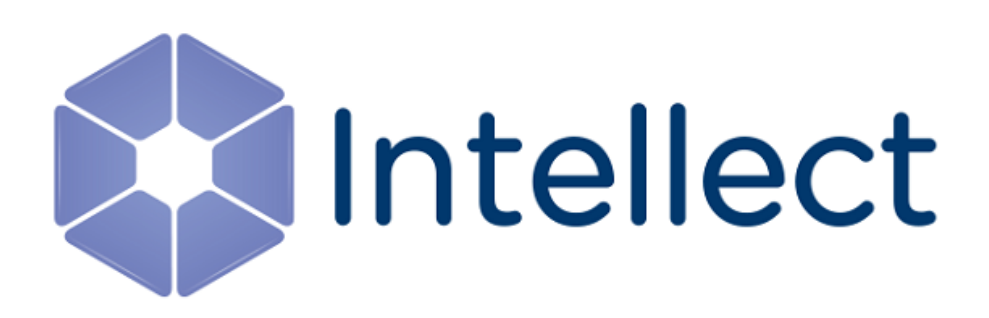

### Справочник ключей реестра

Обновлено 17.11.2023

Справочник содержит описание ключей реестра, которые используются в работе ПК *Интеллект* и вертикальных решений.

О том, как редактировать ключи, написано в разделе [Работа с системным реестром ОС](https://docs.itvgroup.ru/confluence/pages/viewpage.action?pageId=136938822) Windows.

[Также на значение ключей реестра влияют настройки в утилите](https://docs.itvgroup.ru/confluence/pages/viewpage.action?pageId=136938701) Tweaki − см. Утилита расширенной настройки программного комплекса Интеллект tweaki.exe.

[Интеллект базовый](#page-2-0) содержит описание ключей для базового ПК *Интеллект*;

[Вертикальные решения](#page-90-0) — описание ключей для вертикальных решений на базе ПК *Интеллект*.

#### **Внимание!**

Неверные значения ключей реестра могут привести к неработоспособности как ПК *Интеллект*, так и операционной системы. Рекомендуем редактировать реестр только опытным пользователям, осознающим риск.

#### <span id="page-2-0"></span>1 Интеллект базовый

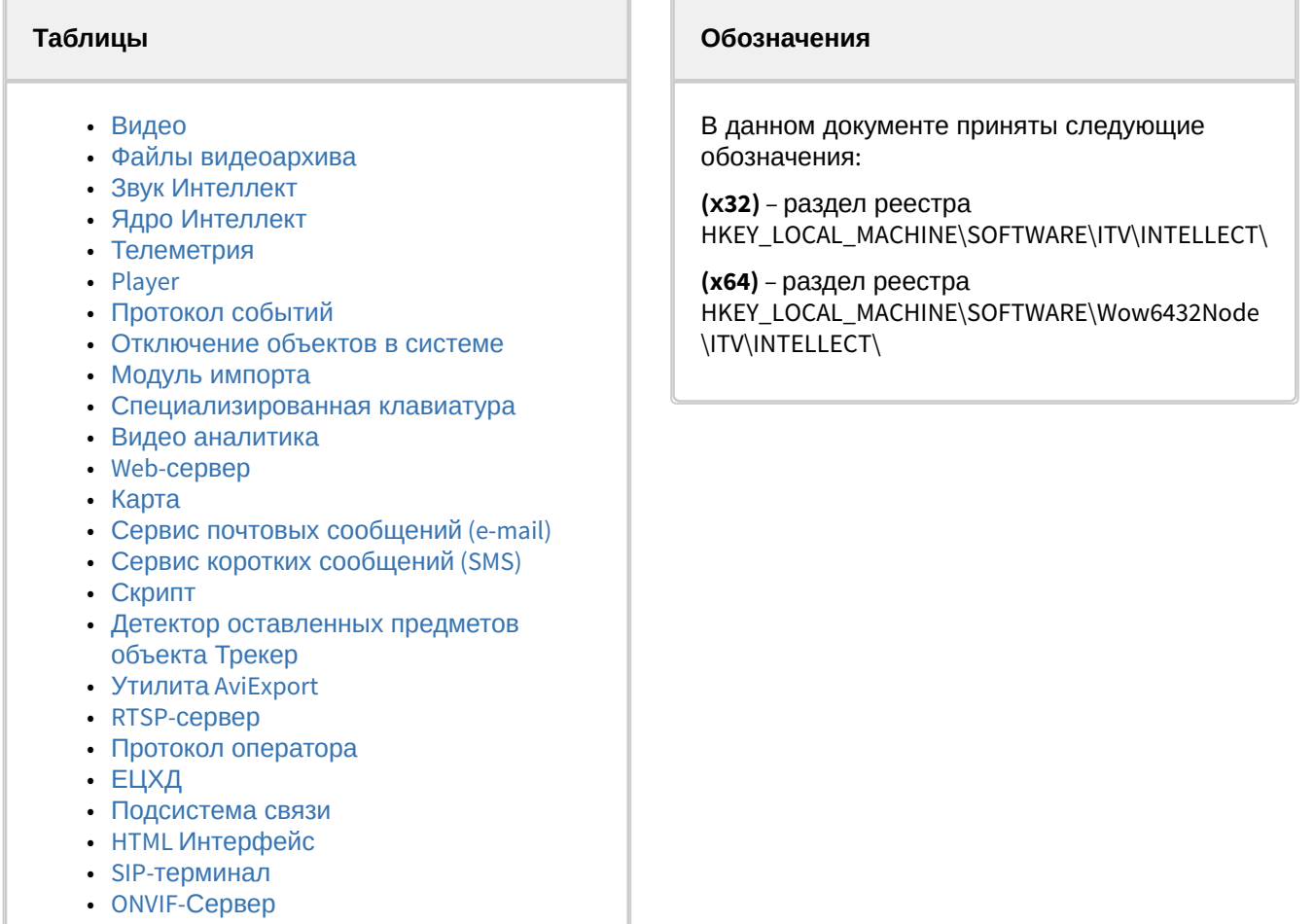

• VideoIQ7. [Отличия от Интеллекта](#page-87-1)

<span id="page-2-1"></span>[Общие сведения о системном реестре ОС](https://docs.itvgroup.ru/confluence/pages/viewpage.action?pageId=136938089) Windows и работе с ним приведены в документе Руководство администратора, раздел [Работа с системным реестром ОС](https://docs.itvgroup.ru/confluence/pages/viewpage.action?pageId=136938822) Windows.

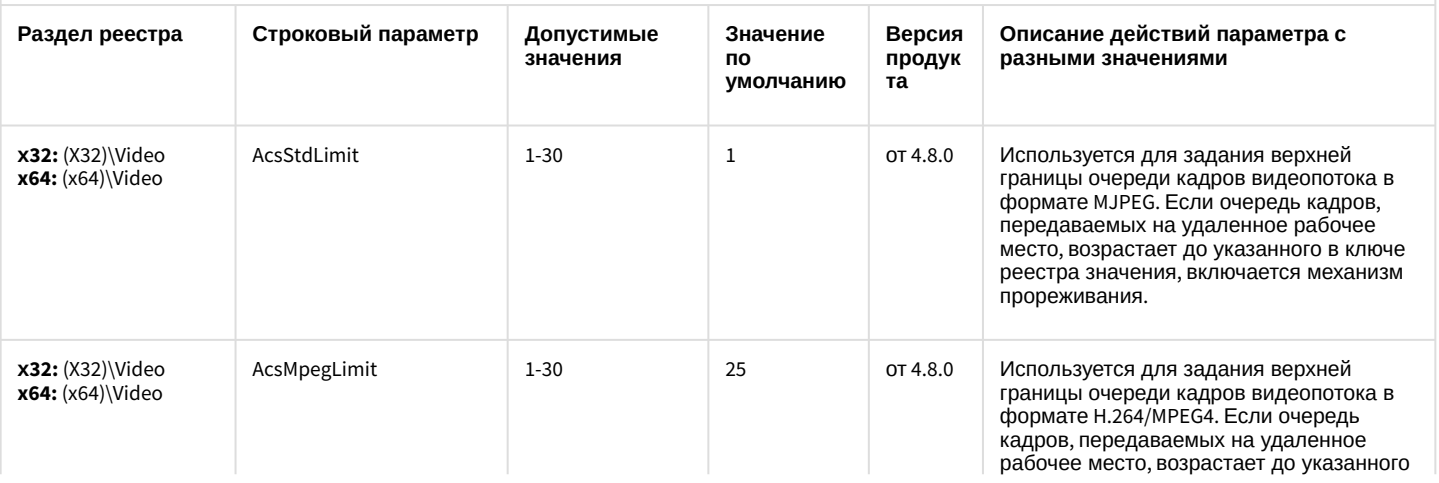

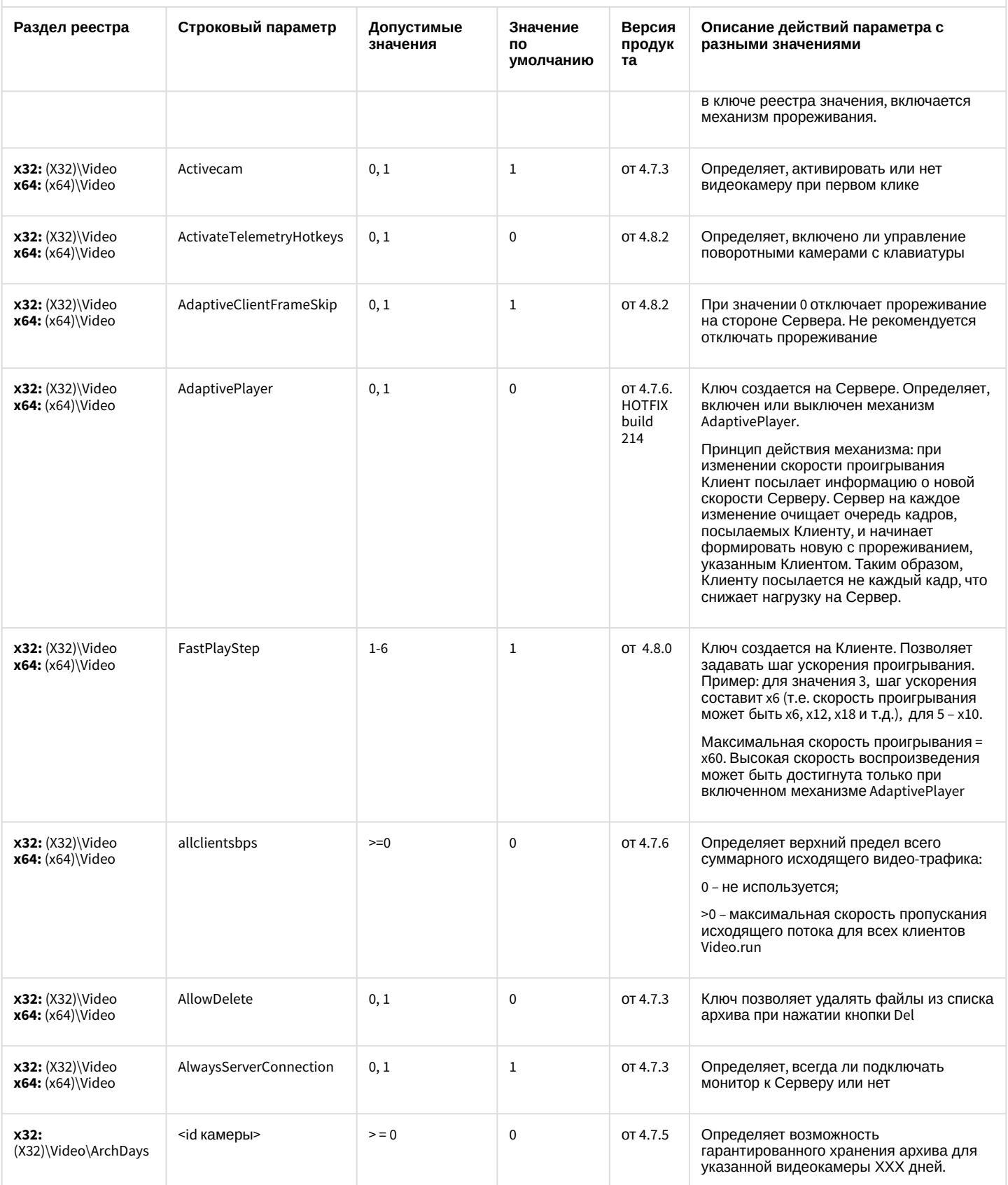

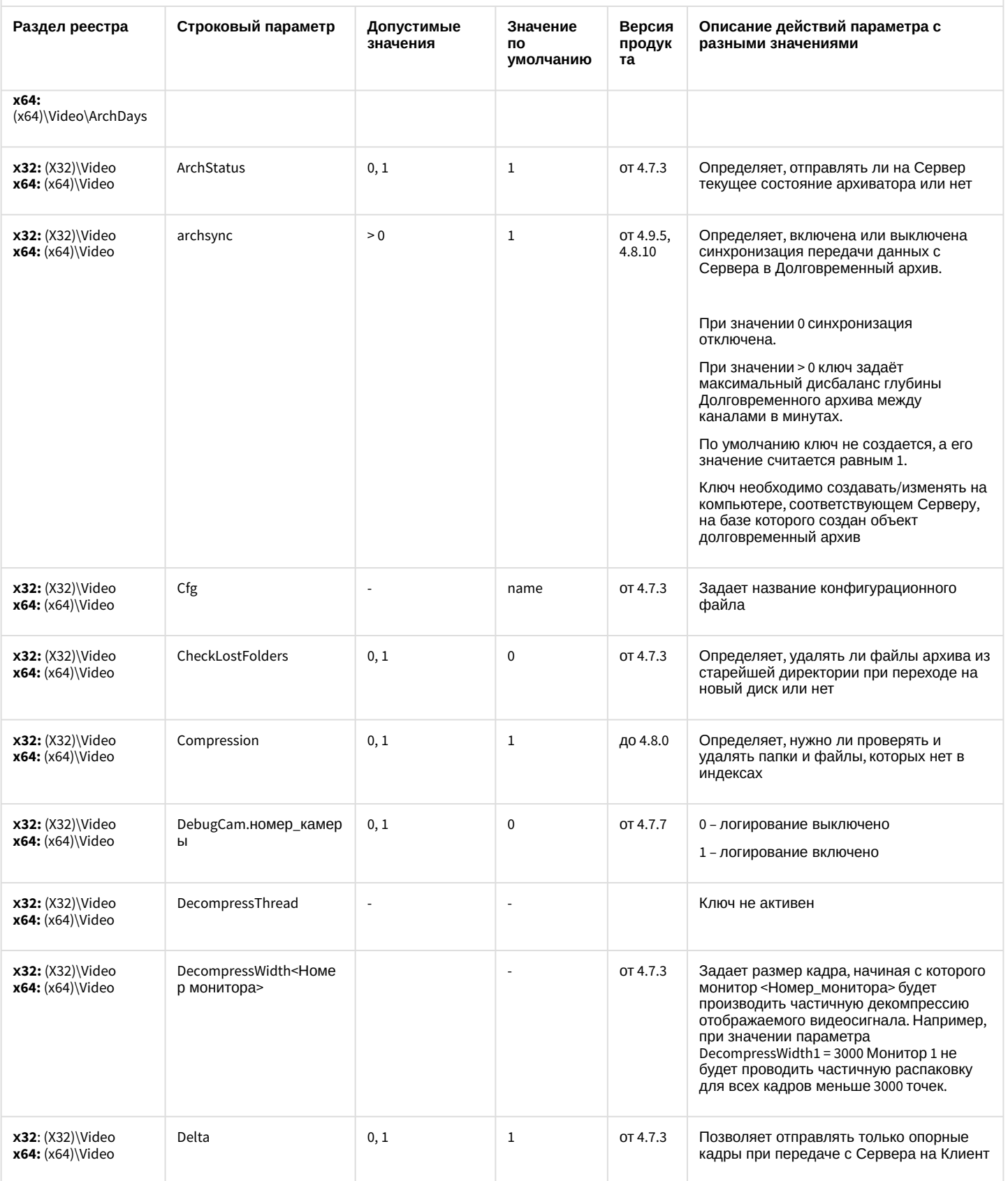

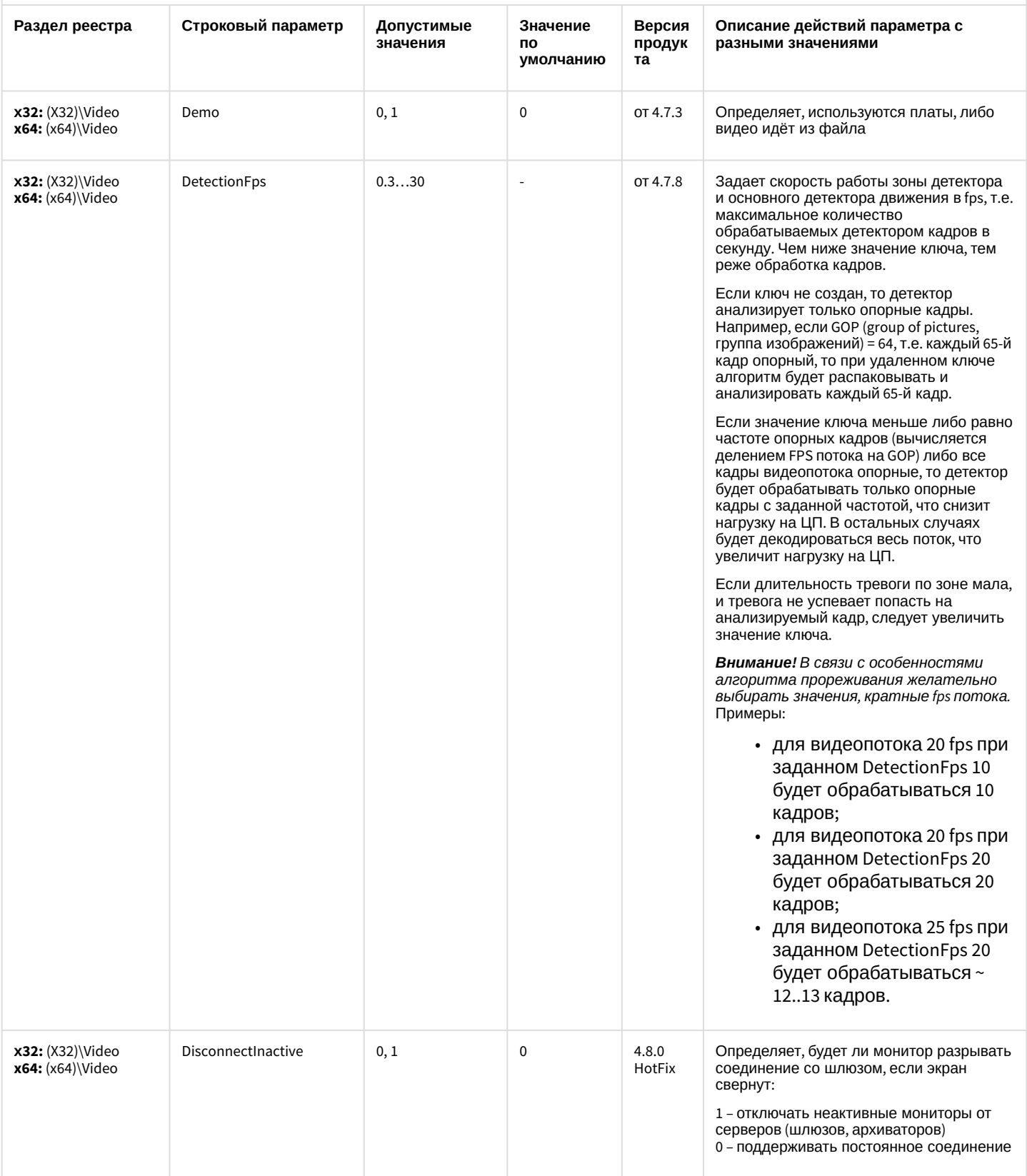

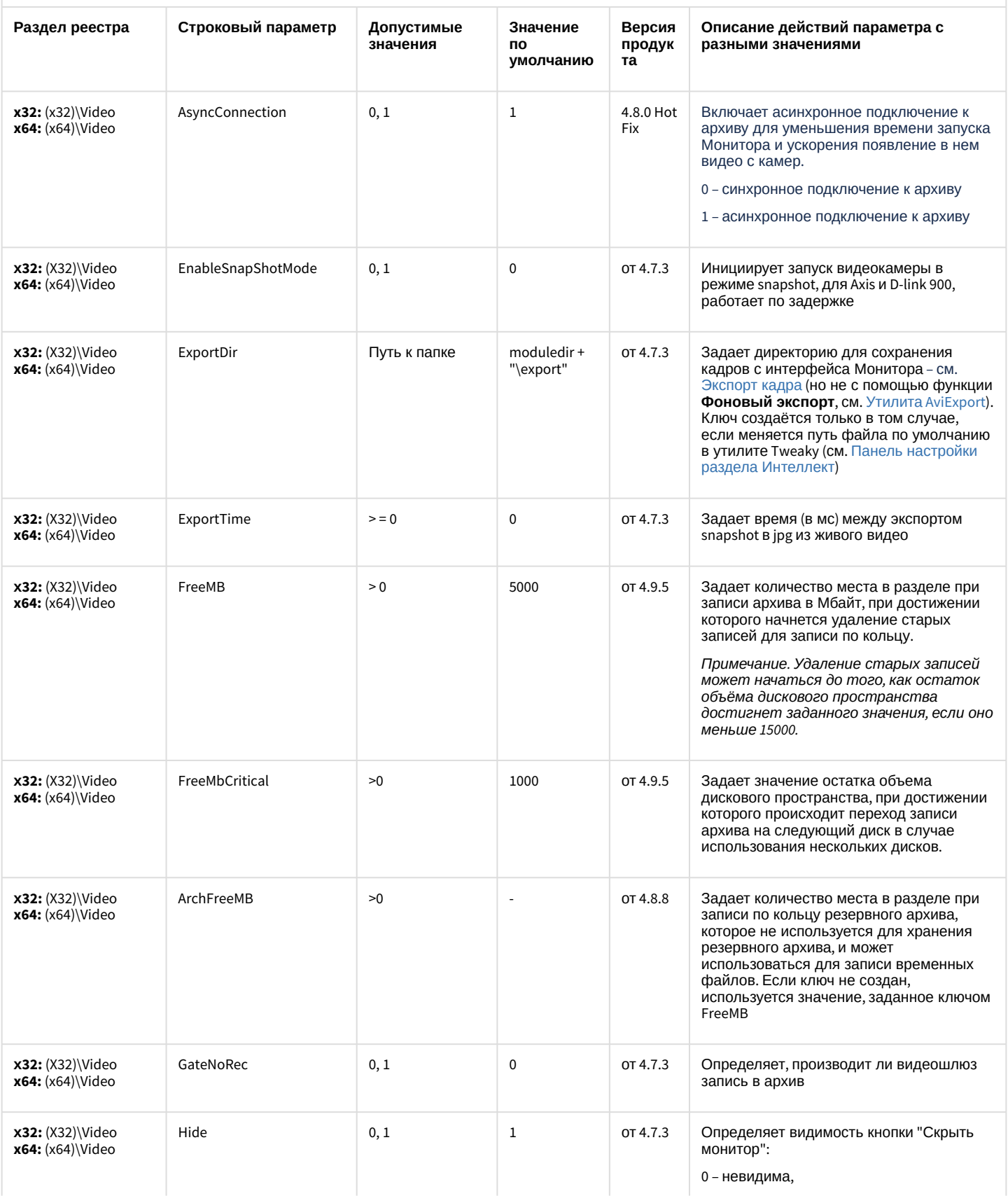

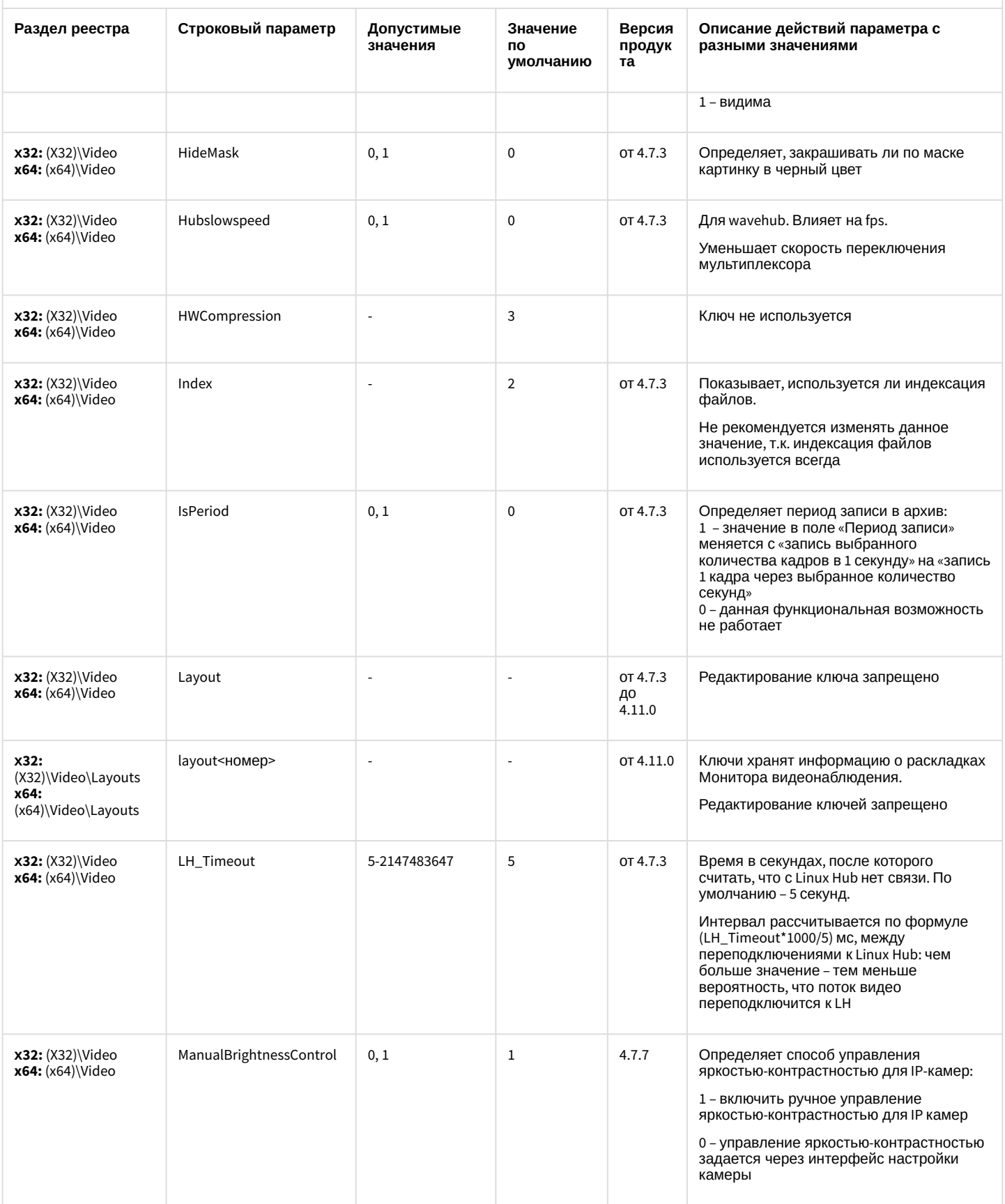

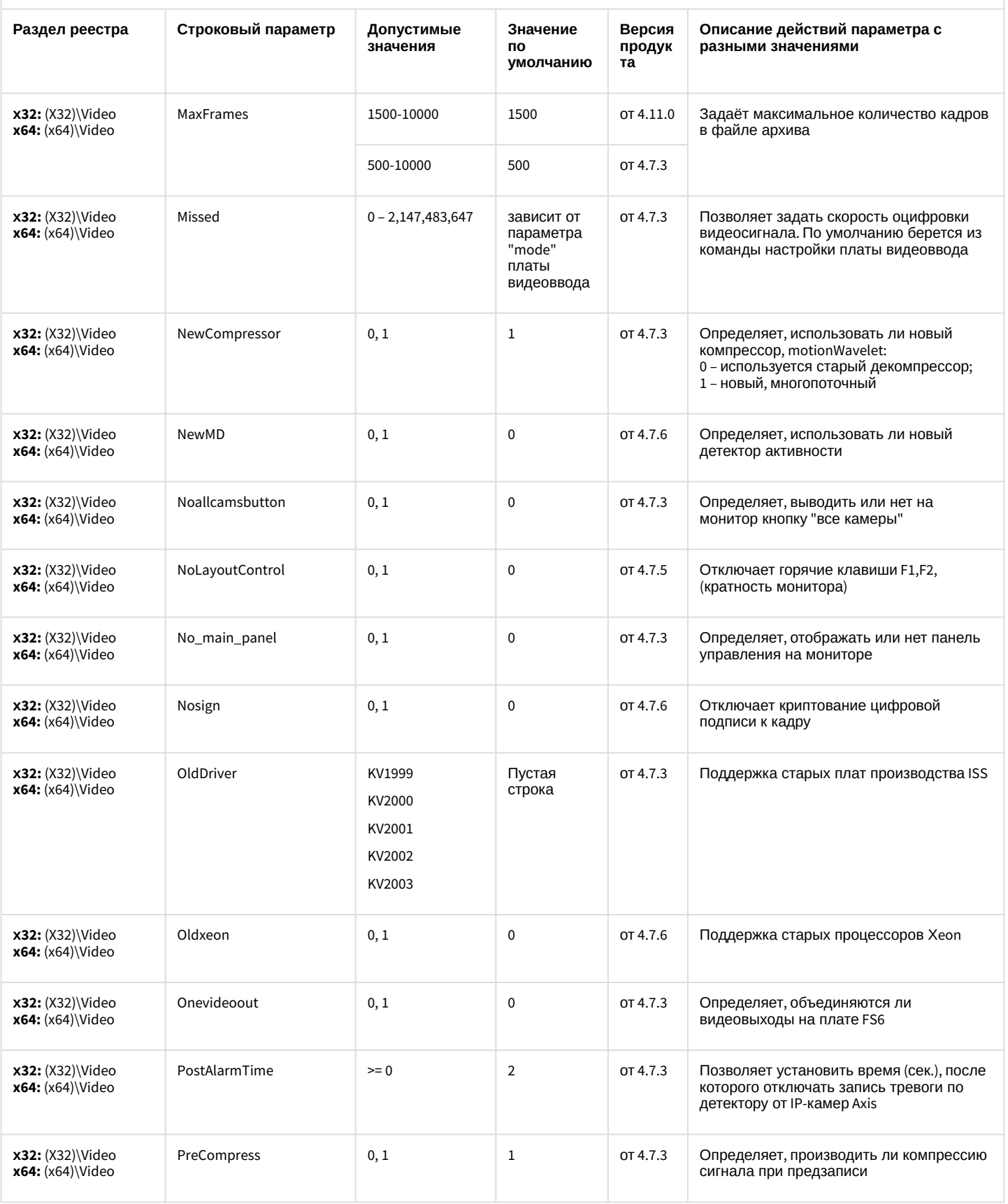

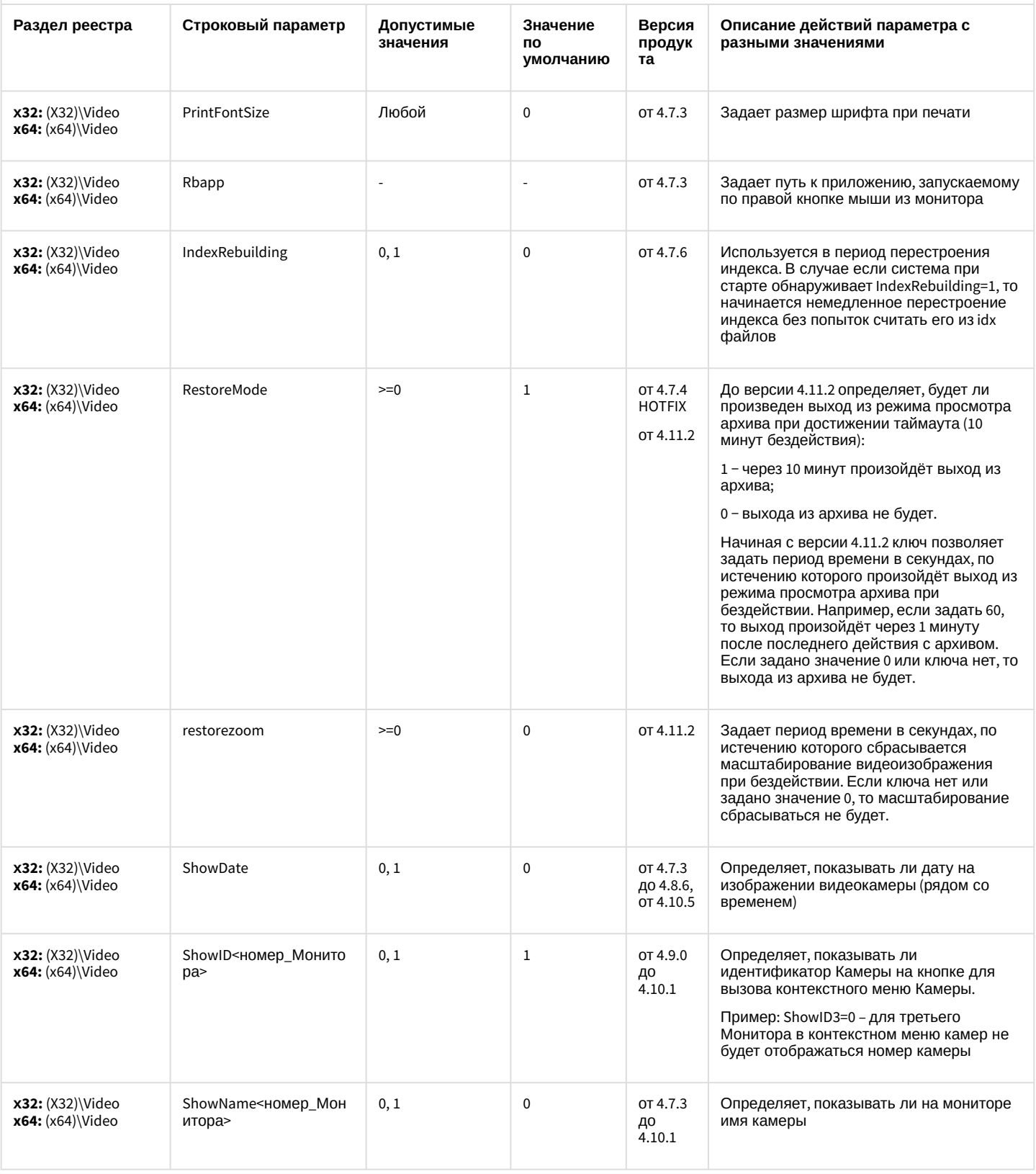

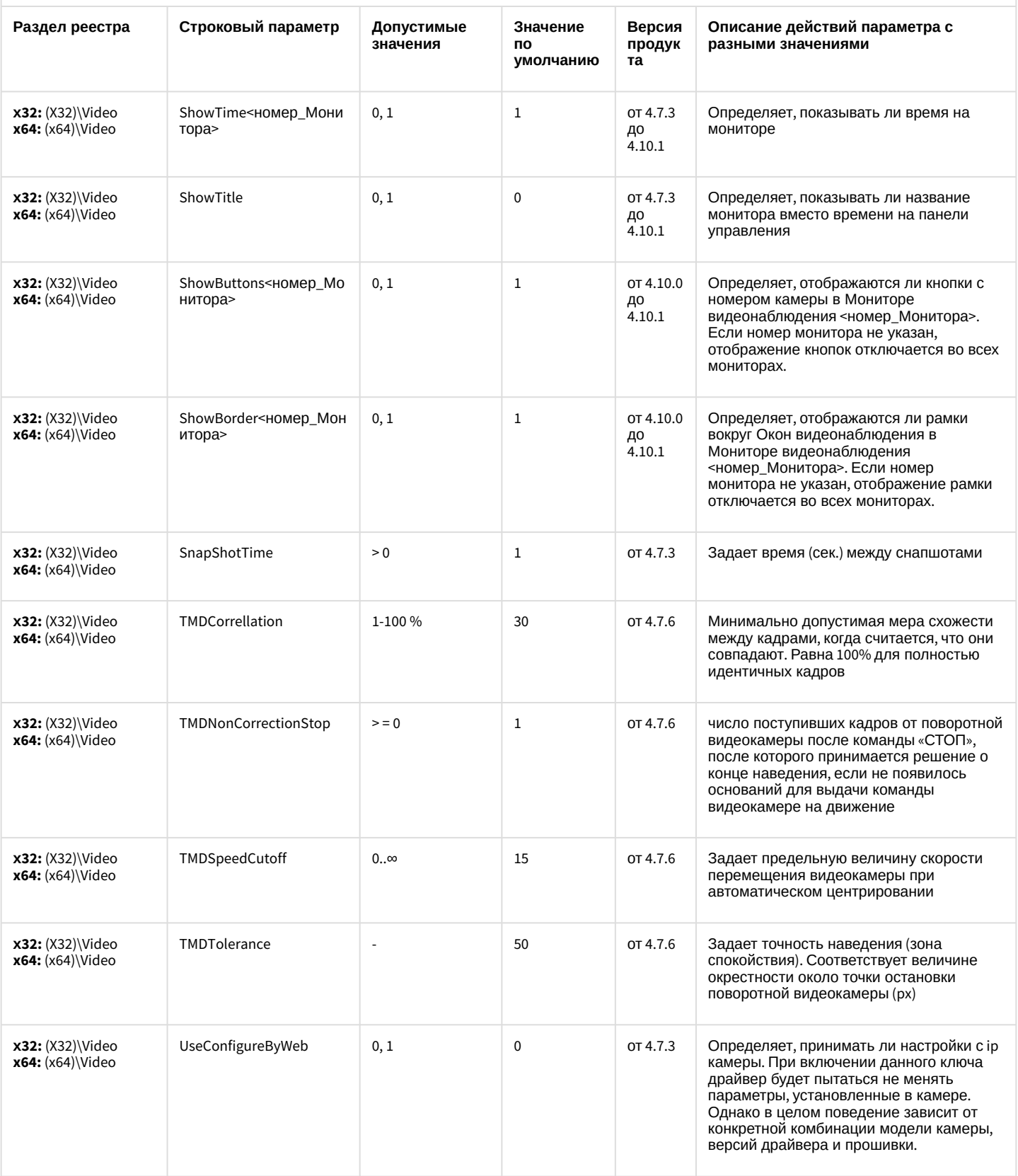

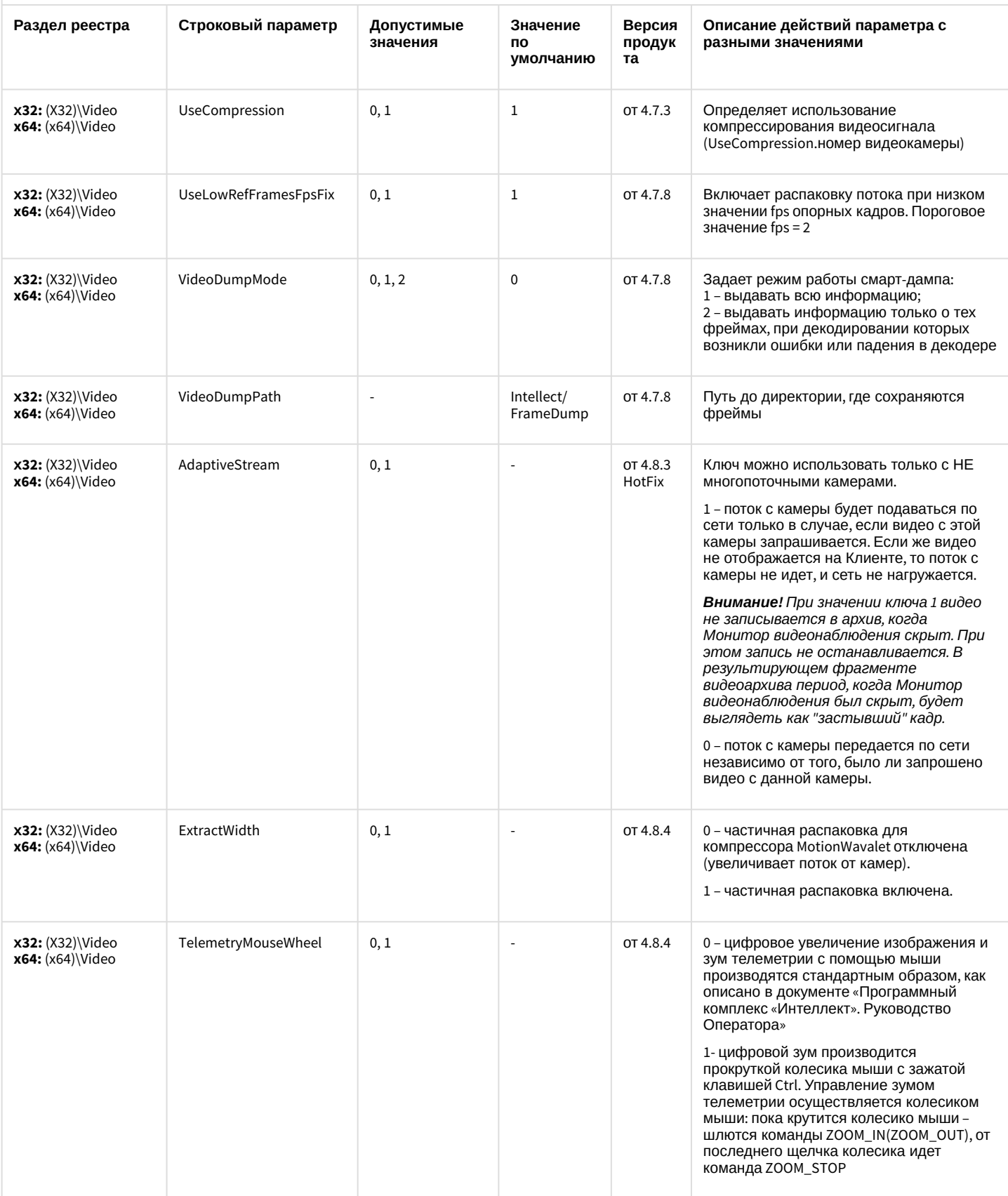

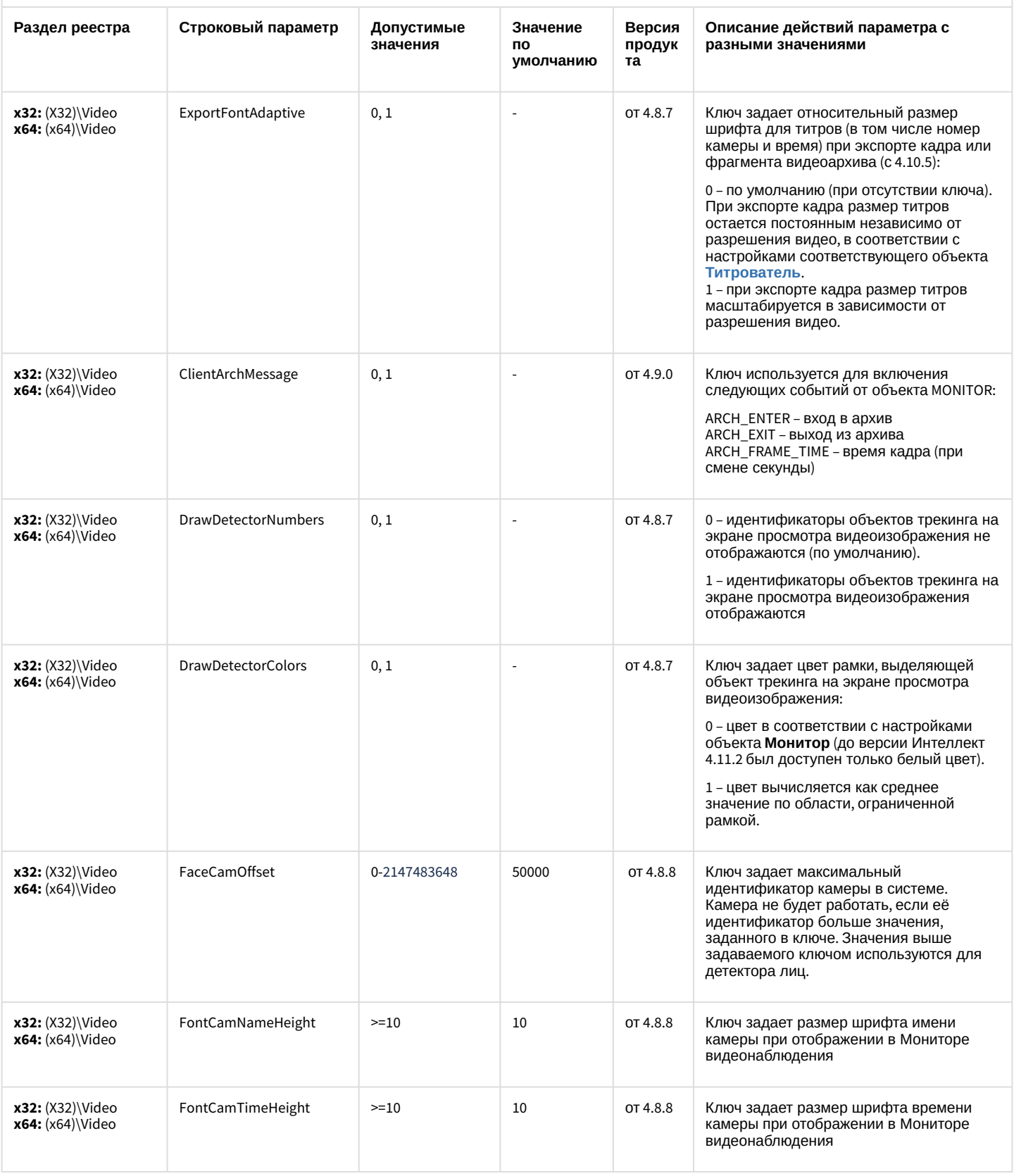

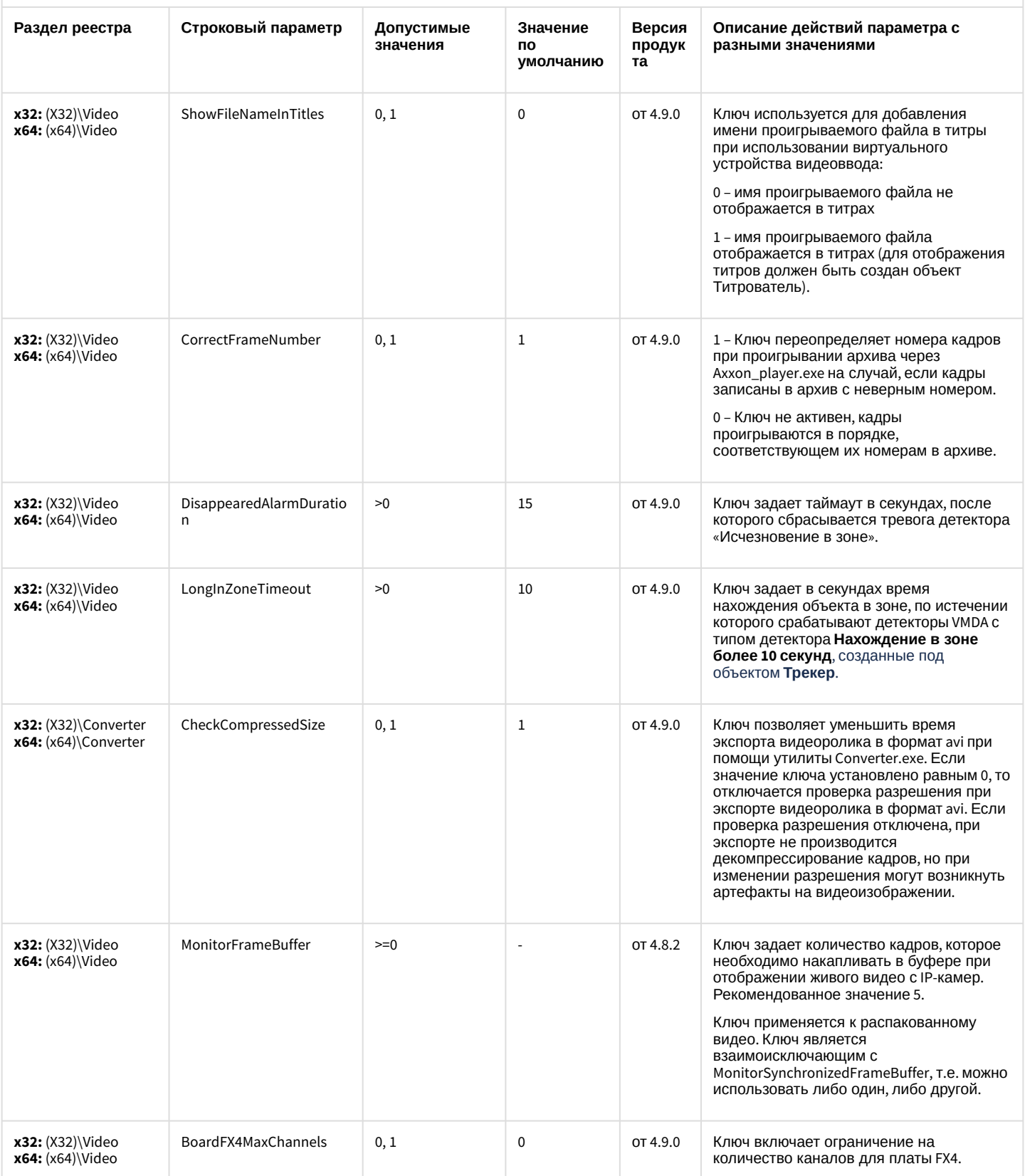

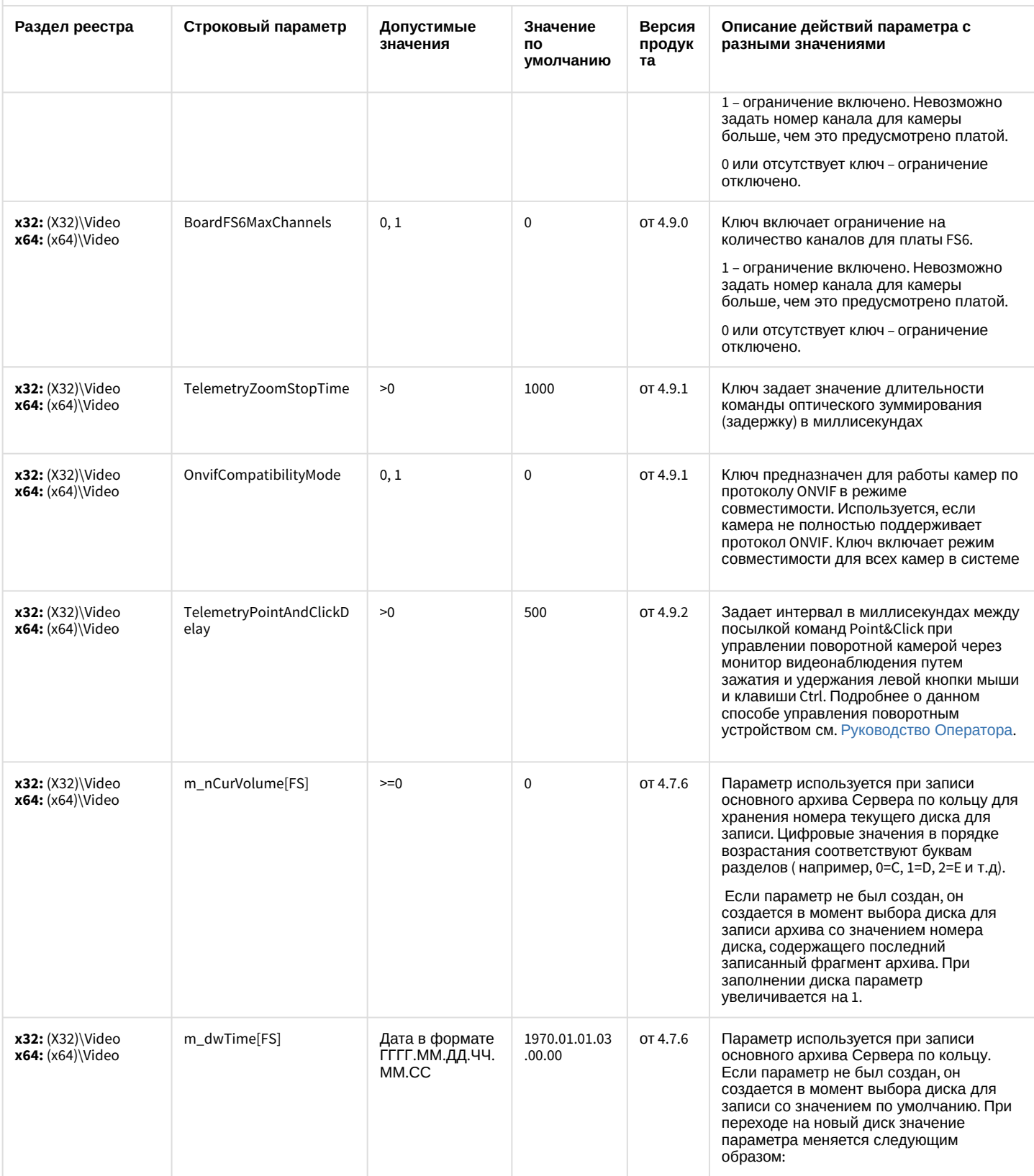

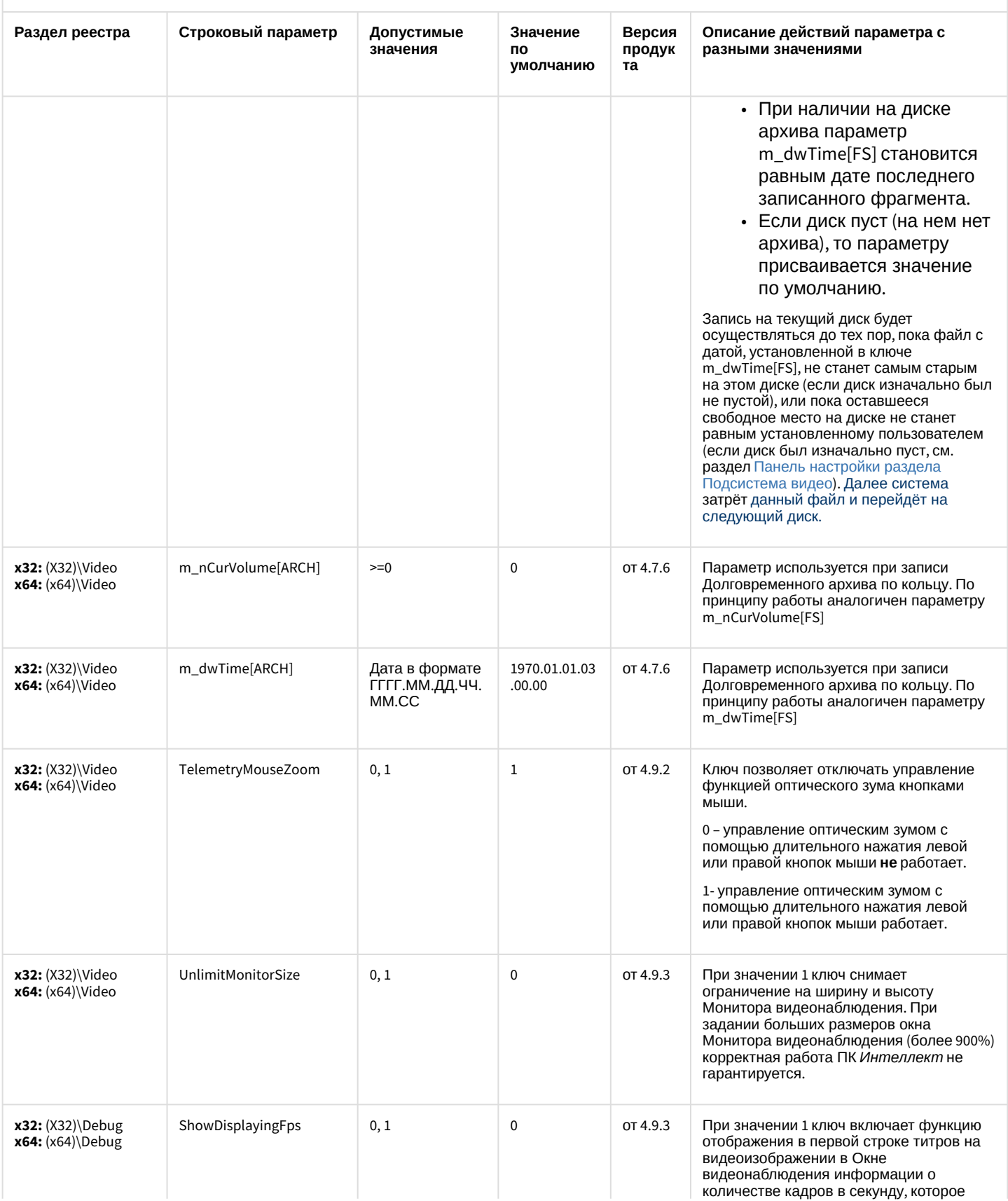

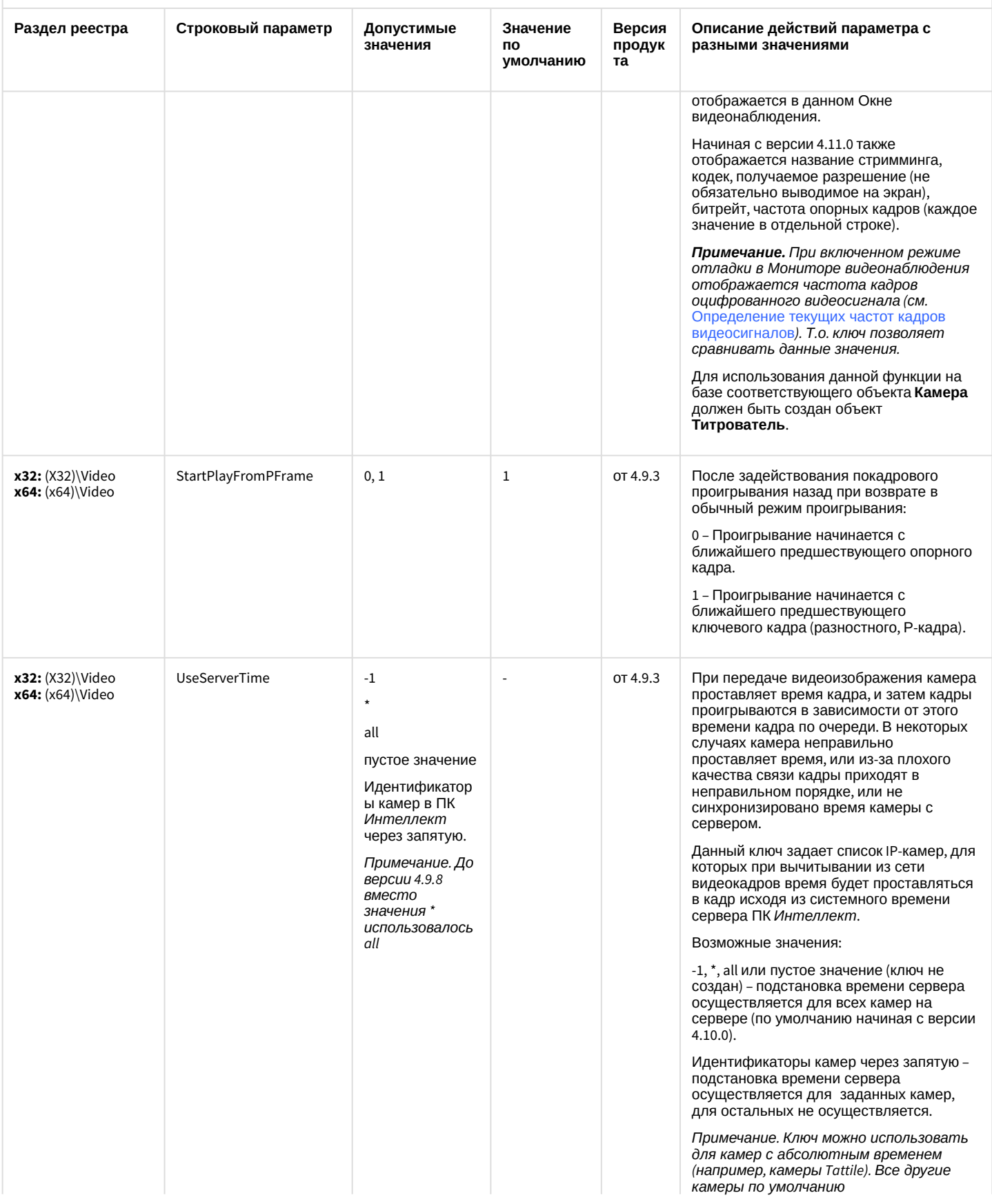

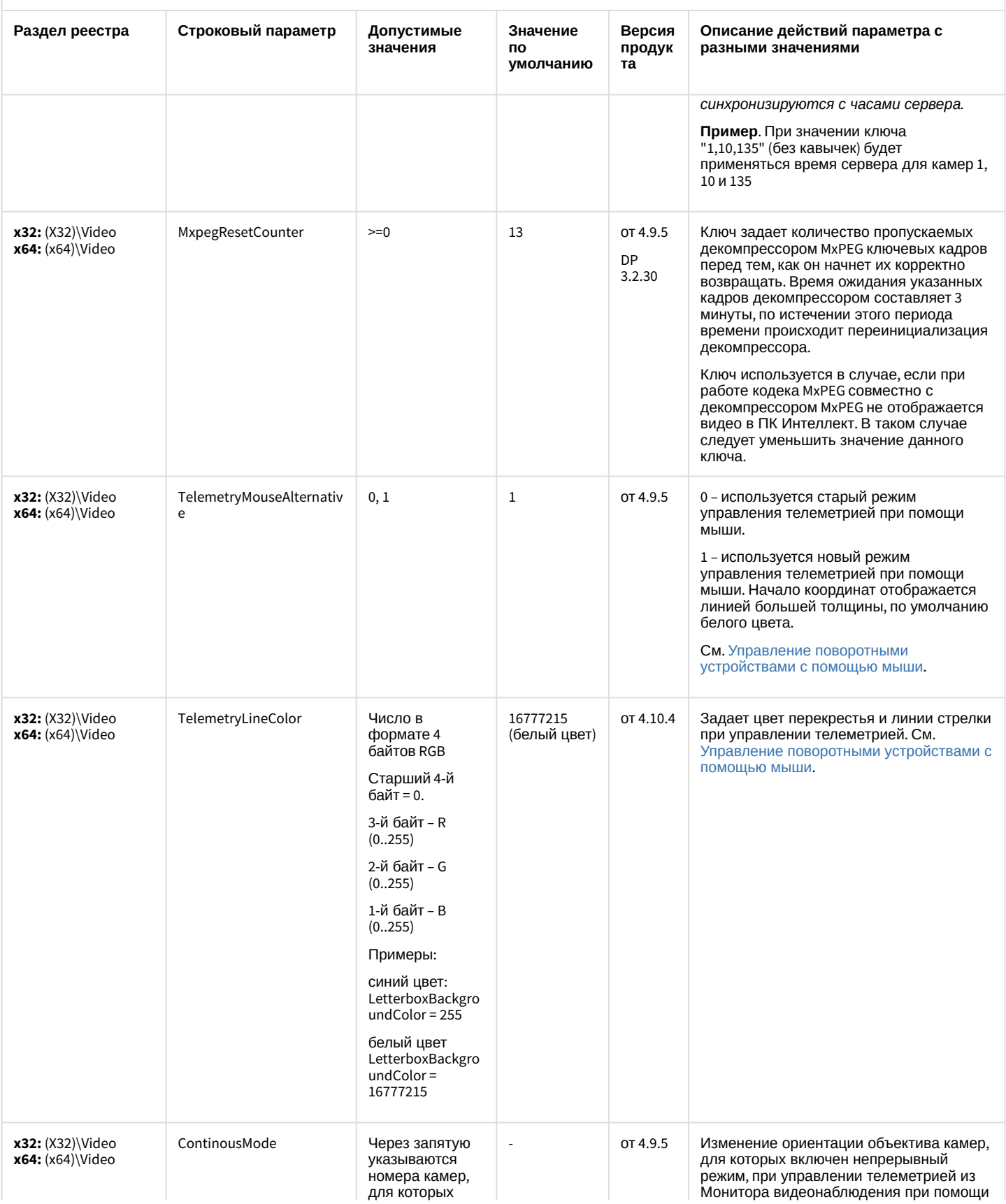

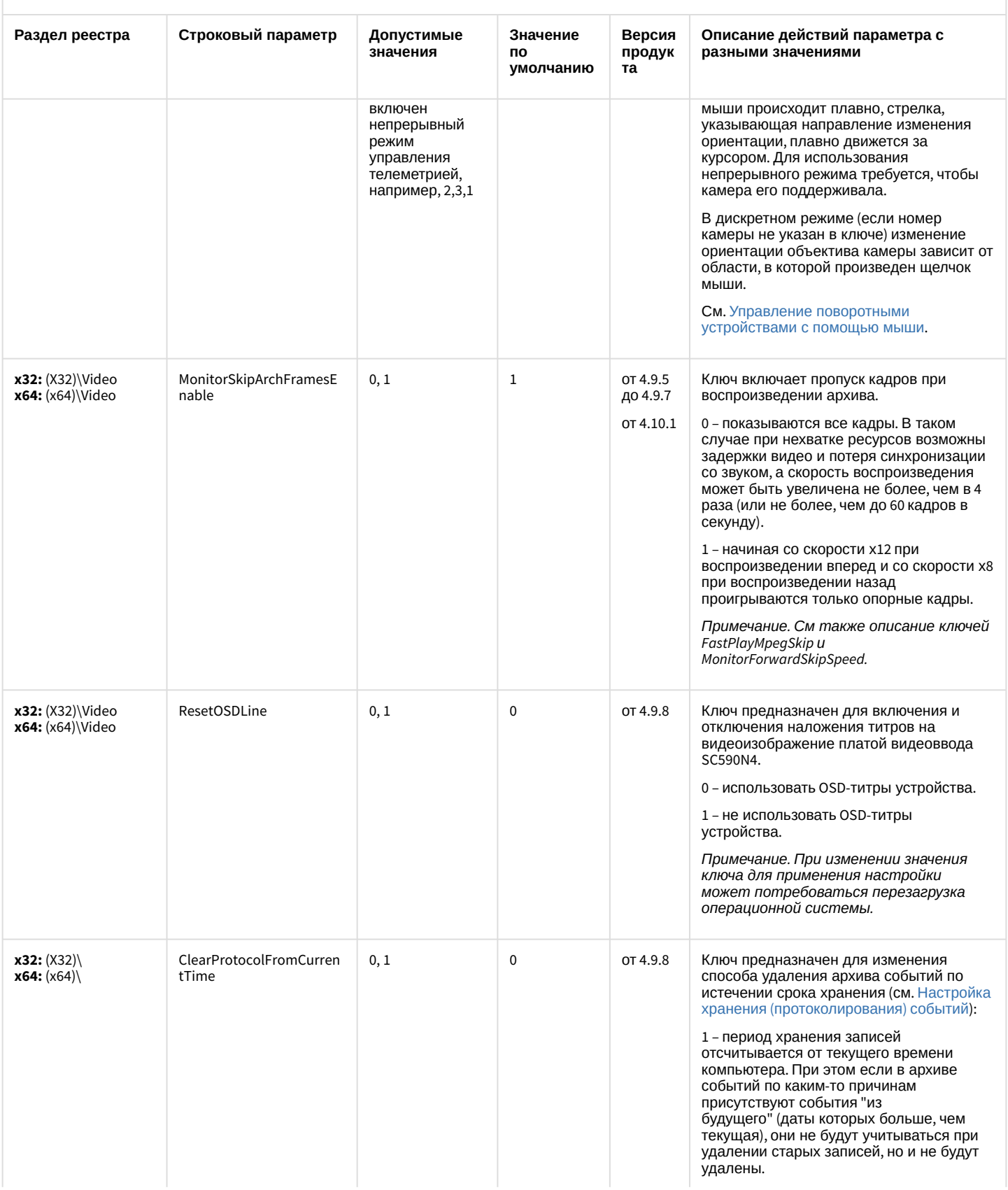

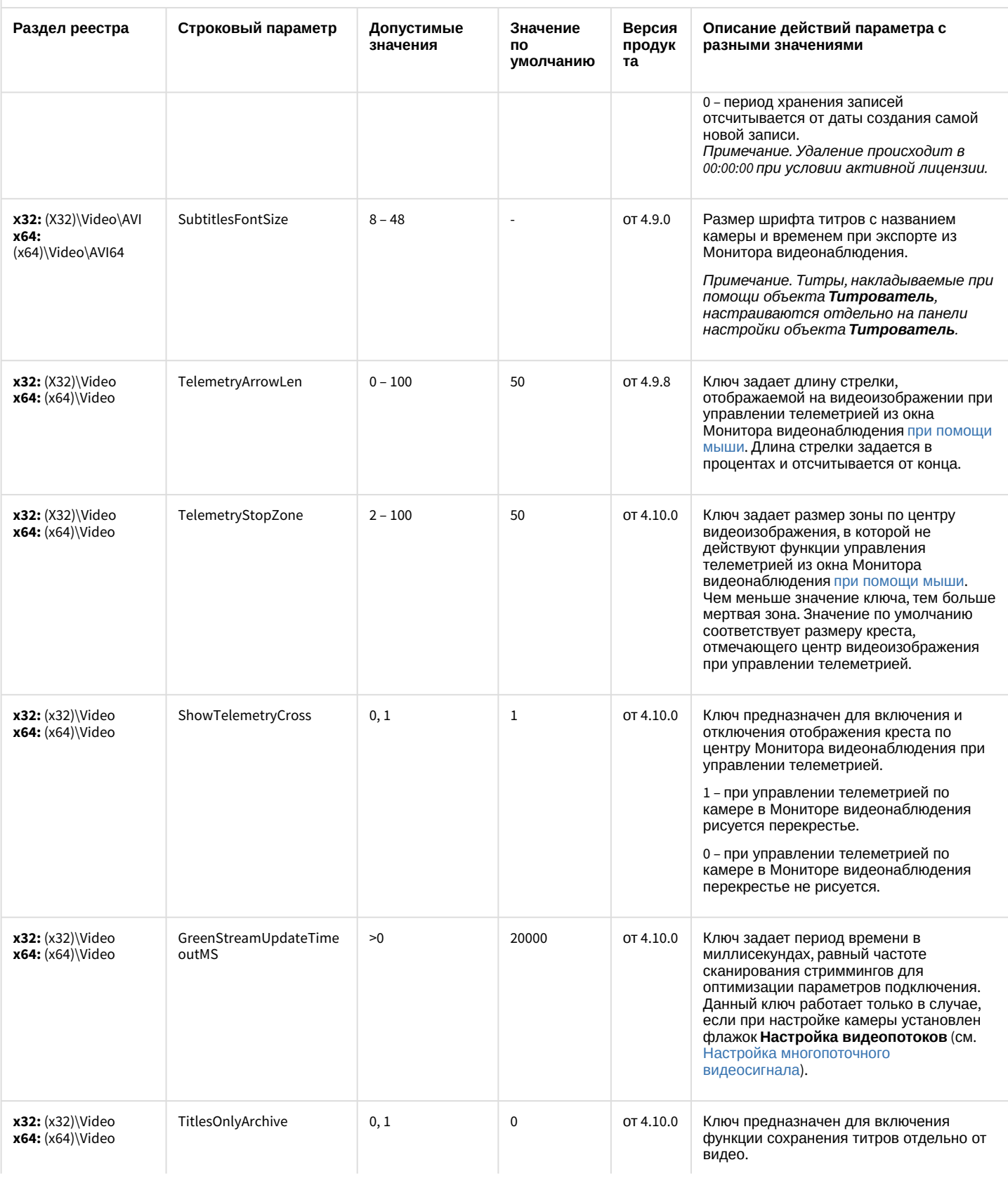

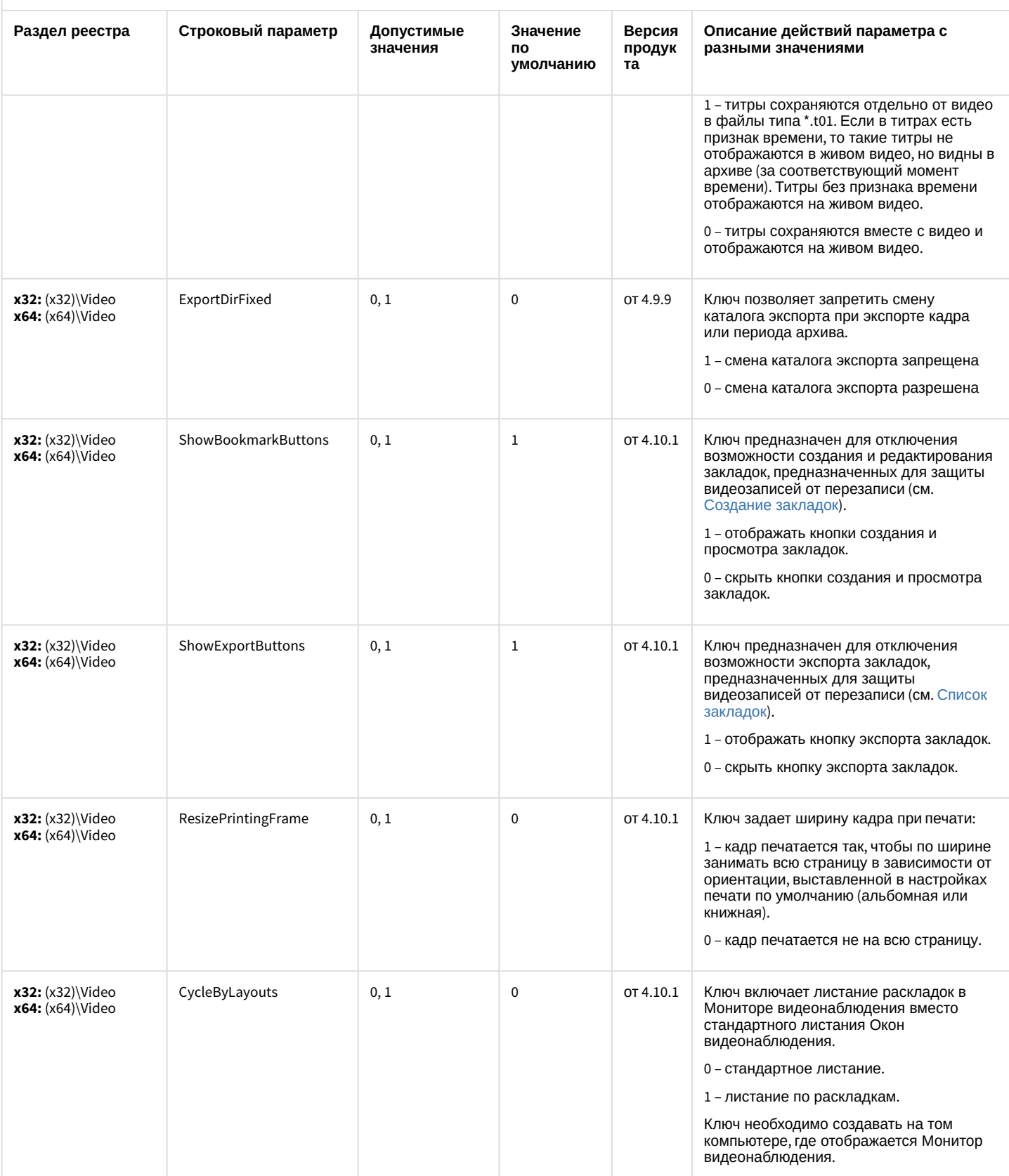

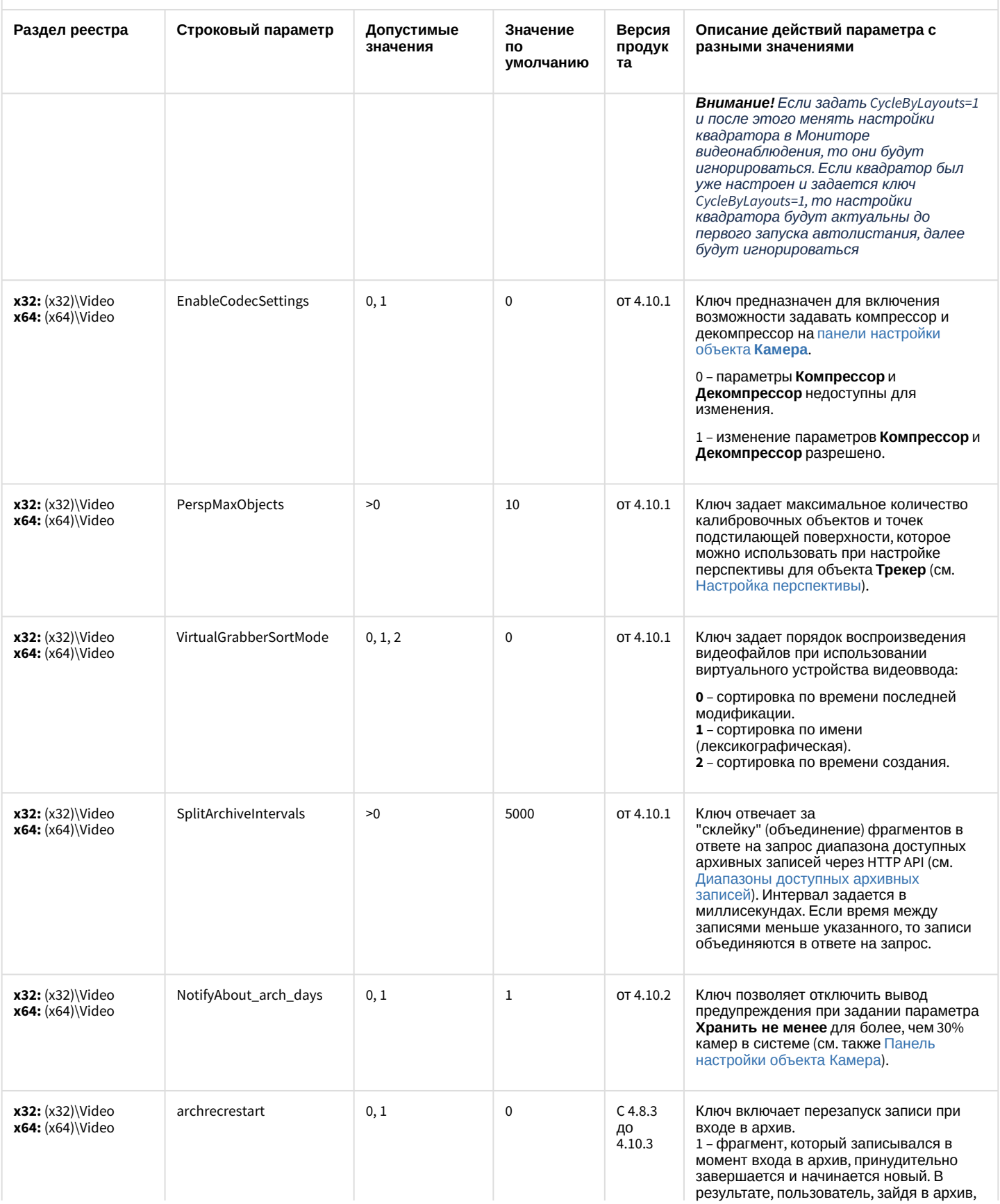

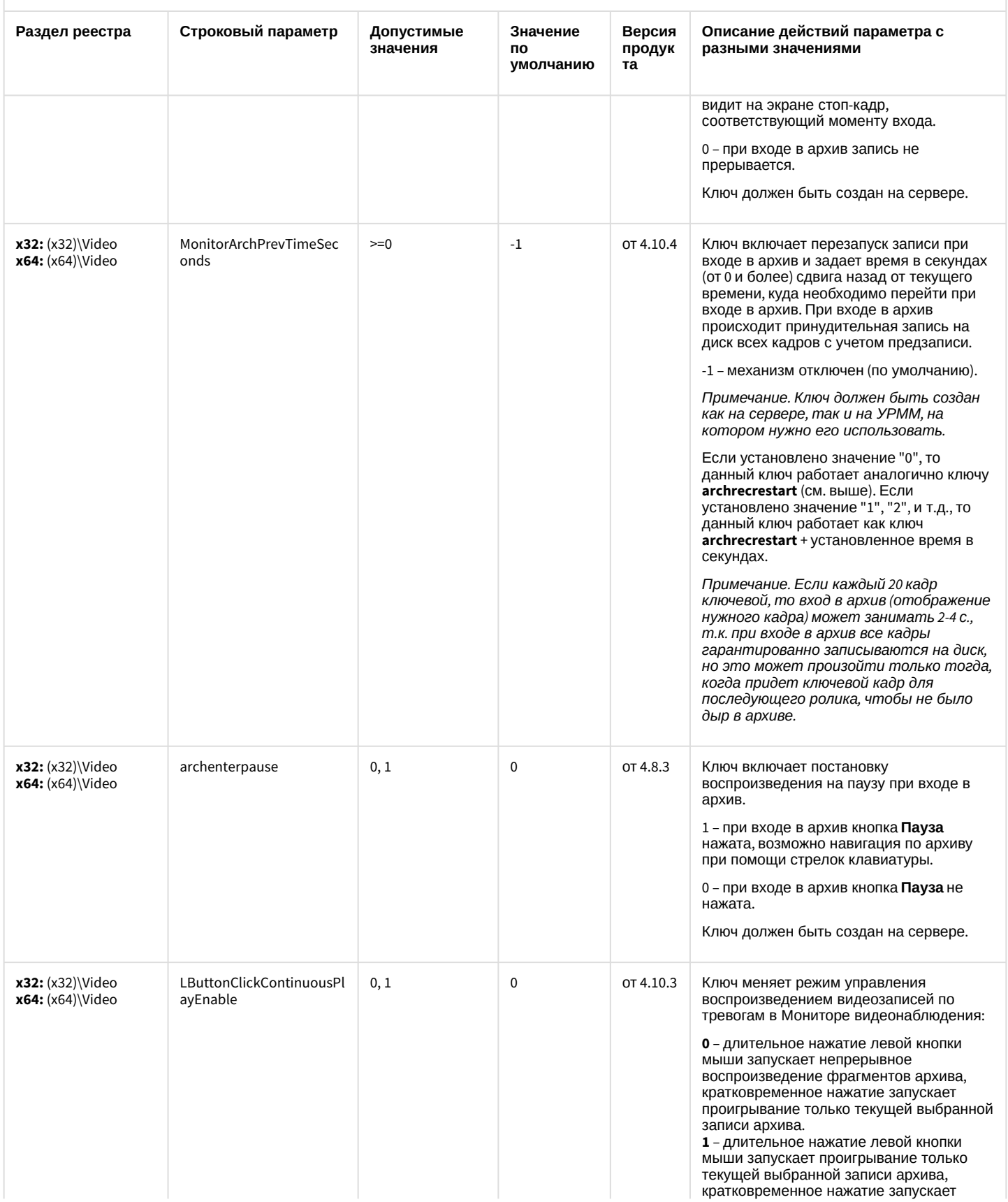

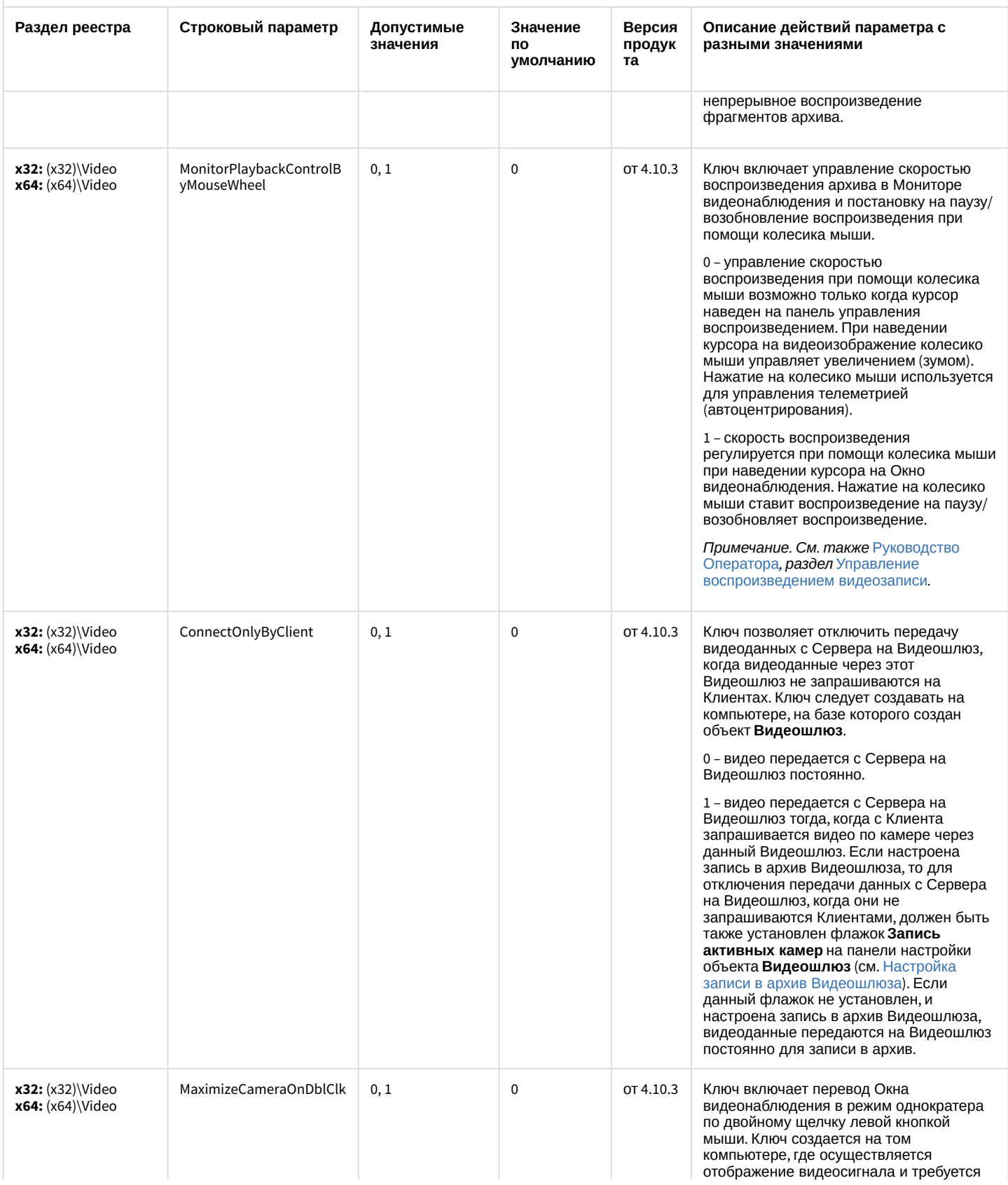

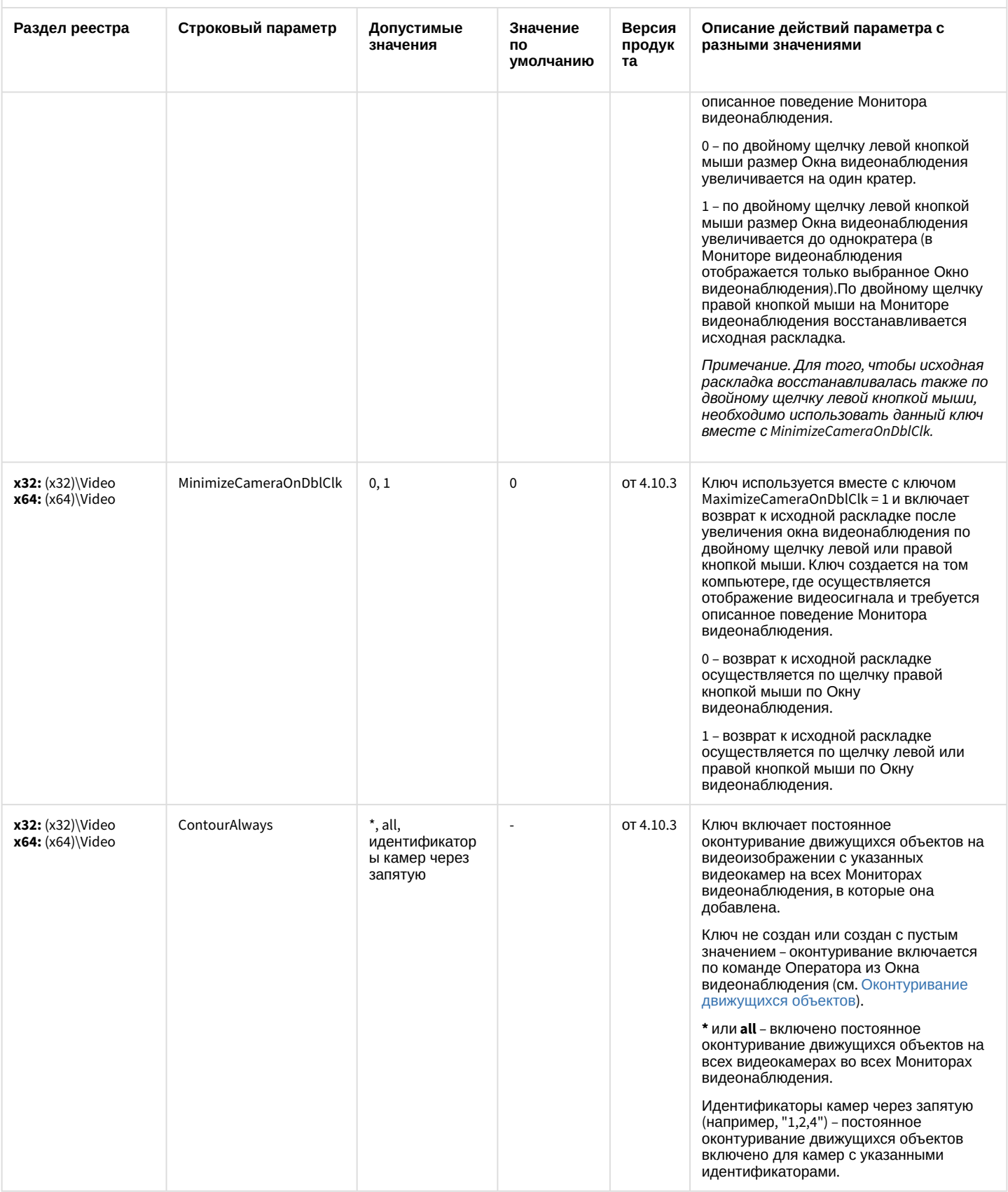

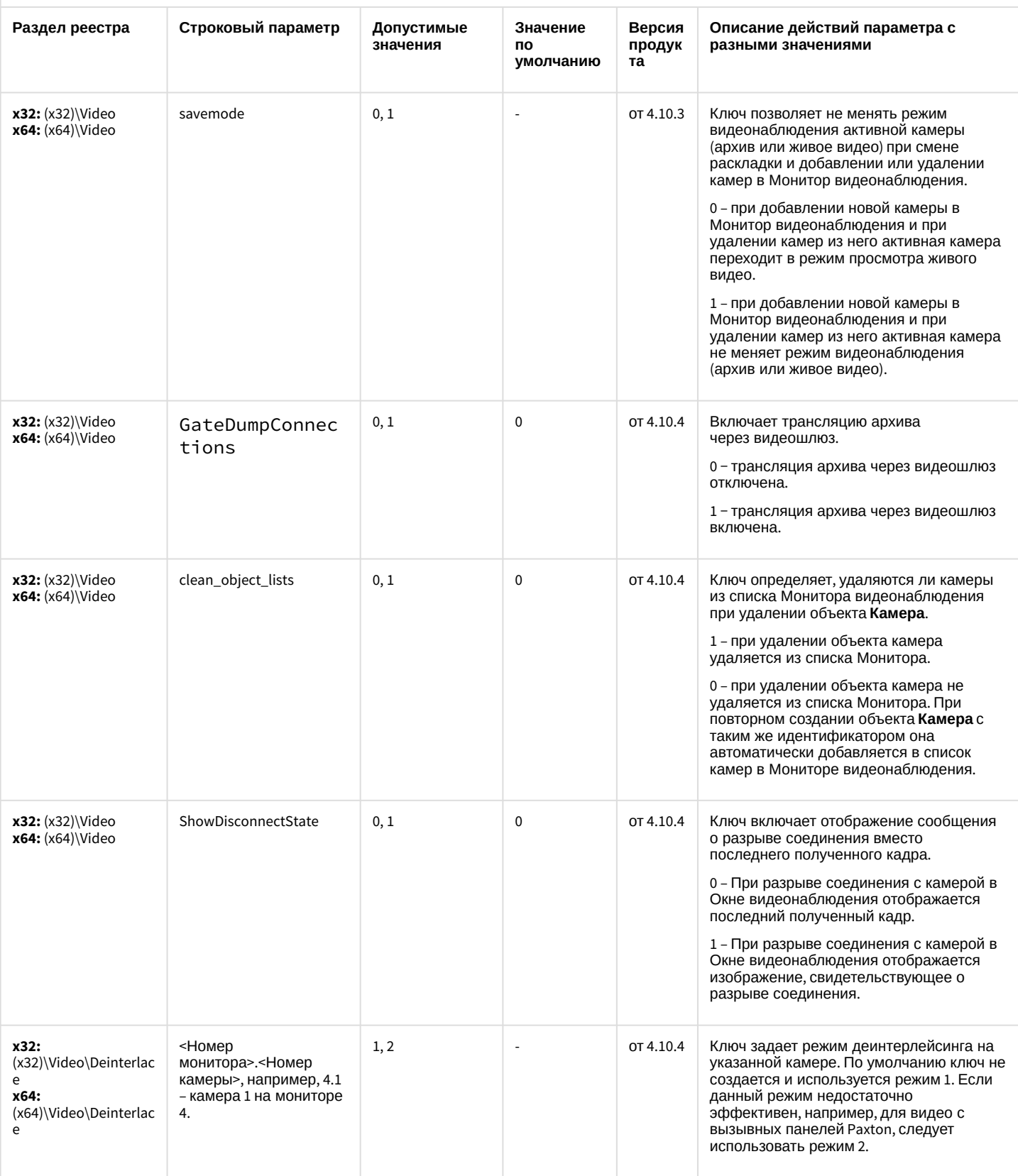

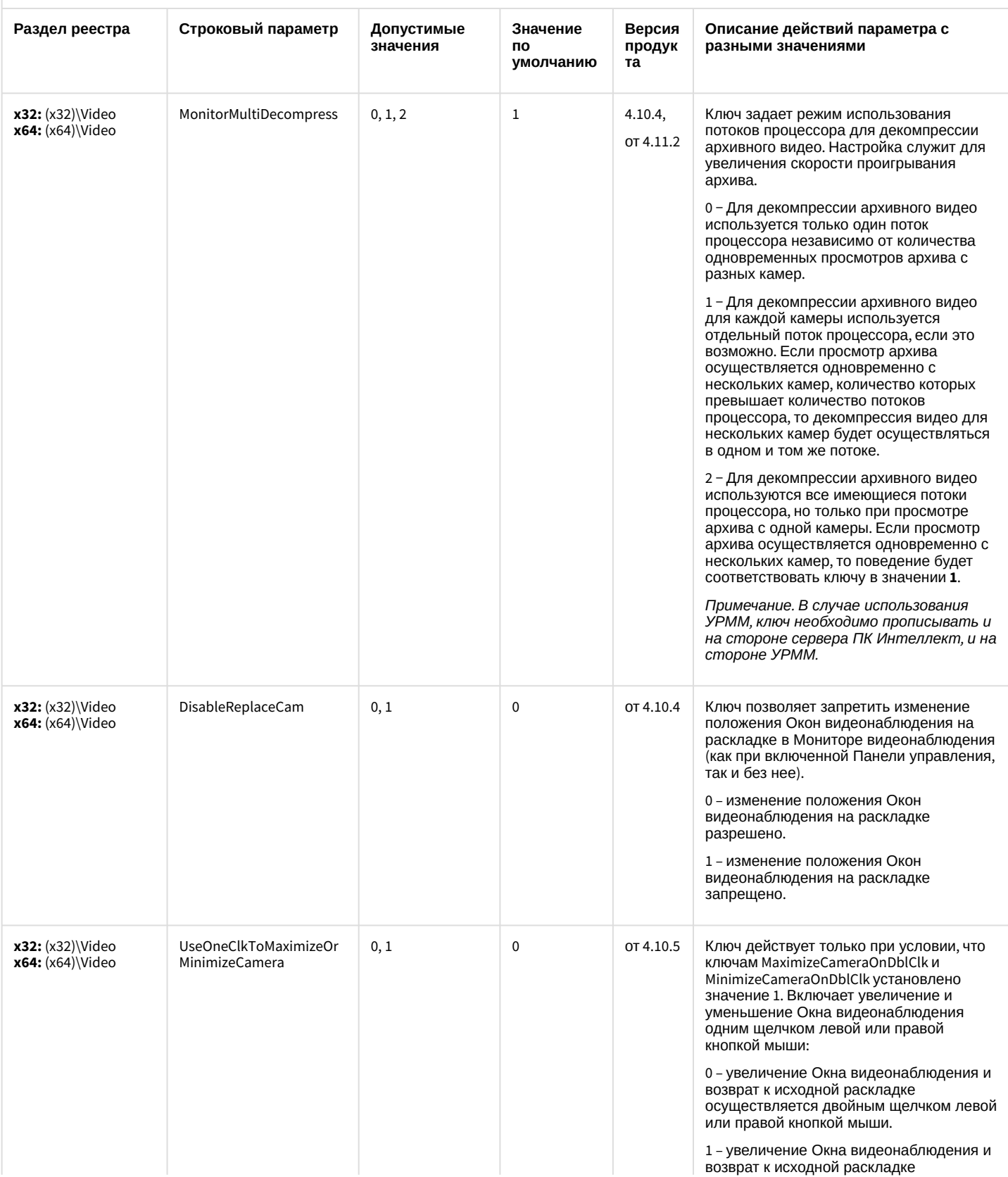

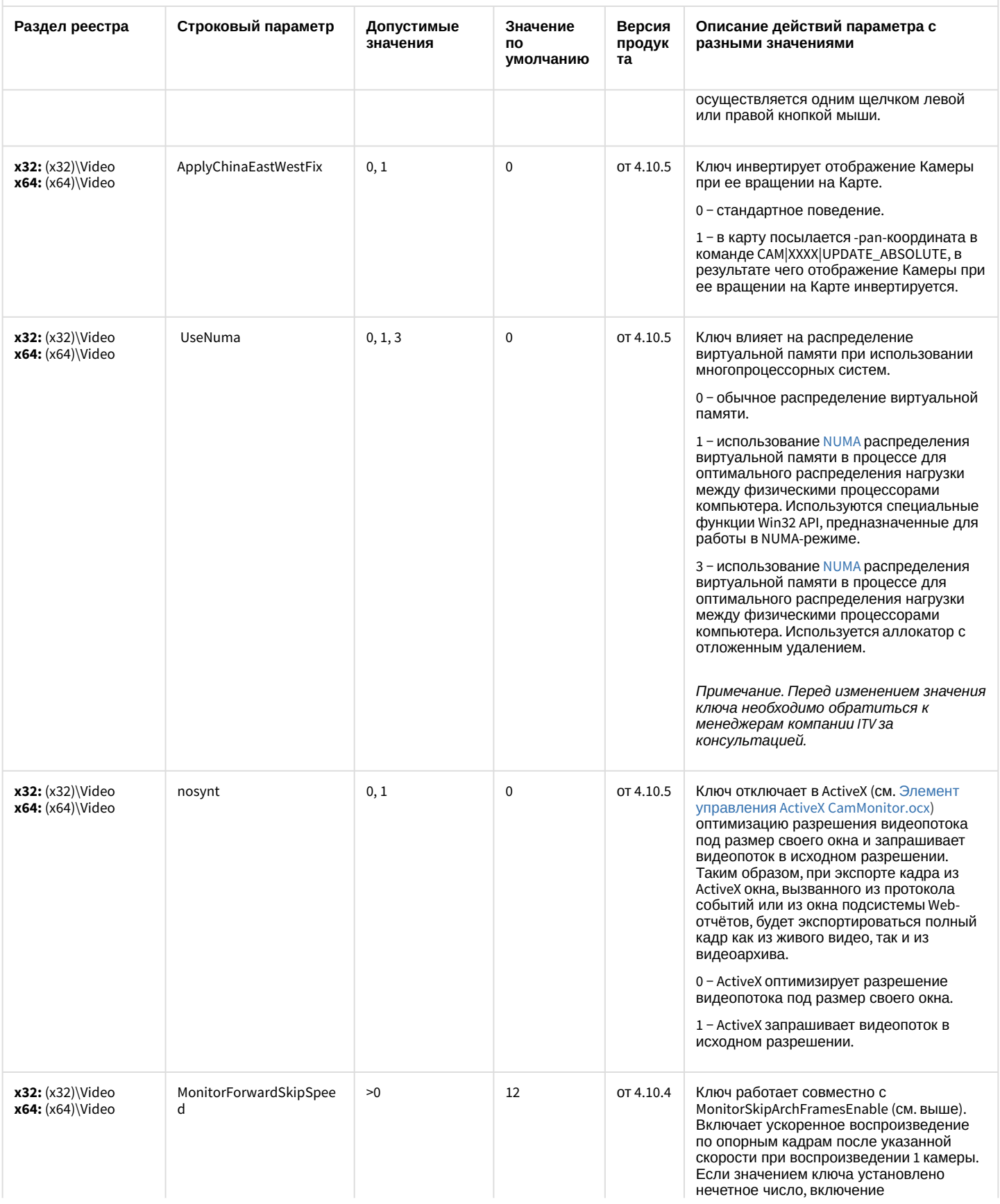

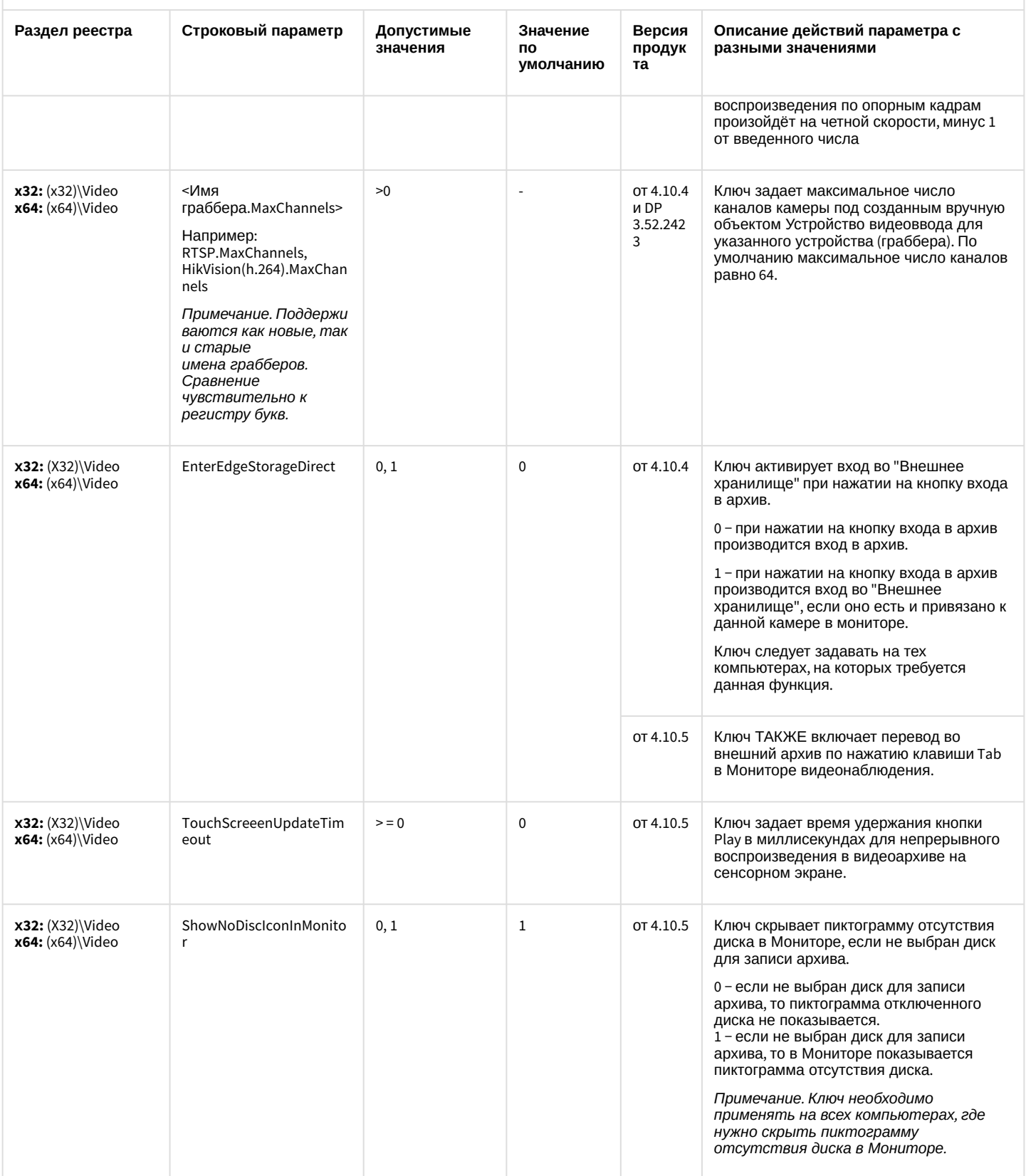

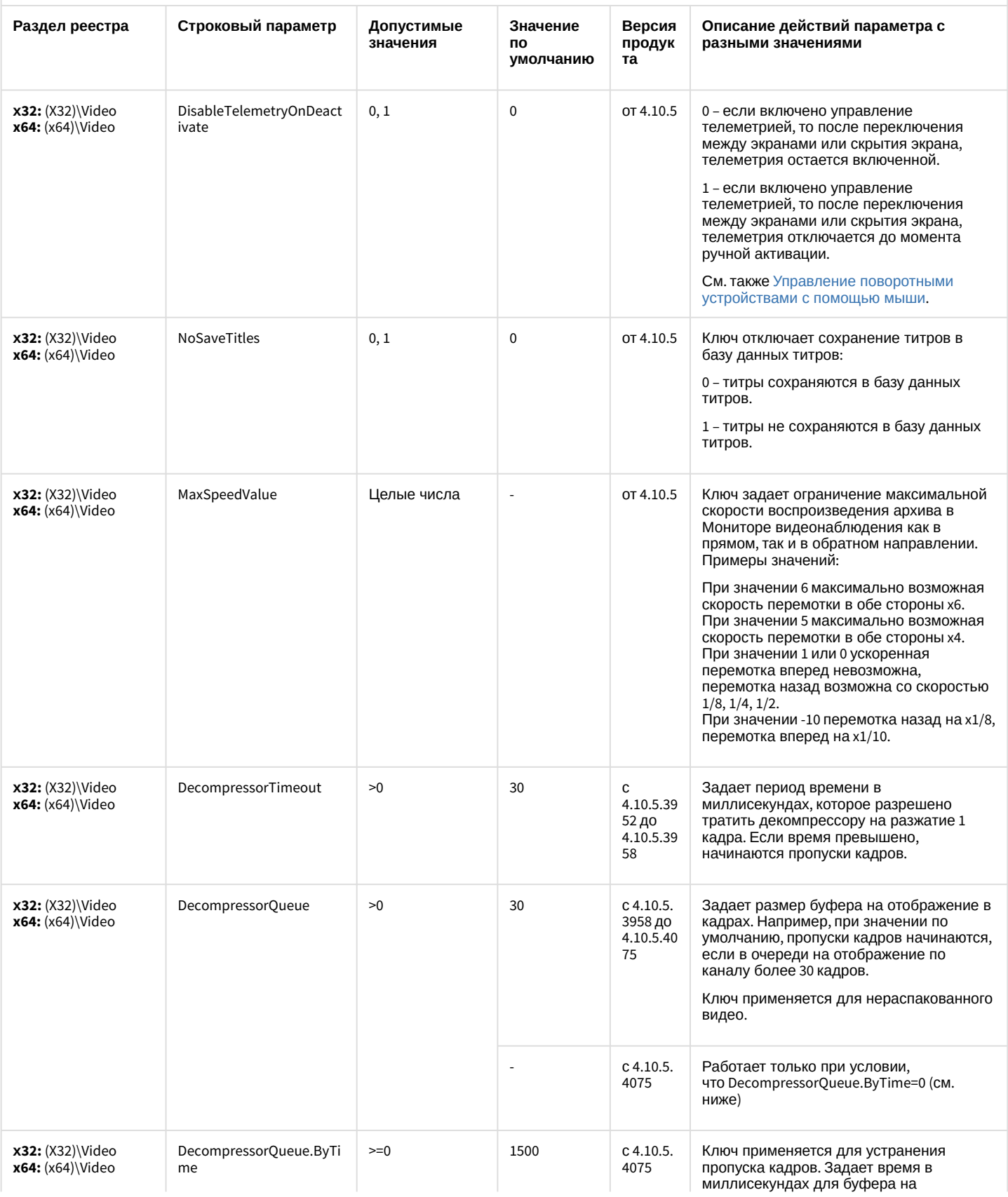

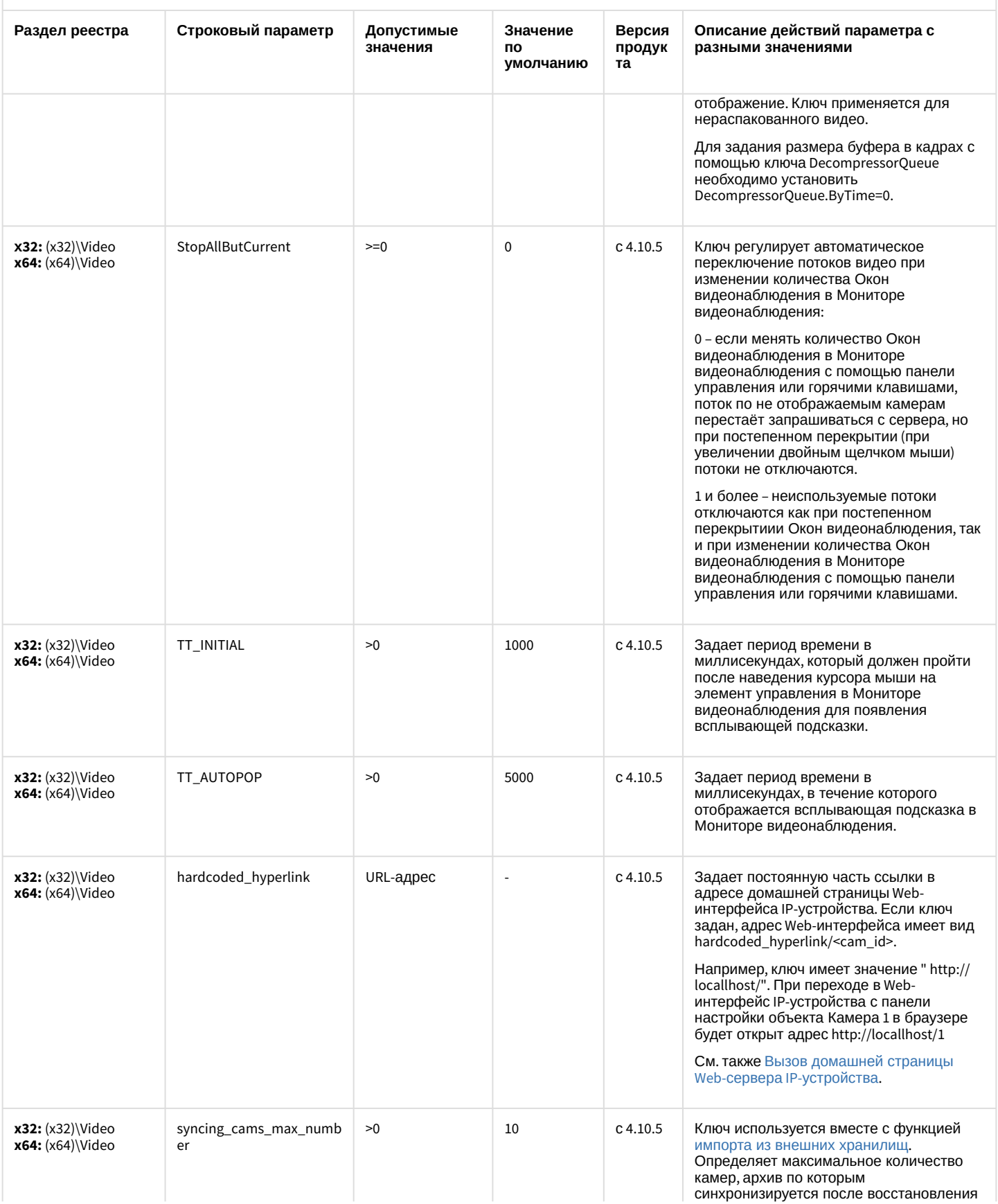

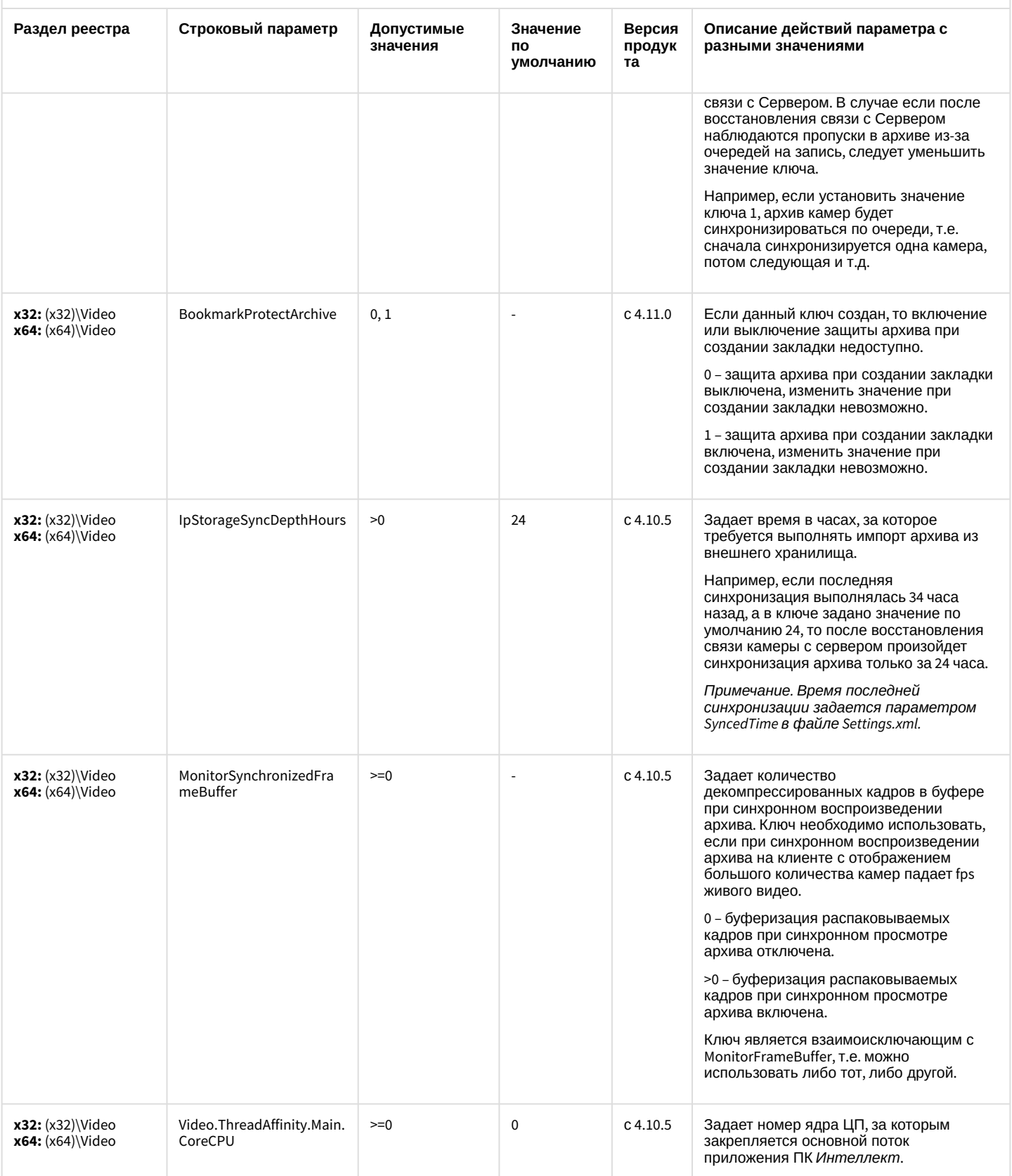

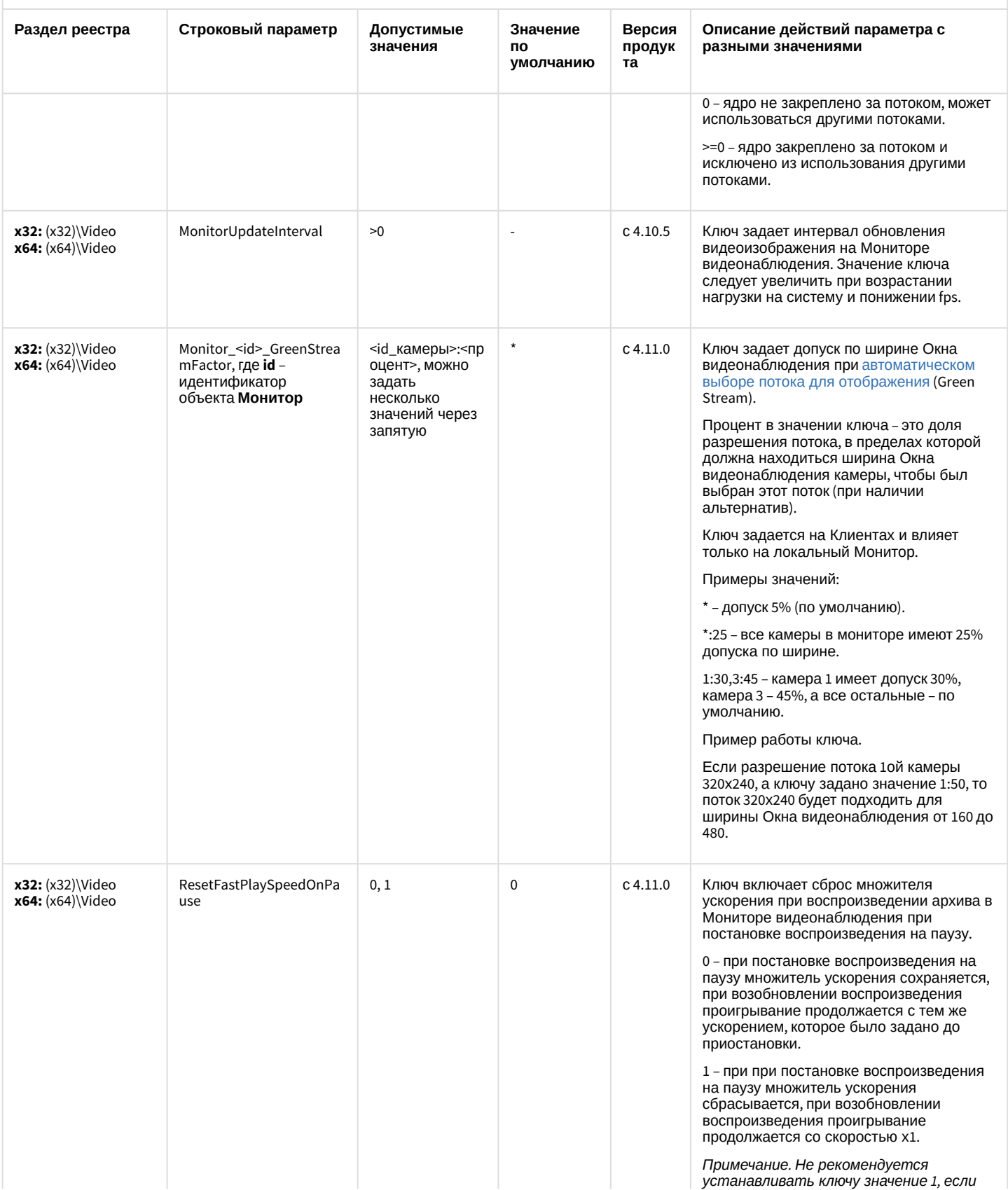

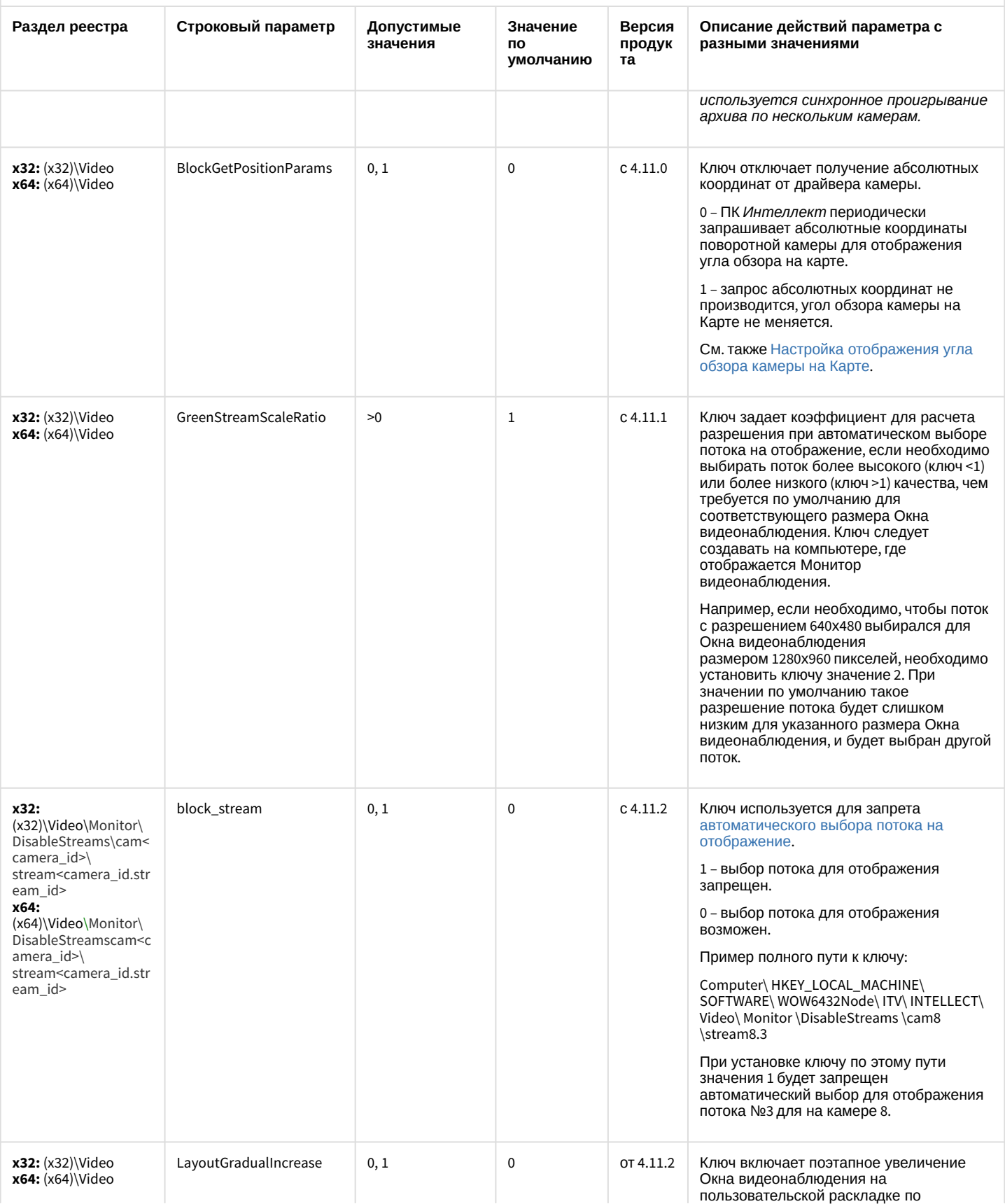

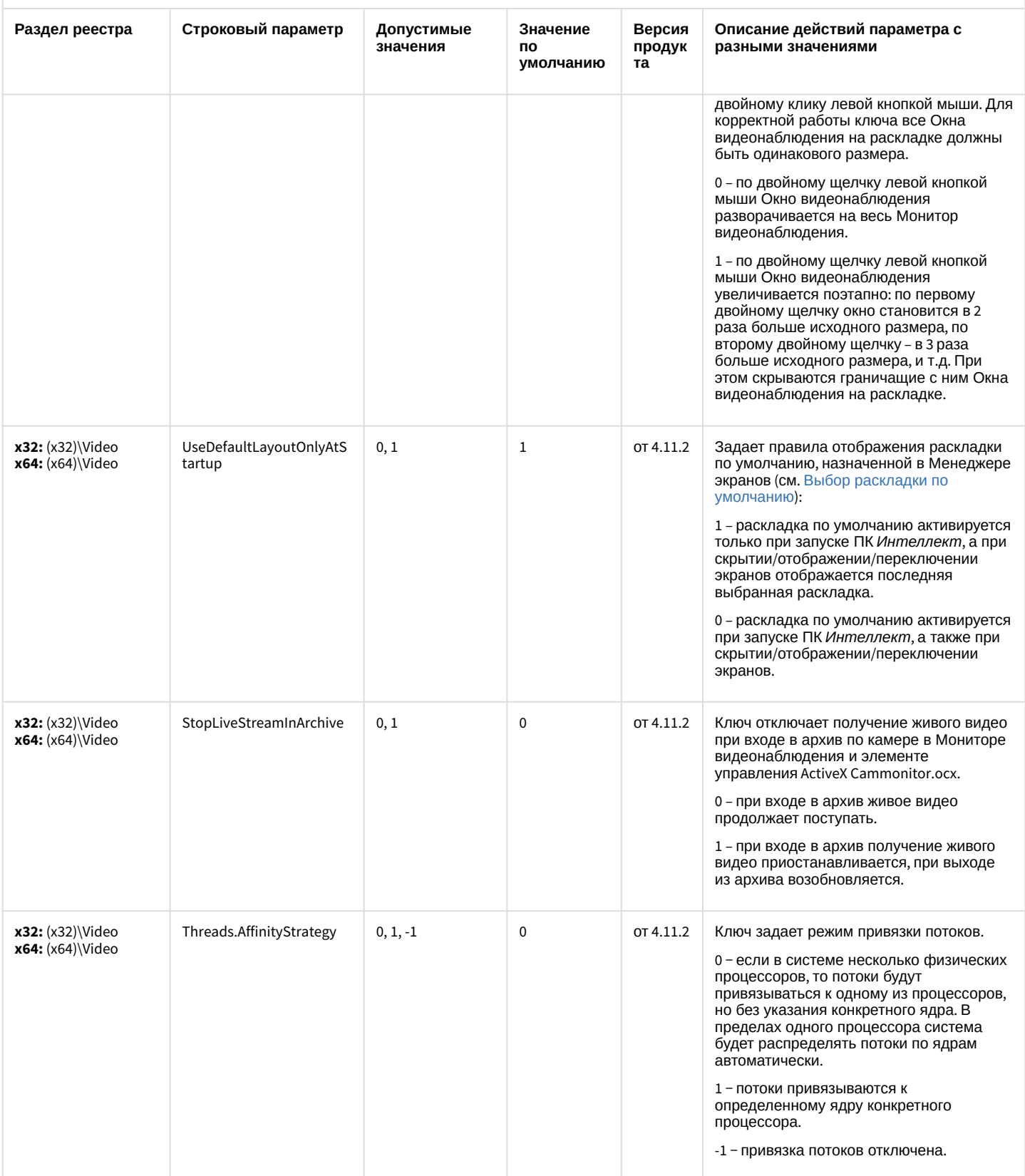

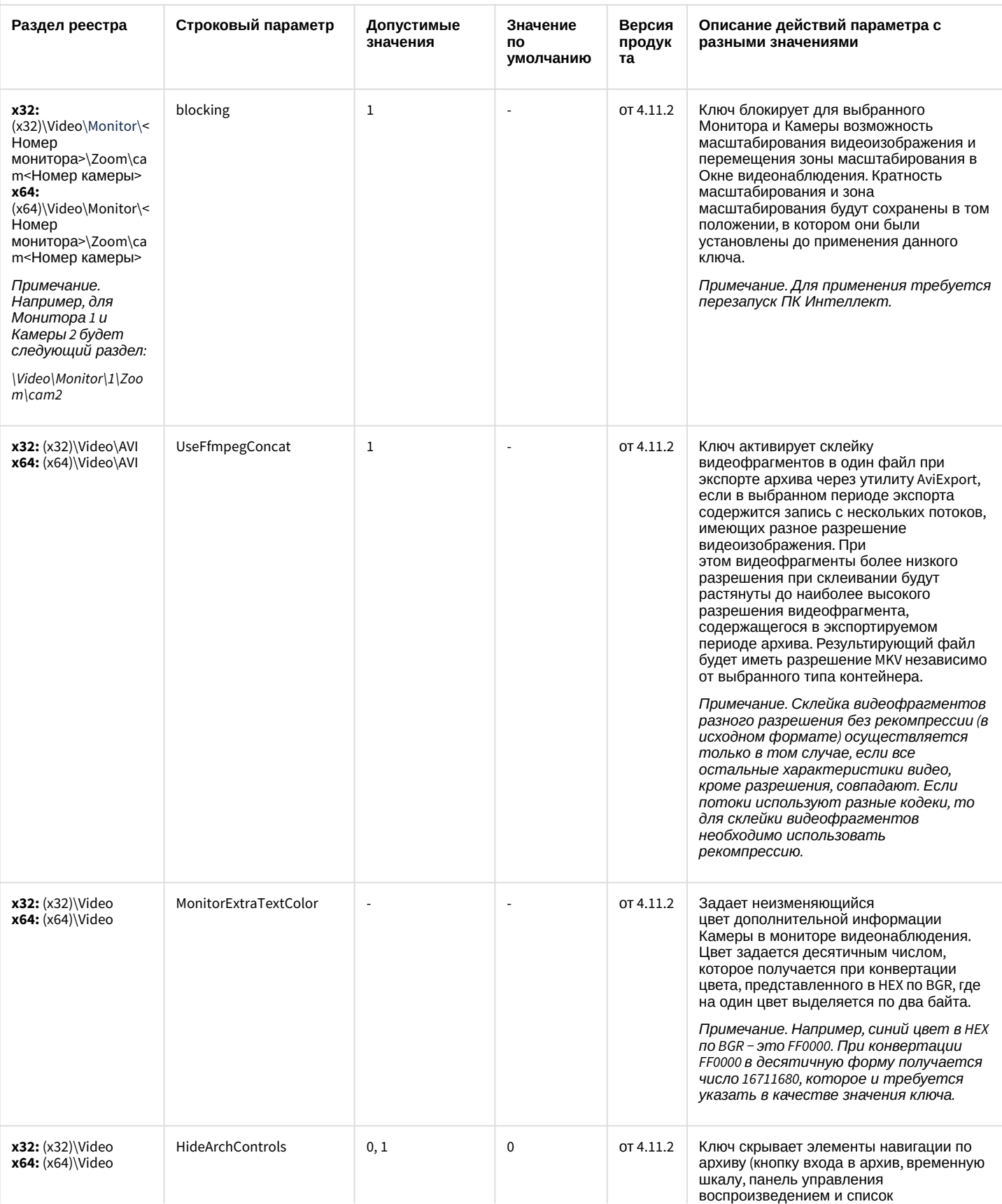
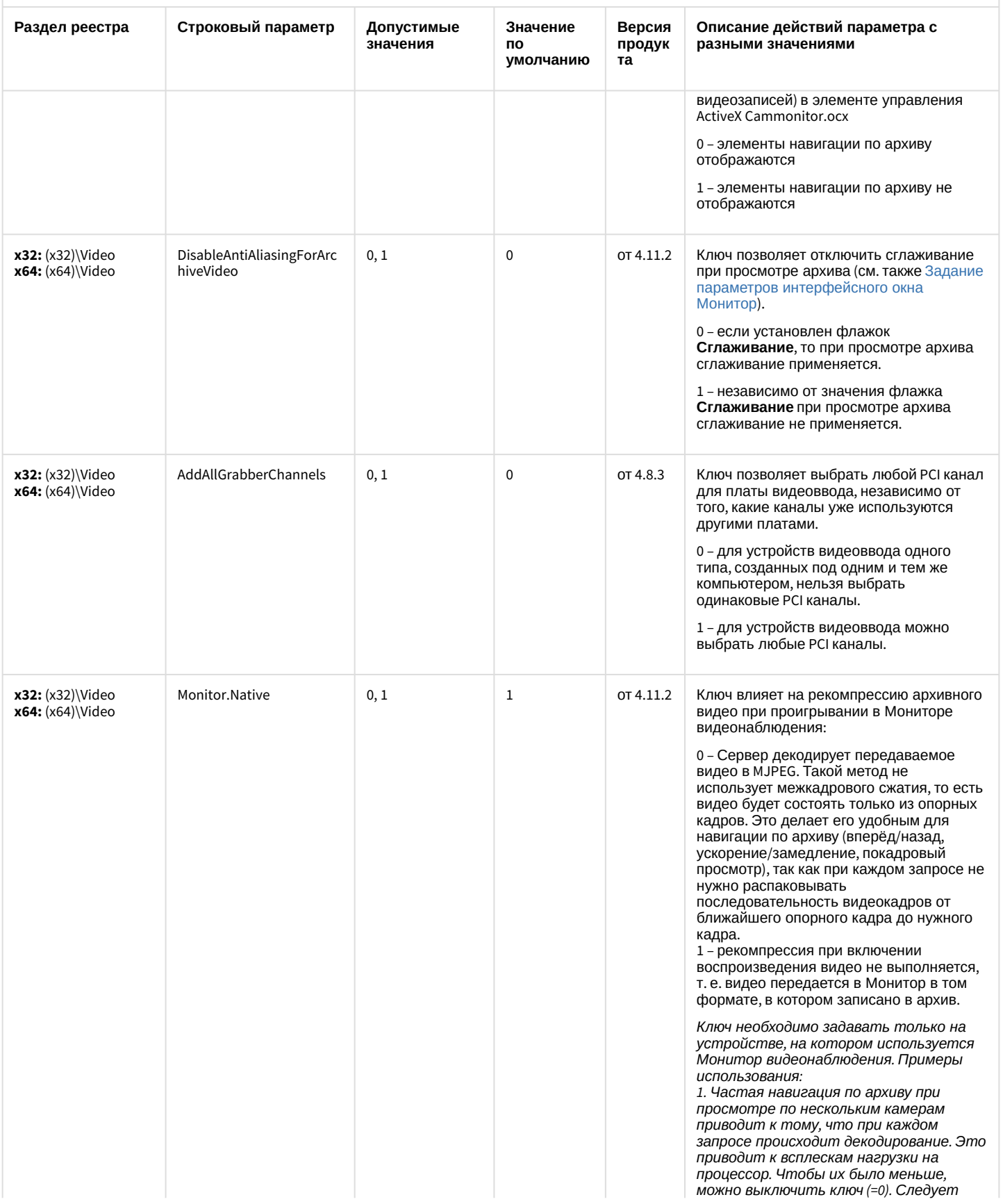

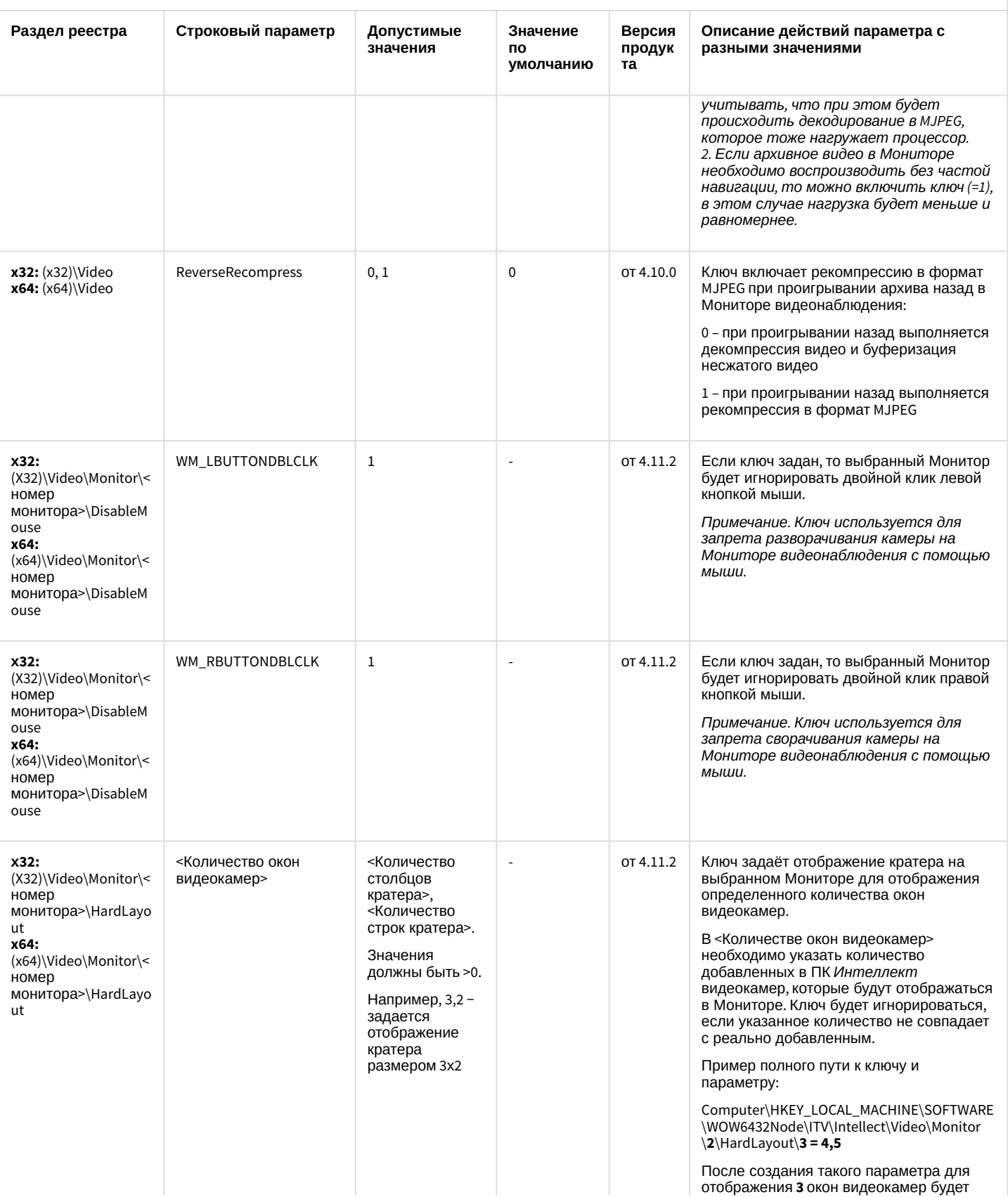

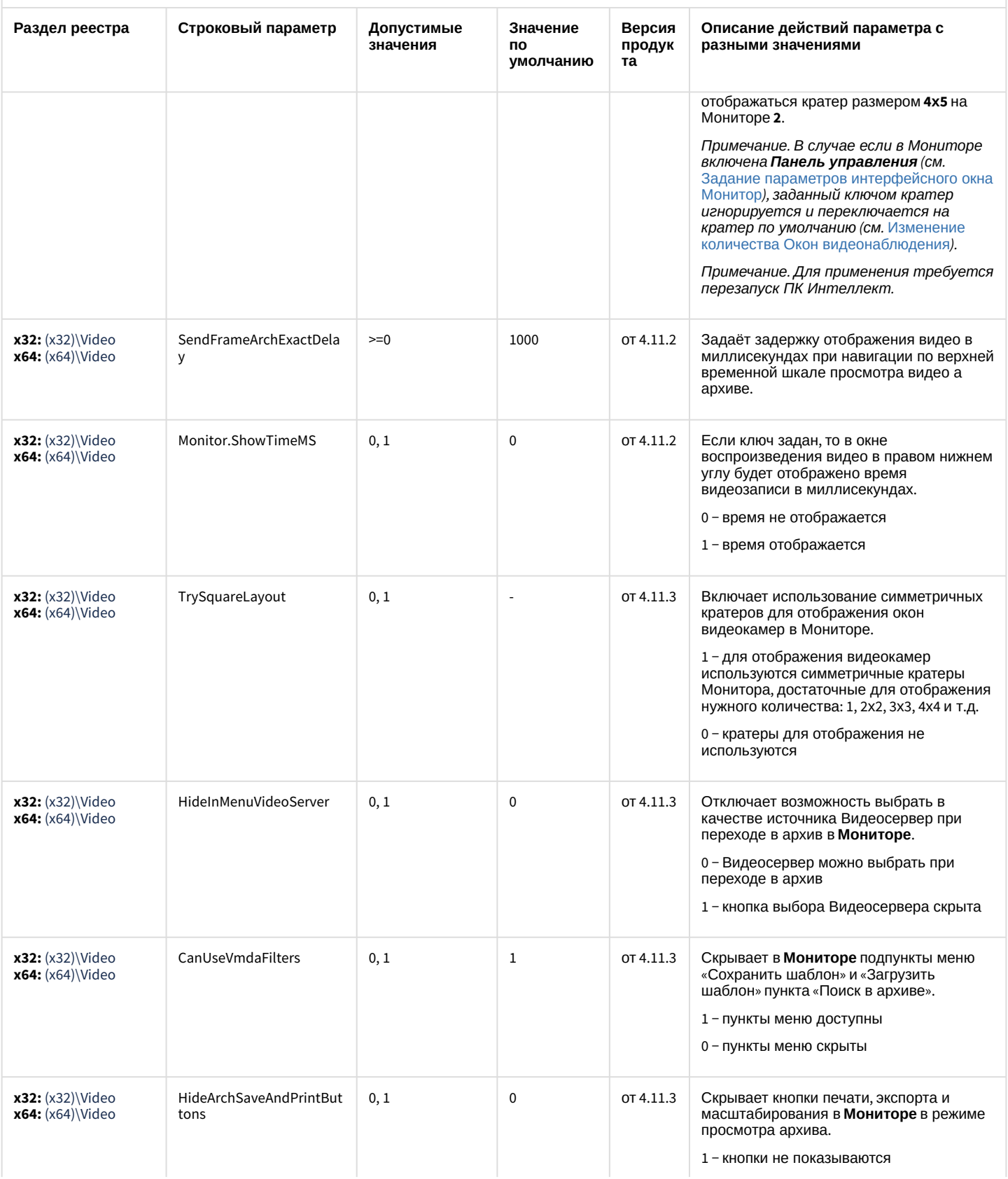

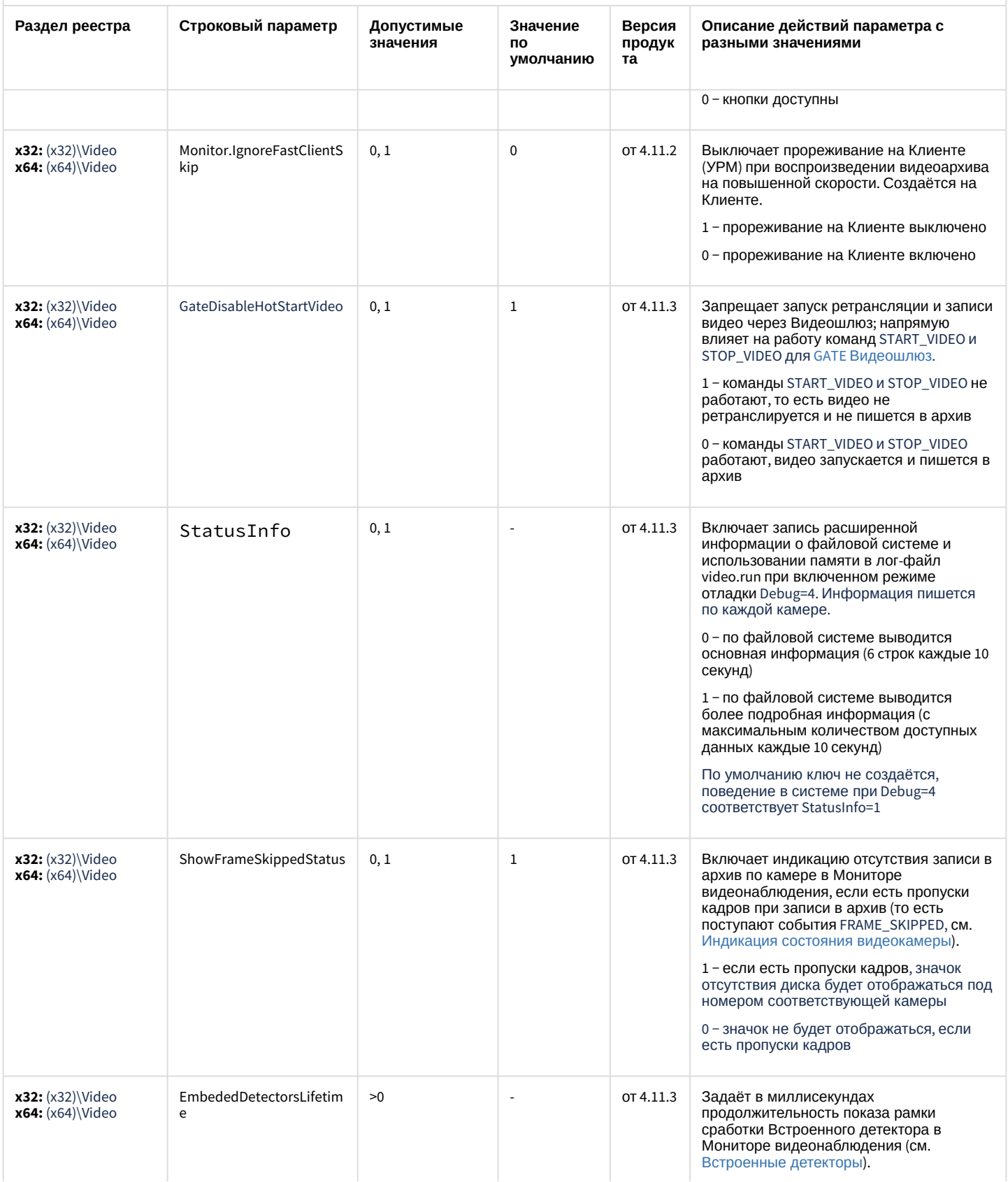

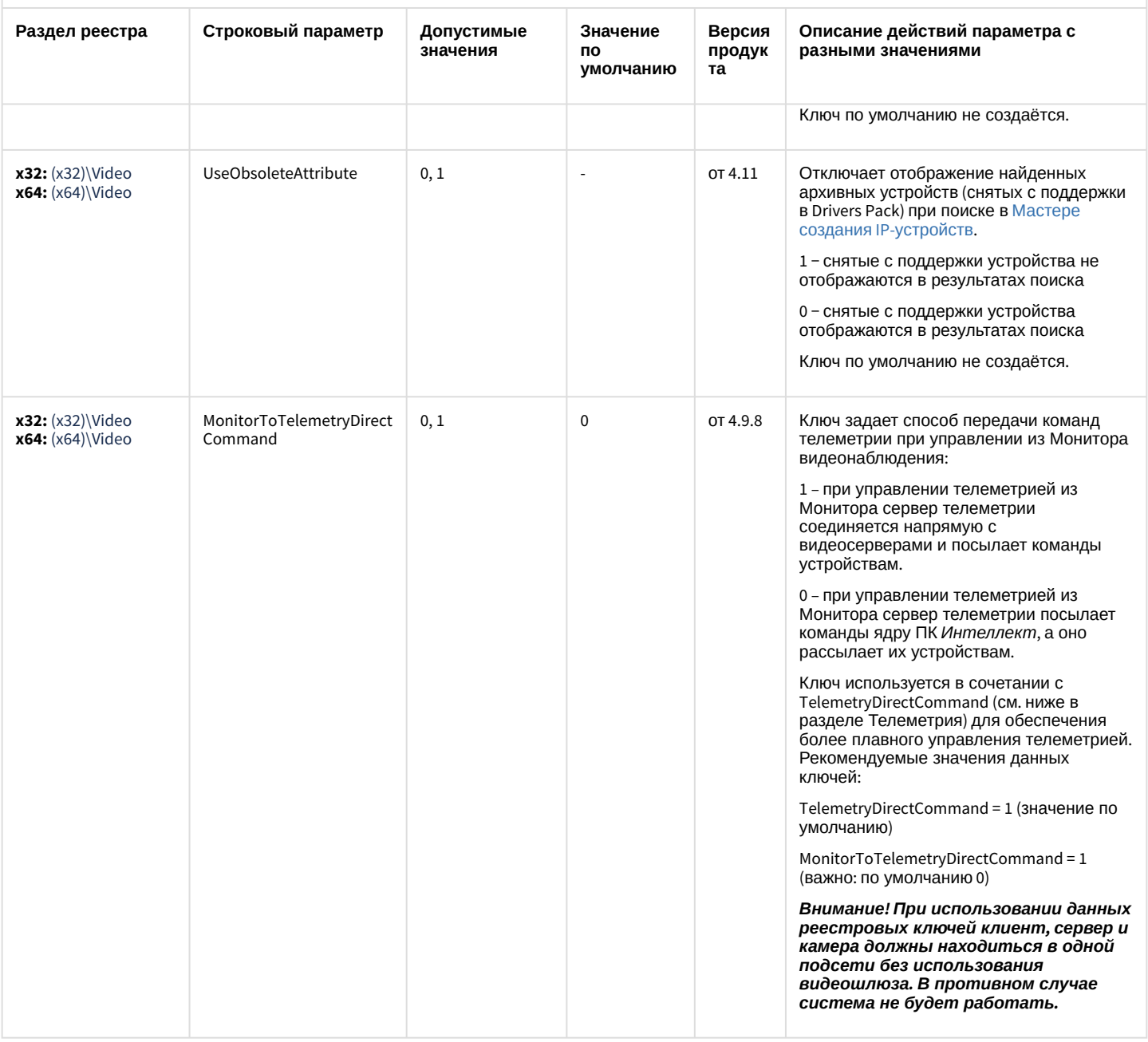

#### К СОДЕРЖАНИЮ

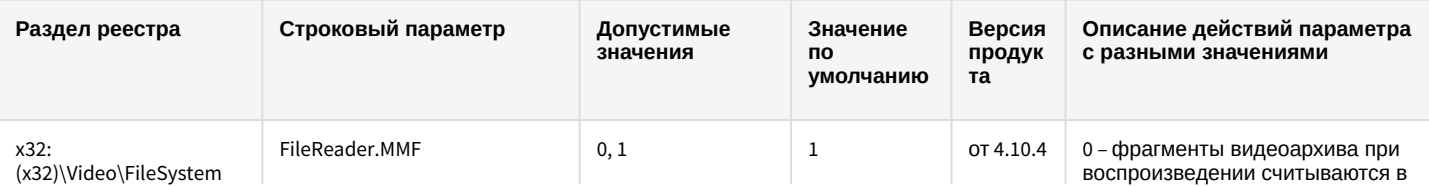

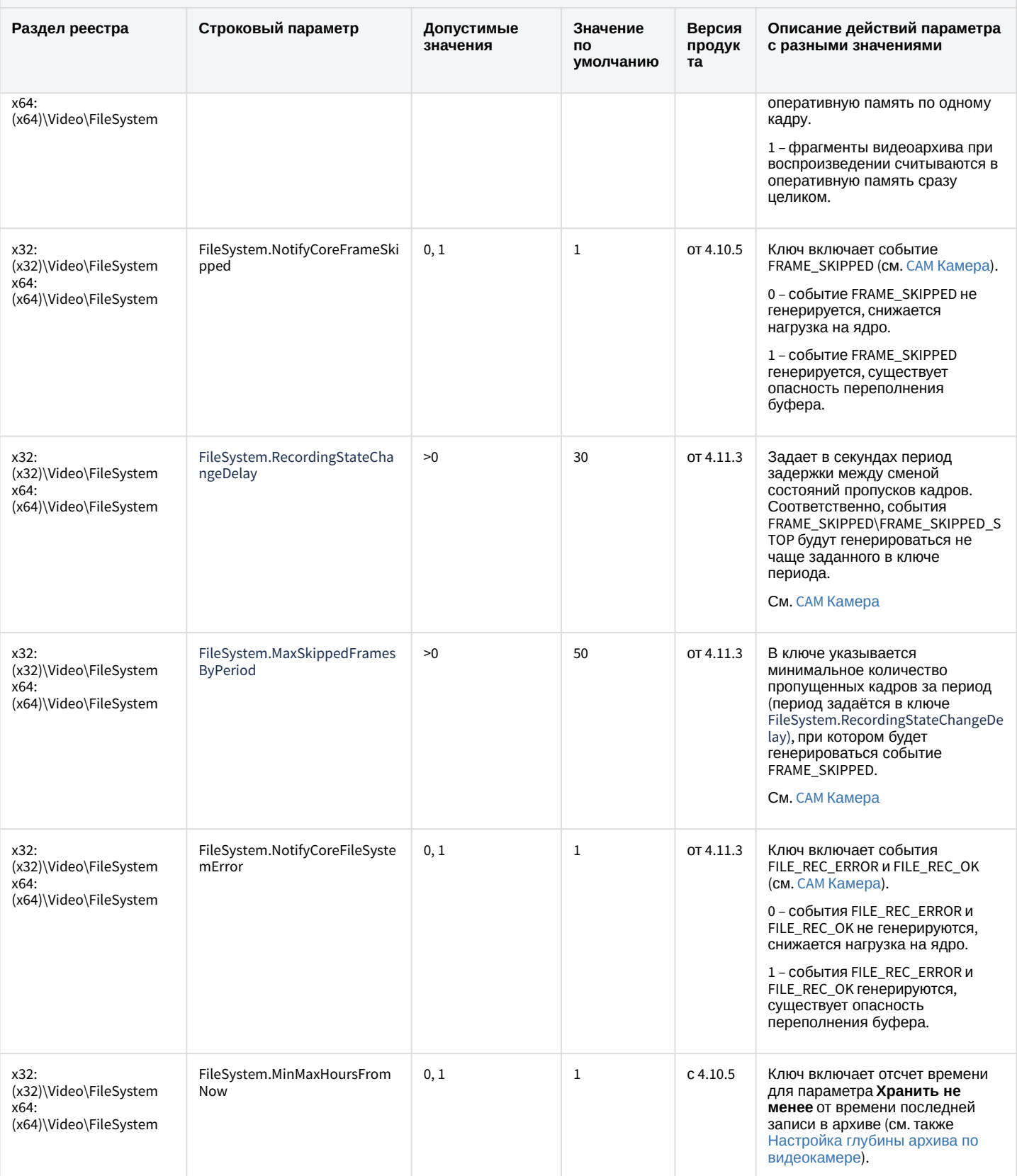

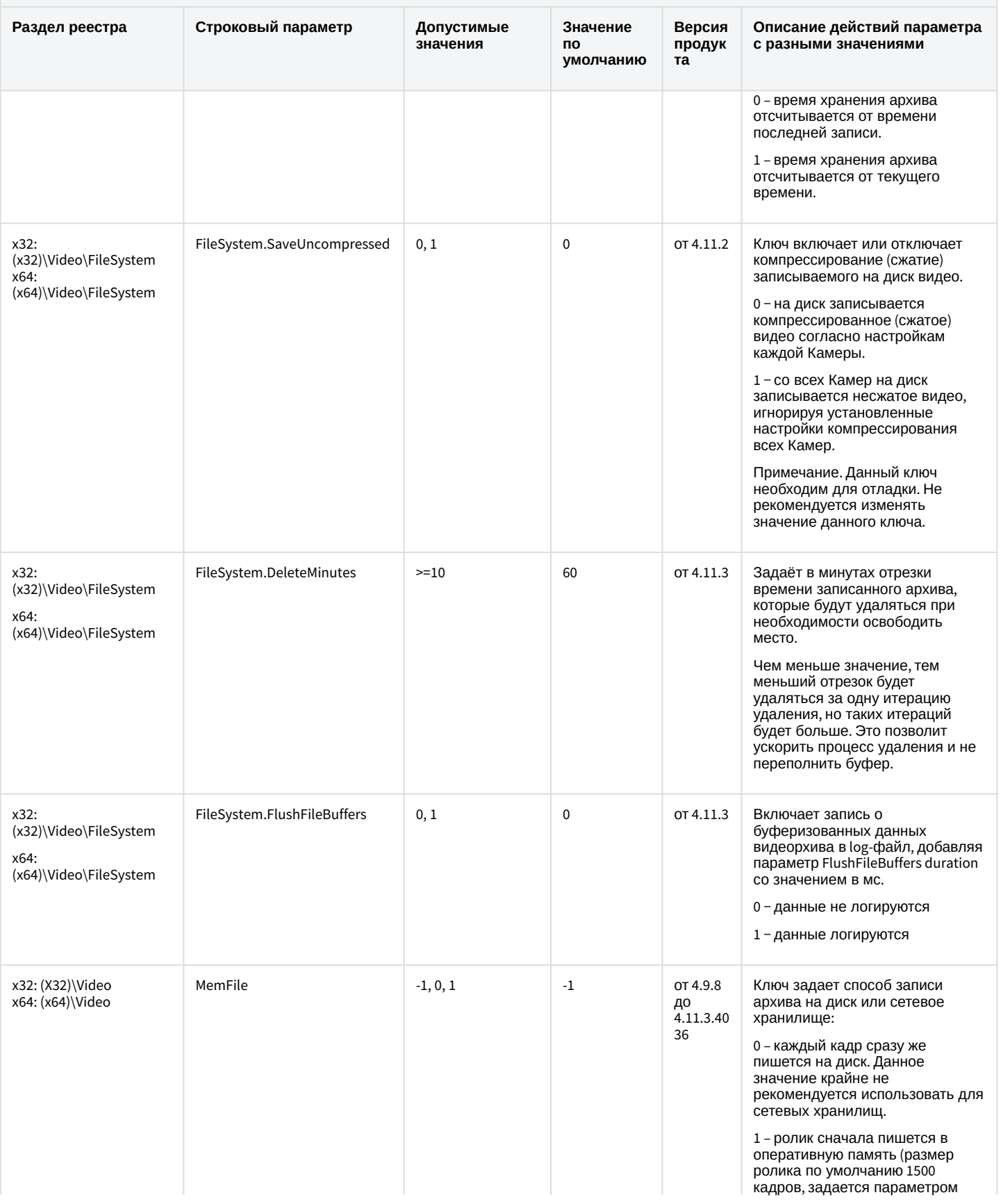

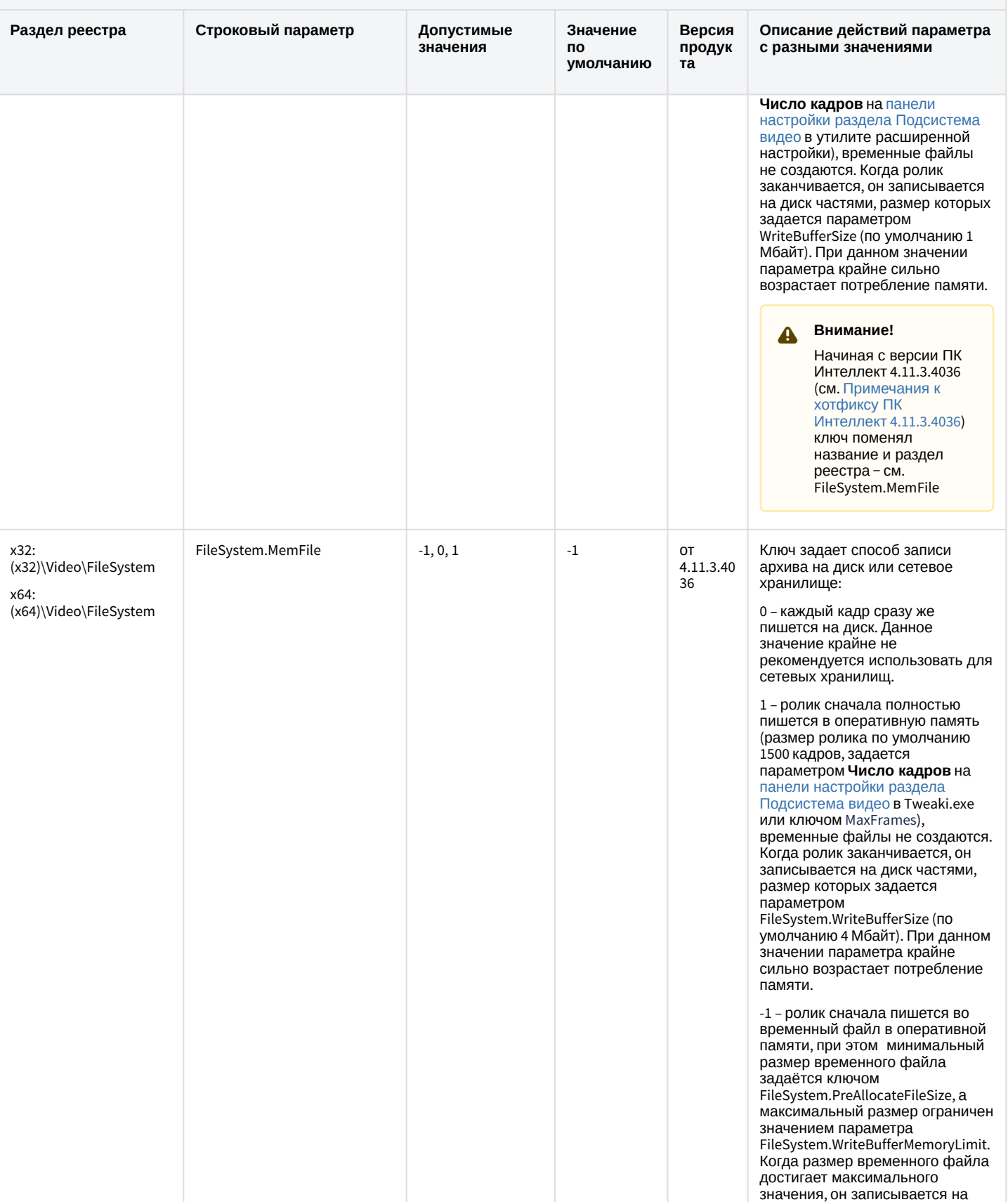

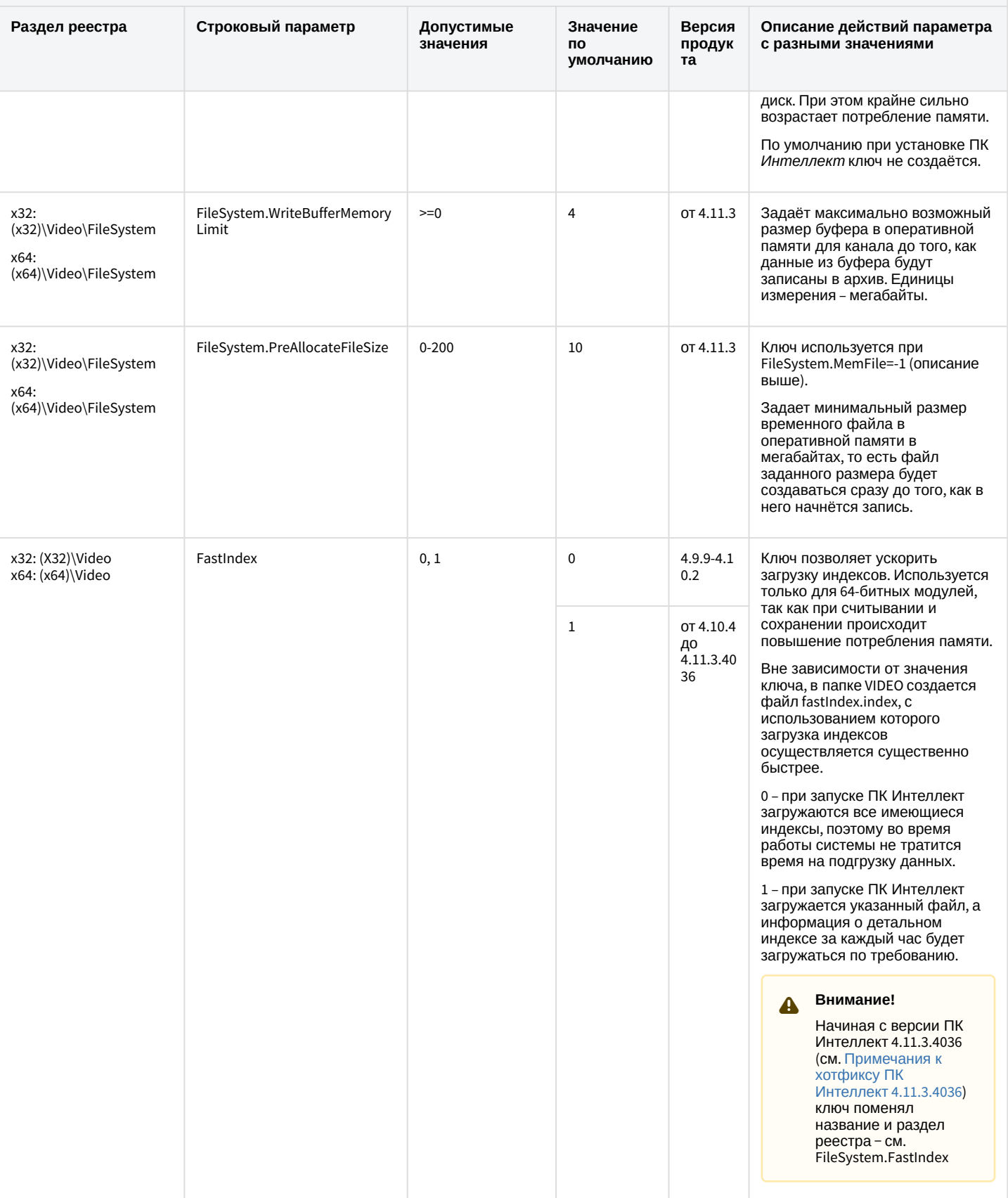

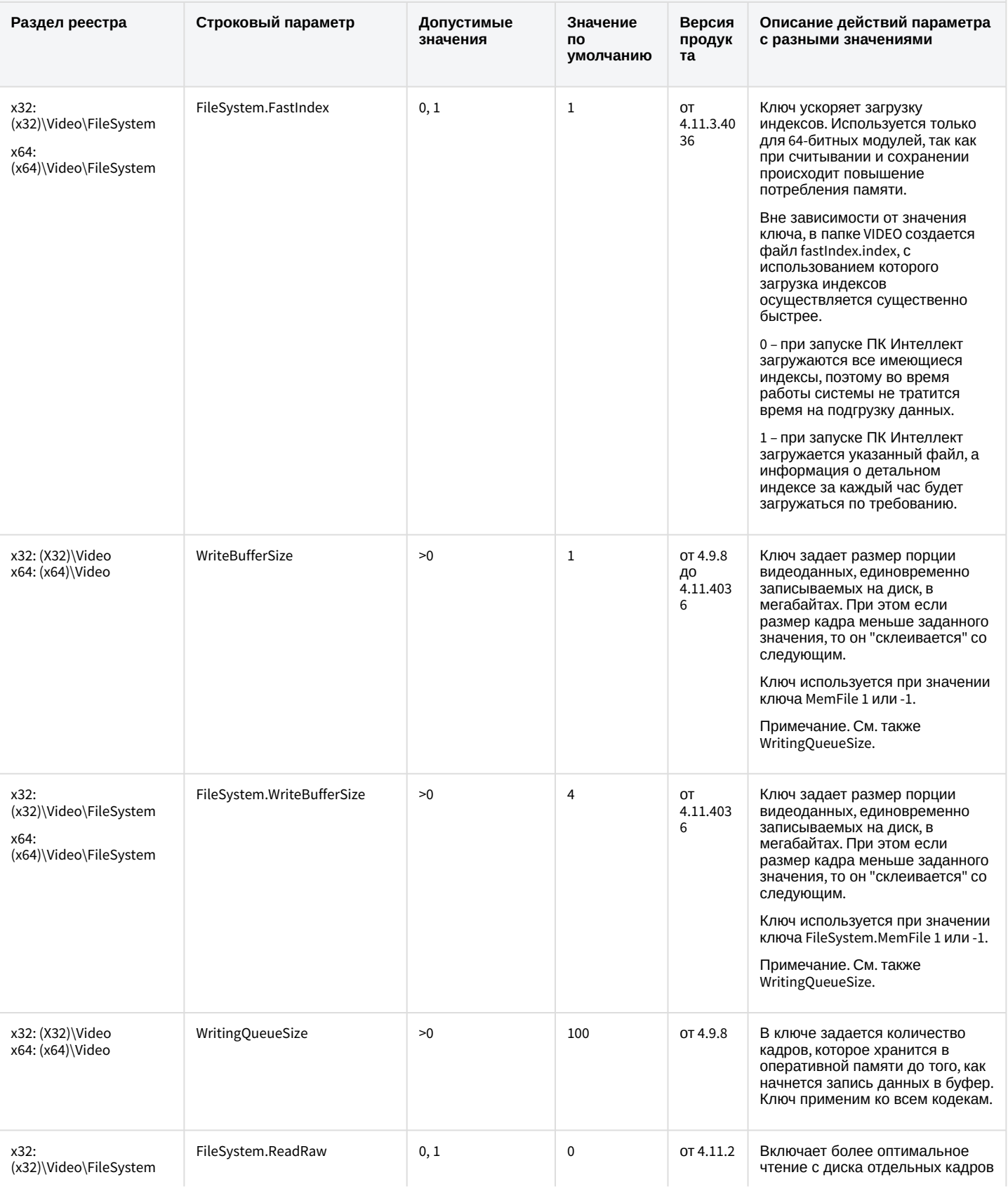

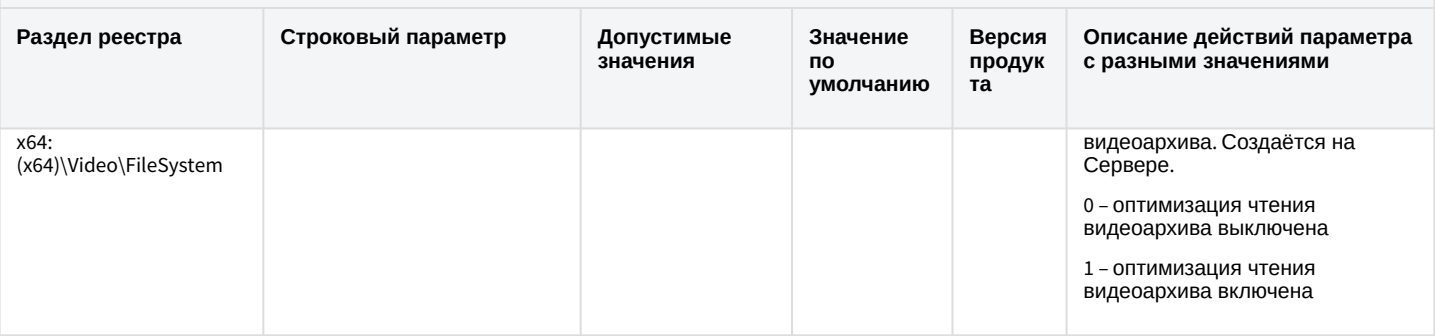

#### К СОДЕРЖАНИЮ

## Звук Интеллект

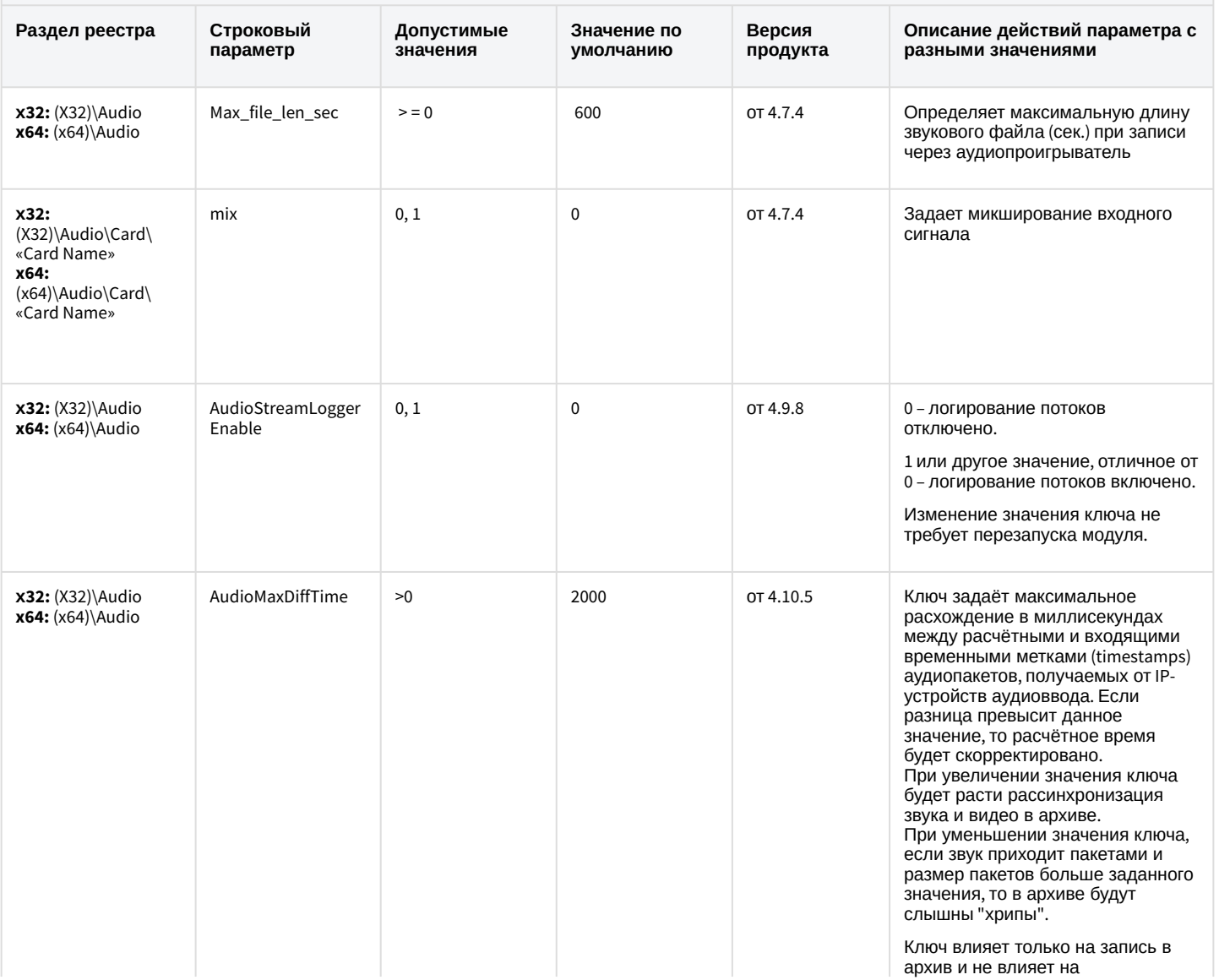

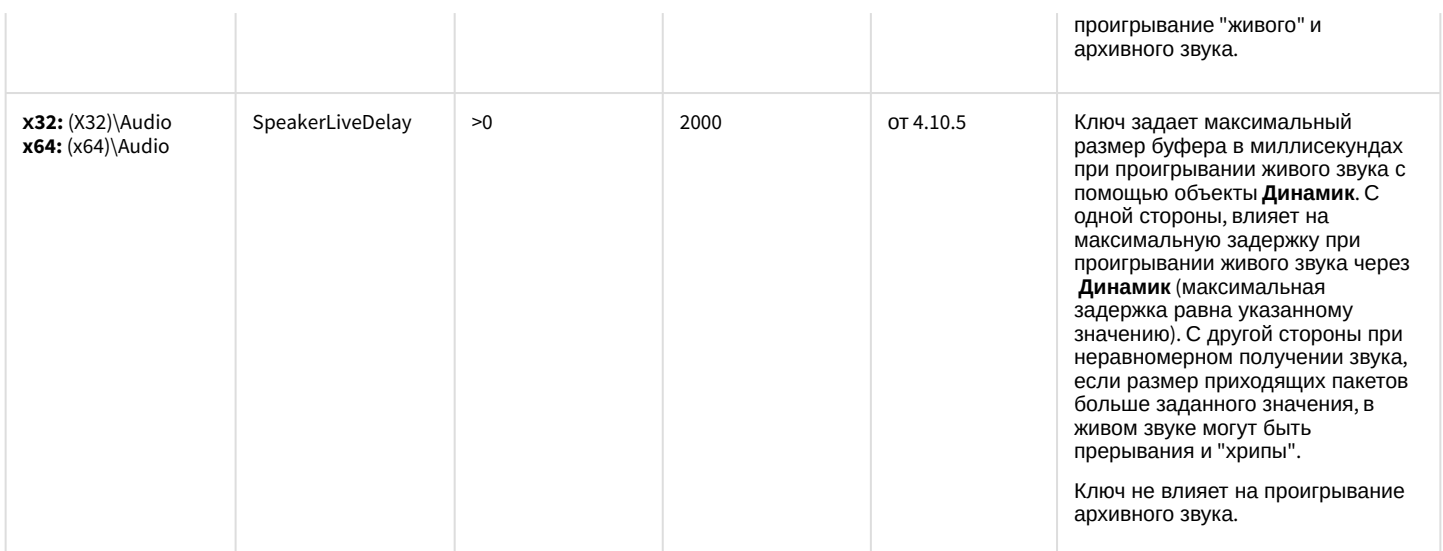

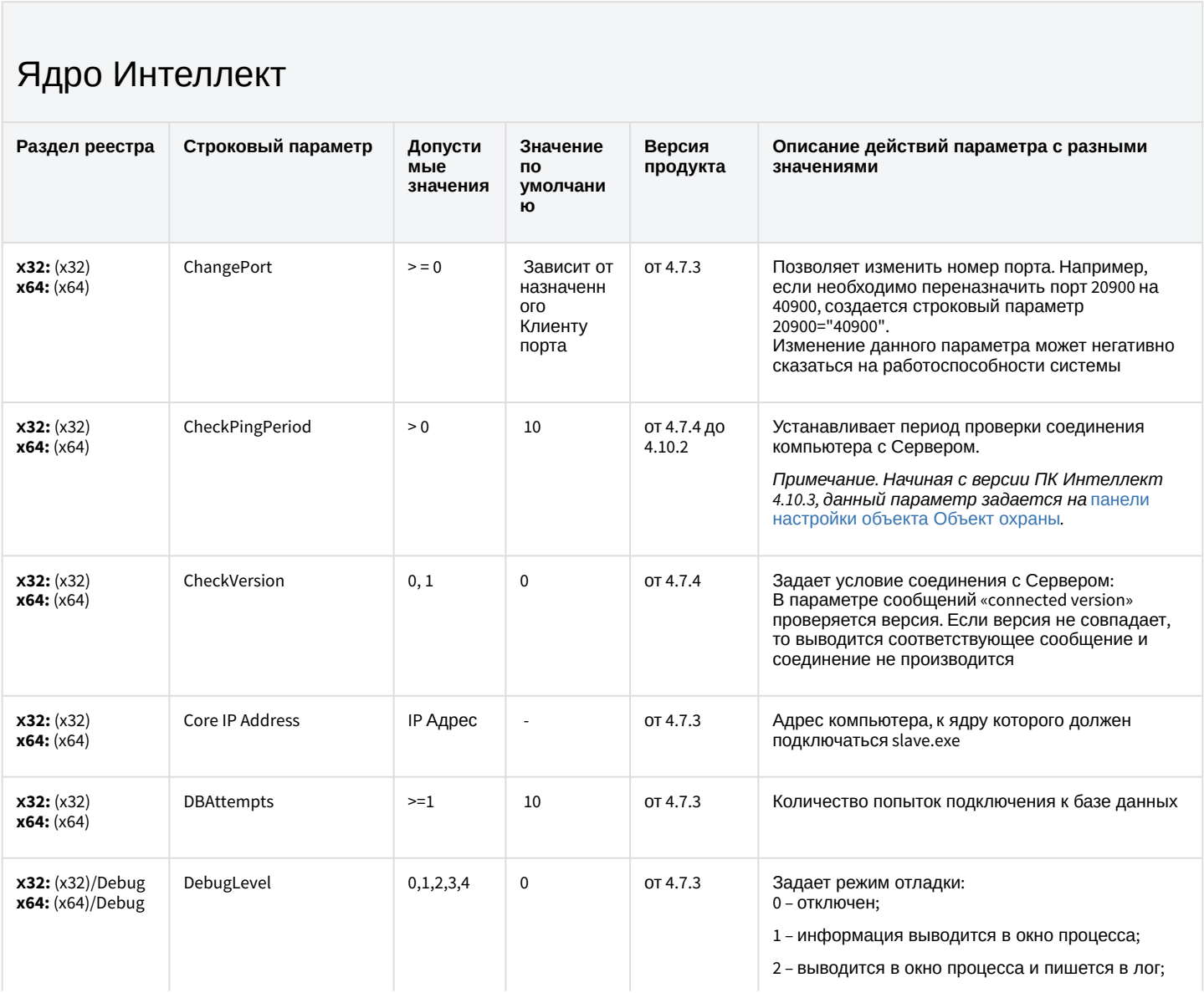

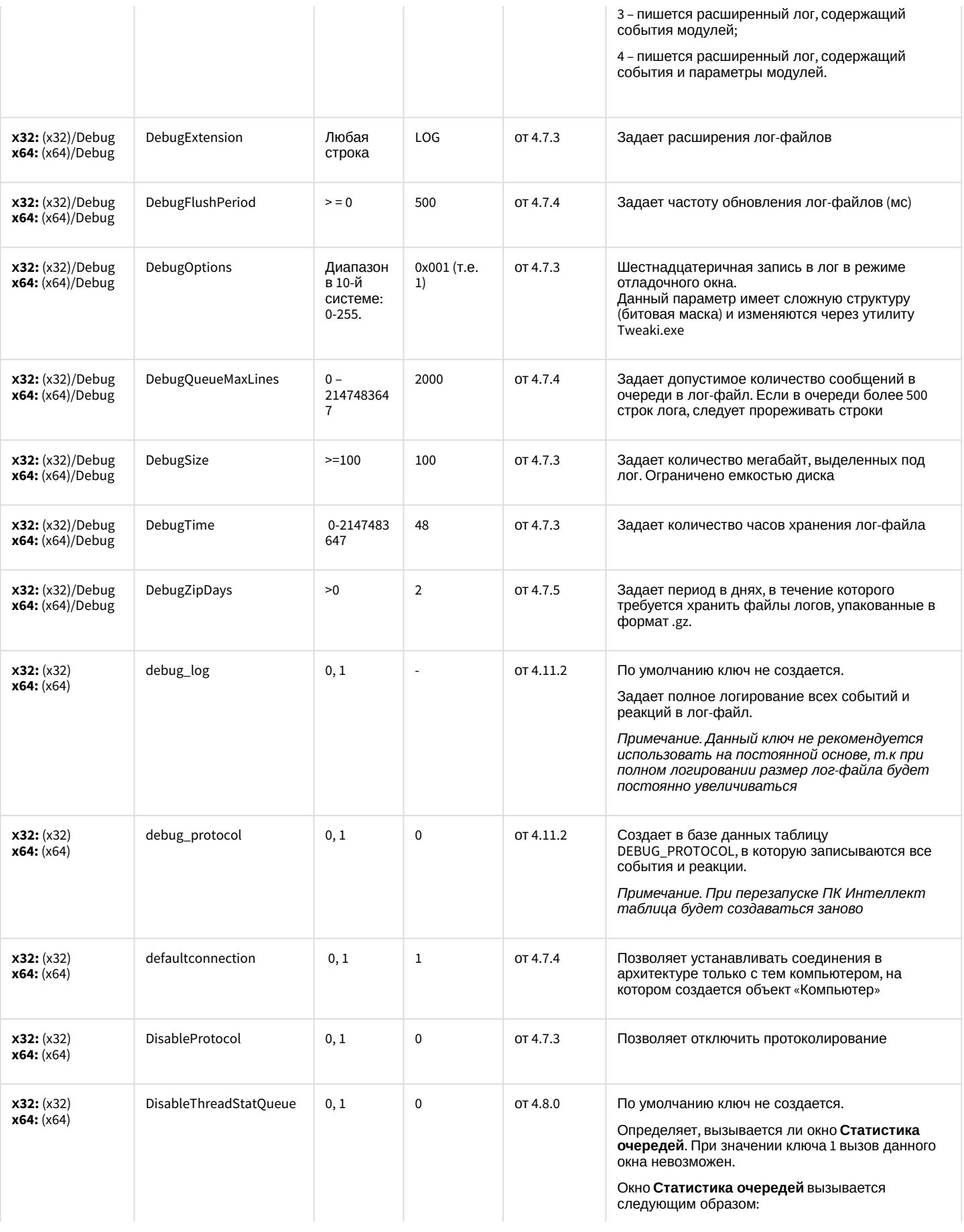

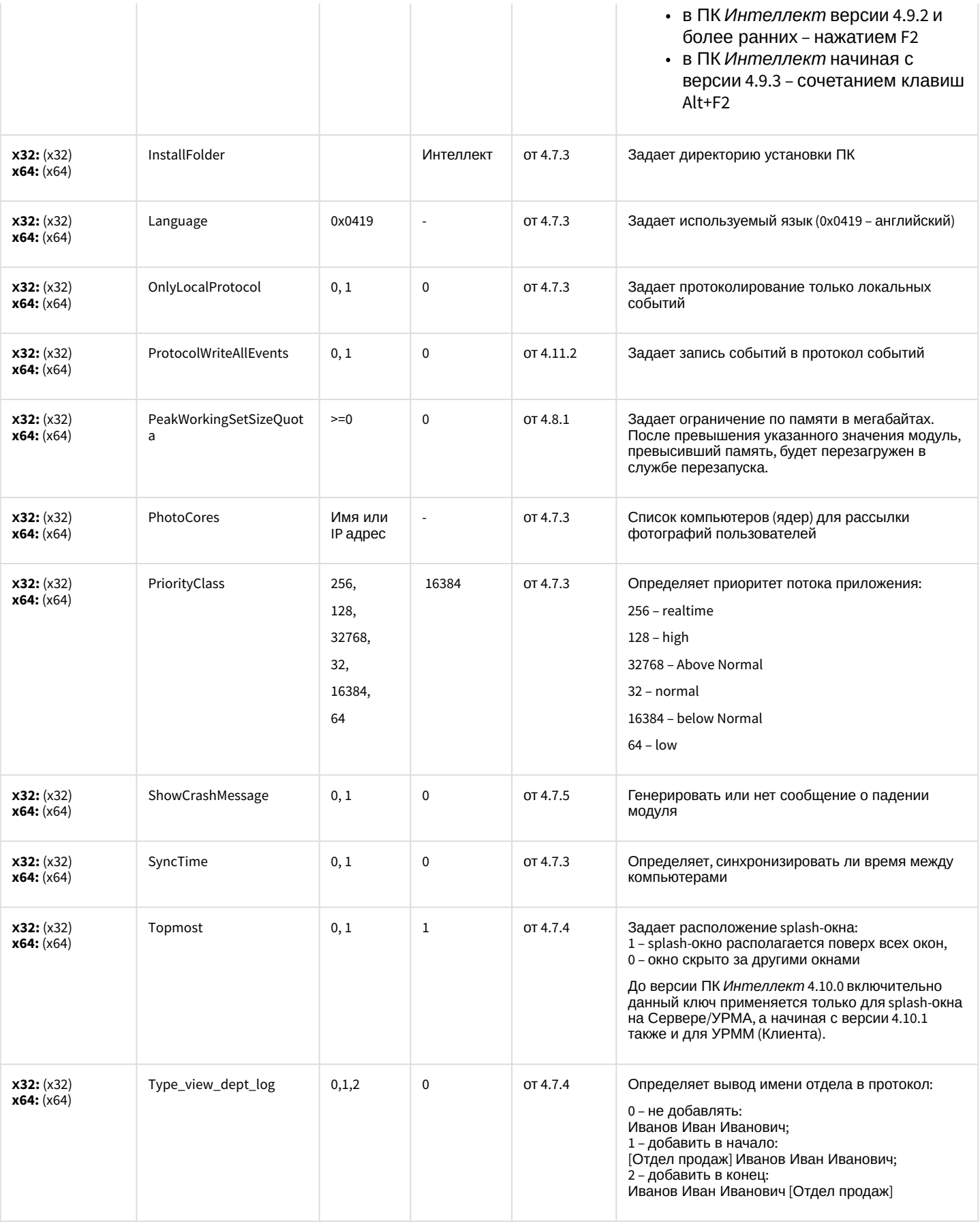

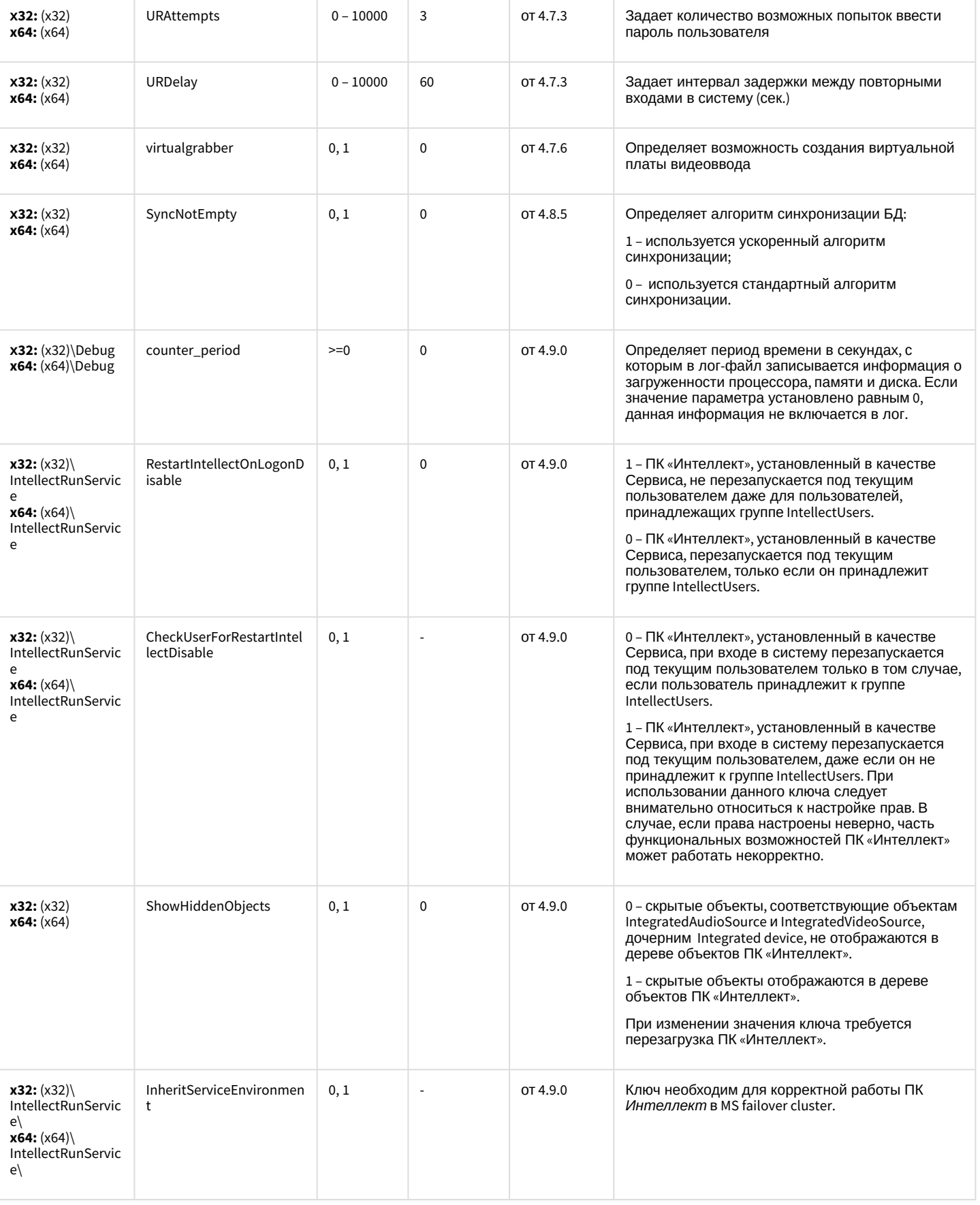

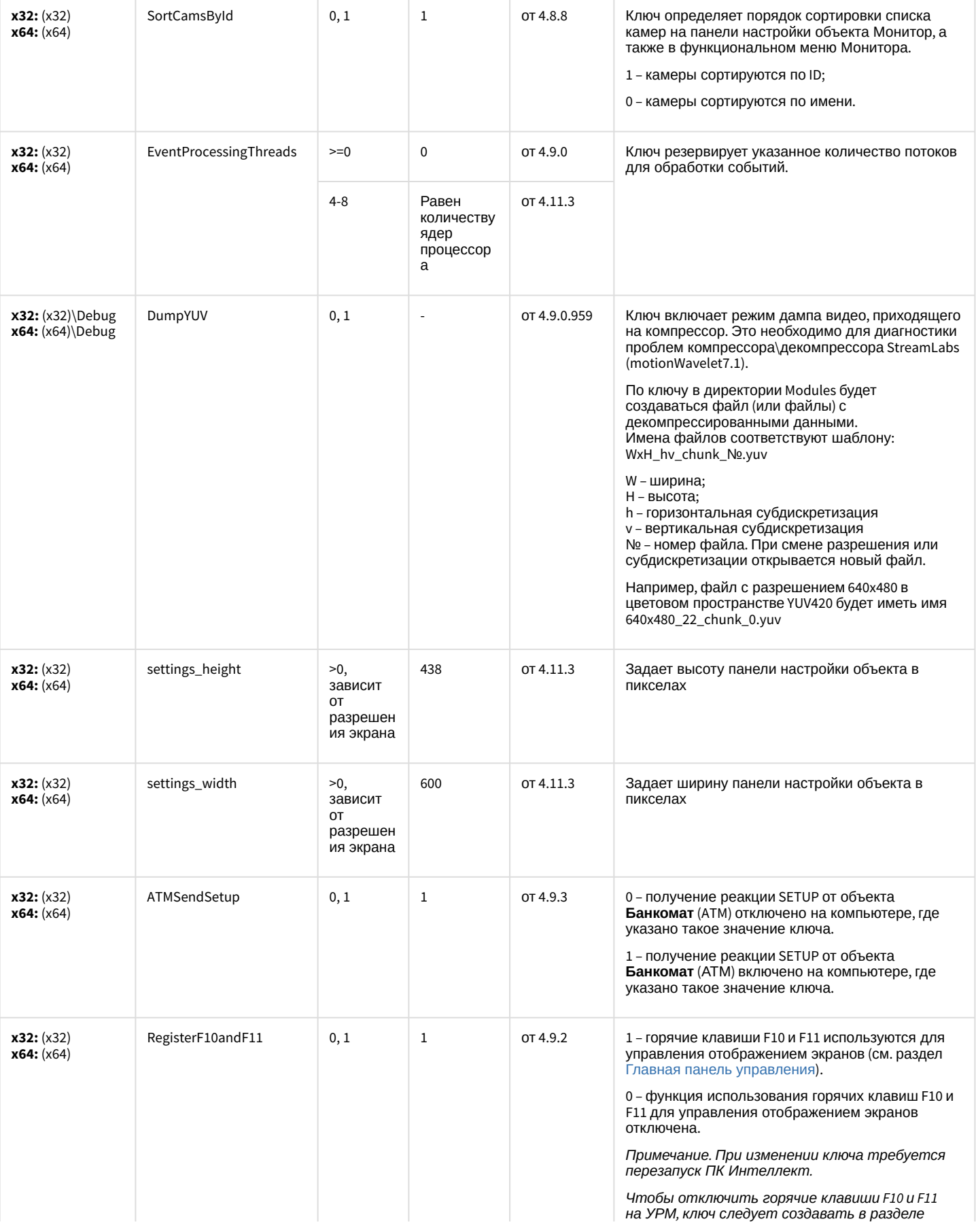

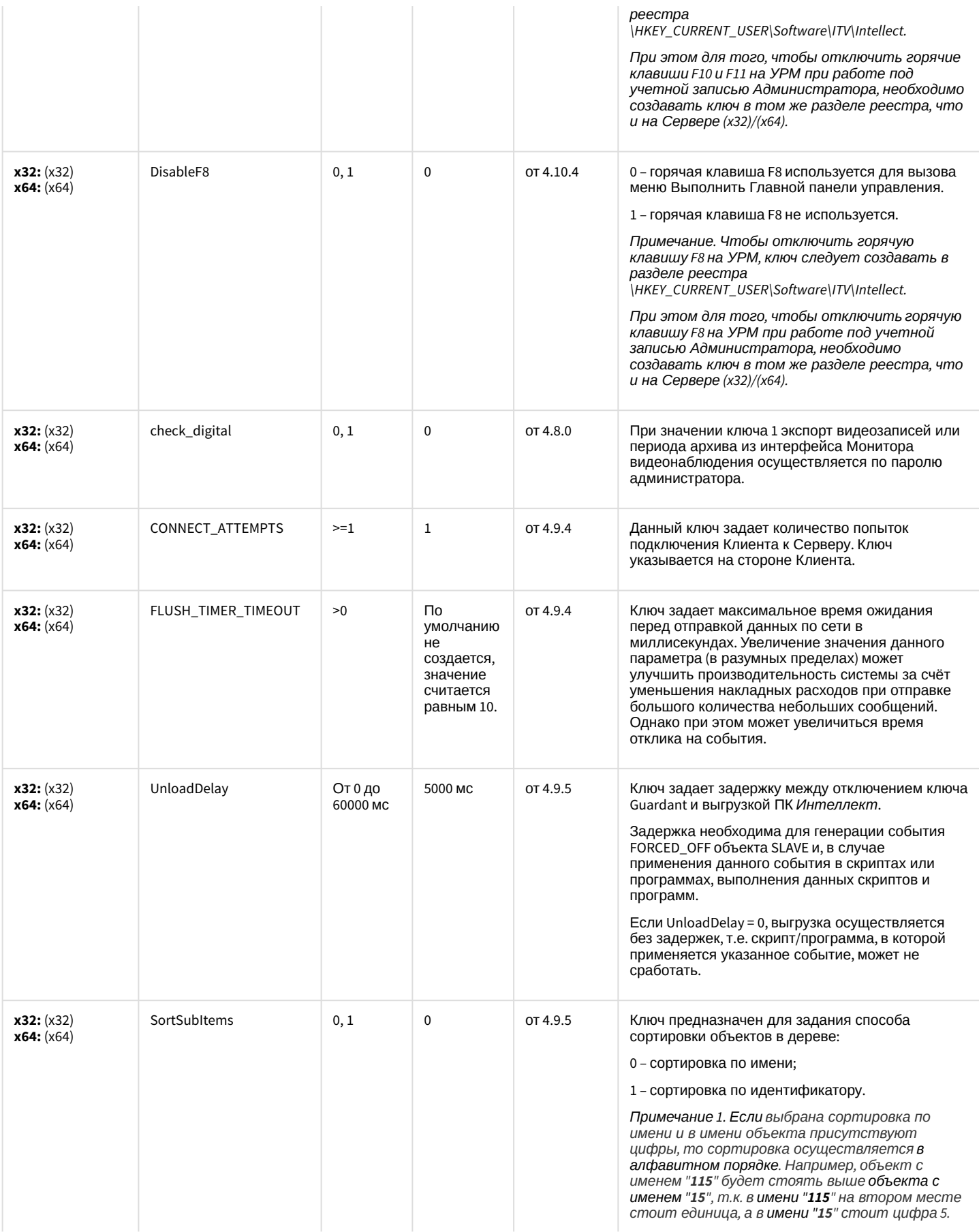

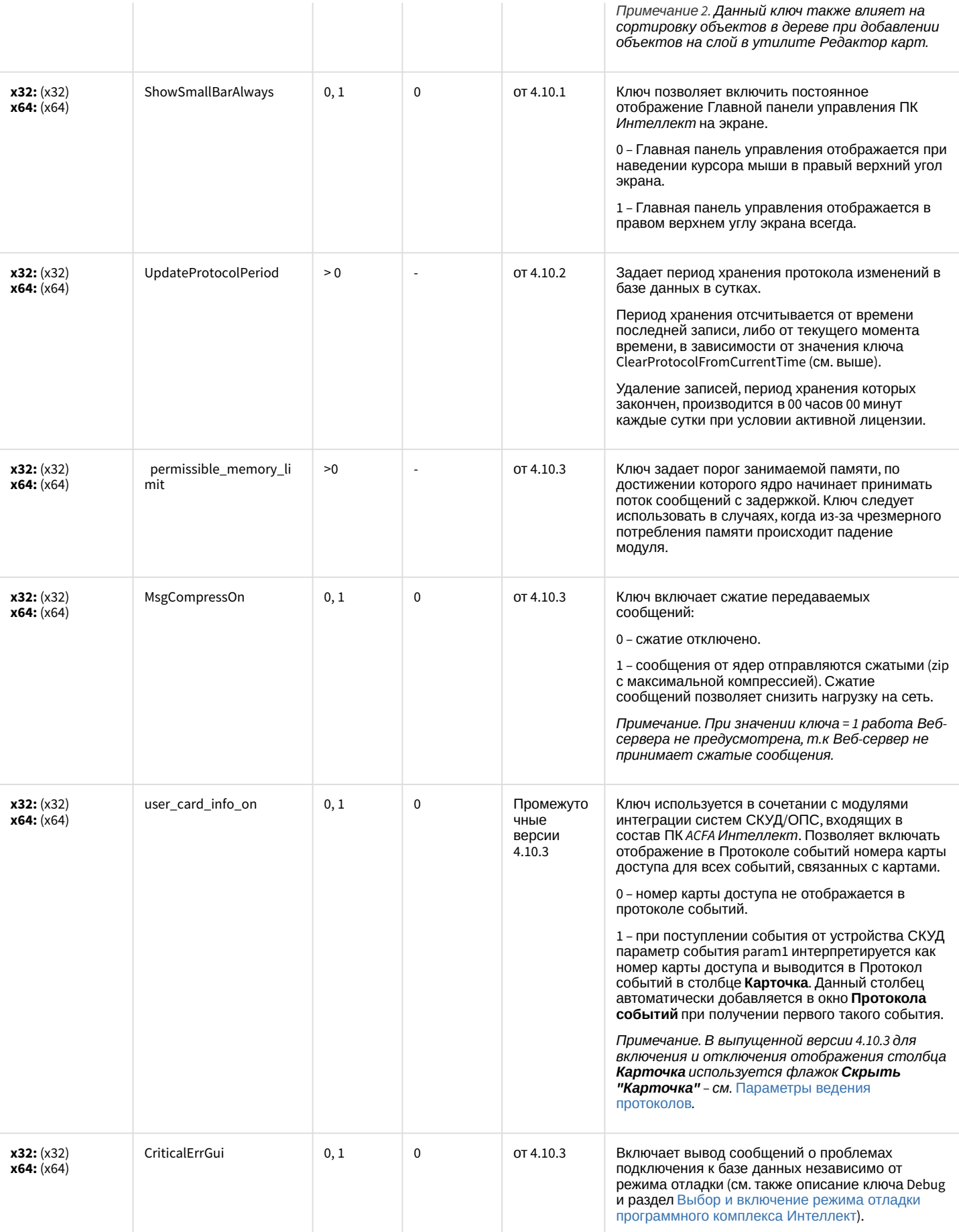

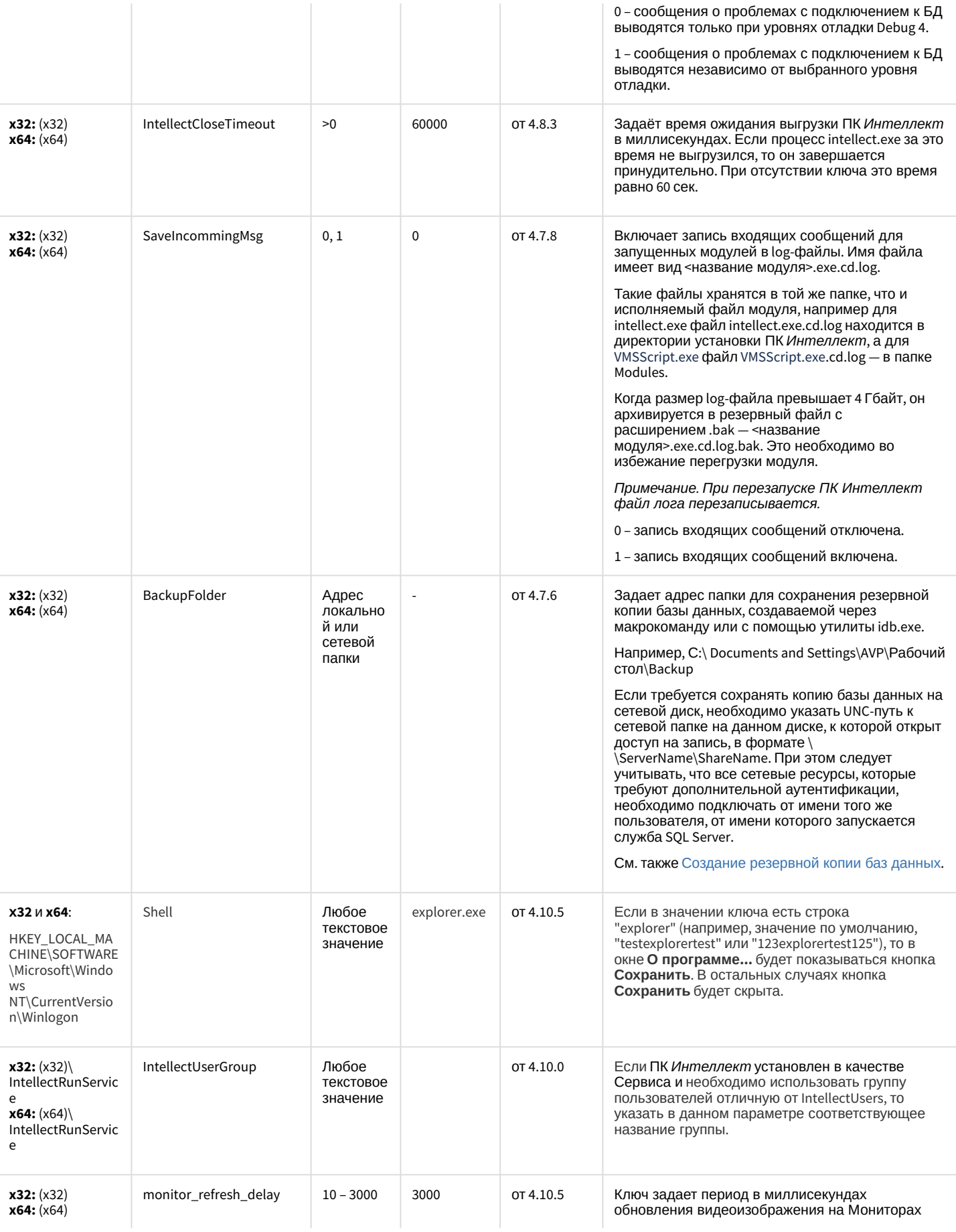

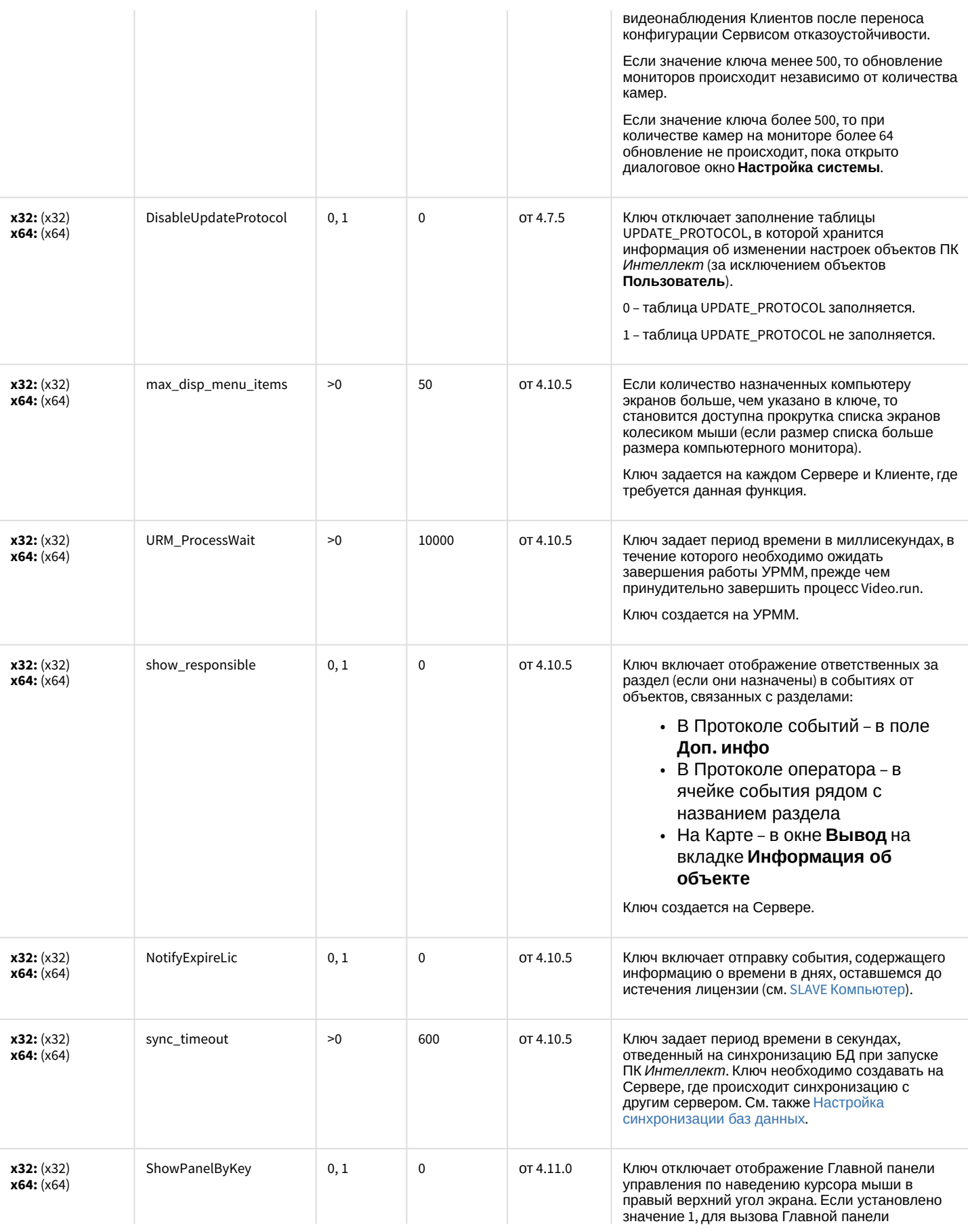

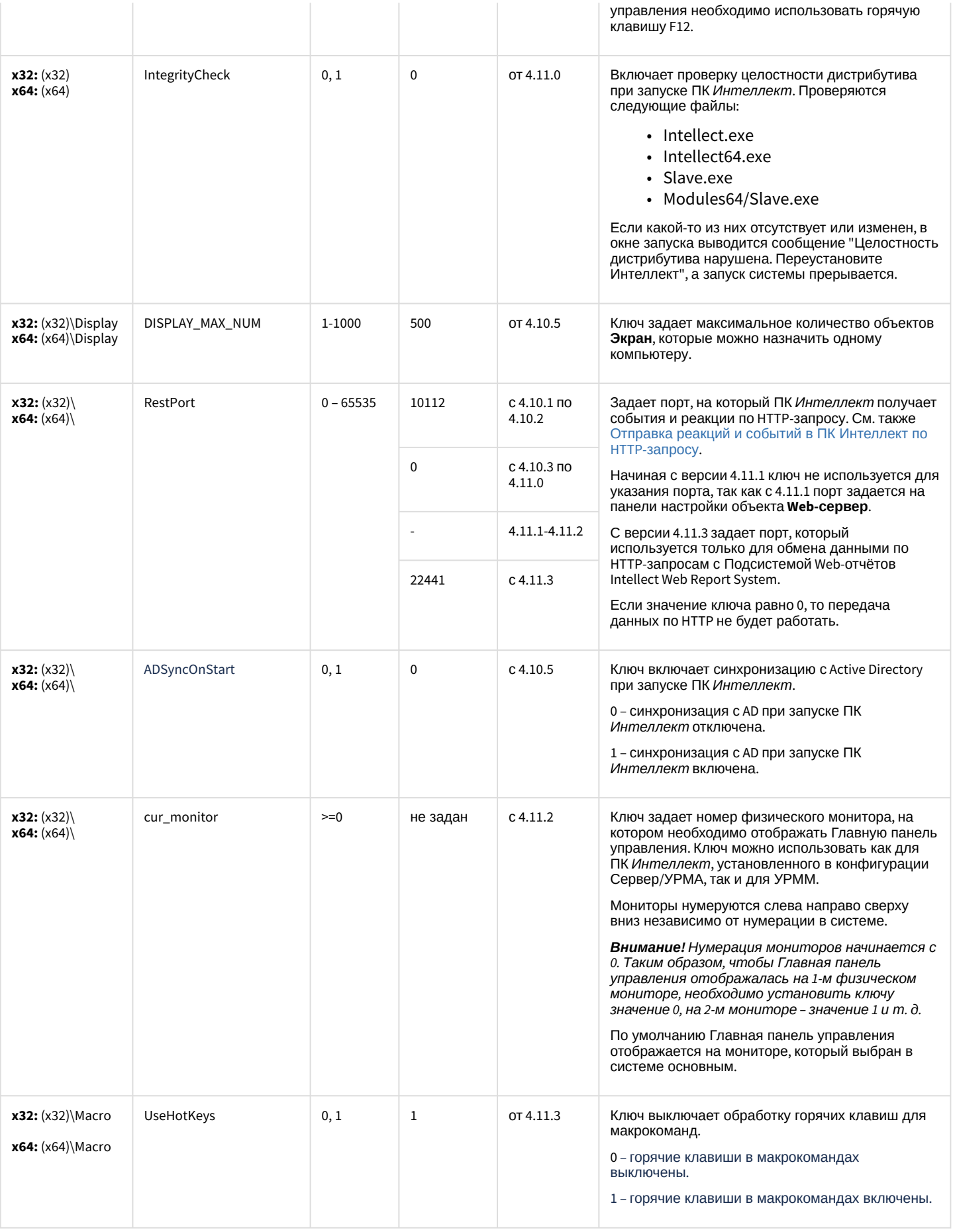

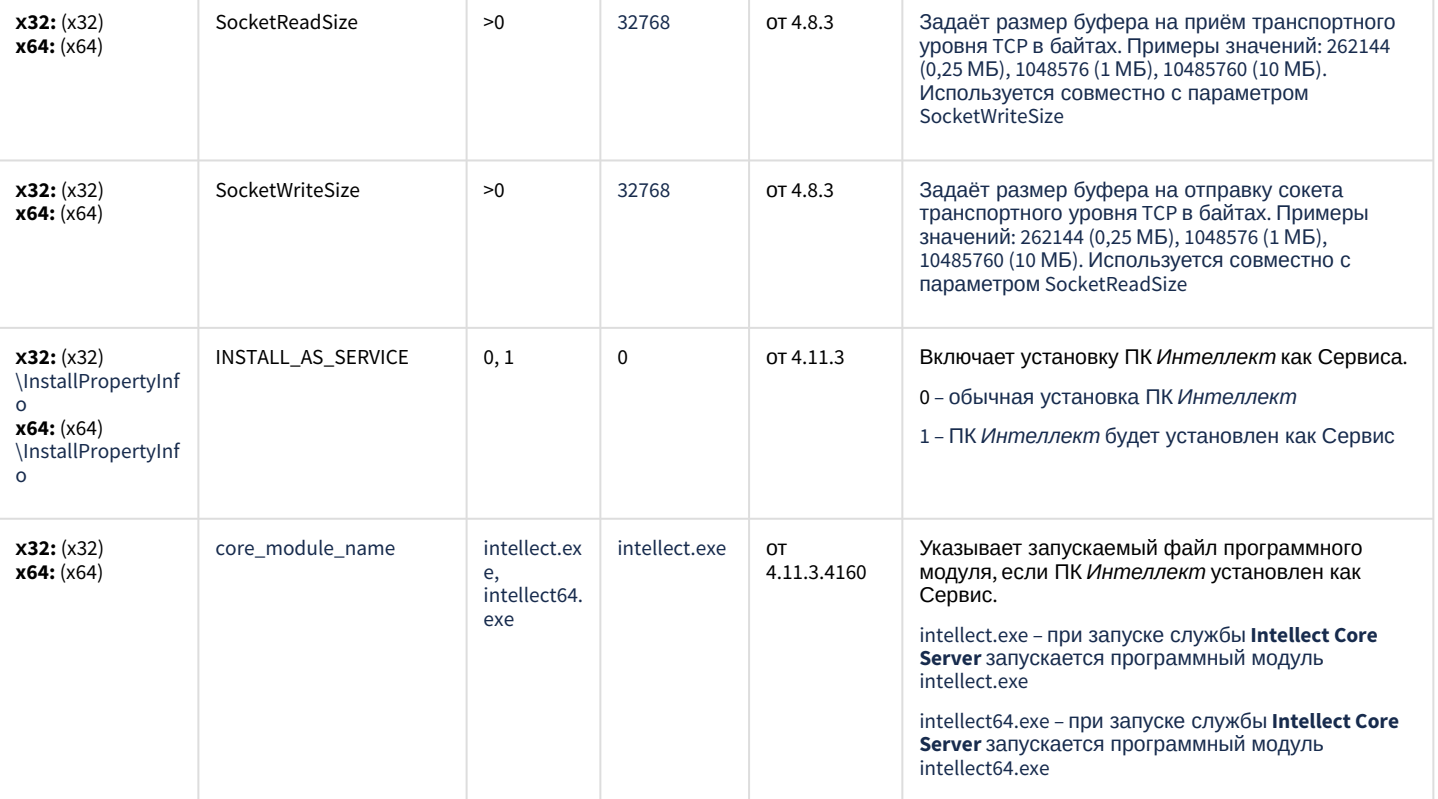

### Телеметрия

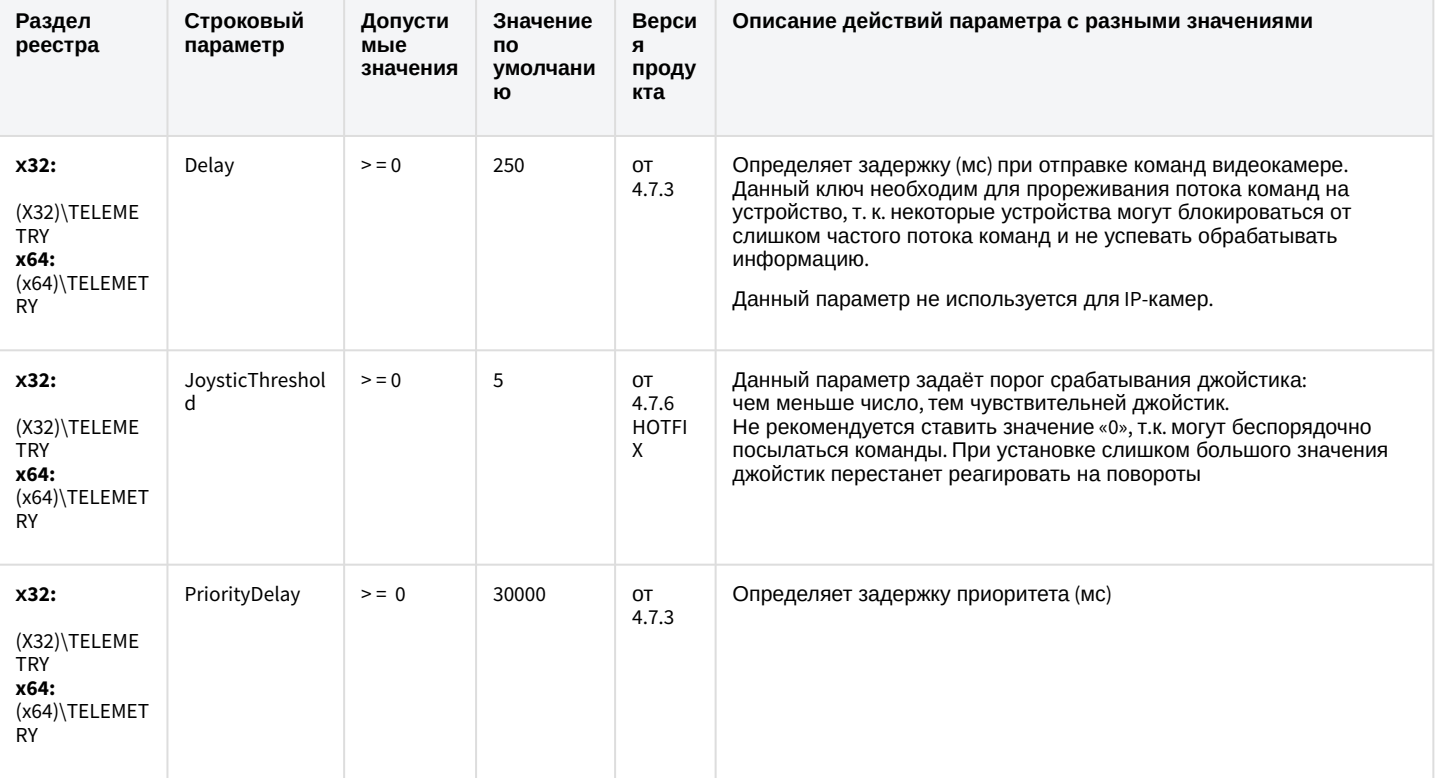

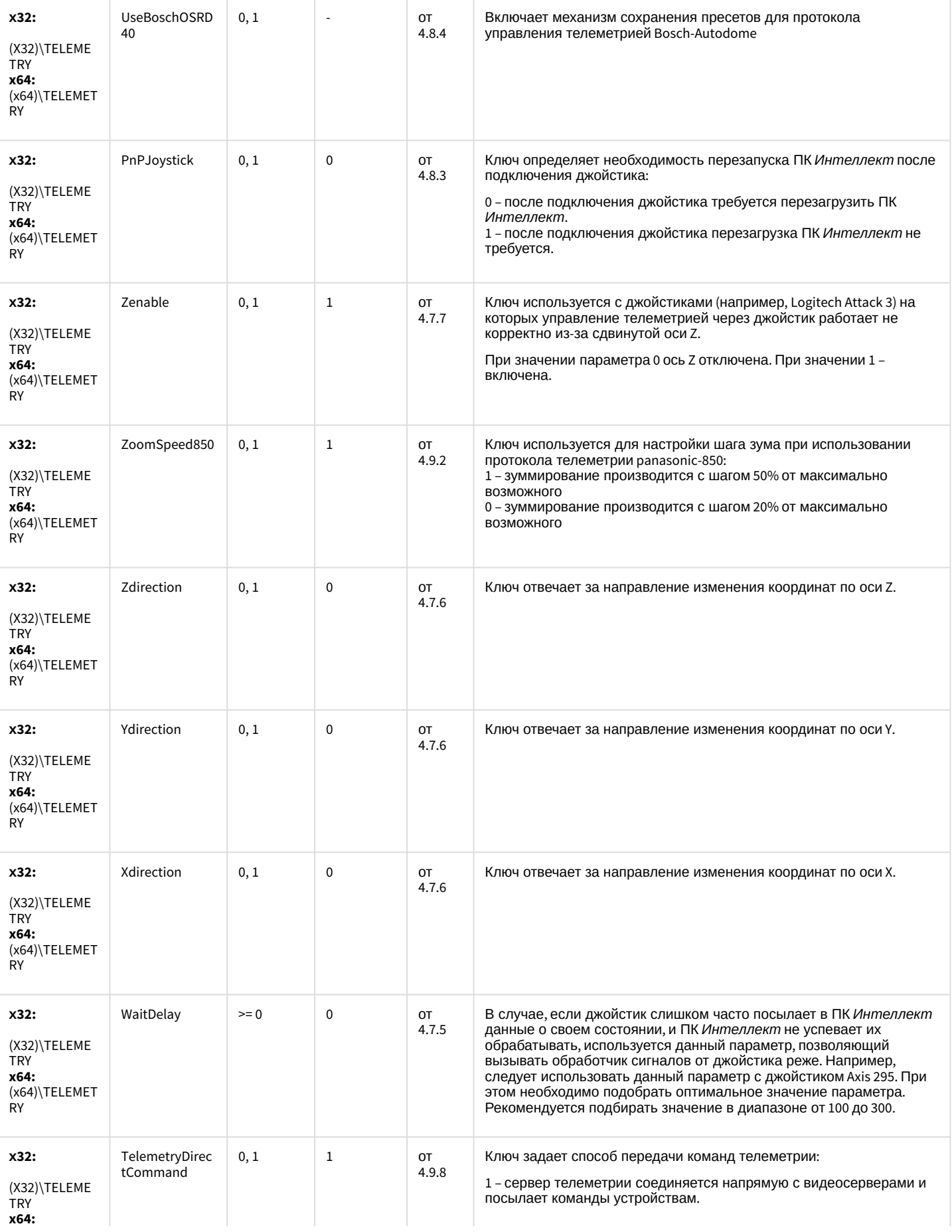

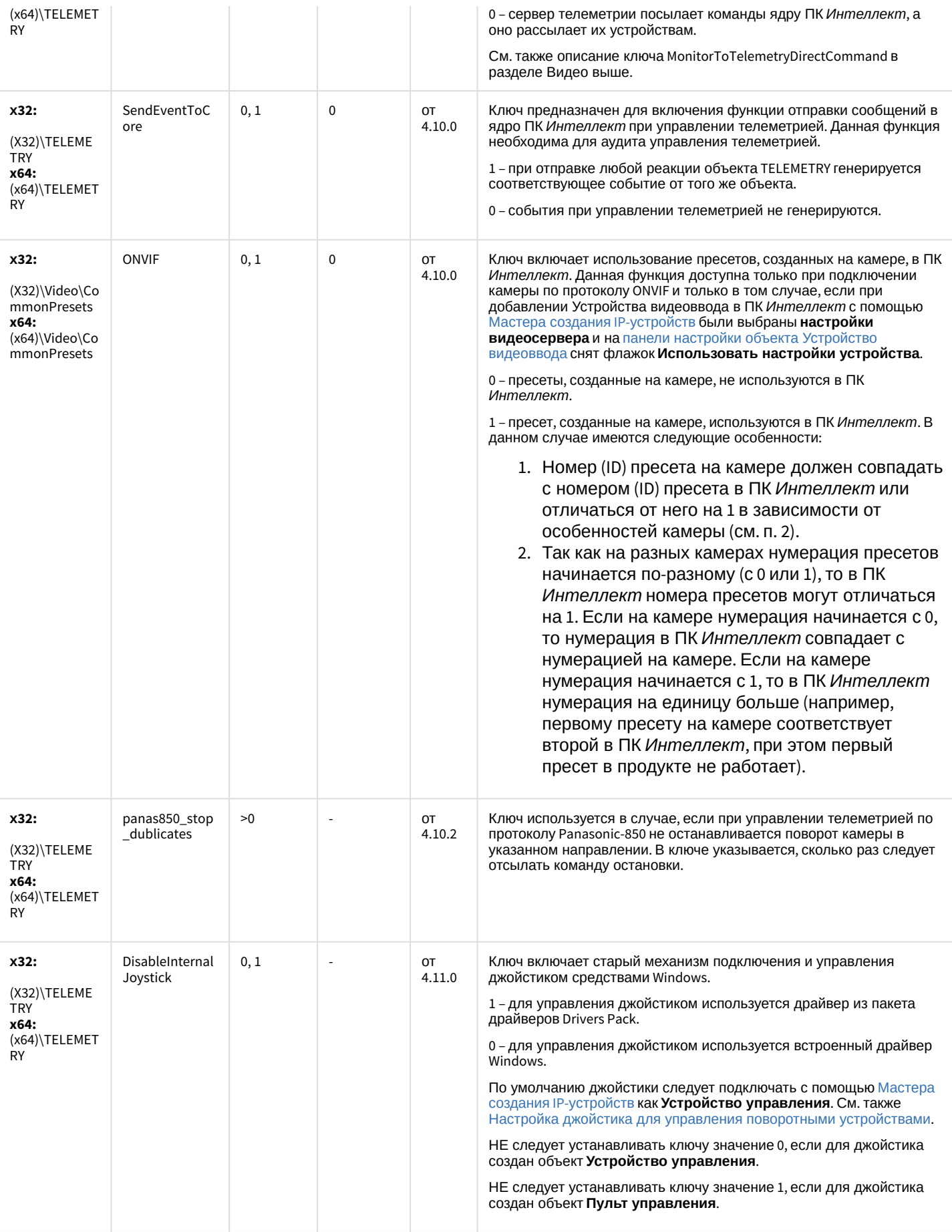

### Player

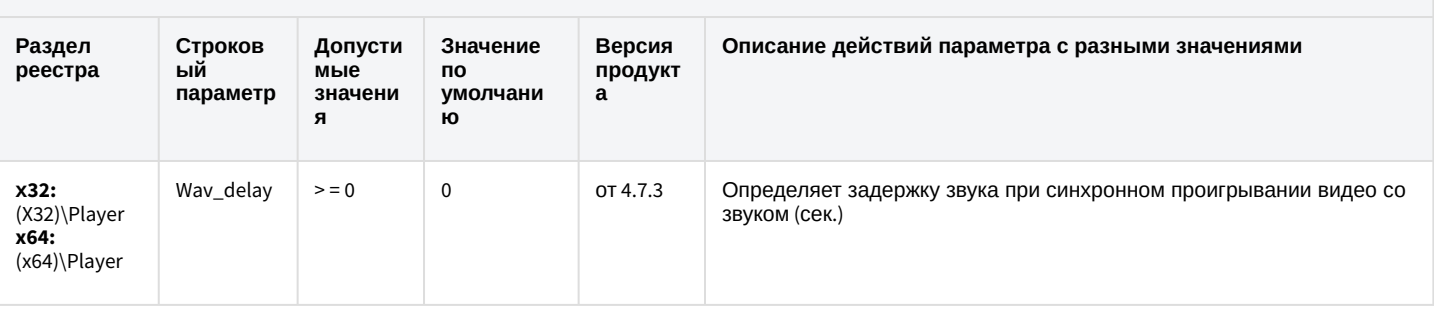

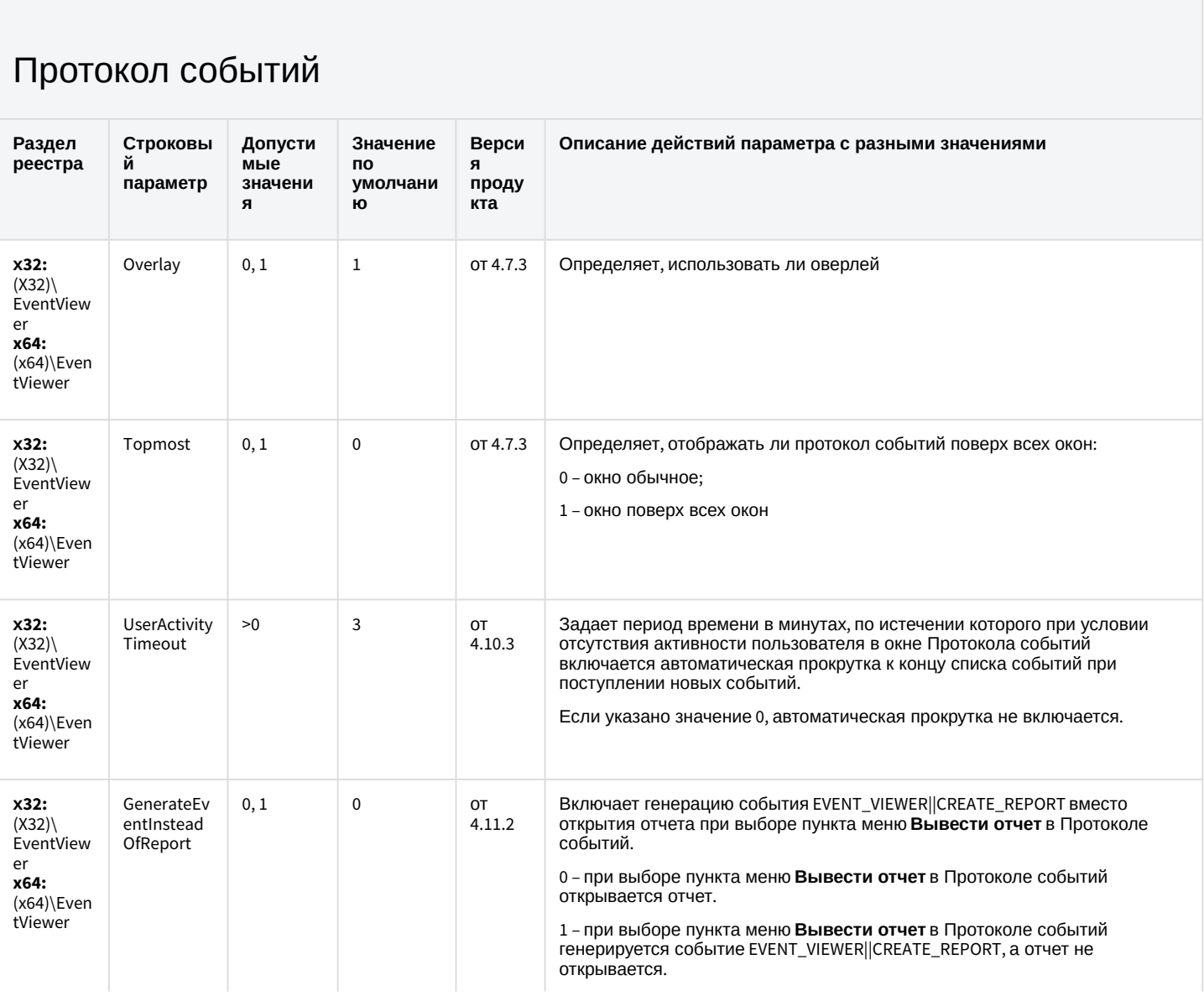

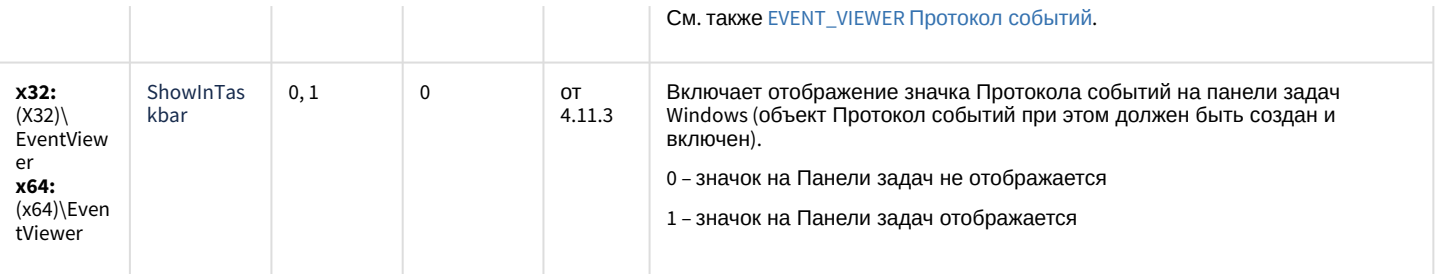

### Отключение объектов в системе

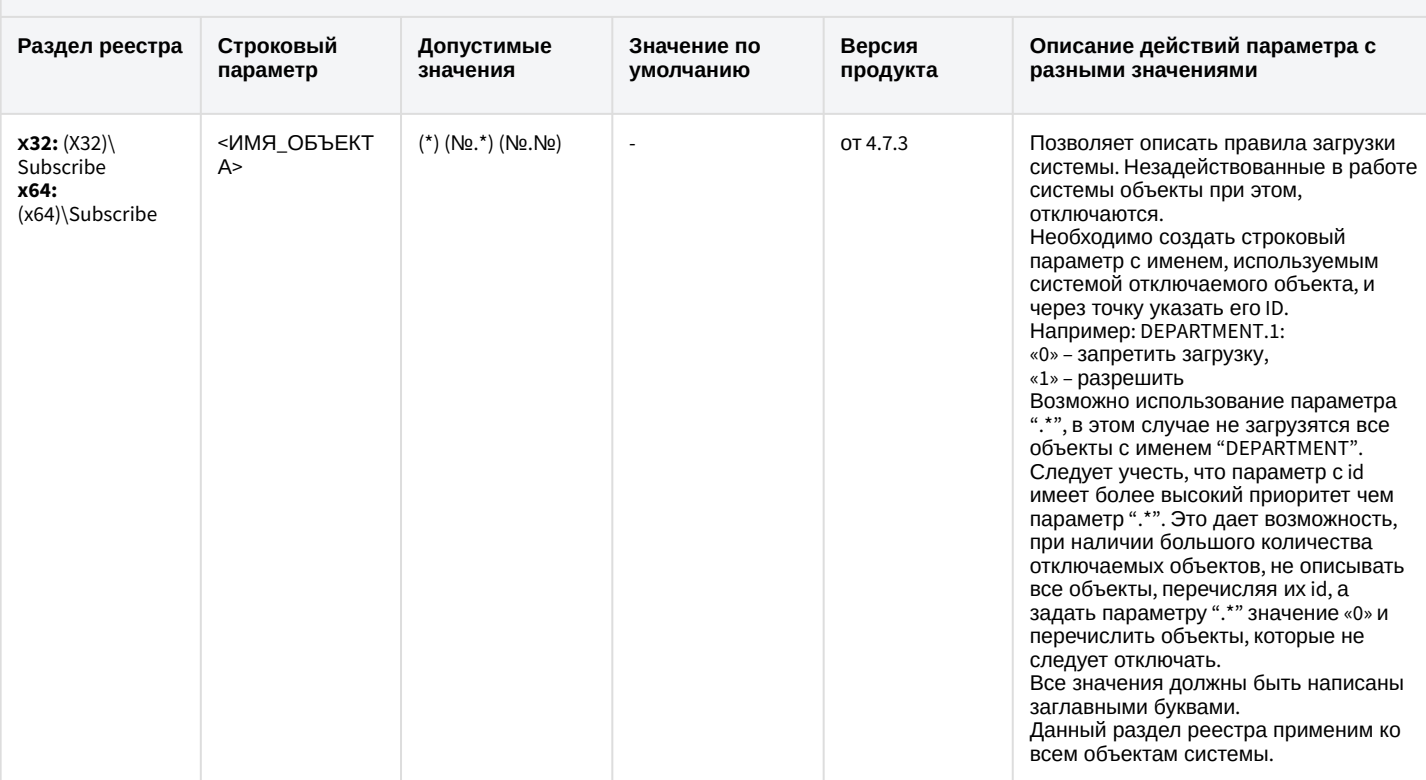

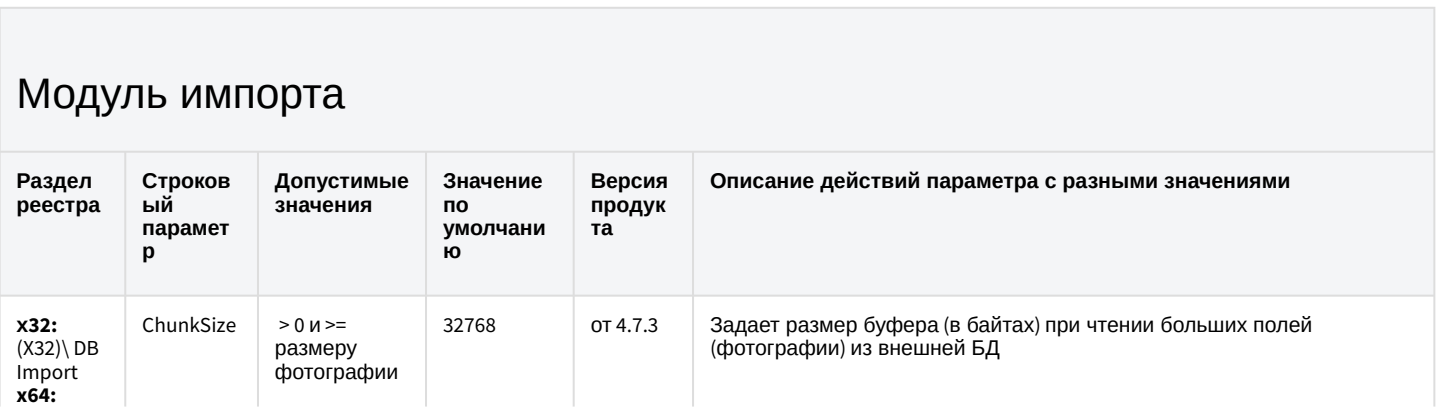

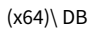

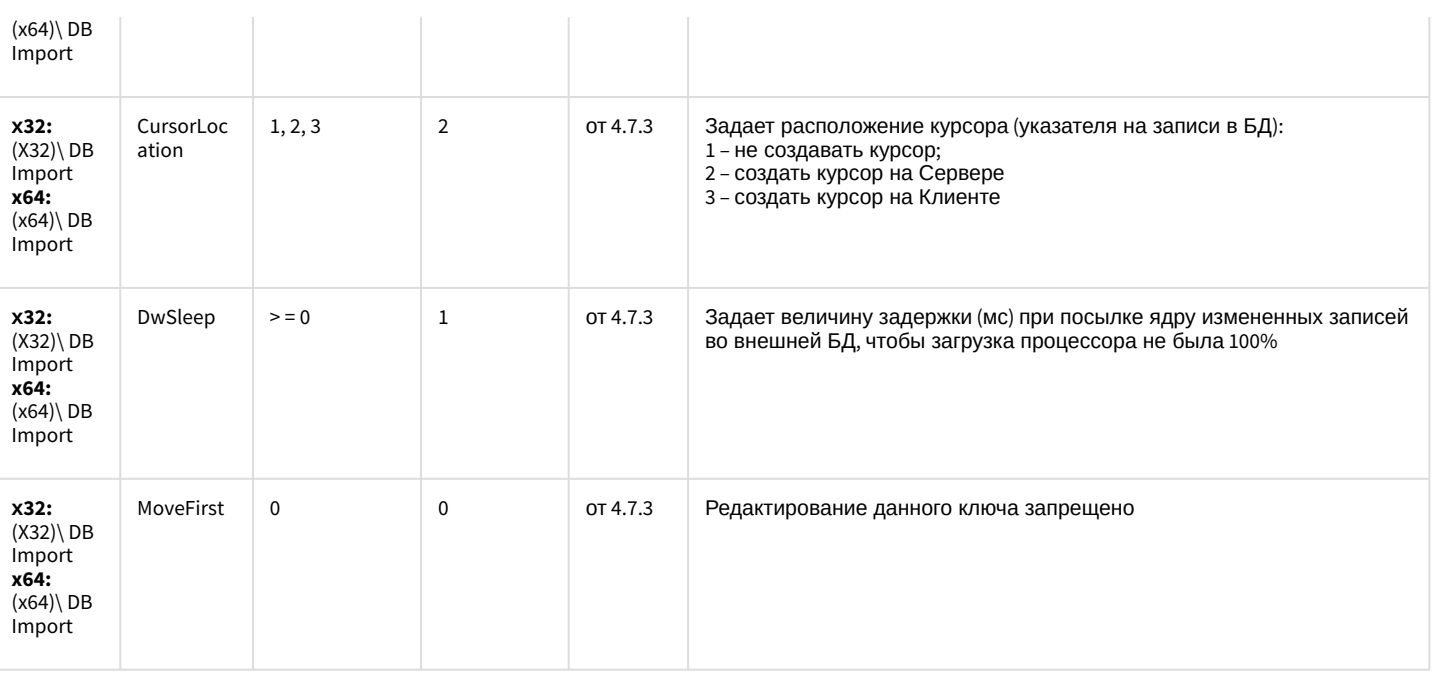

#### Специализированная клавиатура

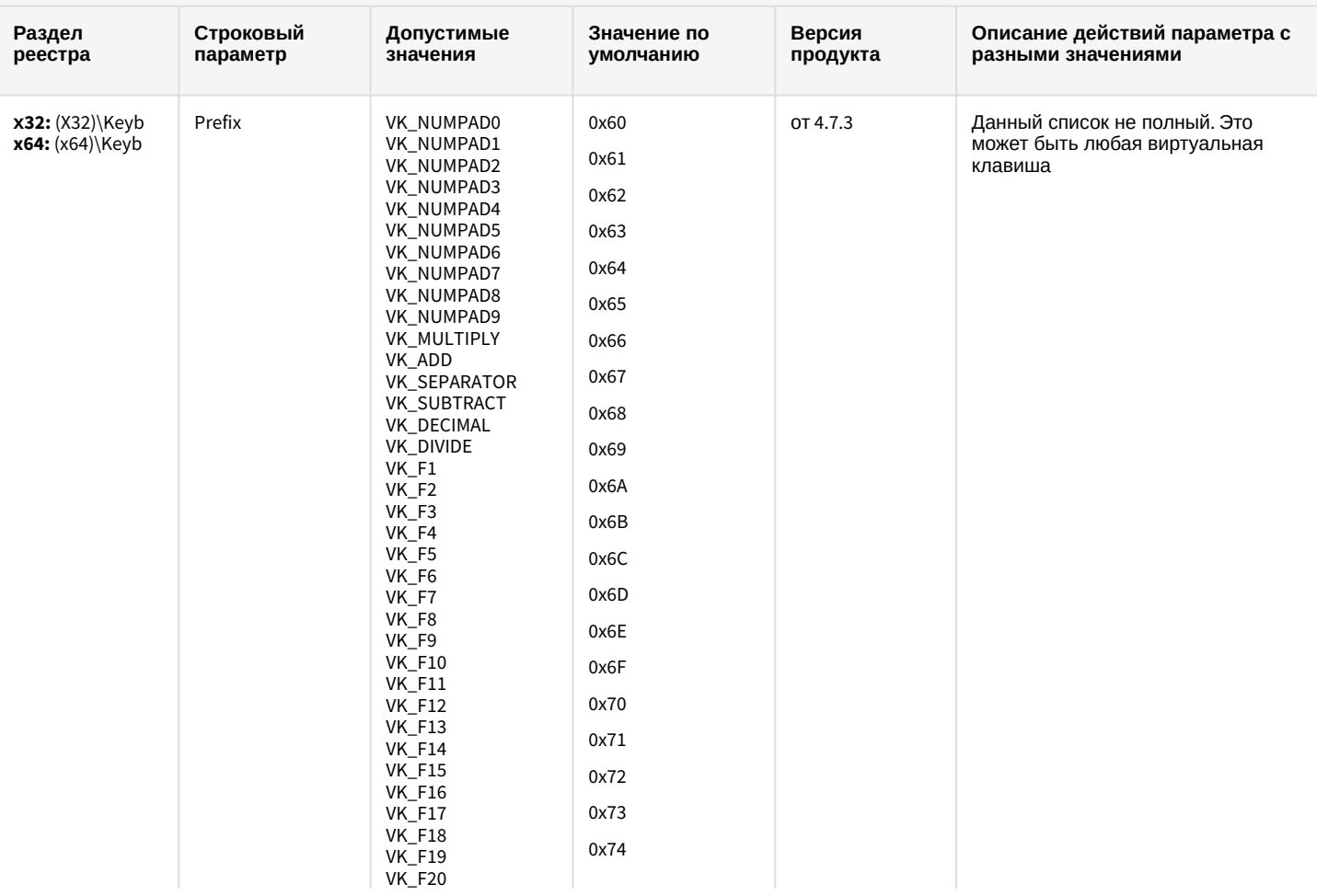

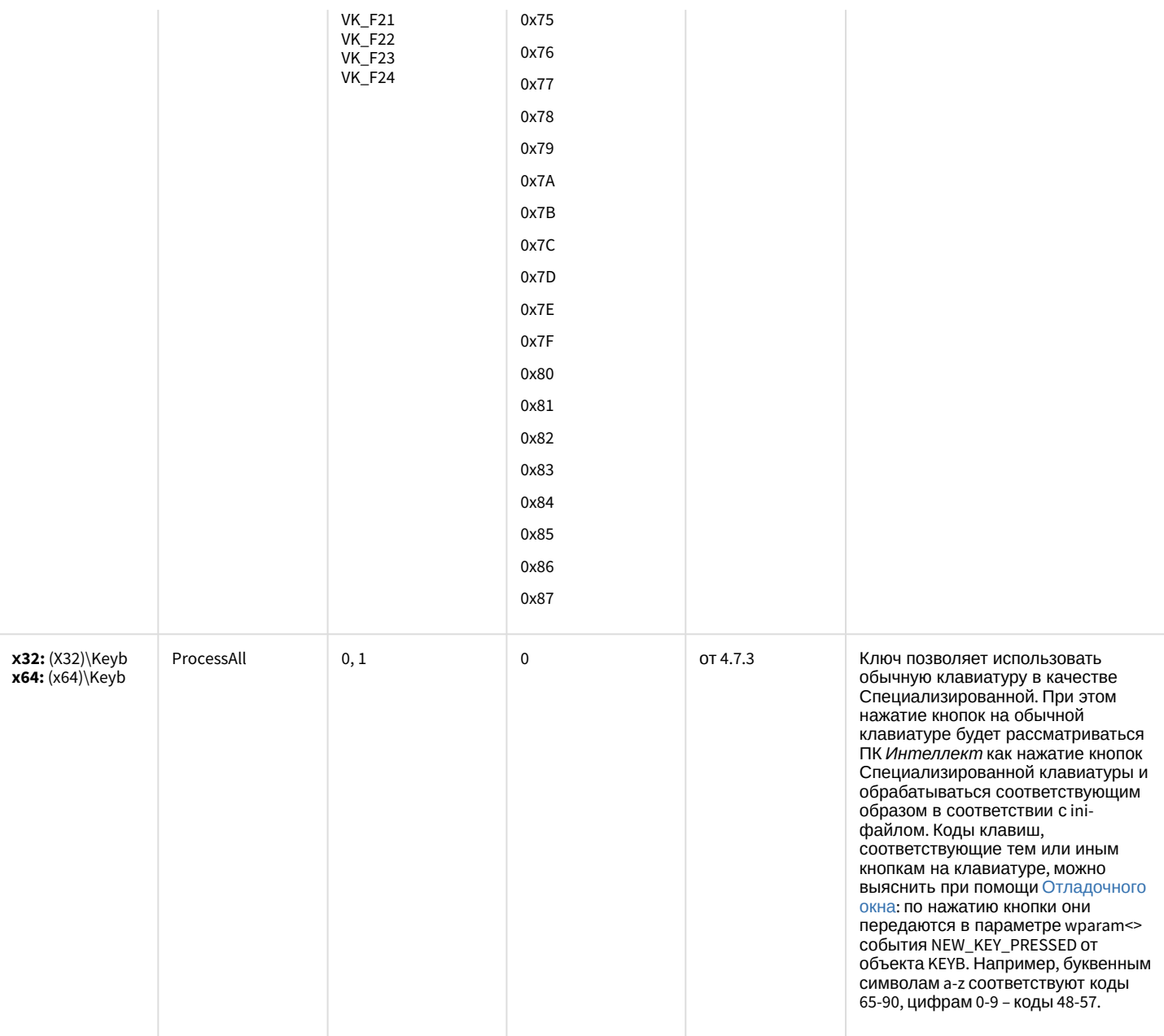

### Видео аналитика

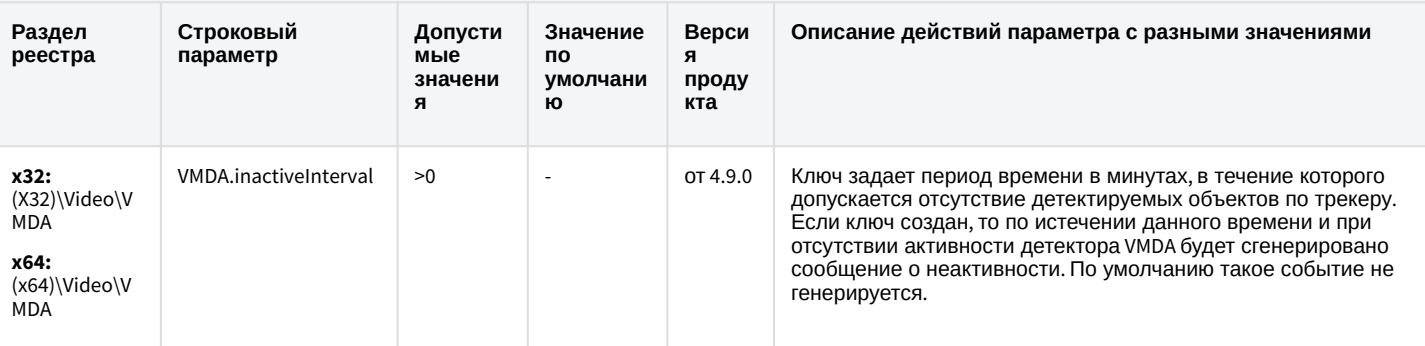

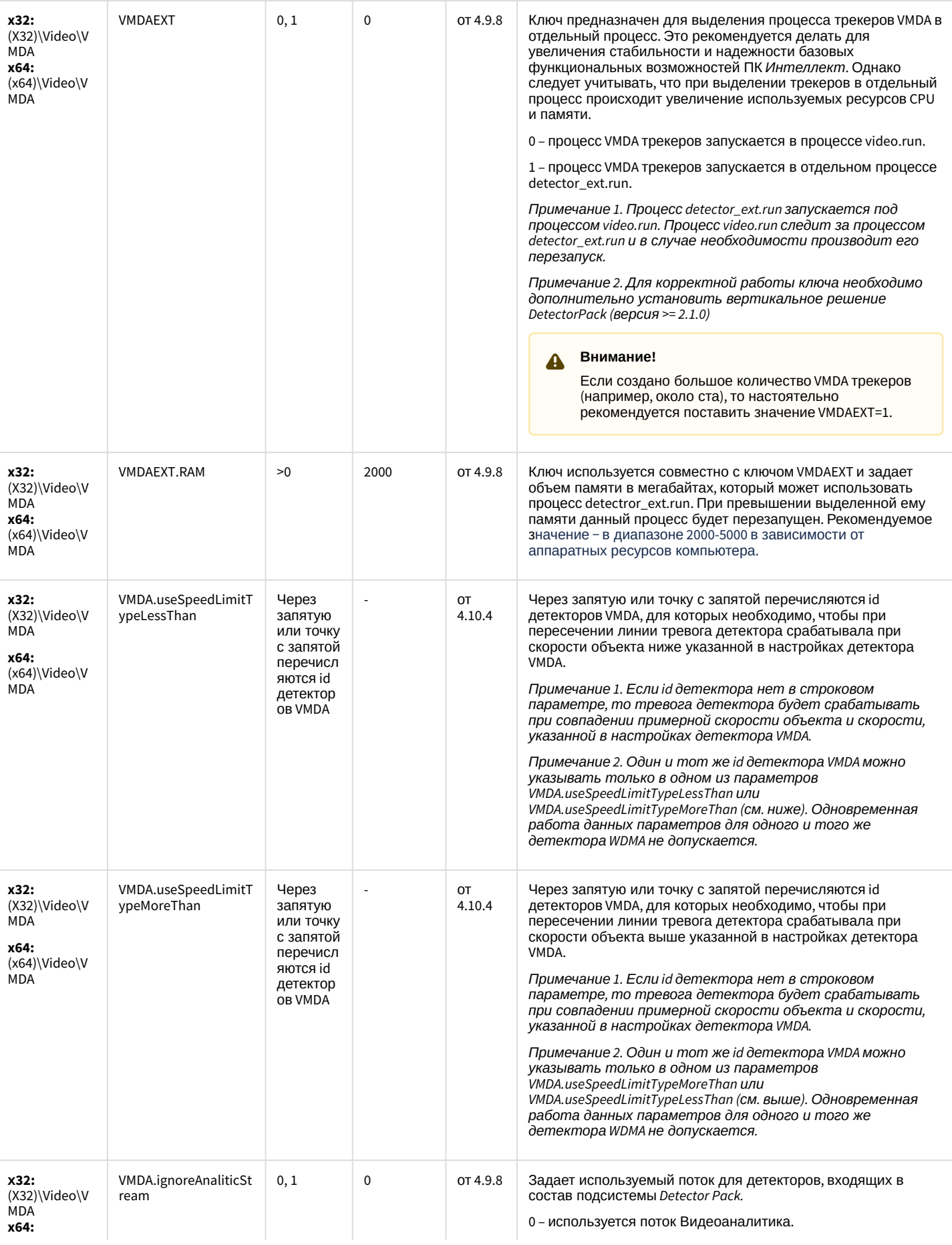

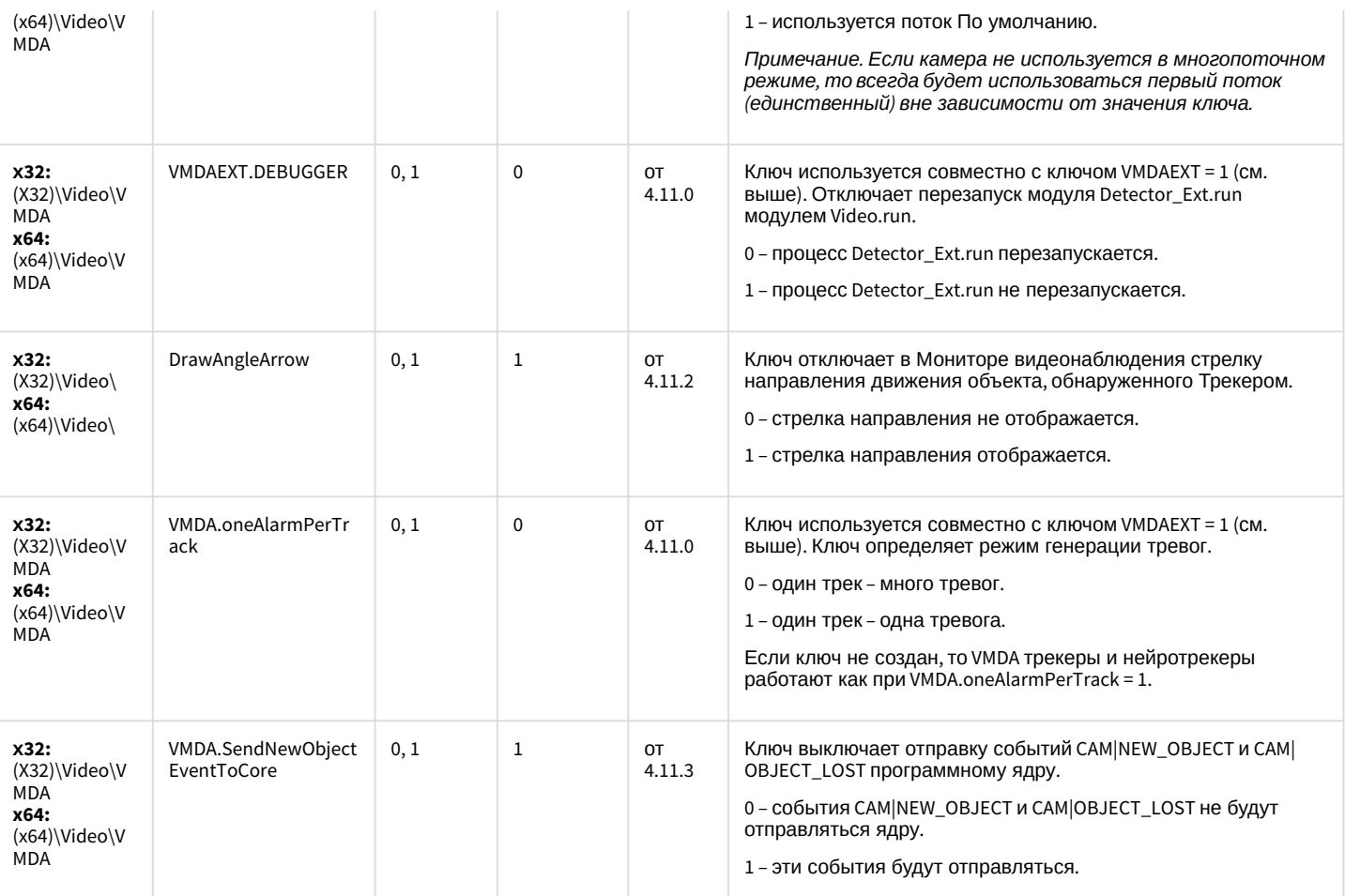

## Web-сервер

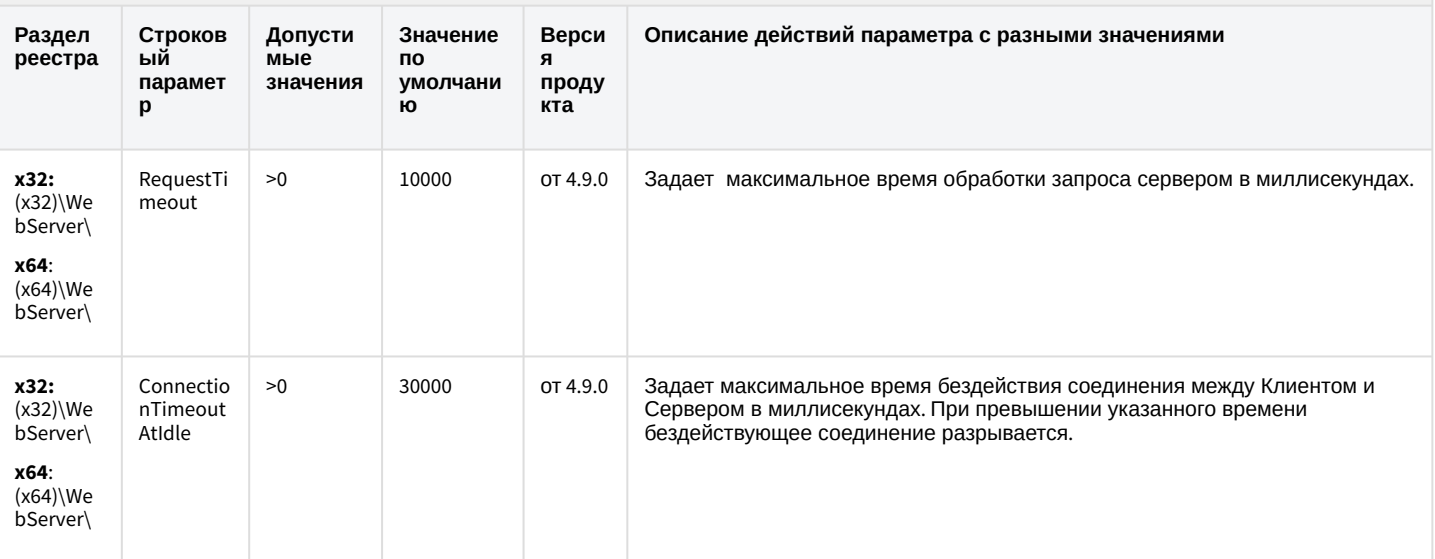

## Web-сервер

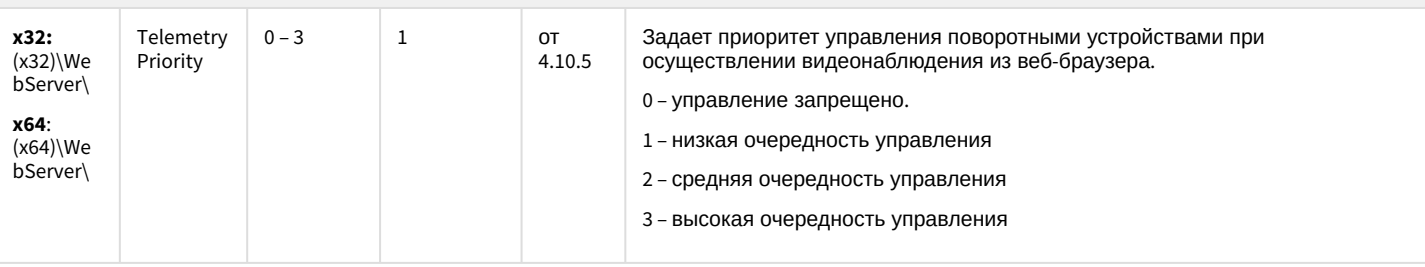

#### К СОДЕРЖАНИЮ

### Карта

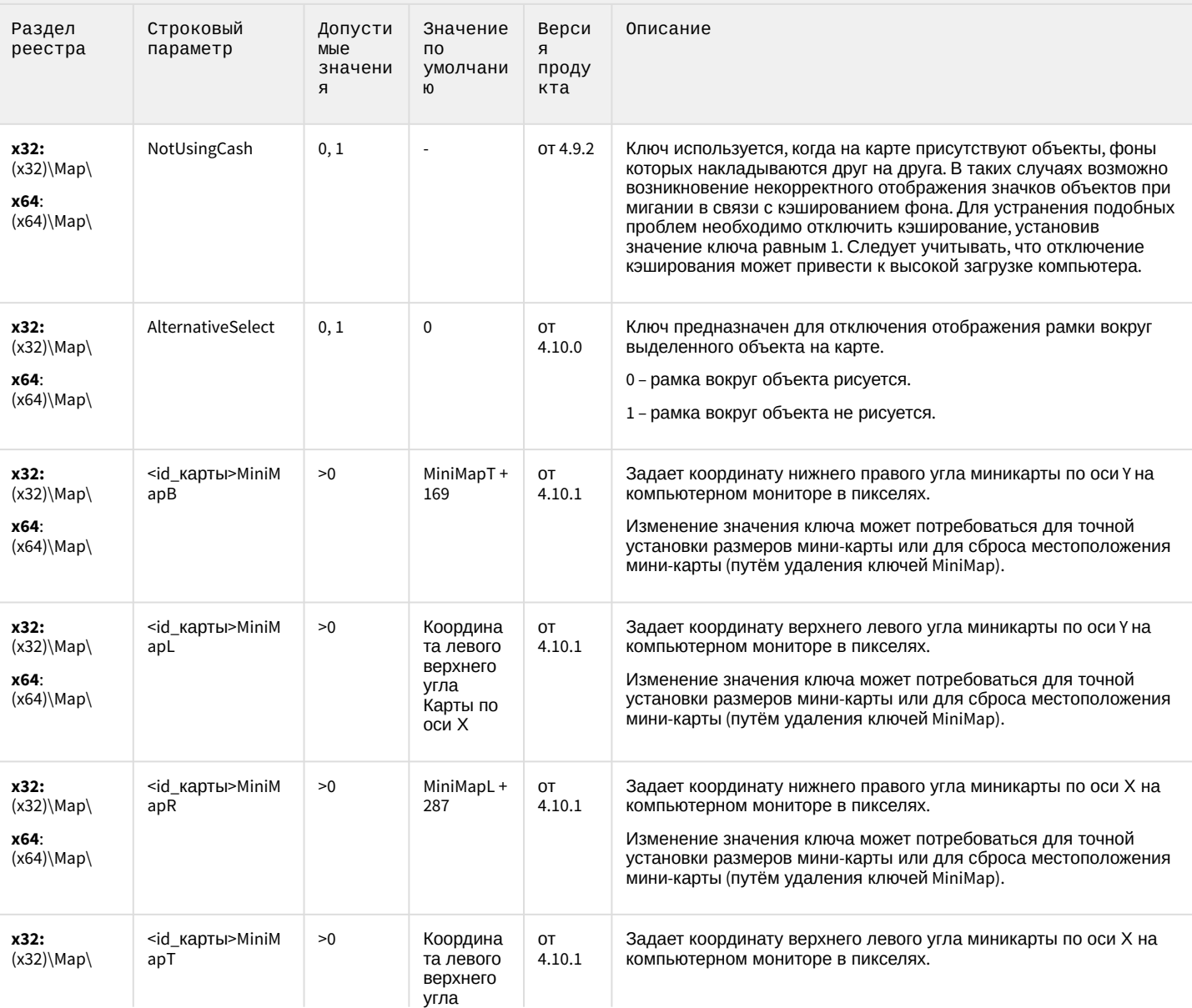

## Карта

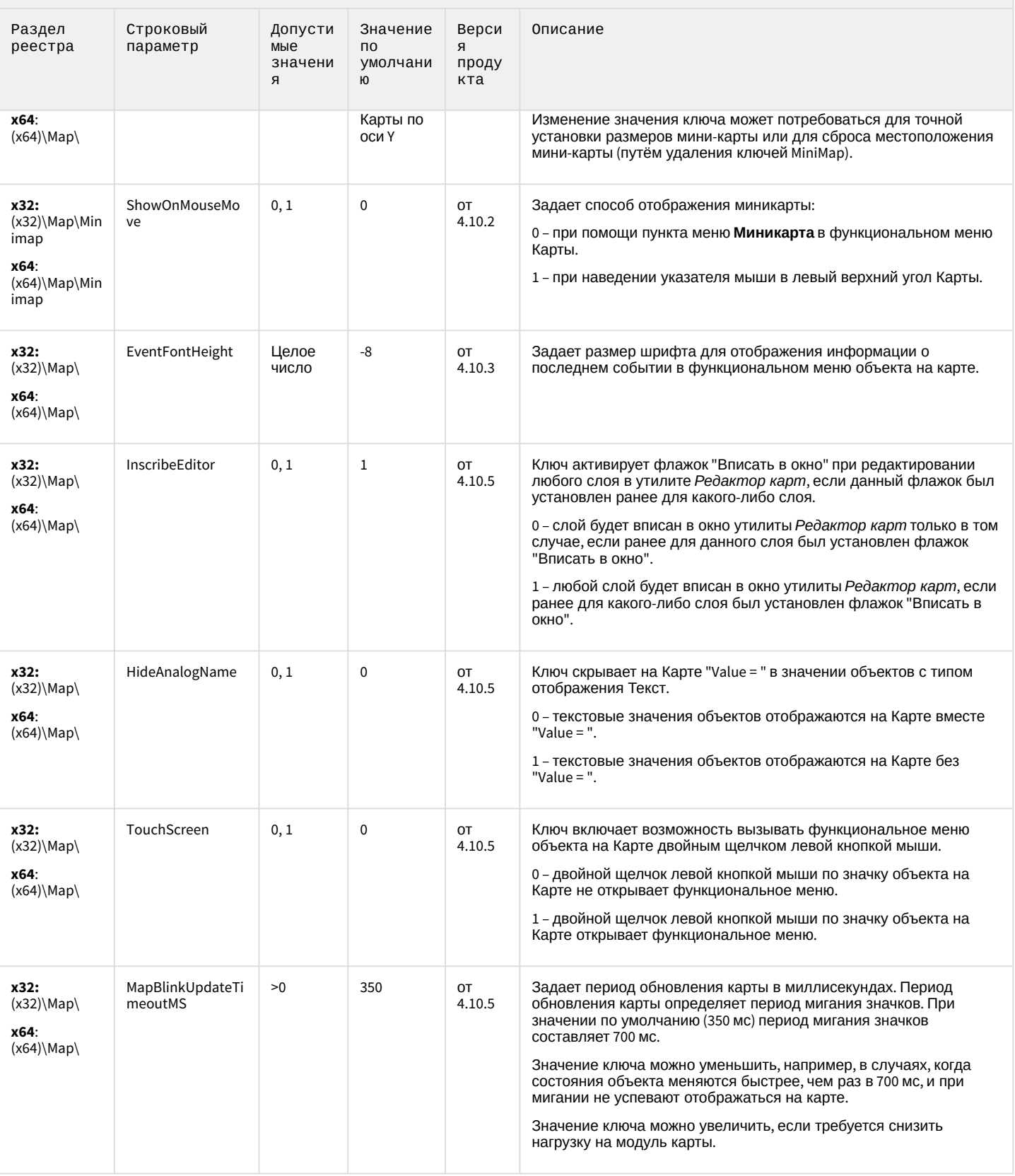

## Карта

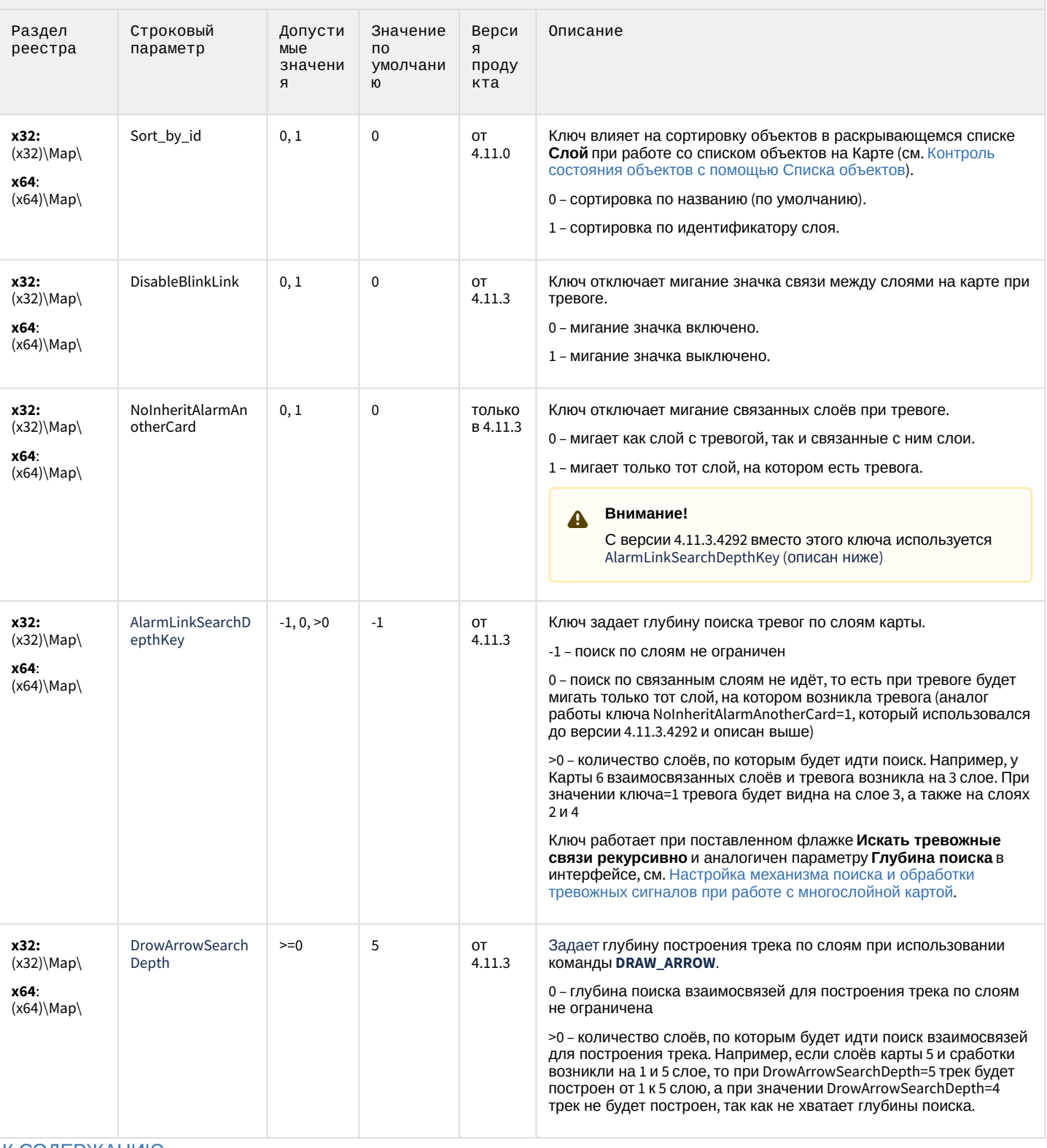

## Сервис почтовых сообщений (e-mail)

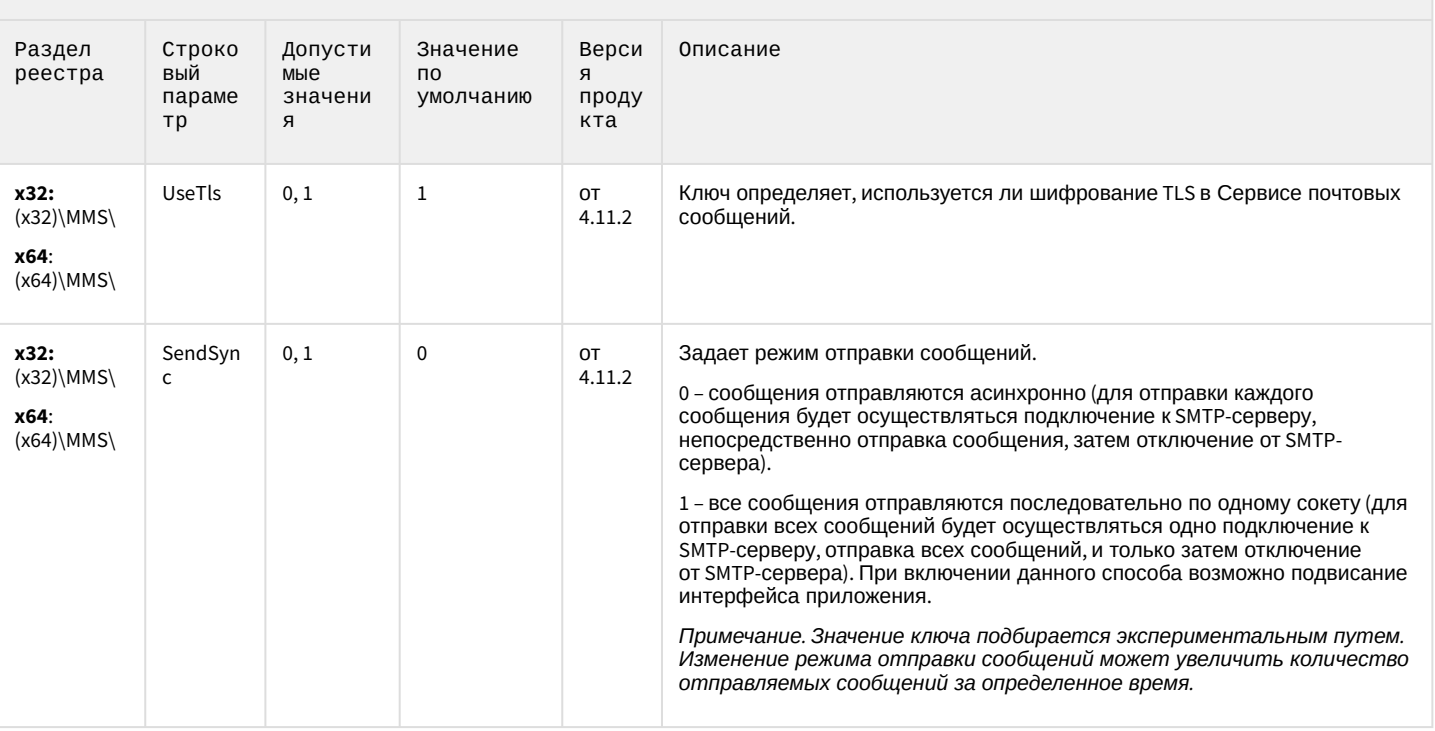

#### К СОДЕРЖАНИЮ

# Сервис коротких сообщений (SMS)

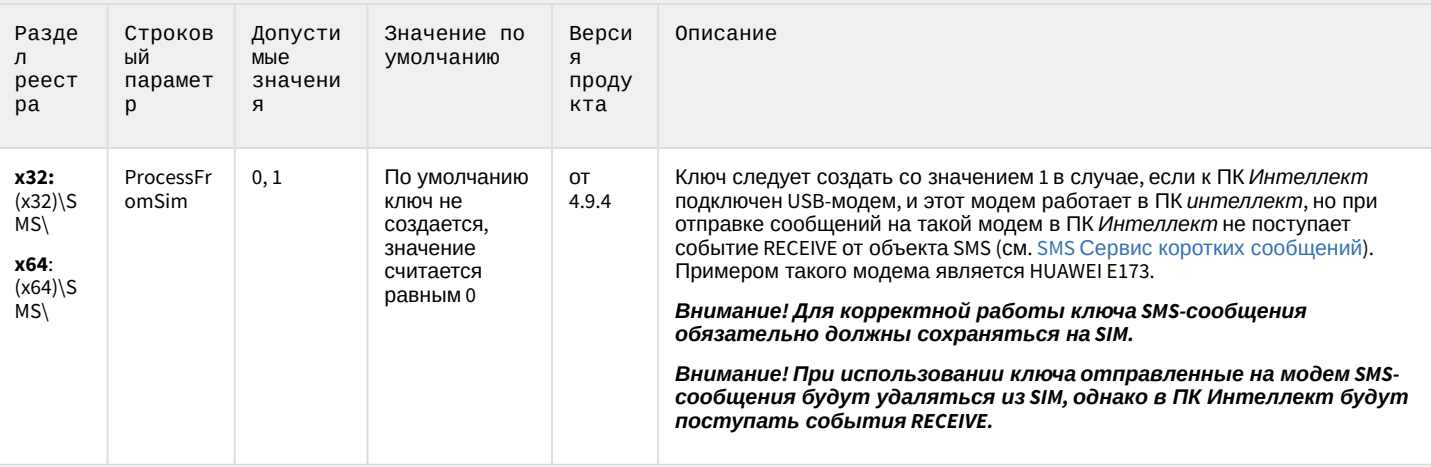

### Скрипт

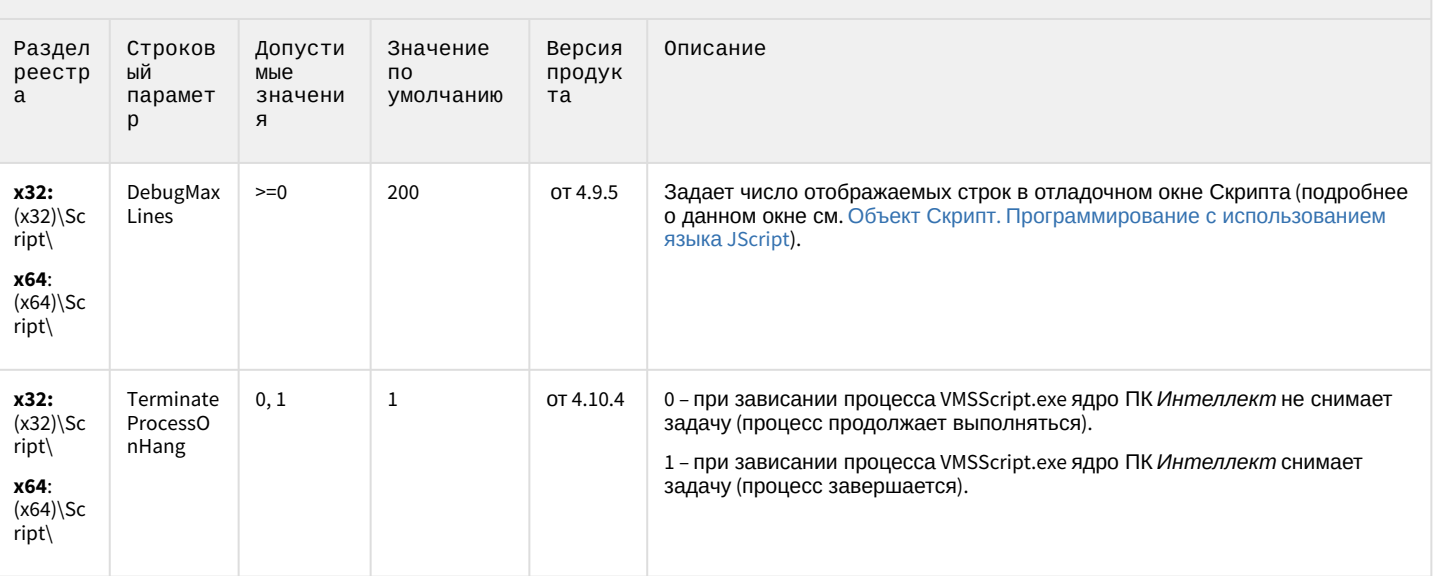

К СОДЕРЖАНИЮ

## Детектор оставленных предметов объекта Трекер

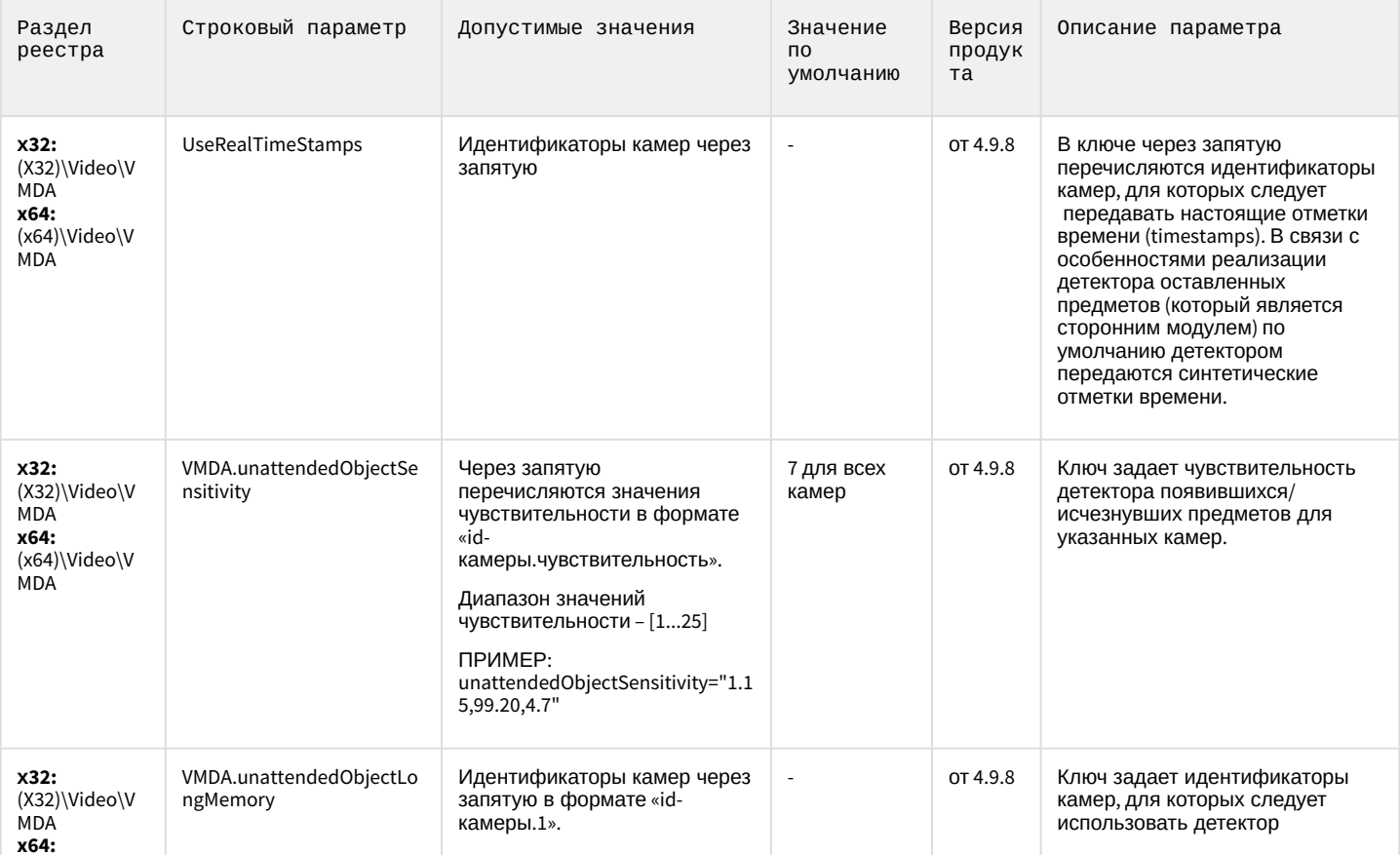

## Детектор оставленных предметов объекта Трекер

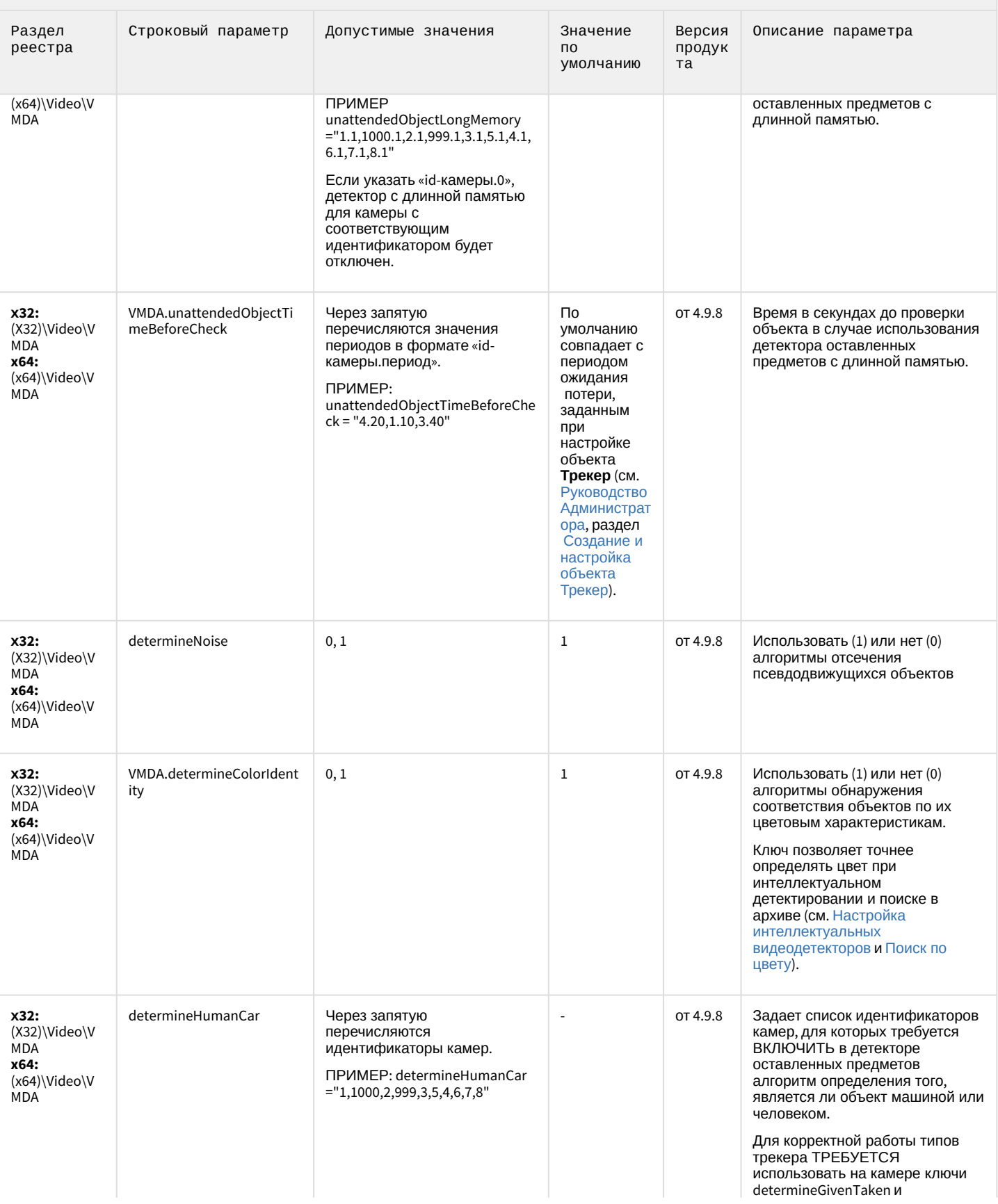
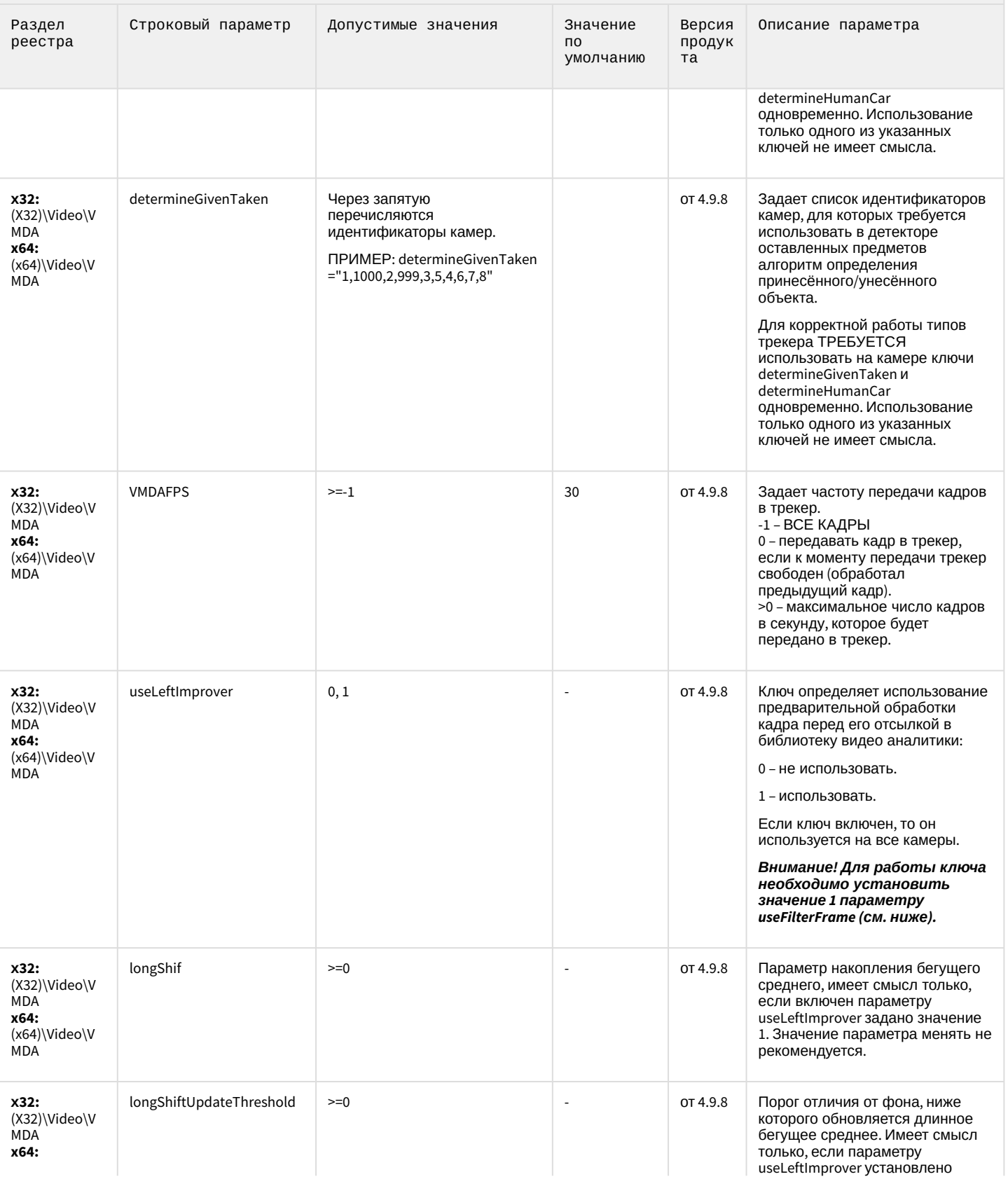

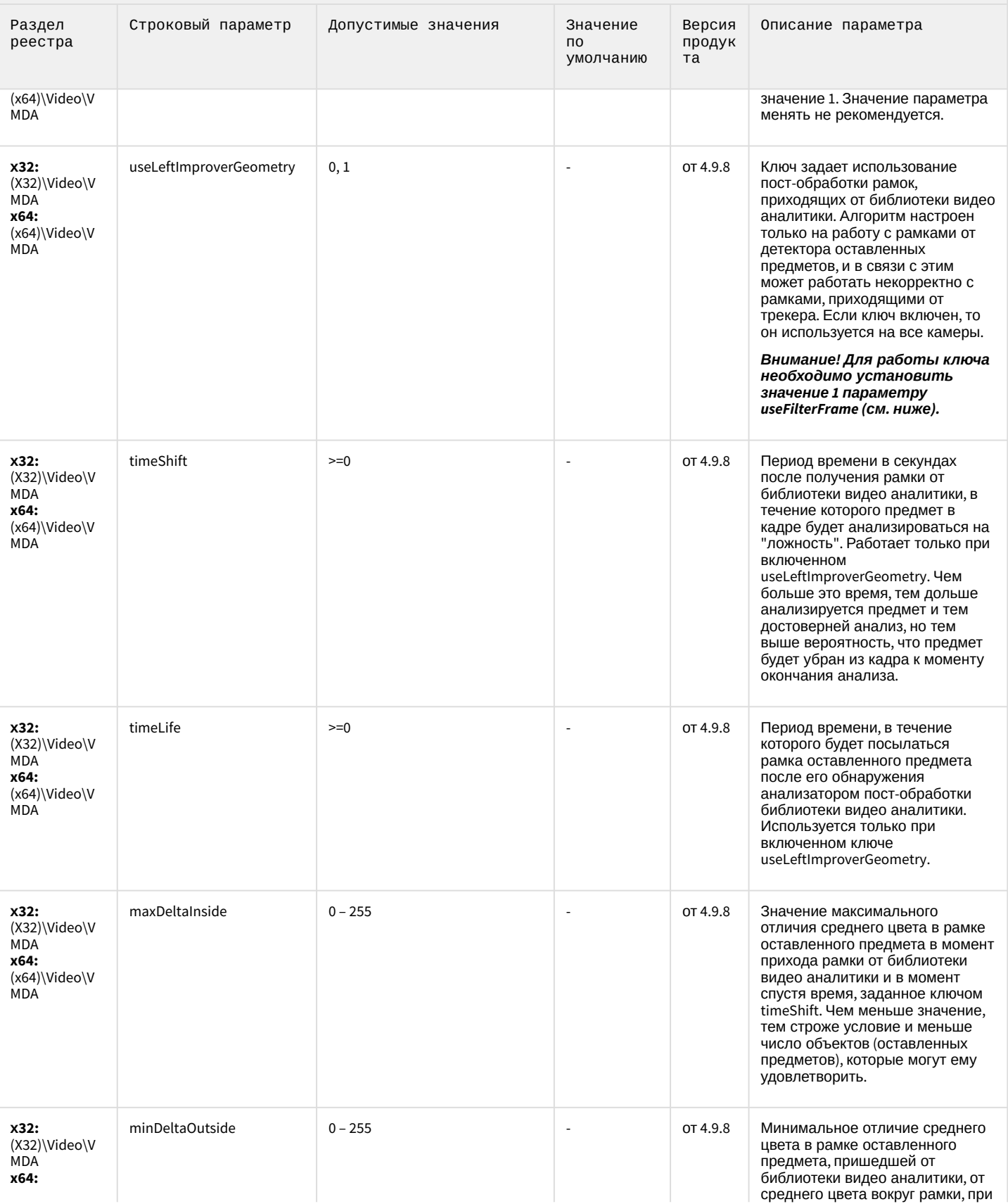

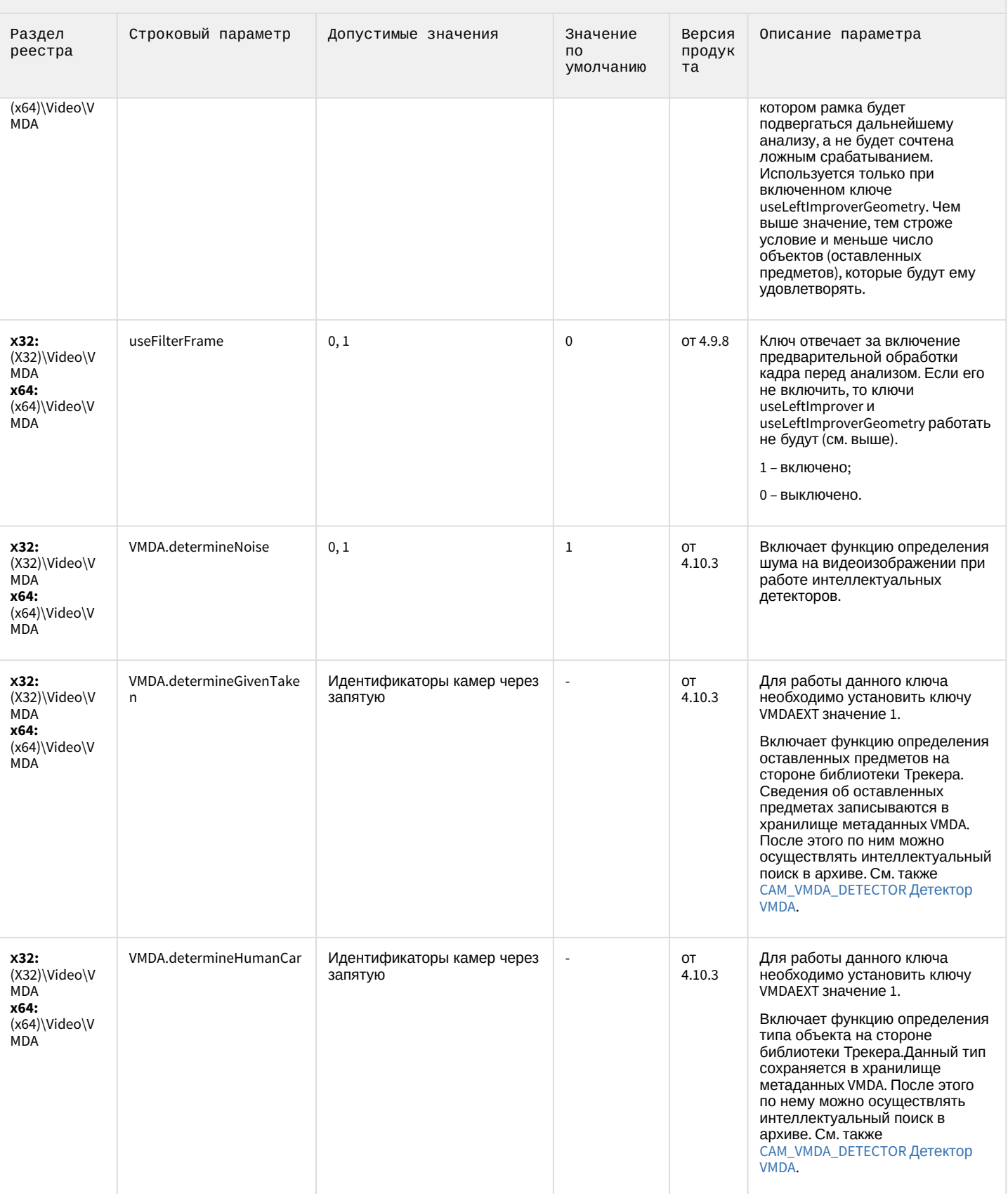

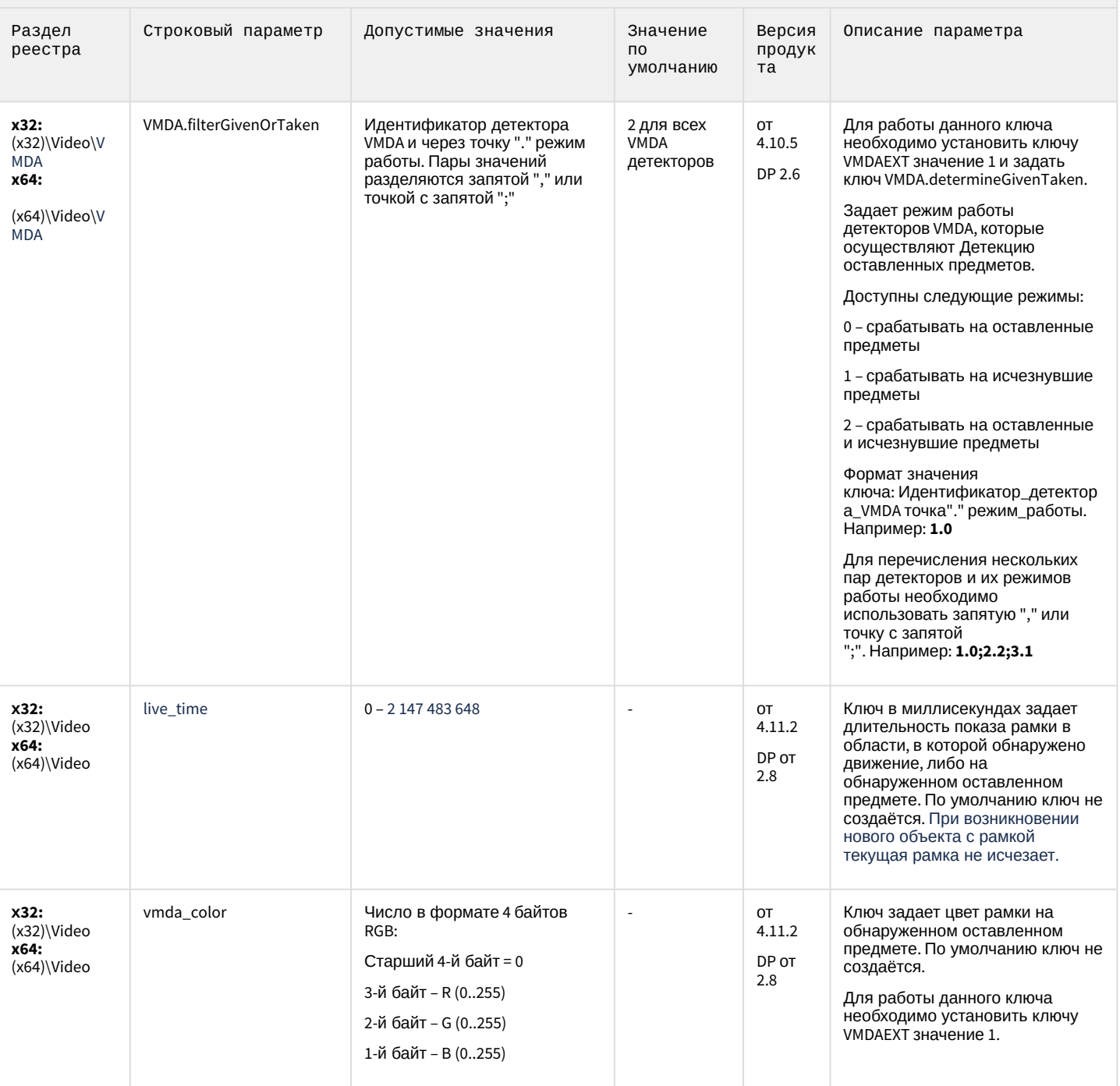

К СОДЕРЖАНИЮ

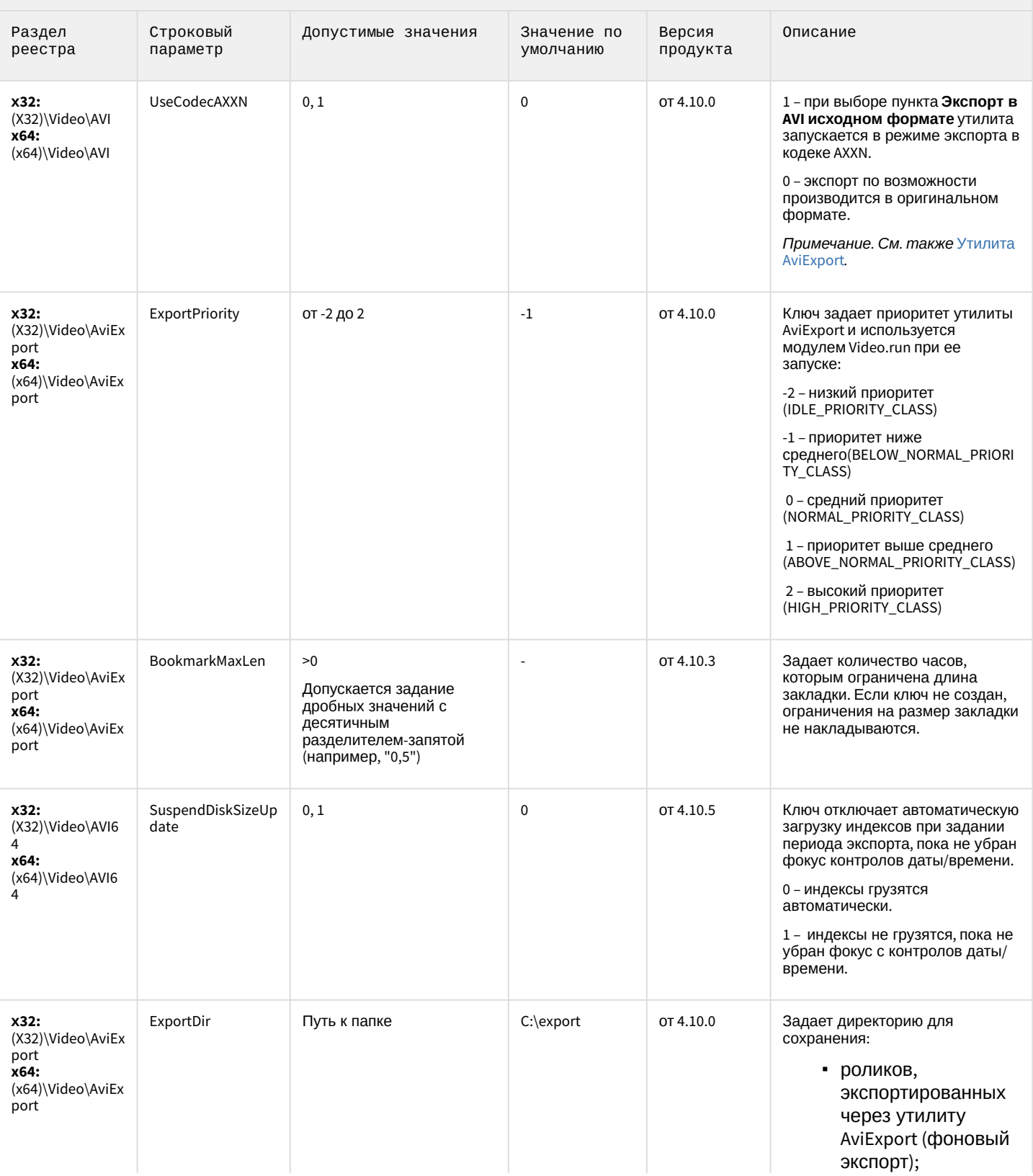

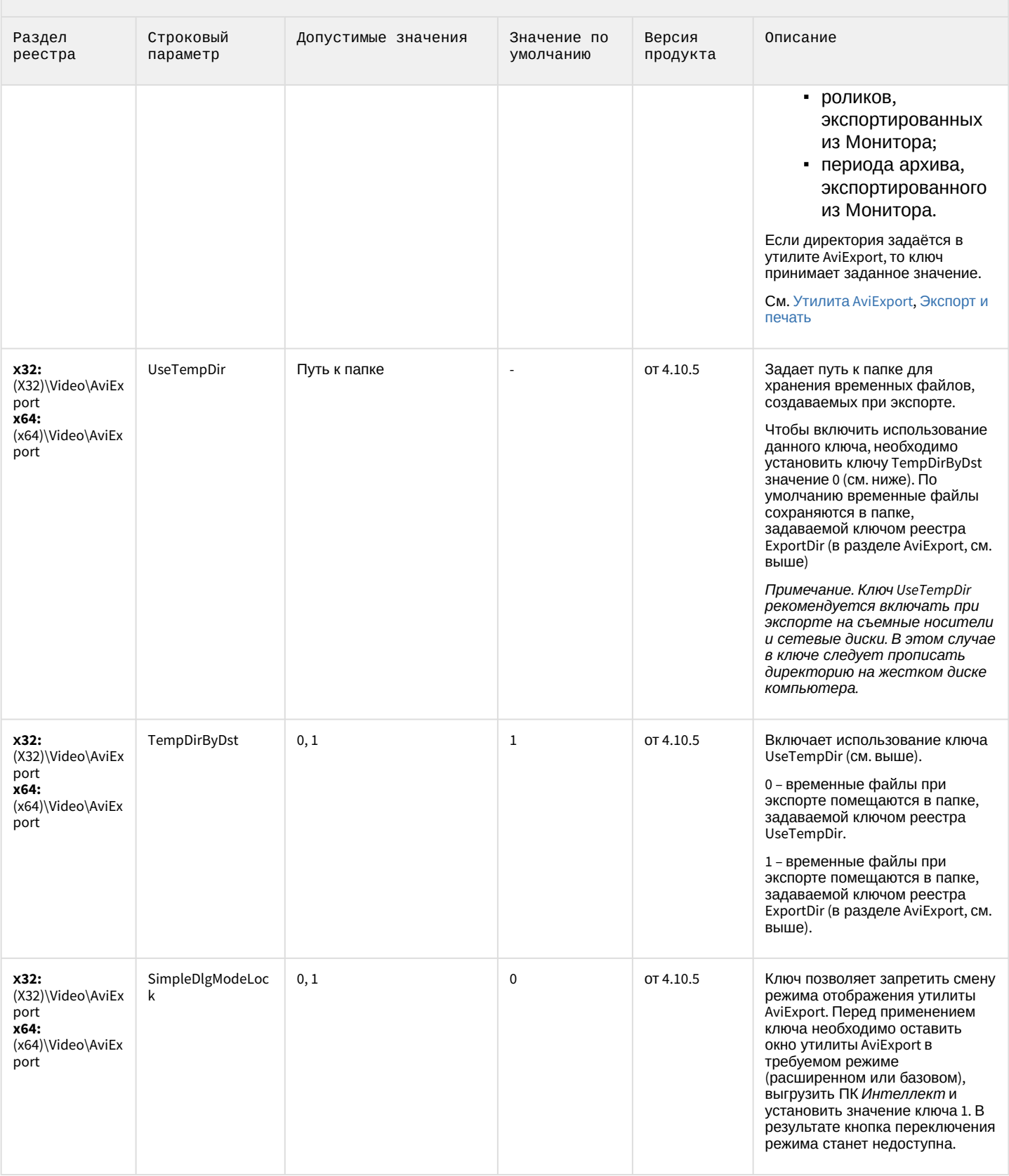

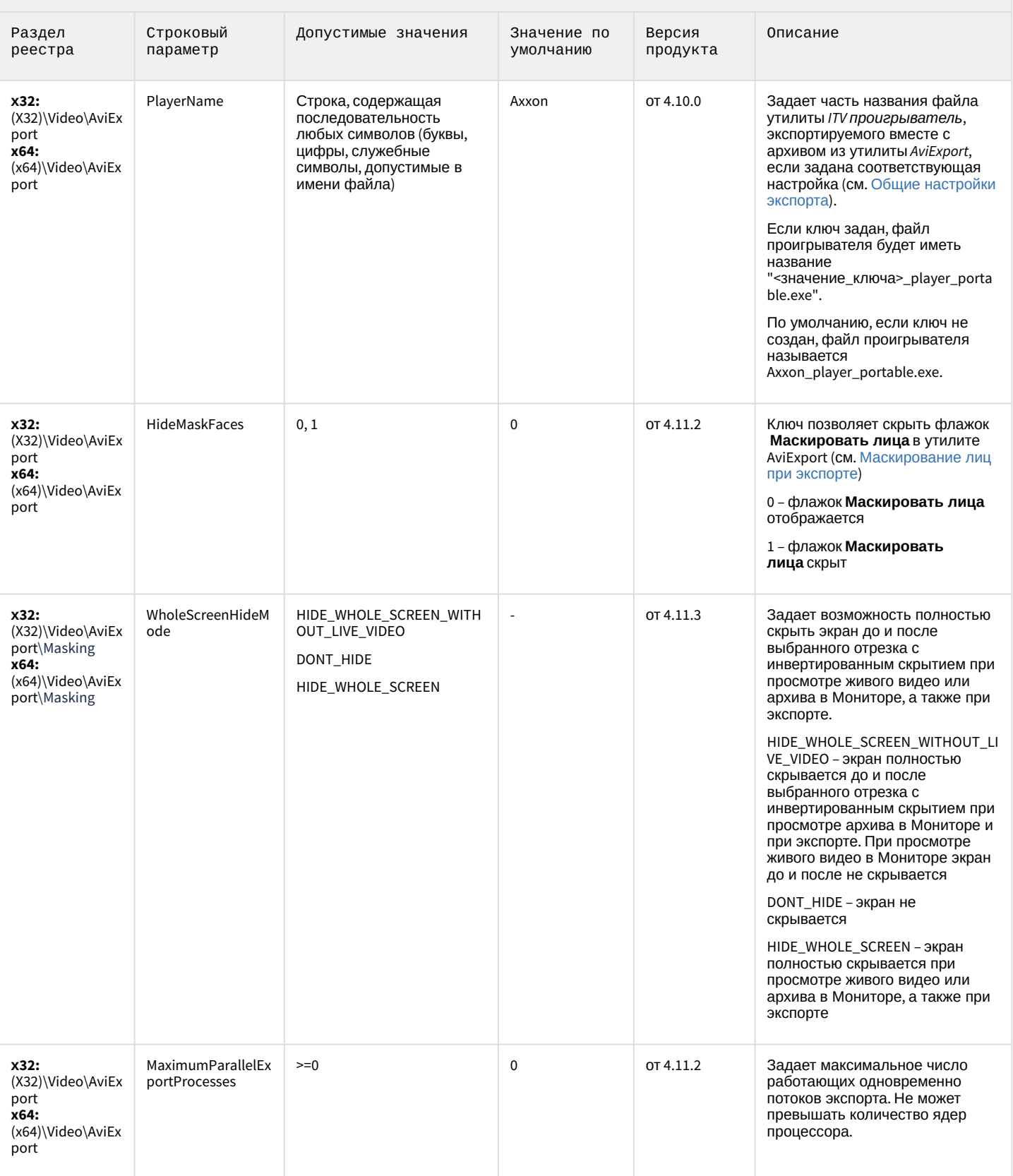

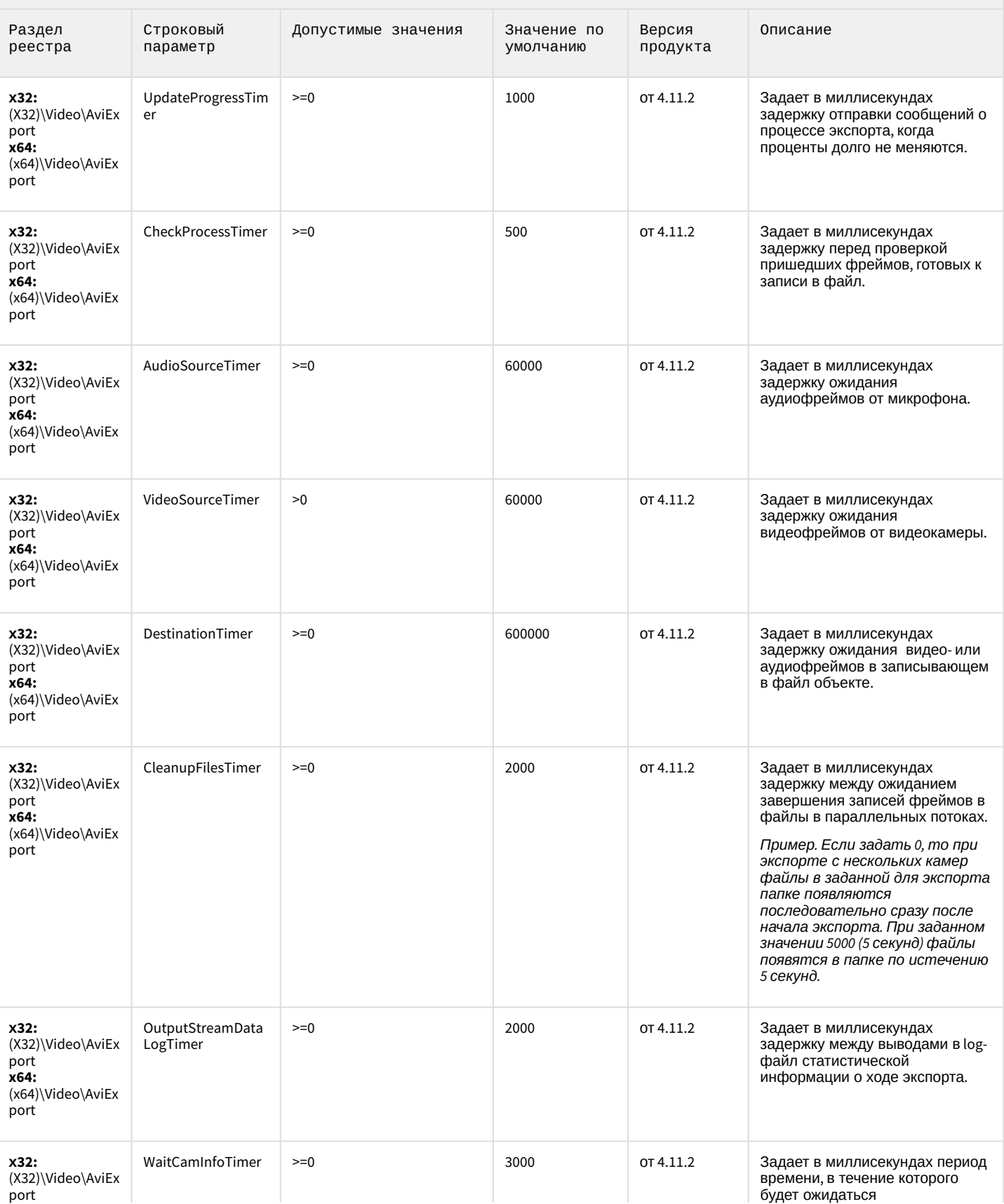

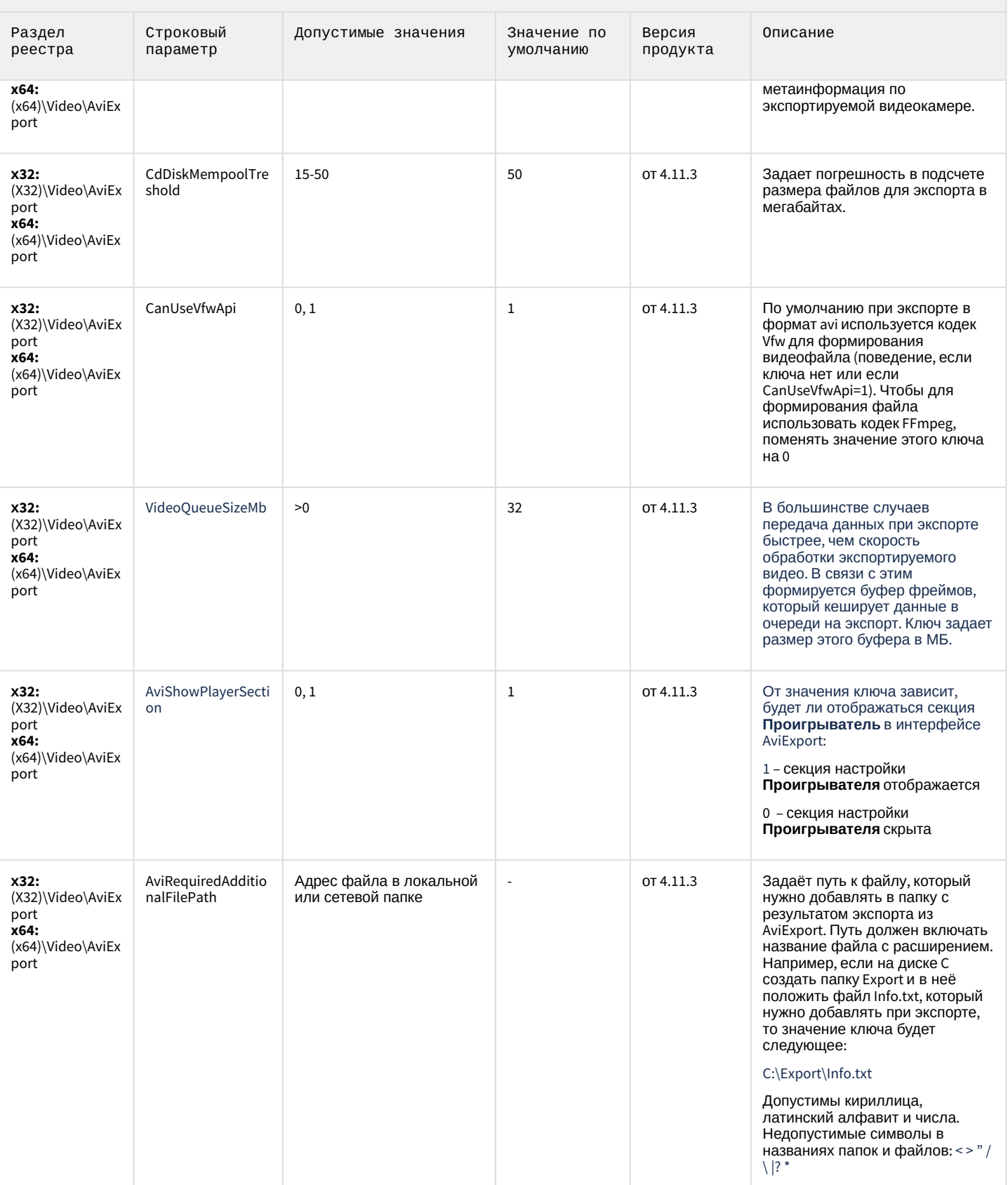

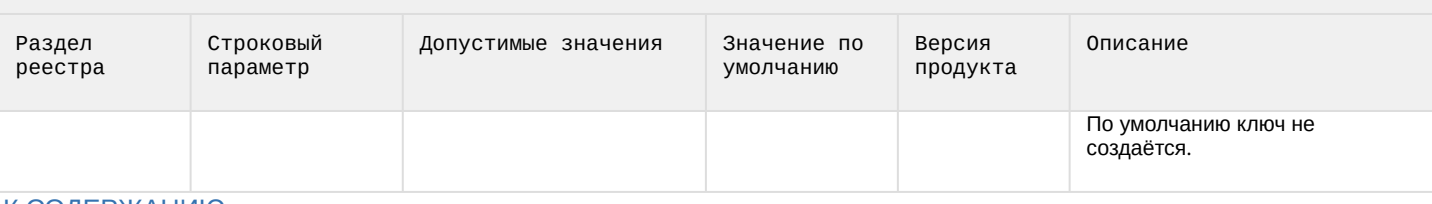

#### К СОДЕРЖАНИЮ

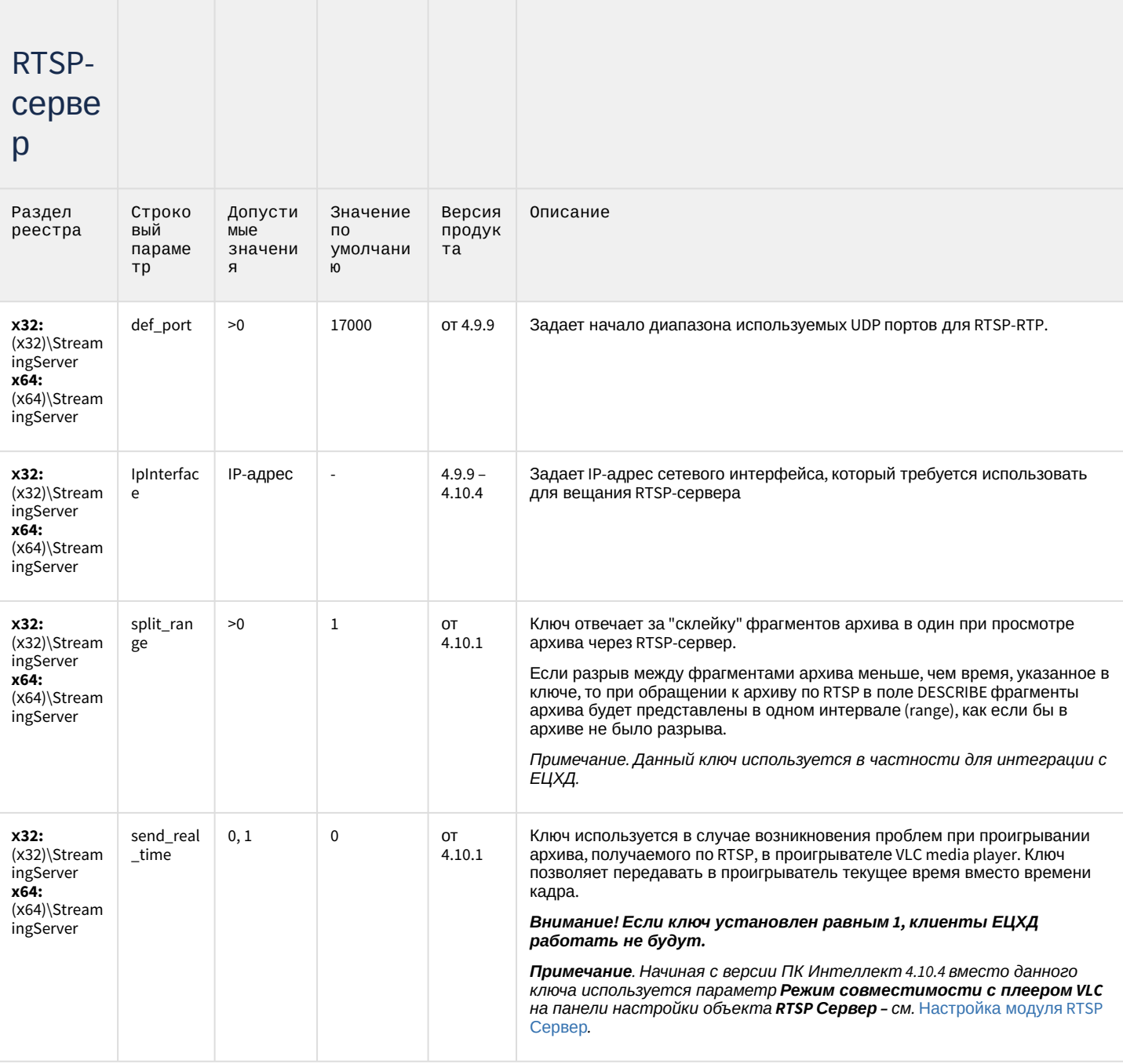

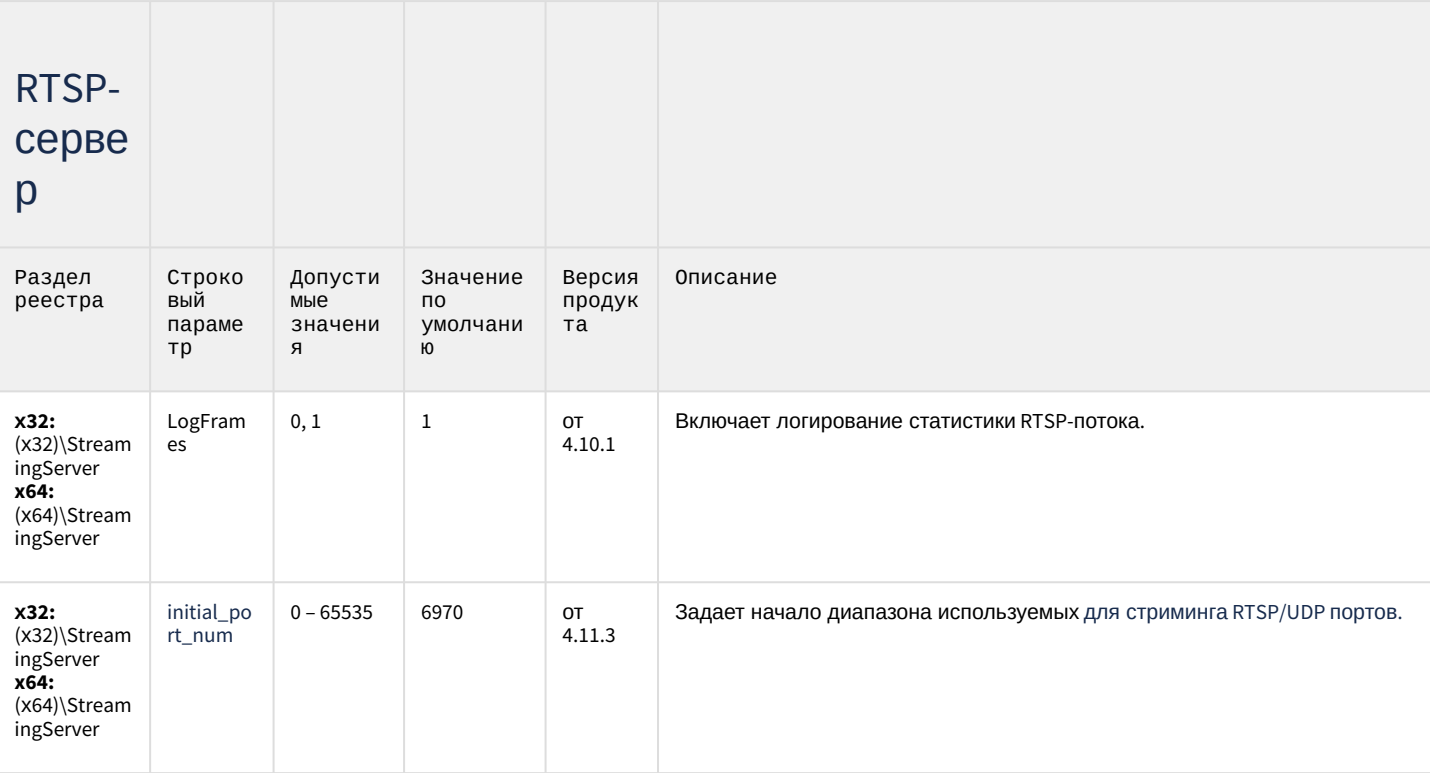

#### К СОДЕРЖАНИЮ

## Протокол оператора

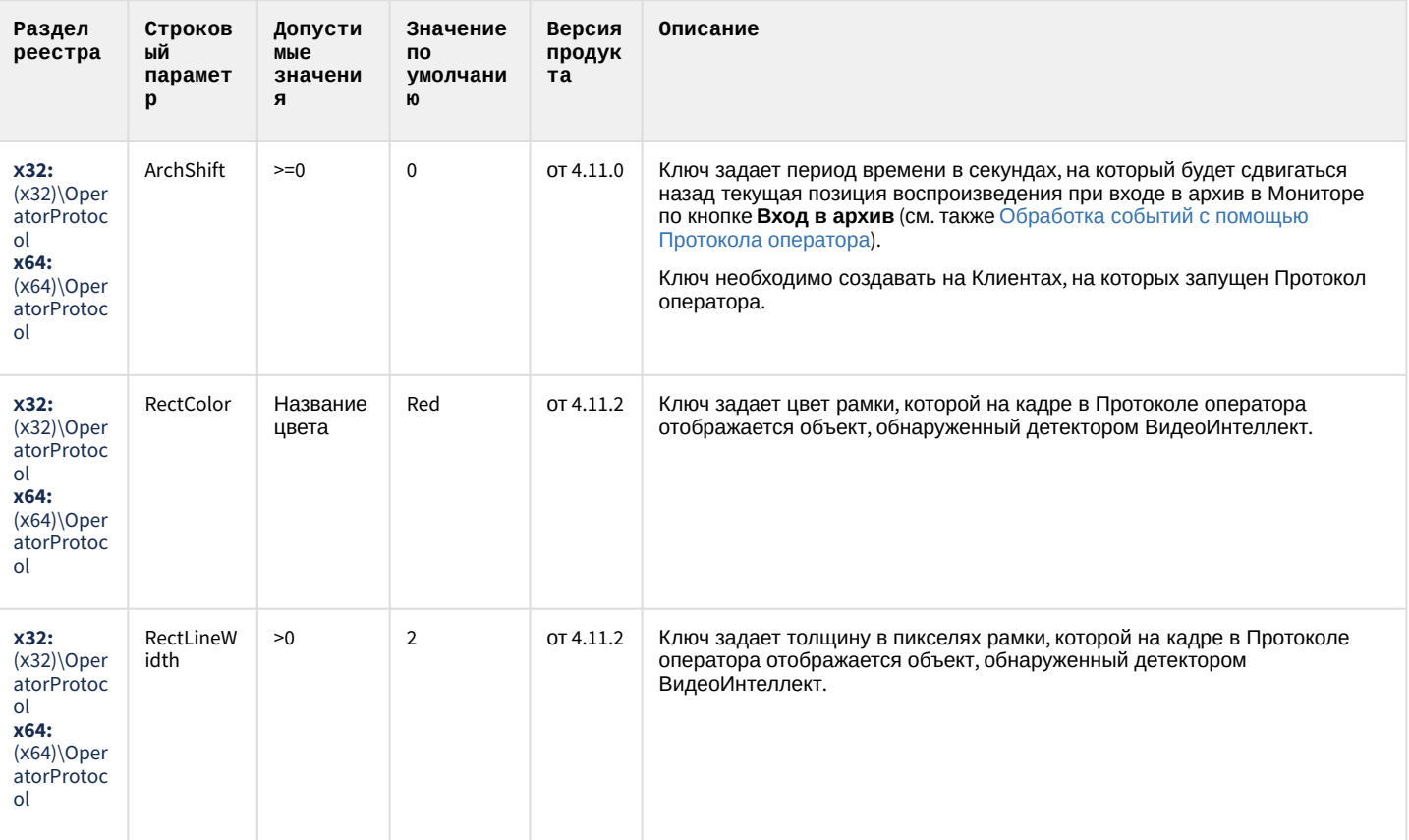

# Протокол оператора

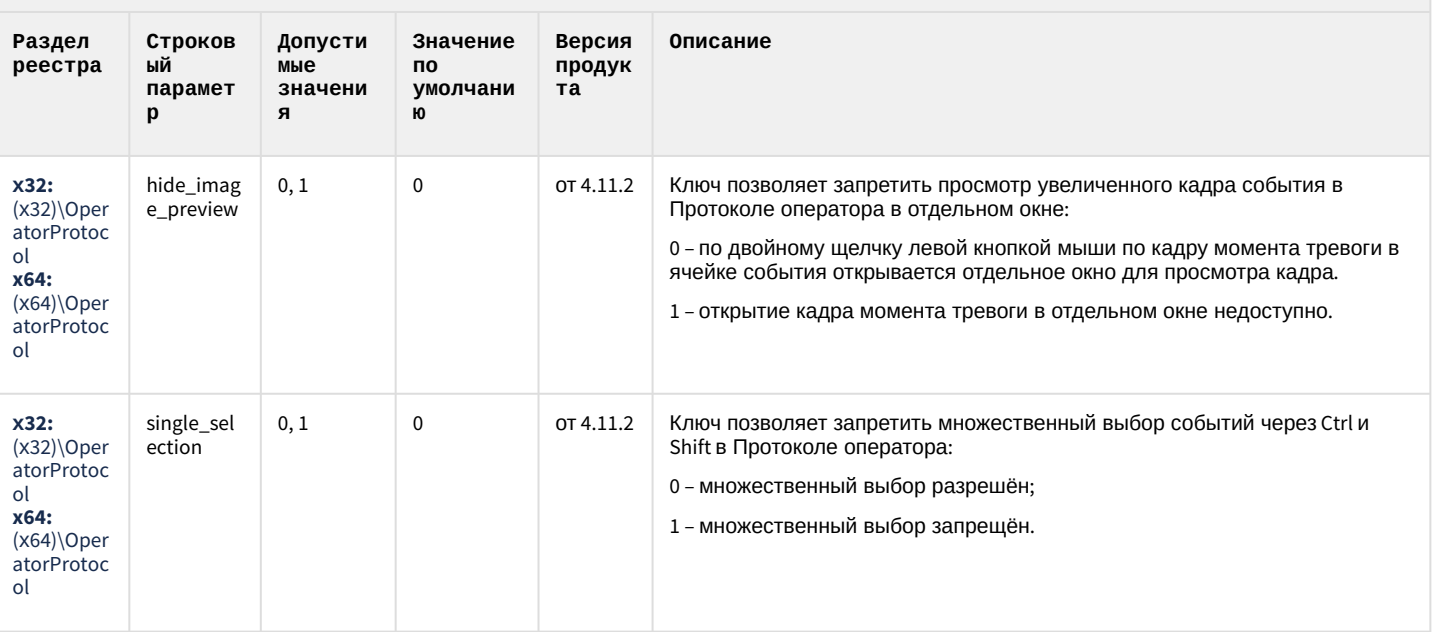

#### К СОДЕРЖАНИЮ

# ЕЦХД

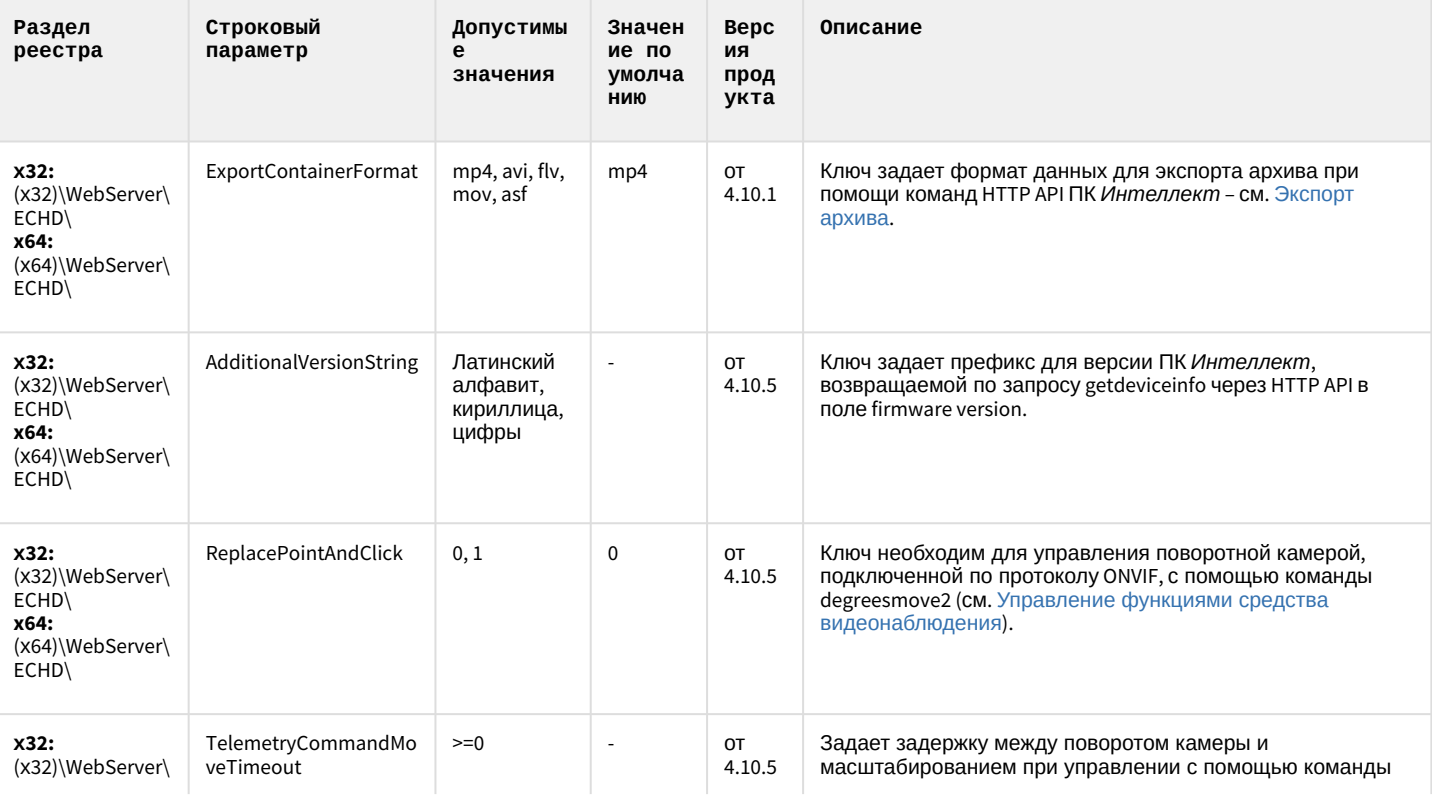

# ЕЦХД

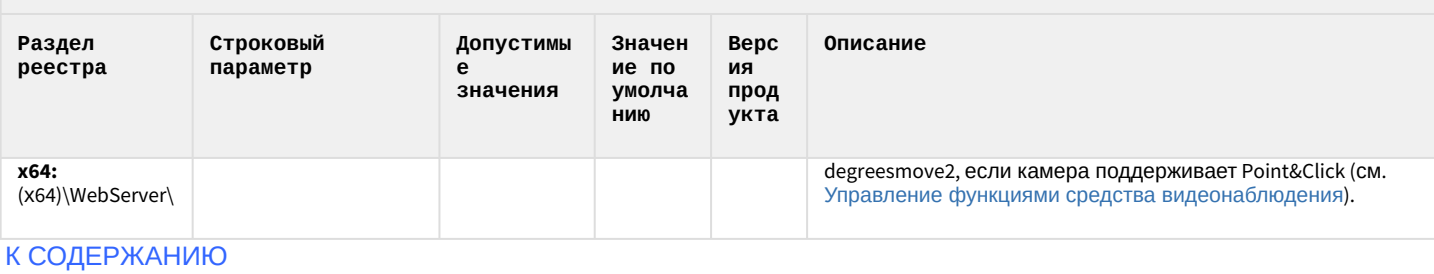

### Подсистема связи

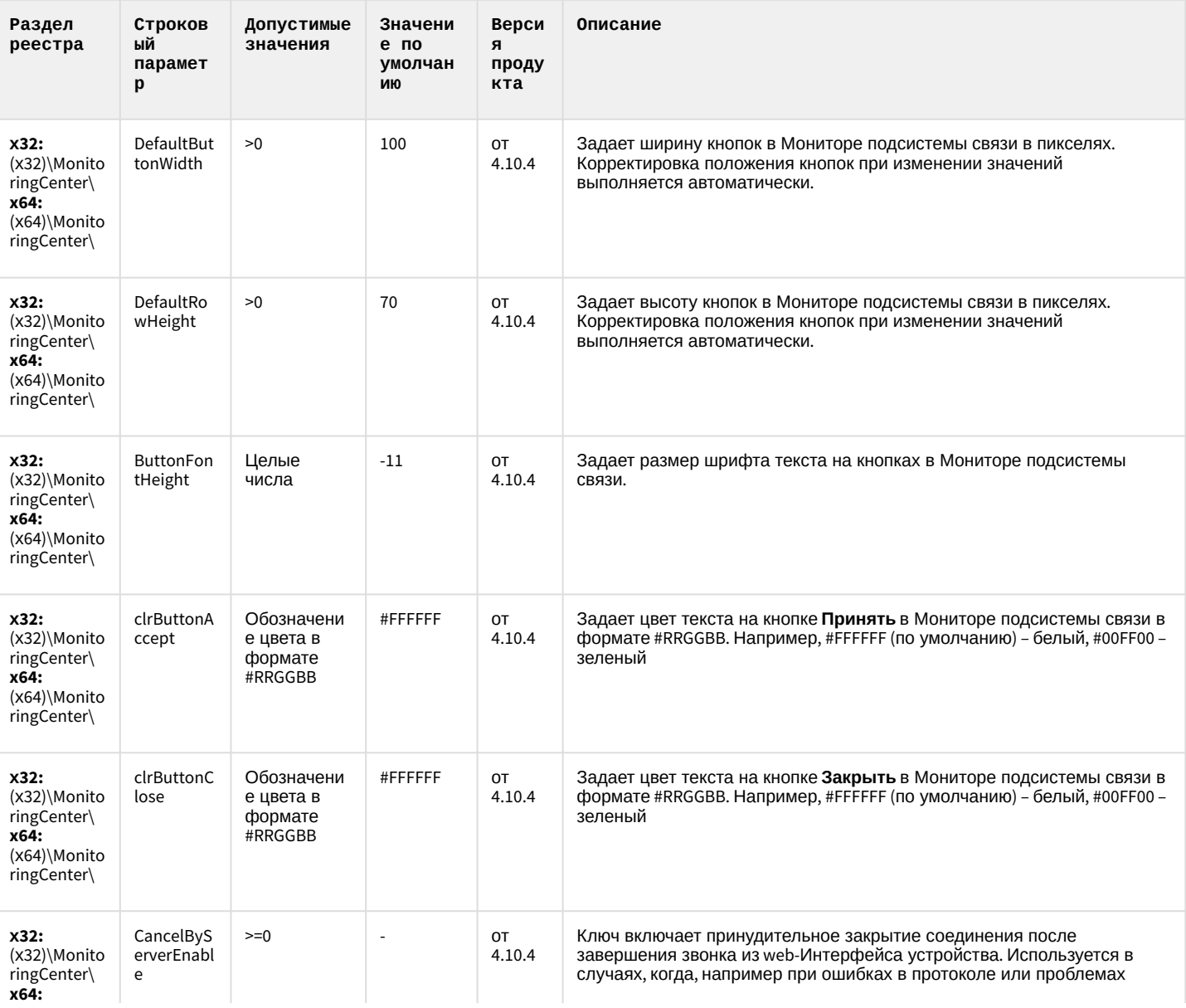

### Подсистема связи

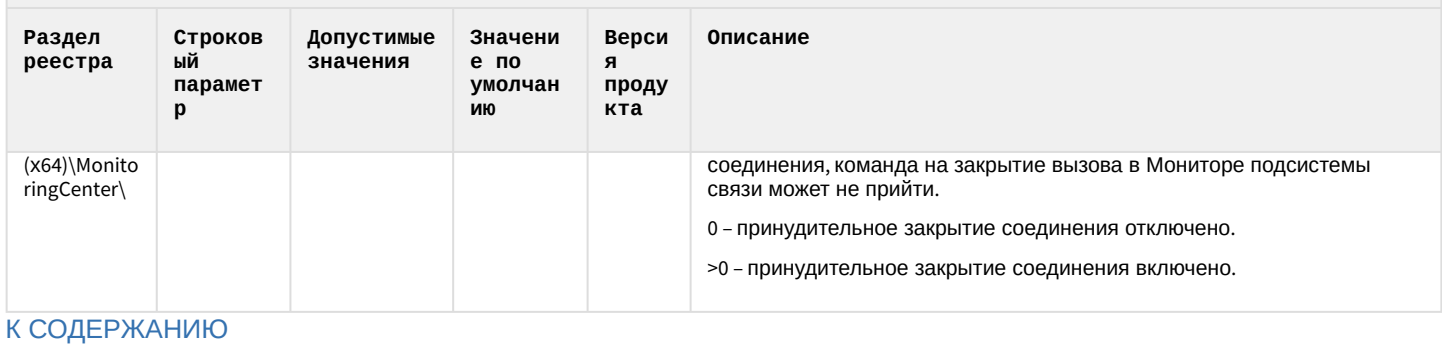

# НТМL Интерфейс

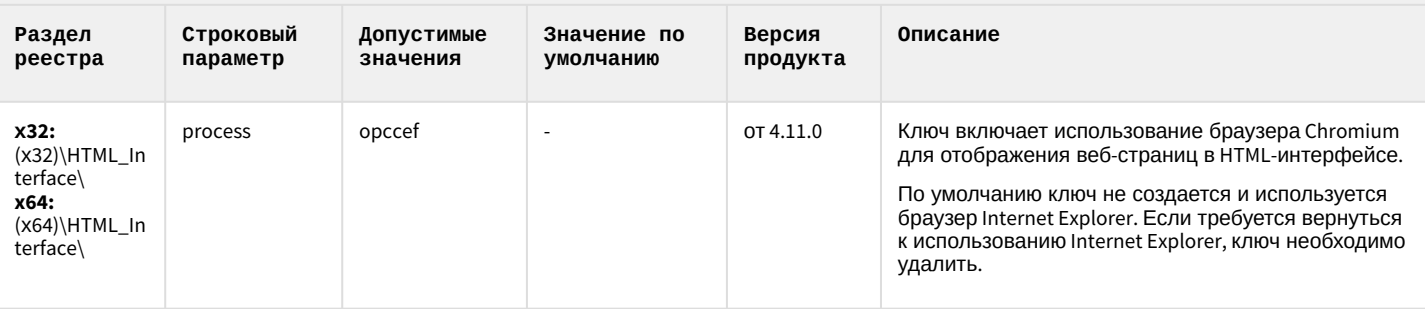

#### К СОДЕРЖАНИЮ

### SIP-терминал

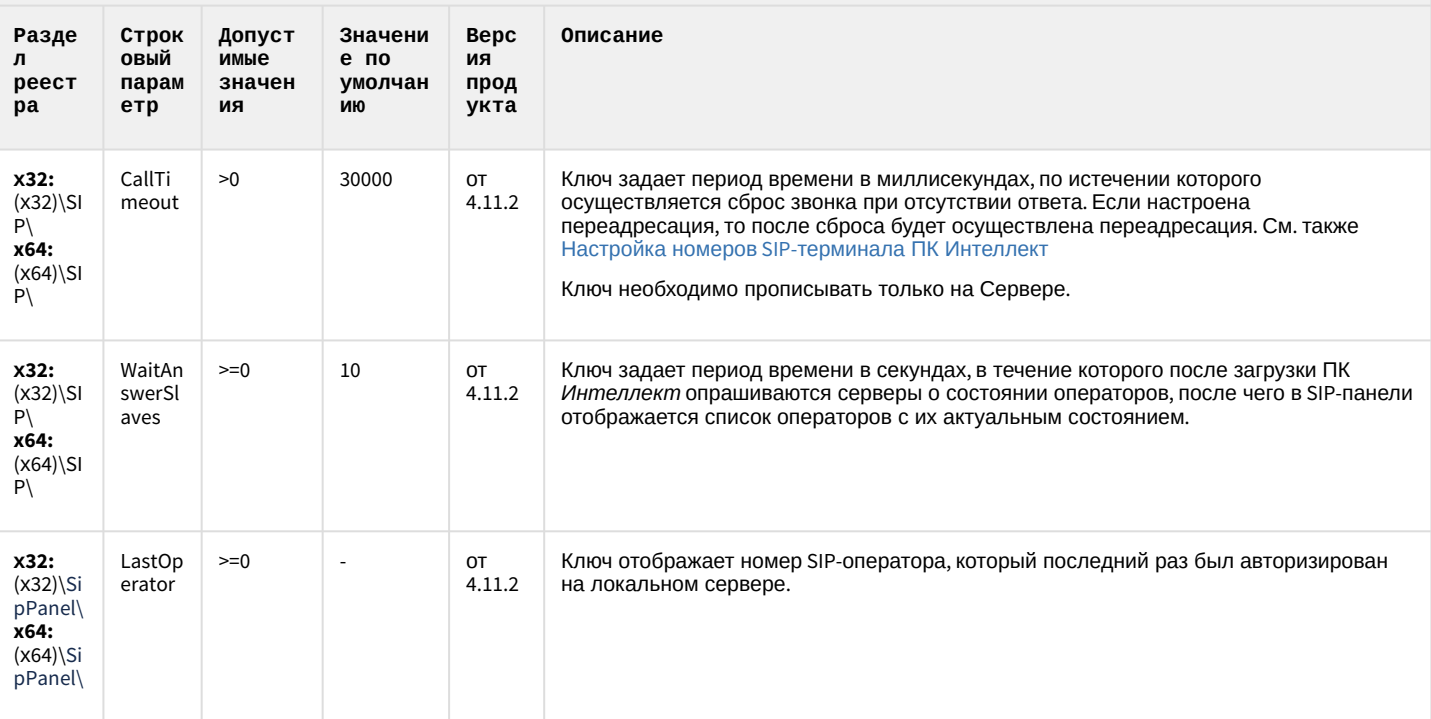

### SIP-терминал

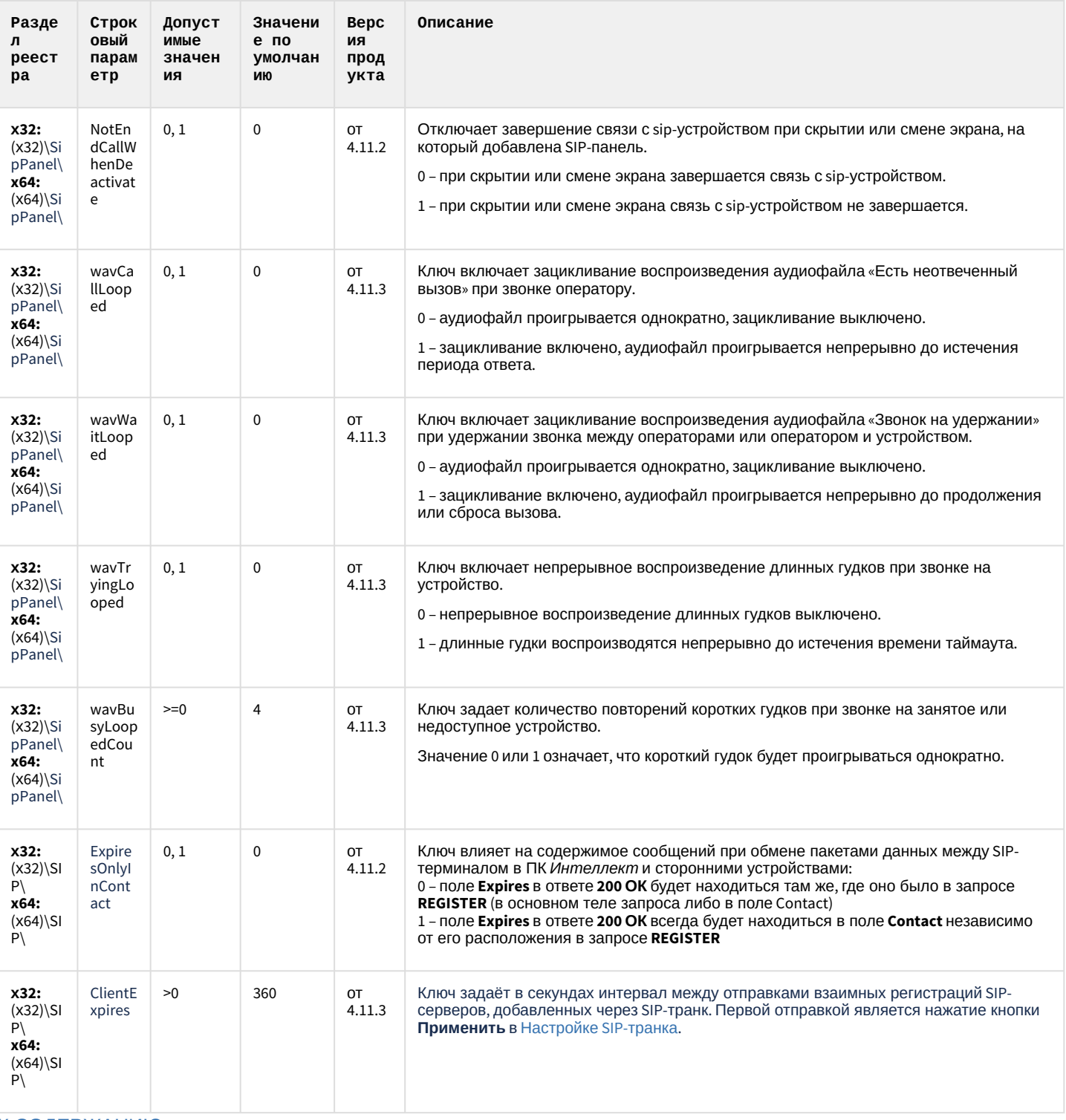

К СОДЕРЖАНИЮ

### ONVIF-CepBep

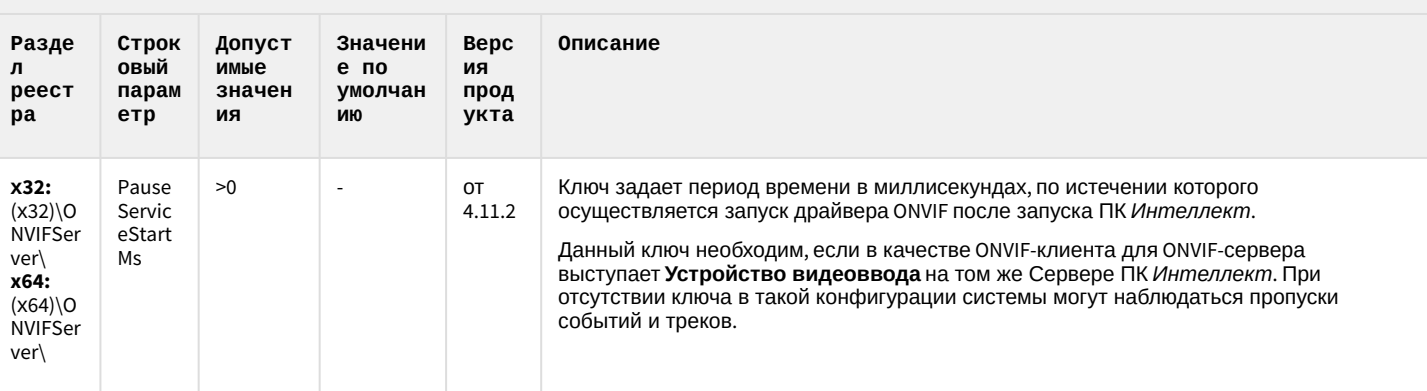

К СОДЕРЖАНИЮ

# VideoIQ7. Отличия от Интеллекта

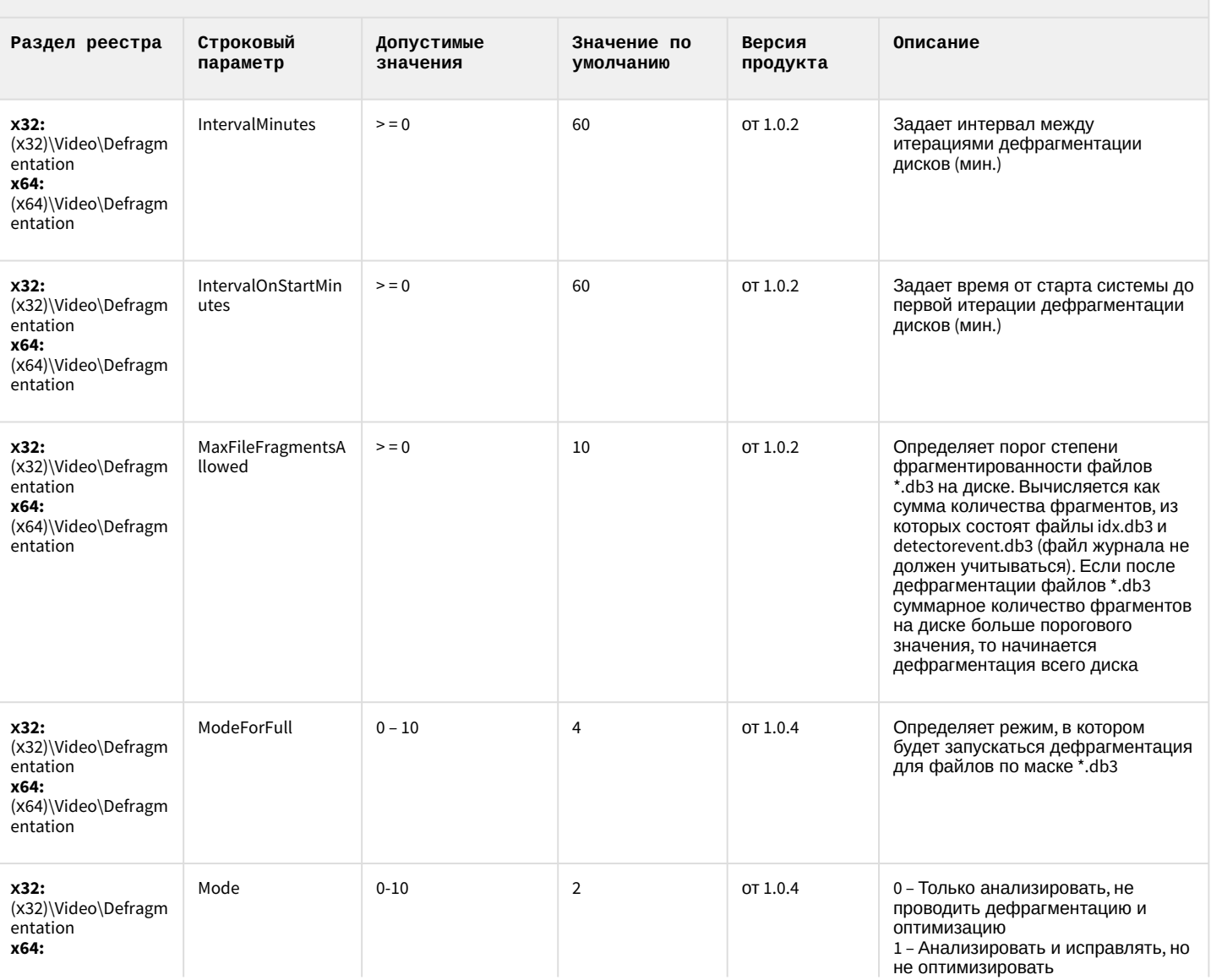

# VideoIQ7. Отличия от Интеллекта

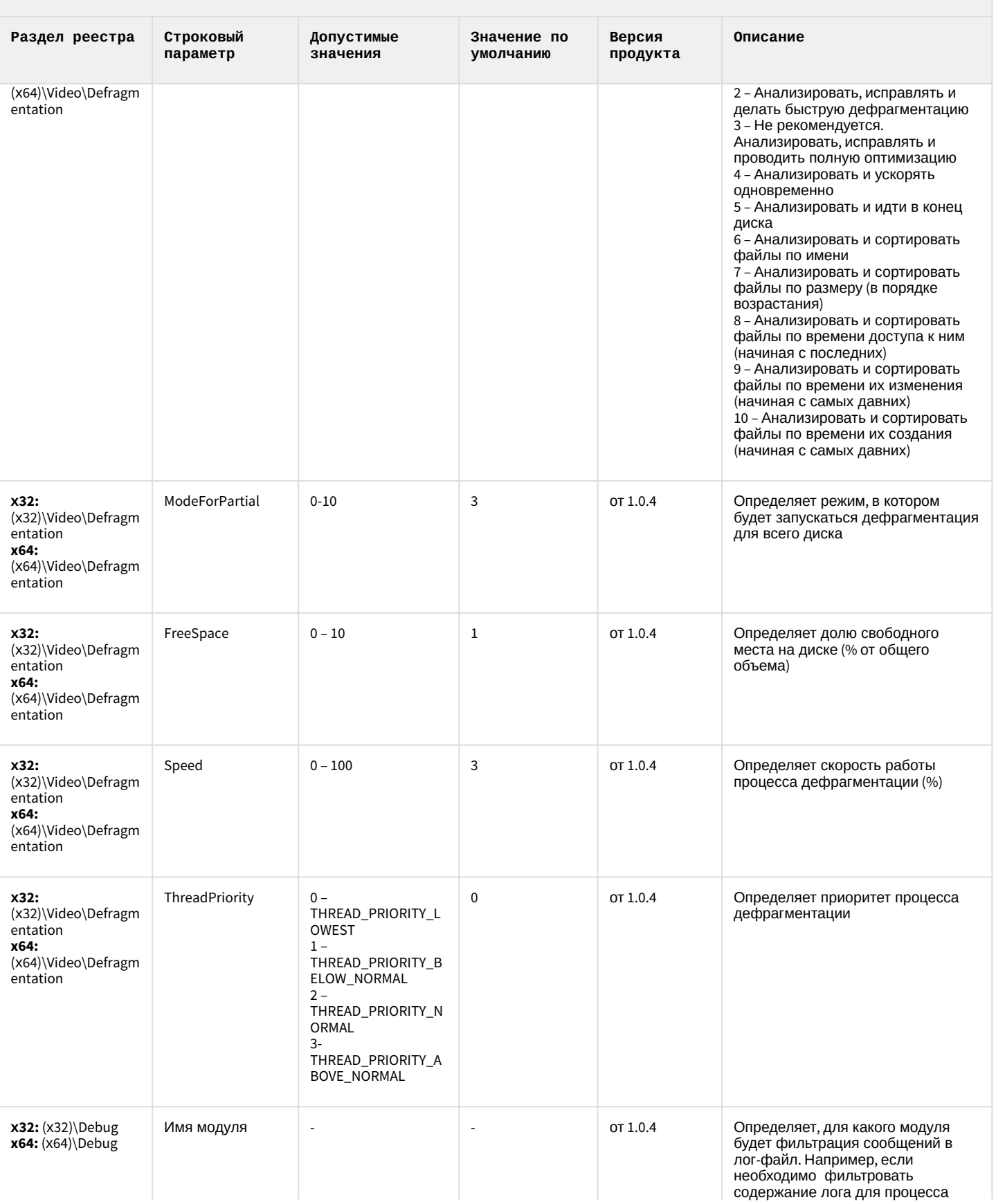

# VideoIQ7. Отличия от Интеллекта

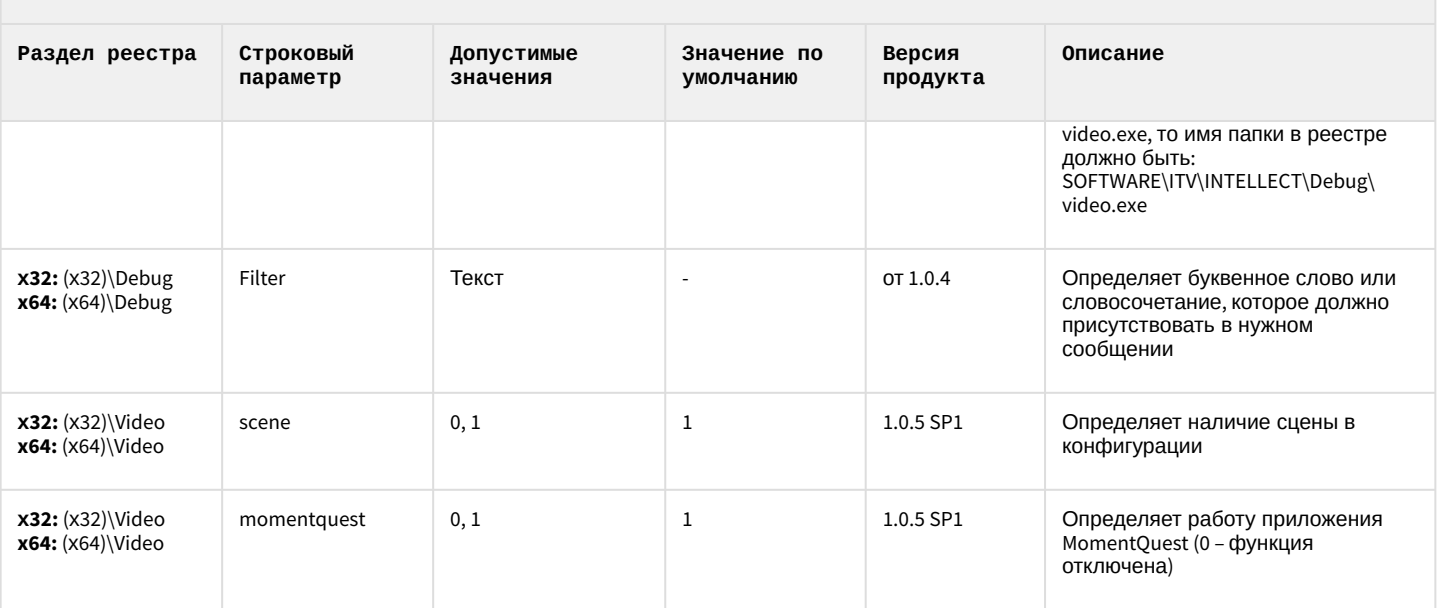

[К СОДЕРЖАНИЮ](#page-2-0)

### <span id="page-90-1"></span>2 Вертикальные решения

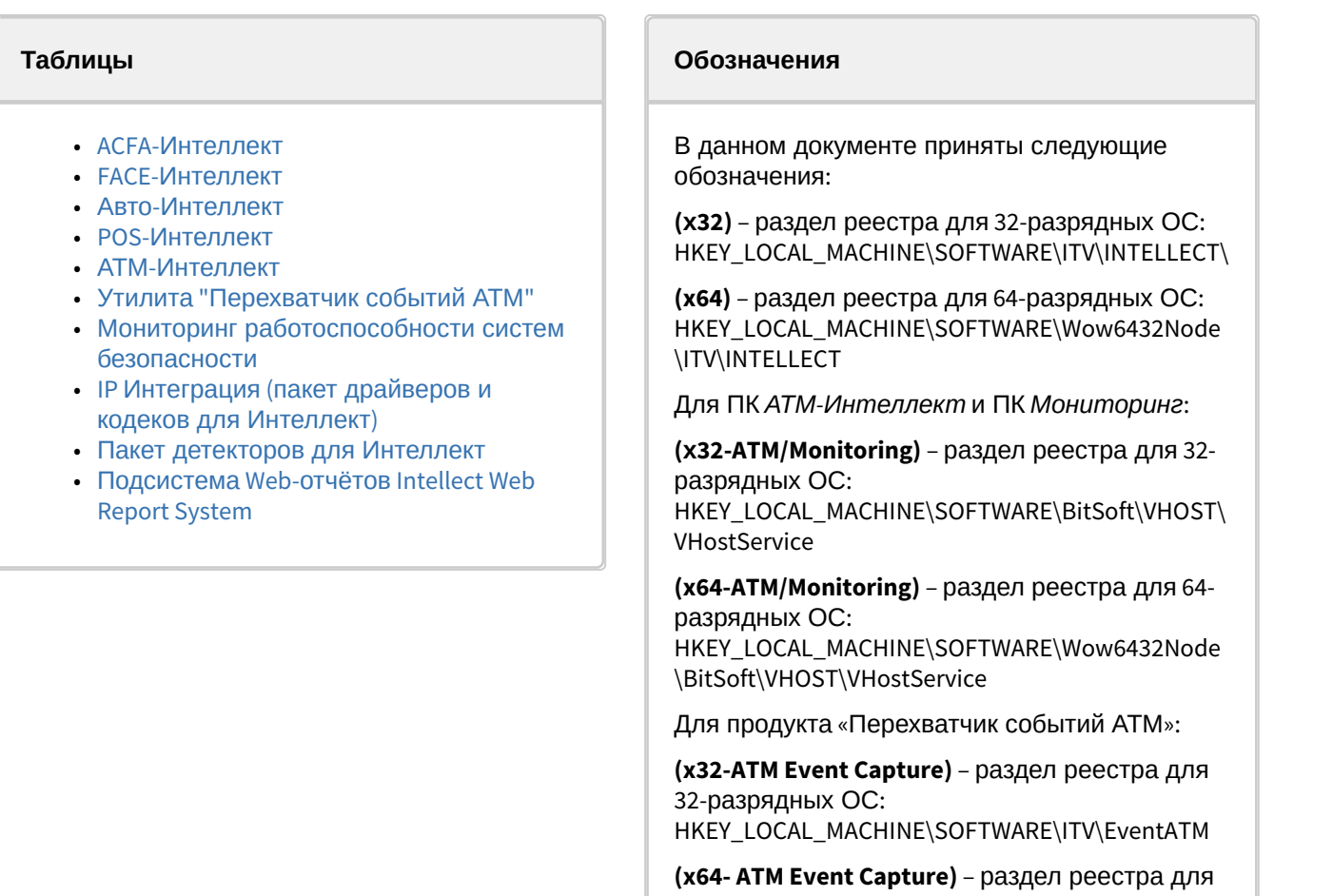

[Общие сведения о системном реестре ОС](https://docs.itvgroup.ru/confluence/pages/viewpage.action?pageId=136938089) Windows и работе с ним приведены в документе Руководство администратора, раздел [Работа с системным реестром ОС](https://docs.itvgroup.ru/confluence/pages/viewpage.action?pageId=136938822) Windows.

64-разрядных ОС:

\ITV\EventATM

HKEY\_LOCAL\_MACHINE\SOFTWARE\Wow6432Node

<span id="page-90-0"></span>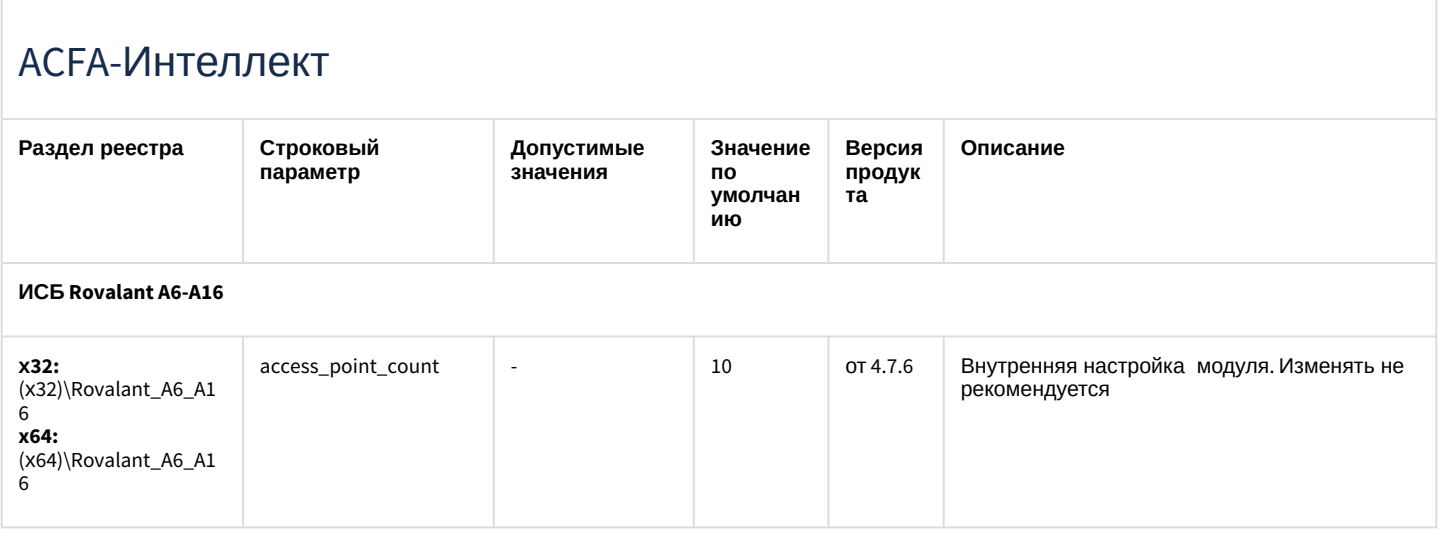

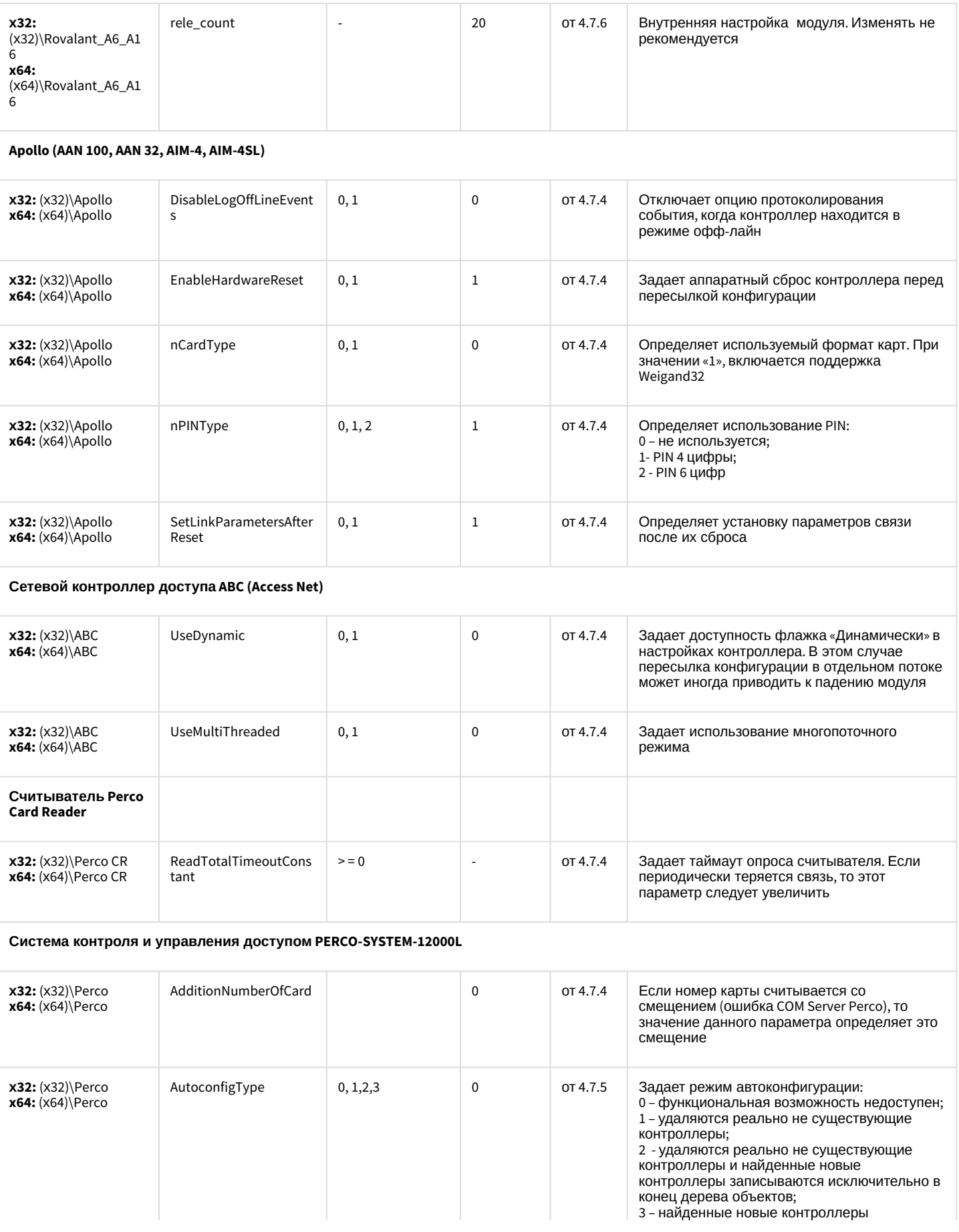

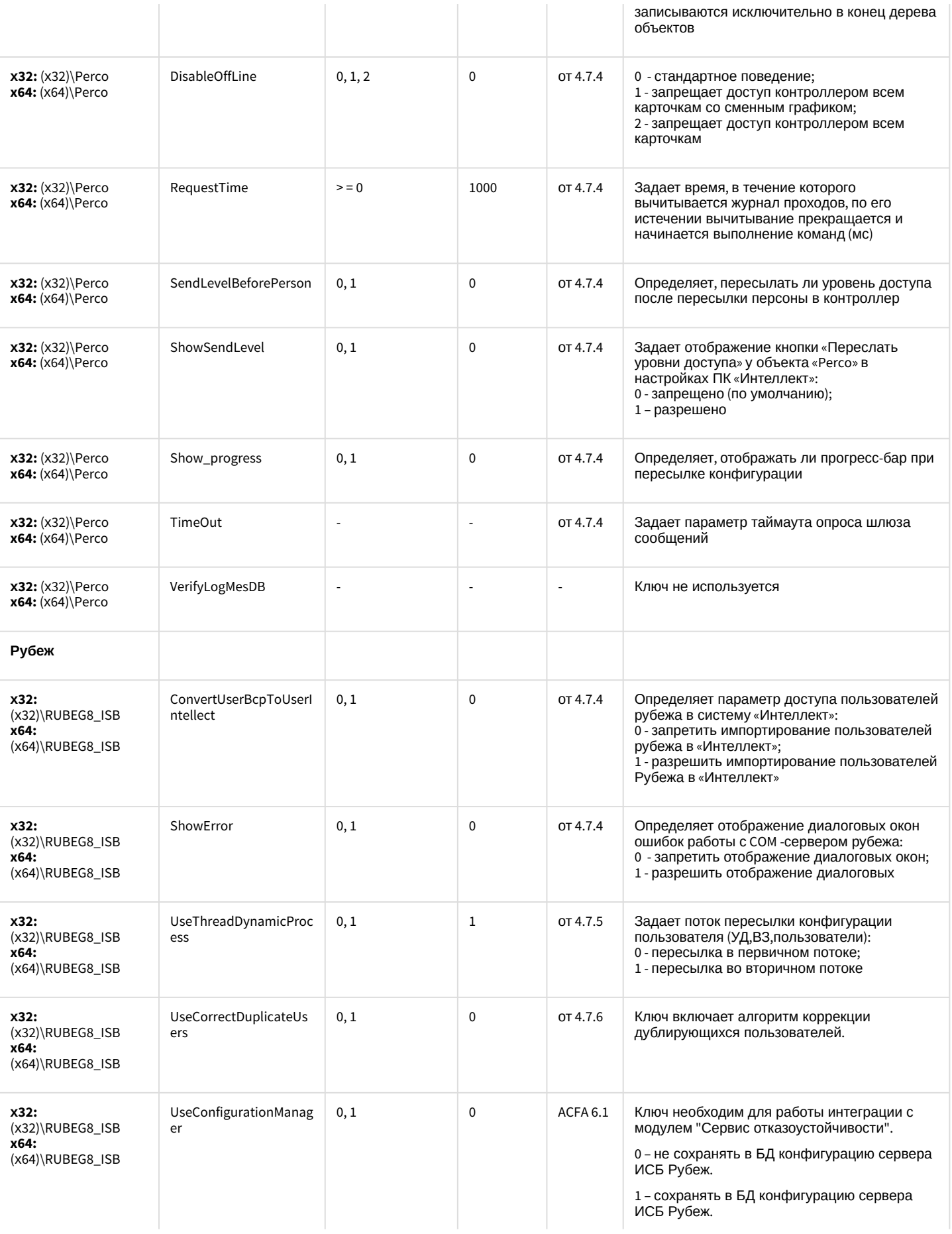

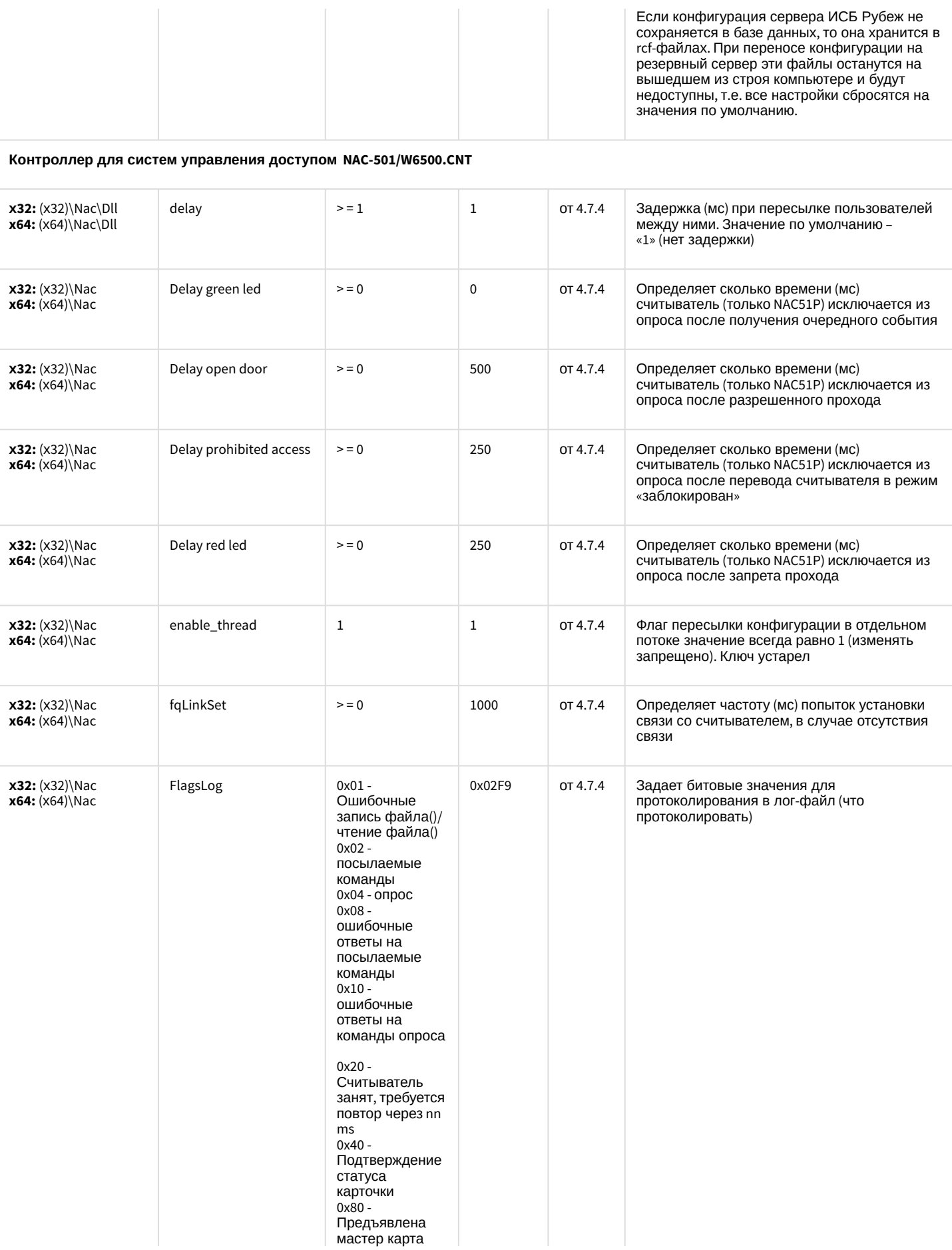

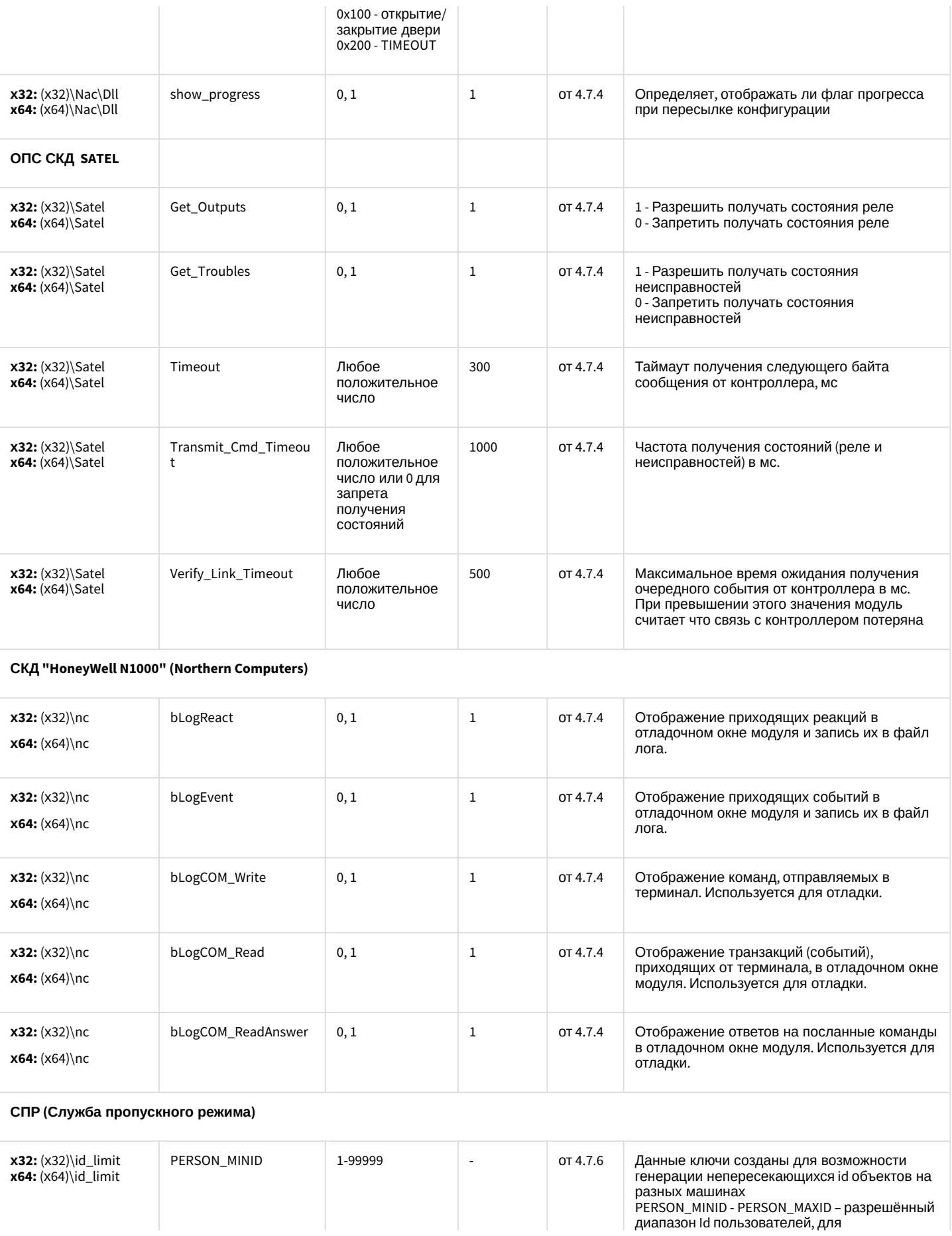

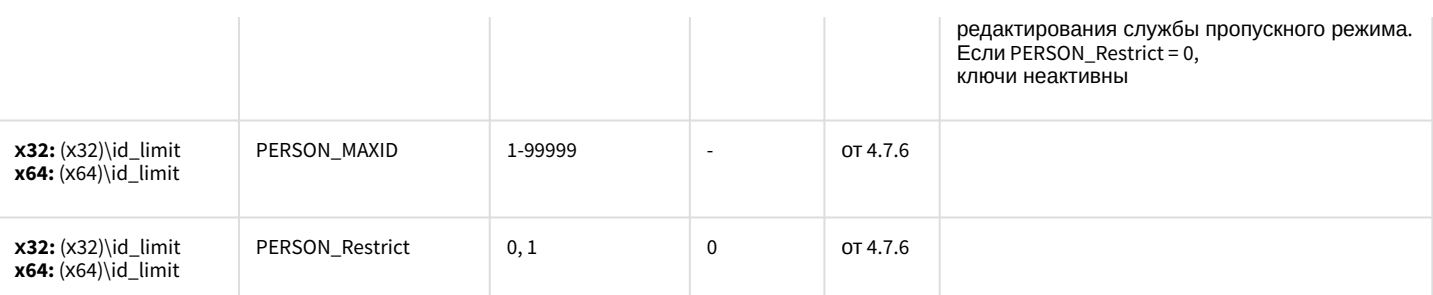

#### Фотоидентификация

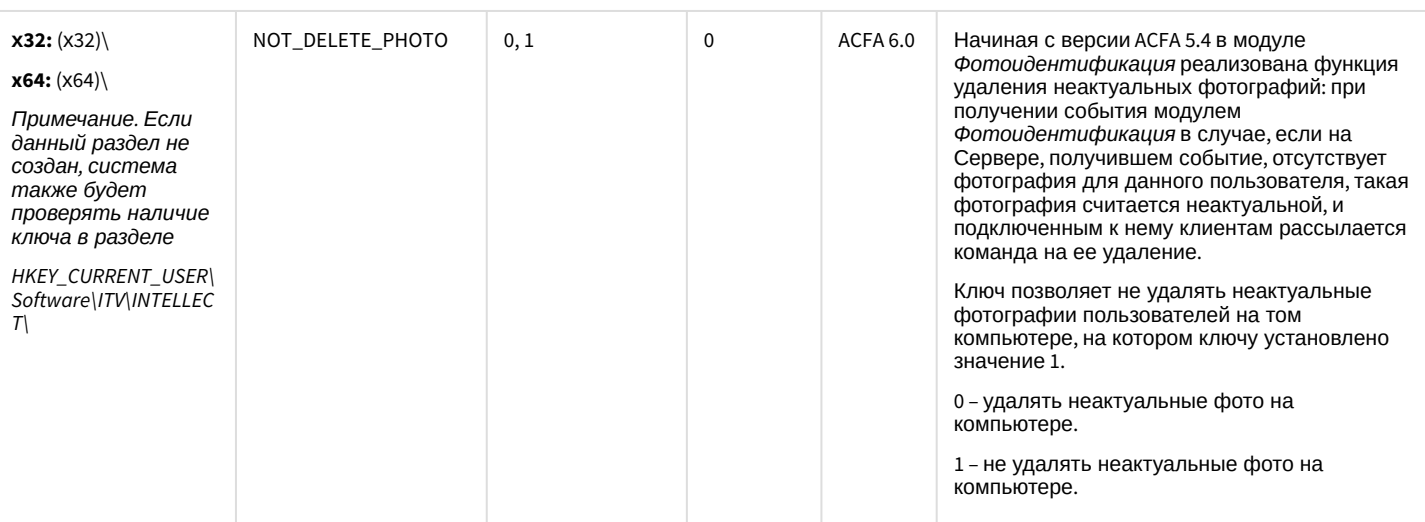

#### Бюро пропусков

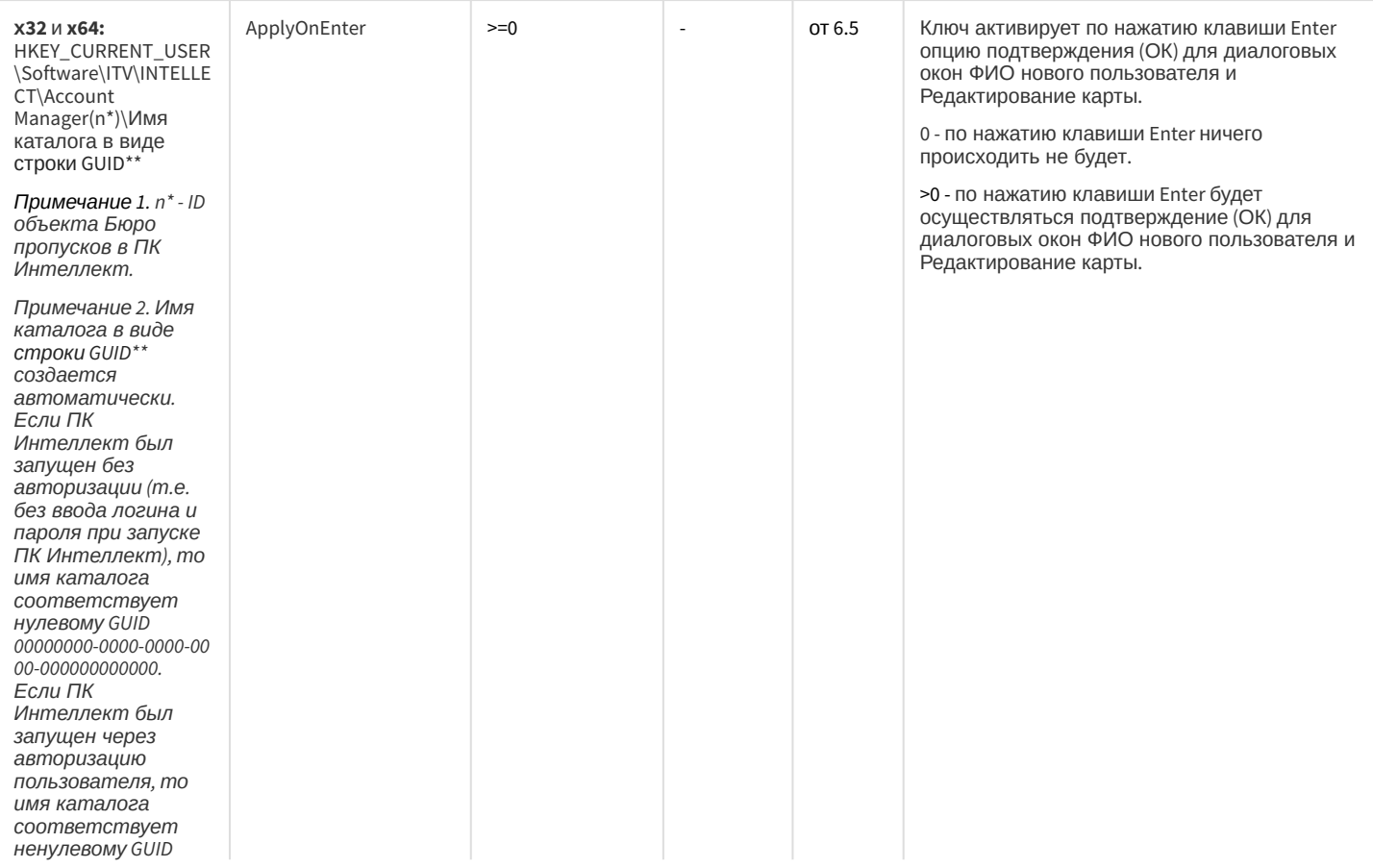

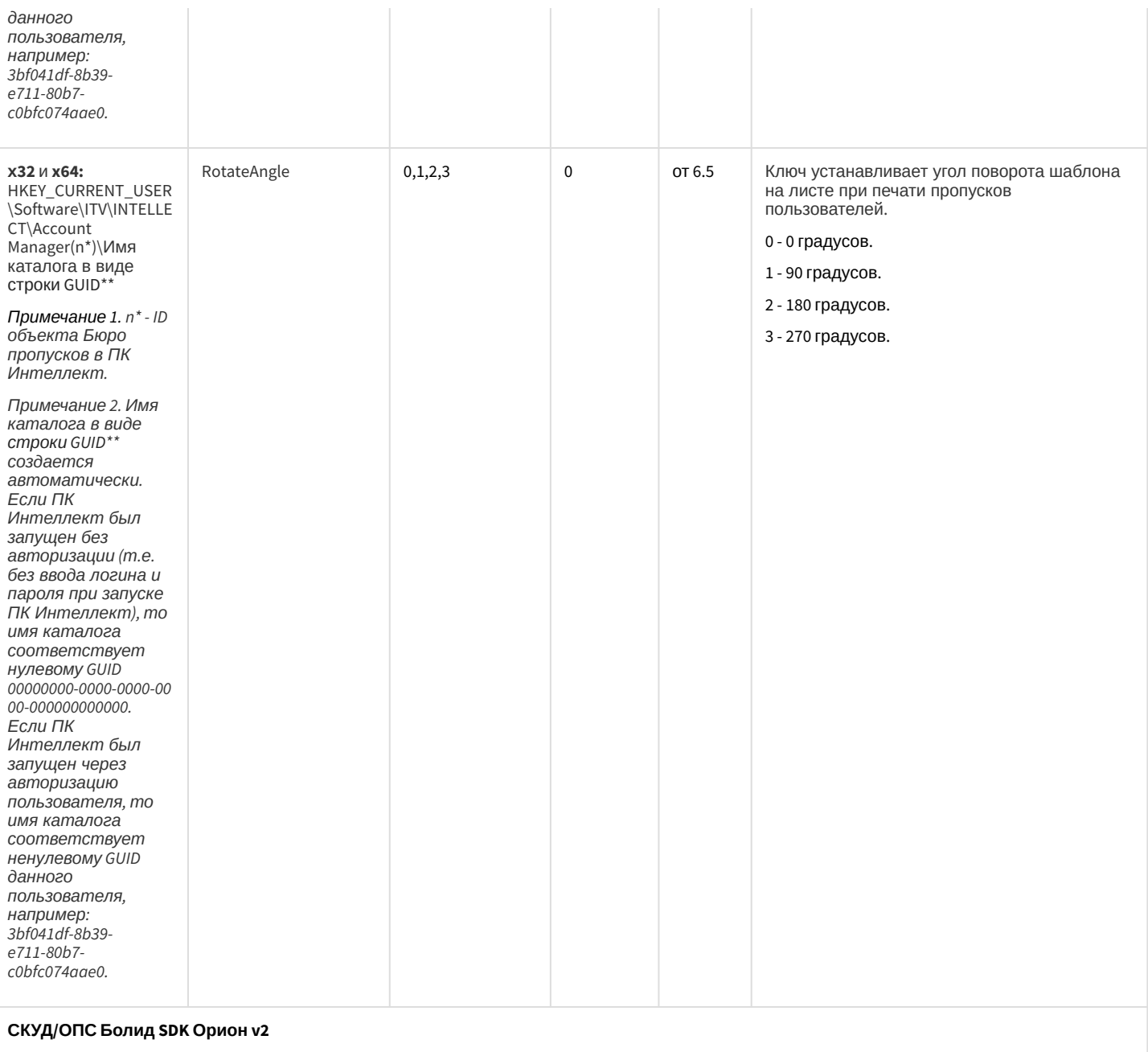

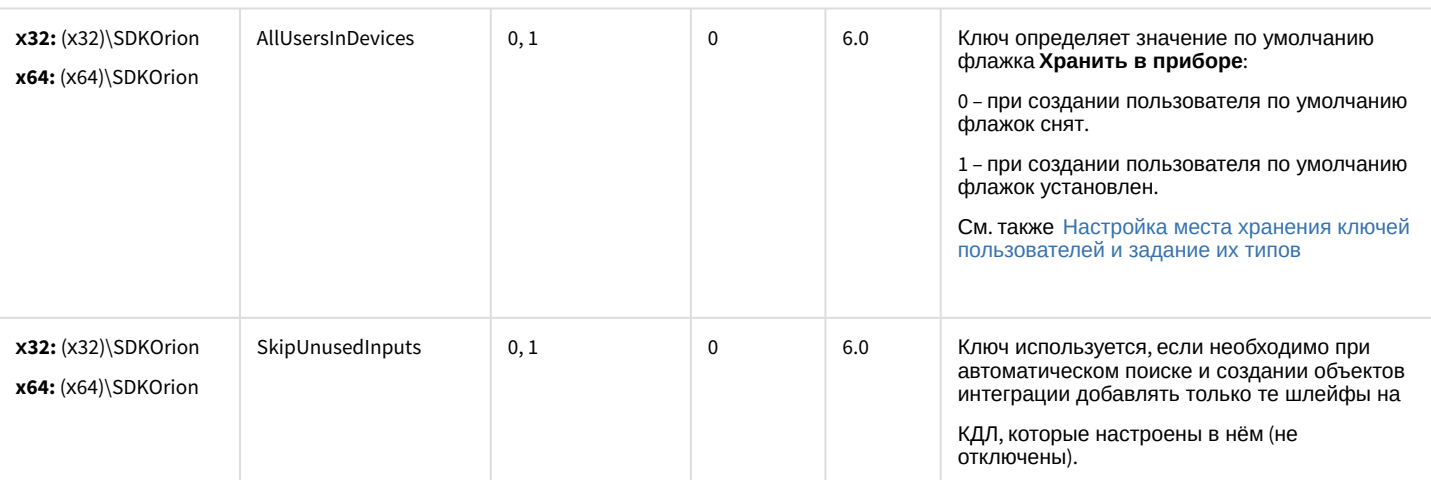

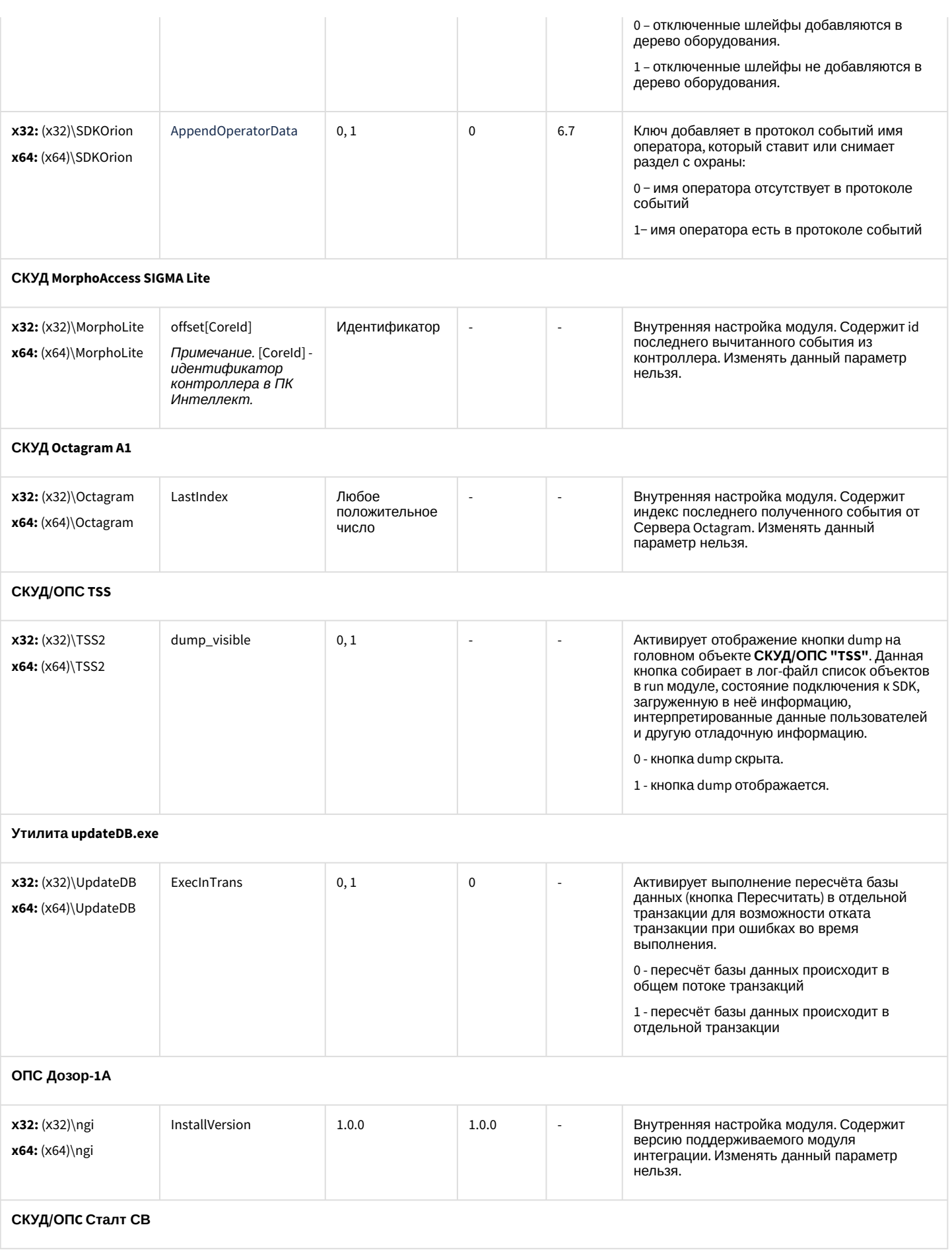

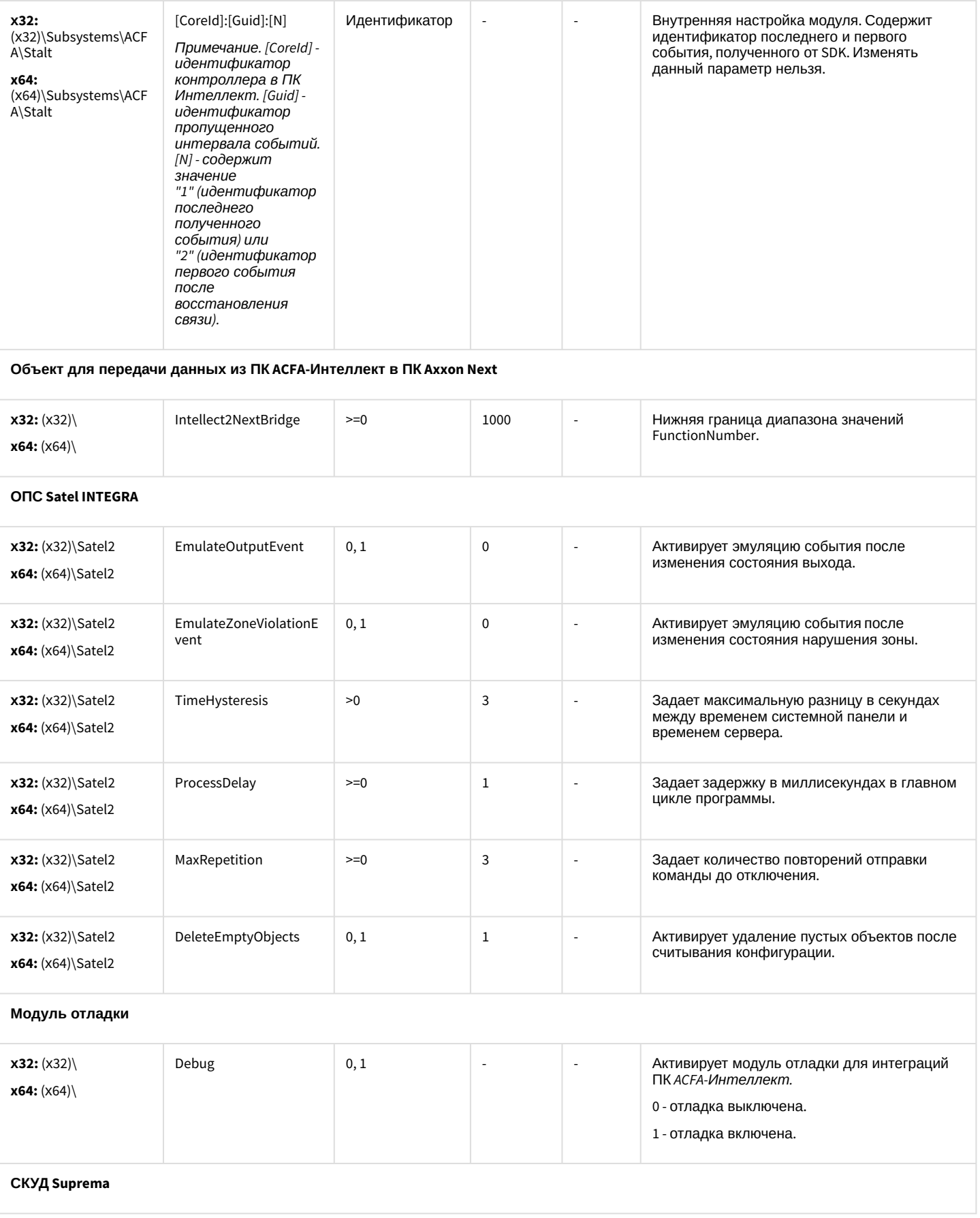

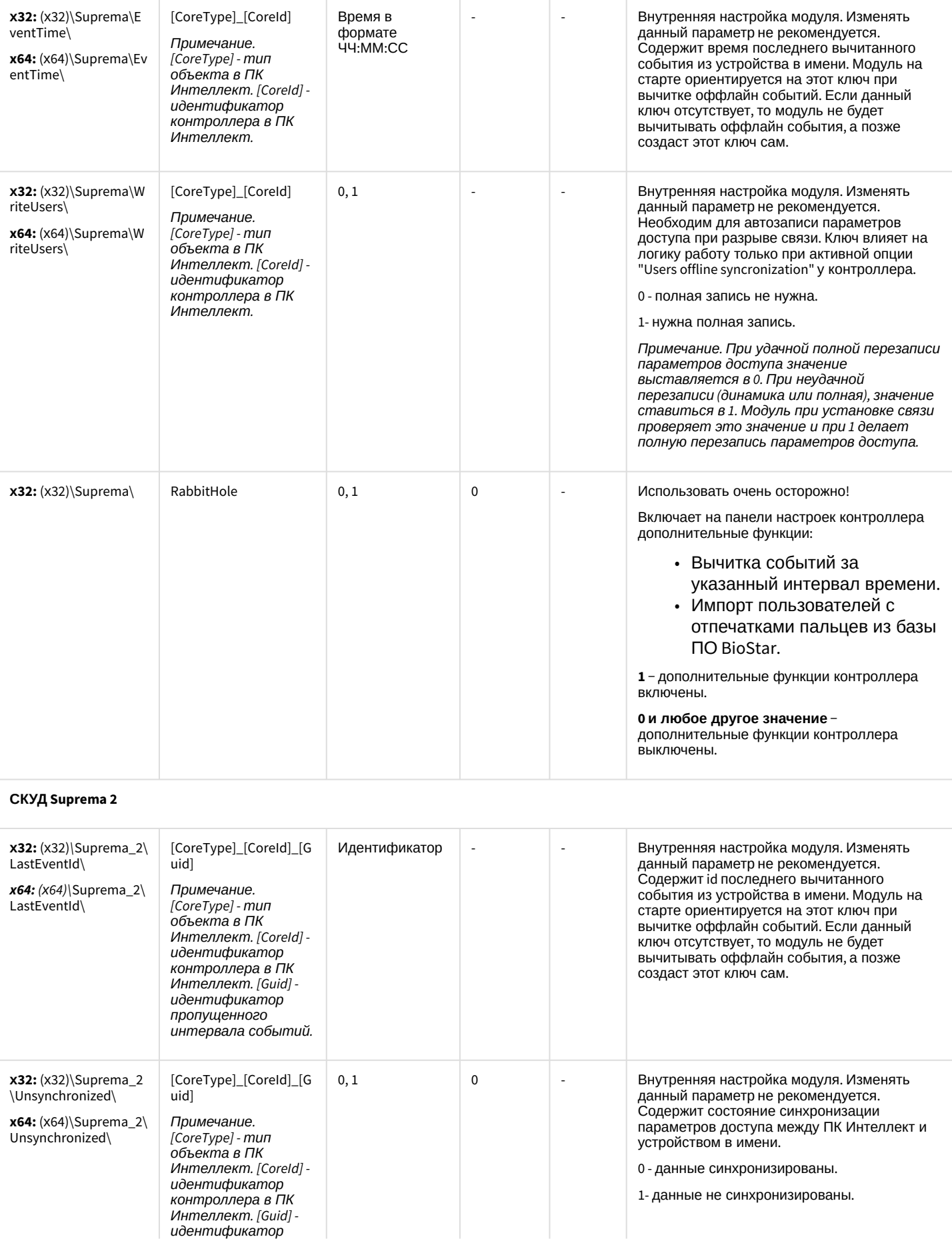

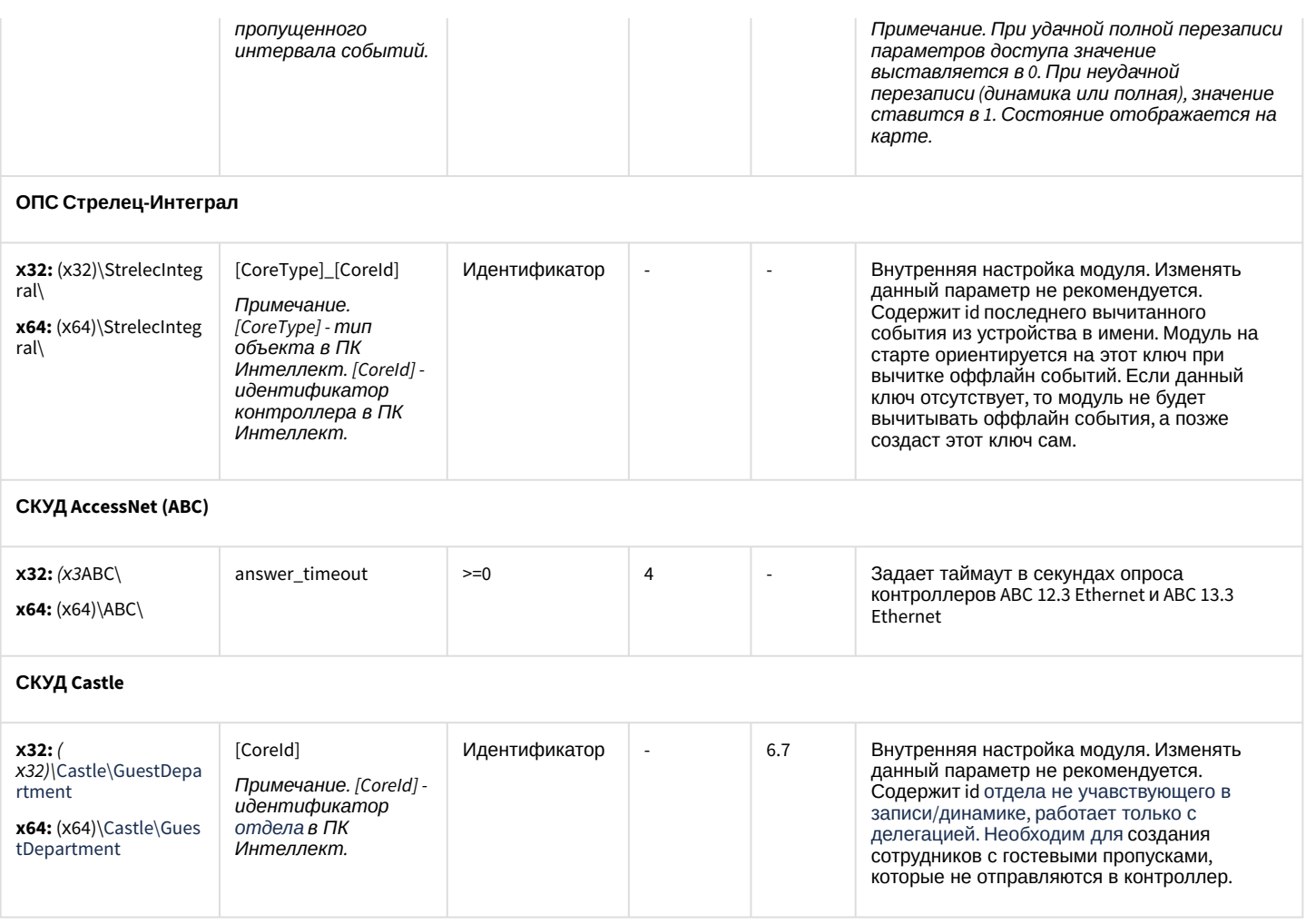

<span id="page-100-0"></span>[К СОДЕРЖАНИЮ](#page-90-1)

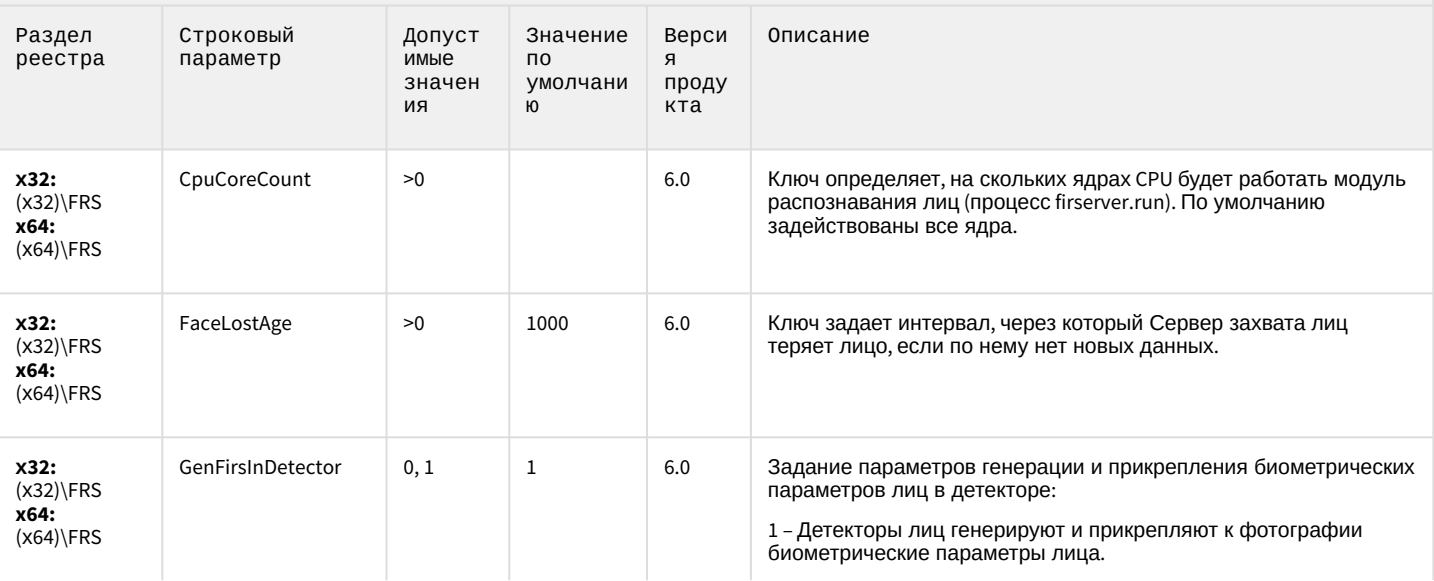

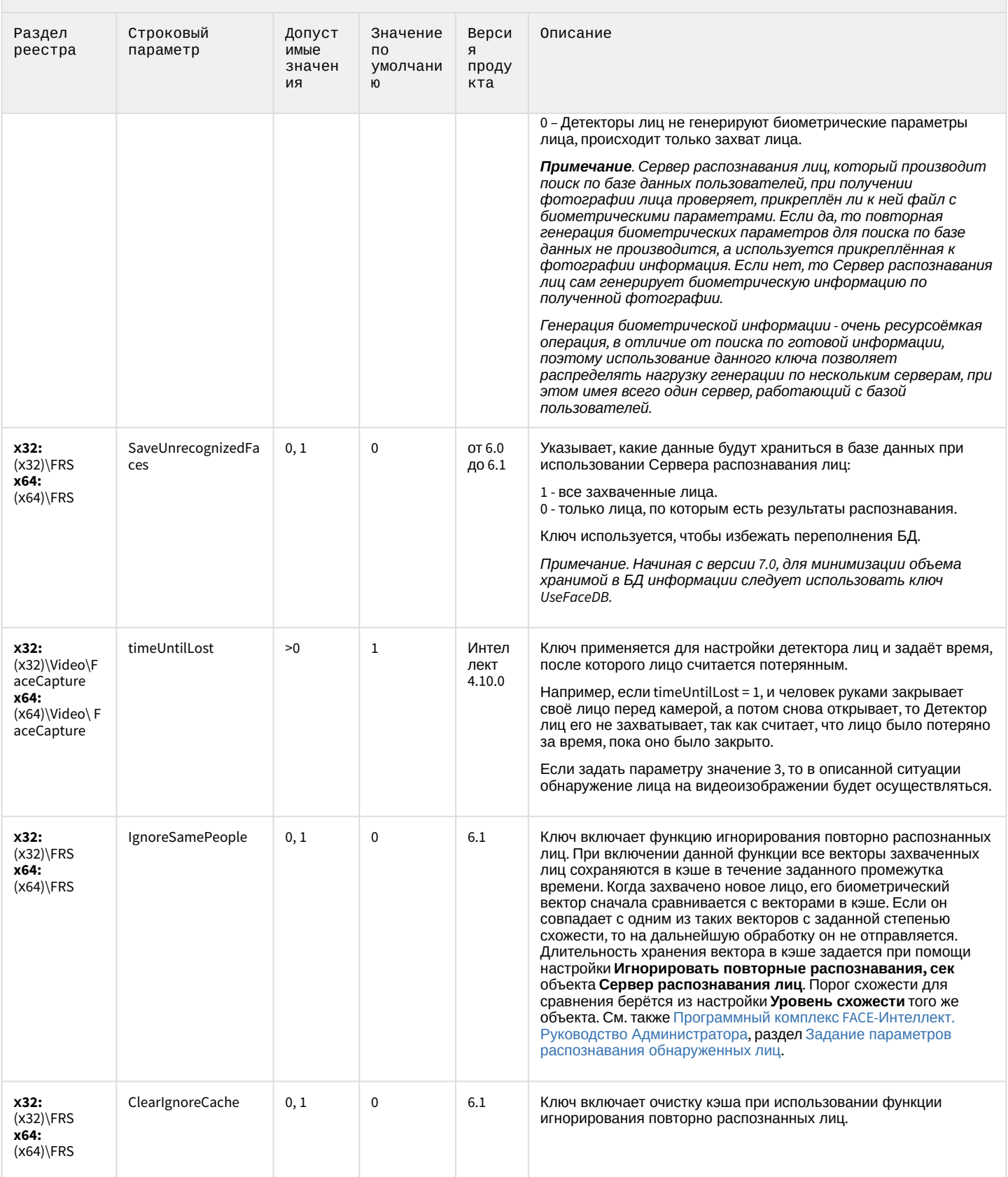

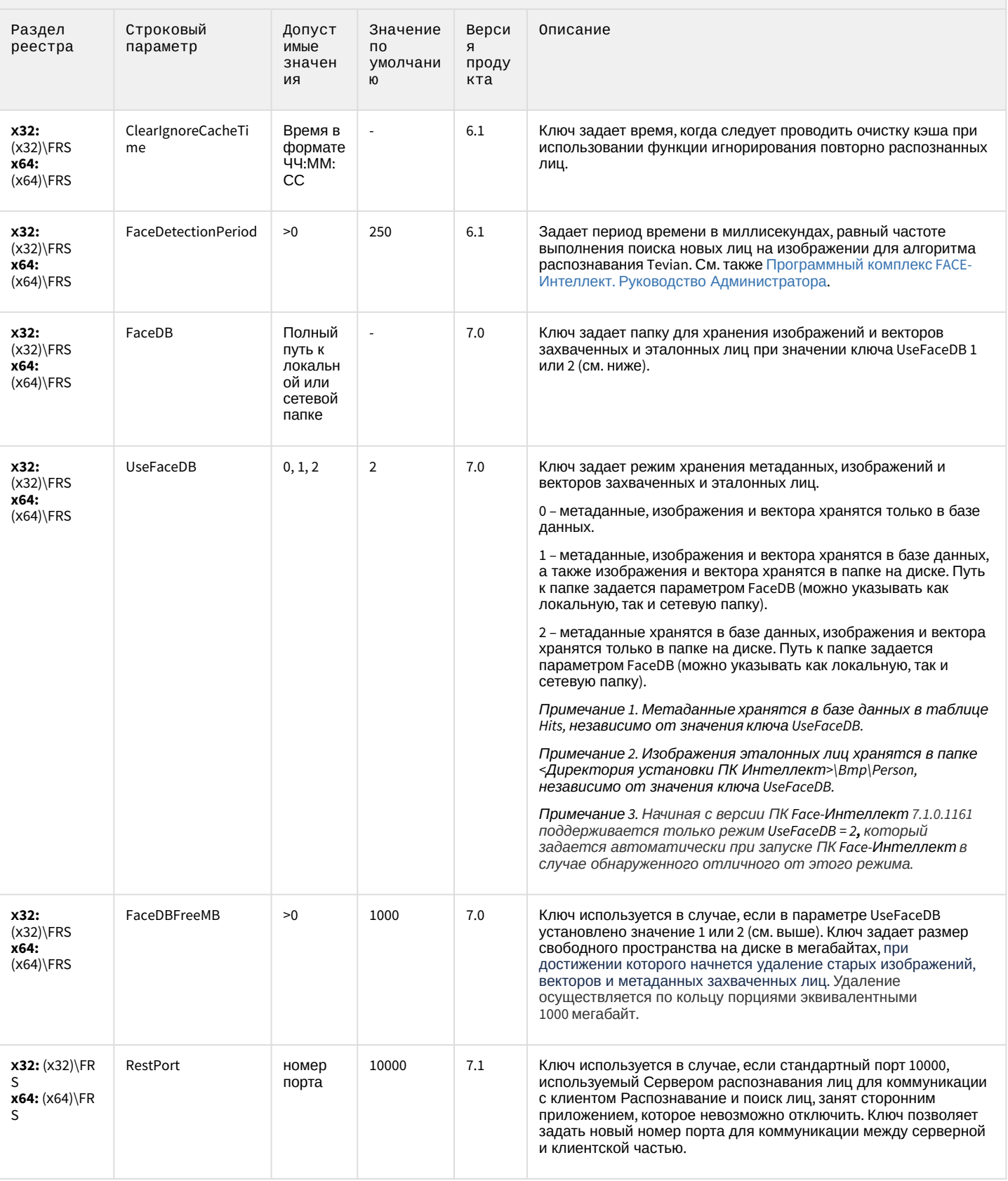

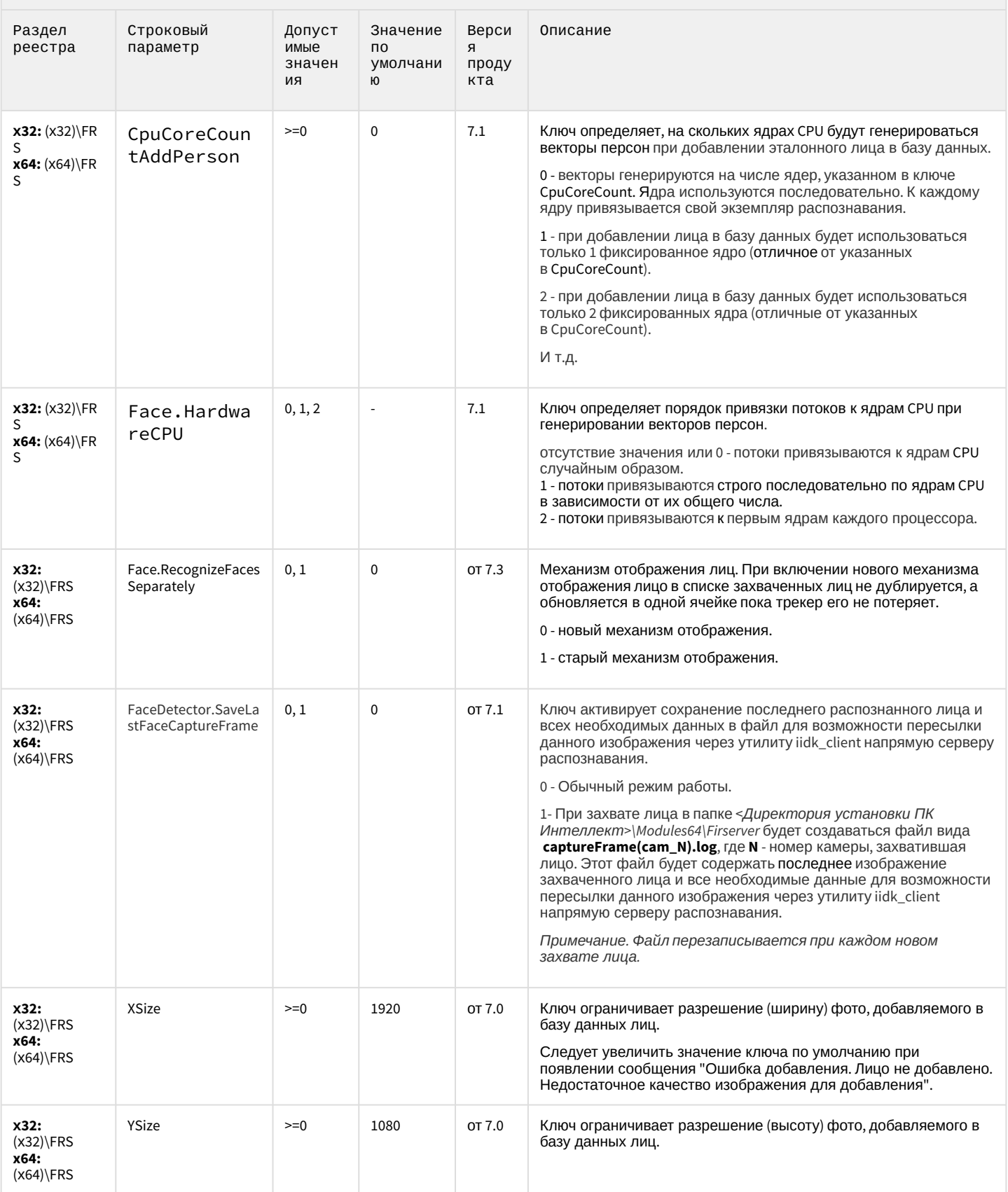

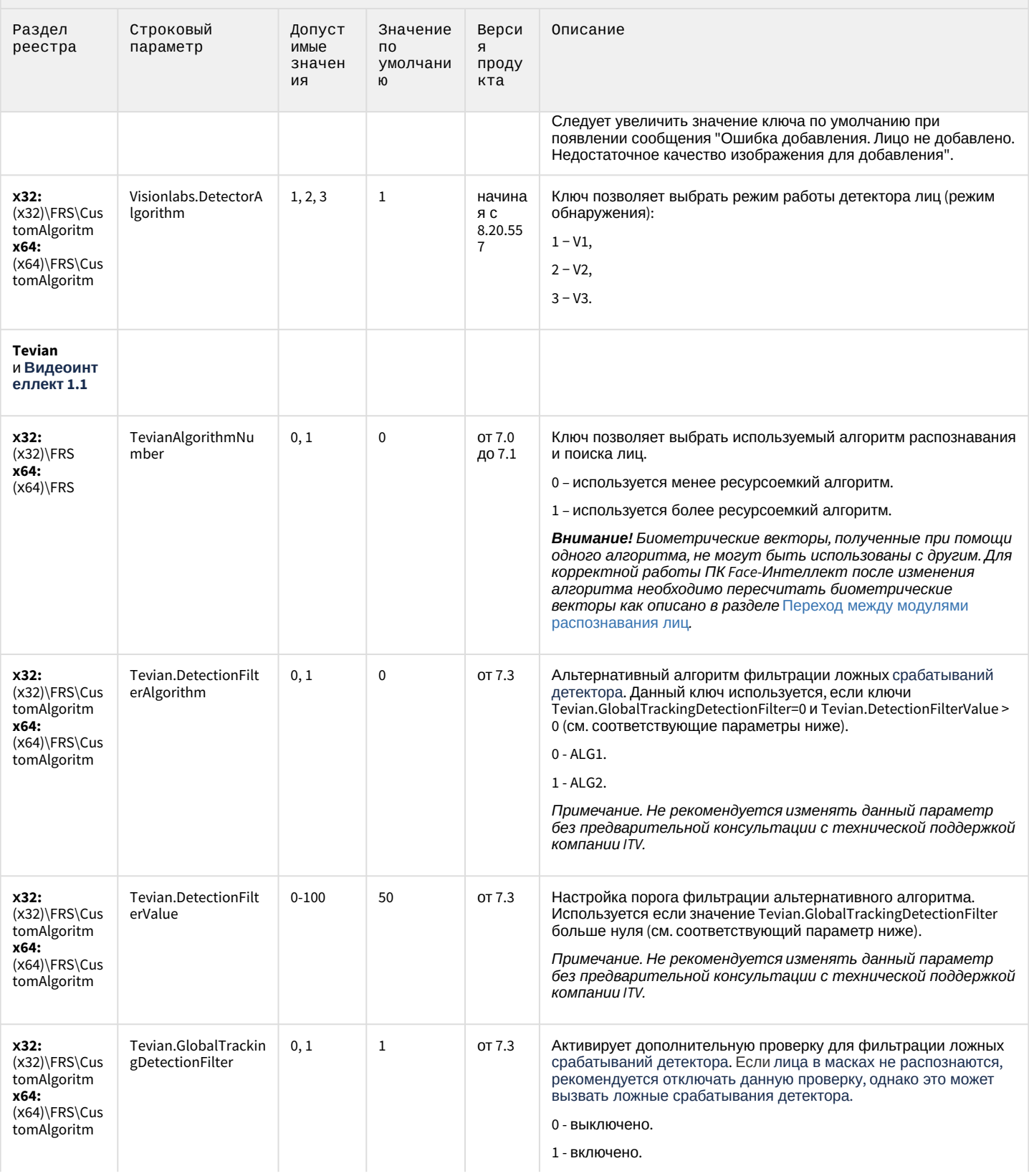

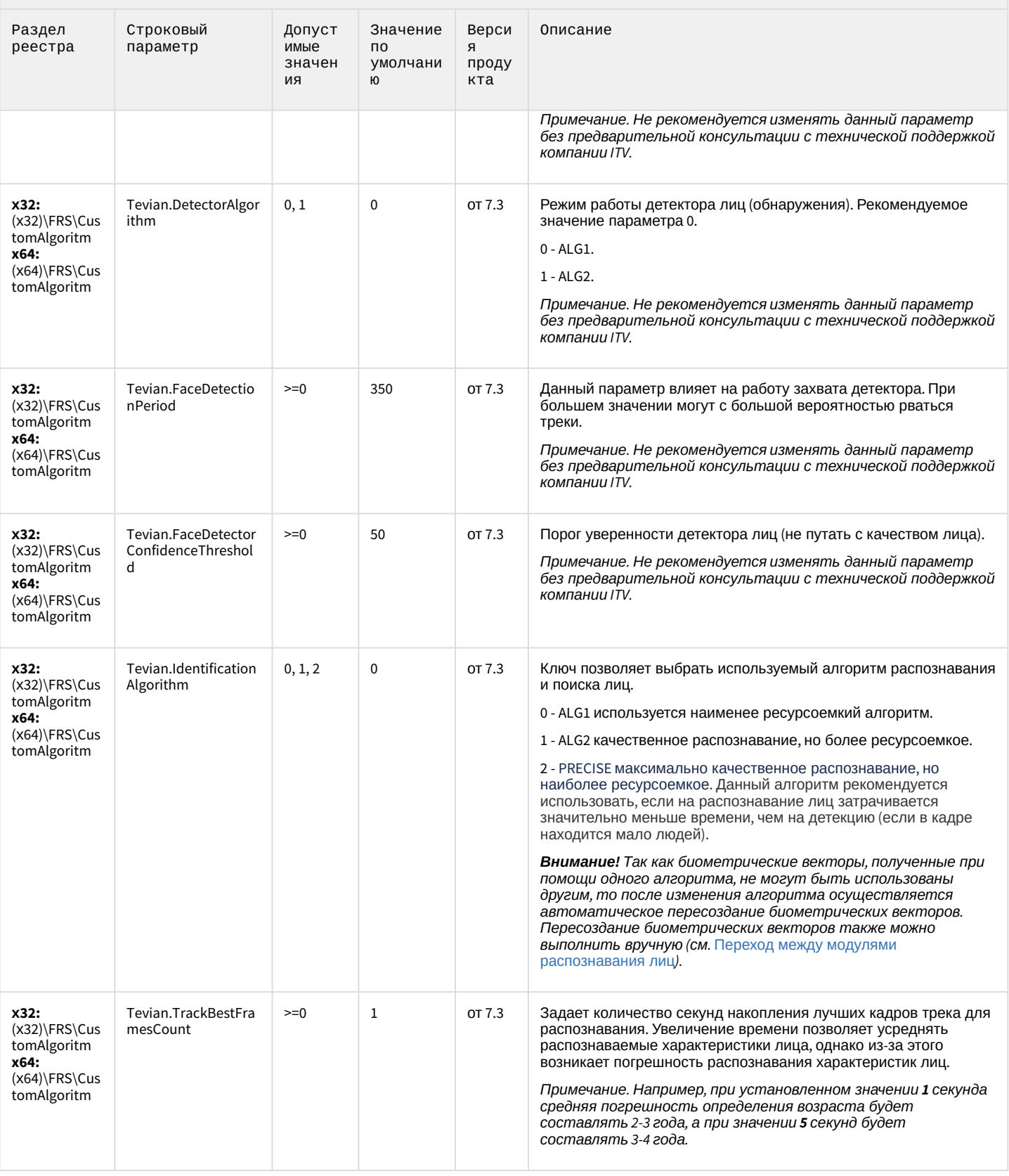

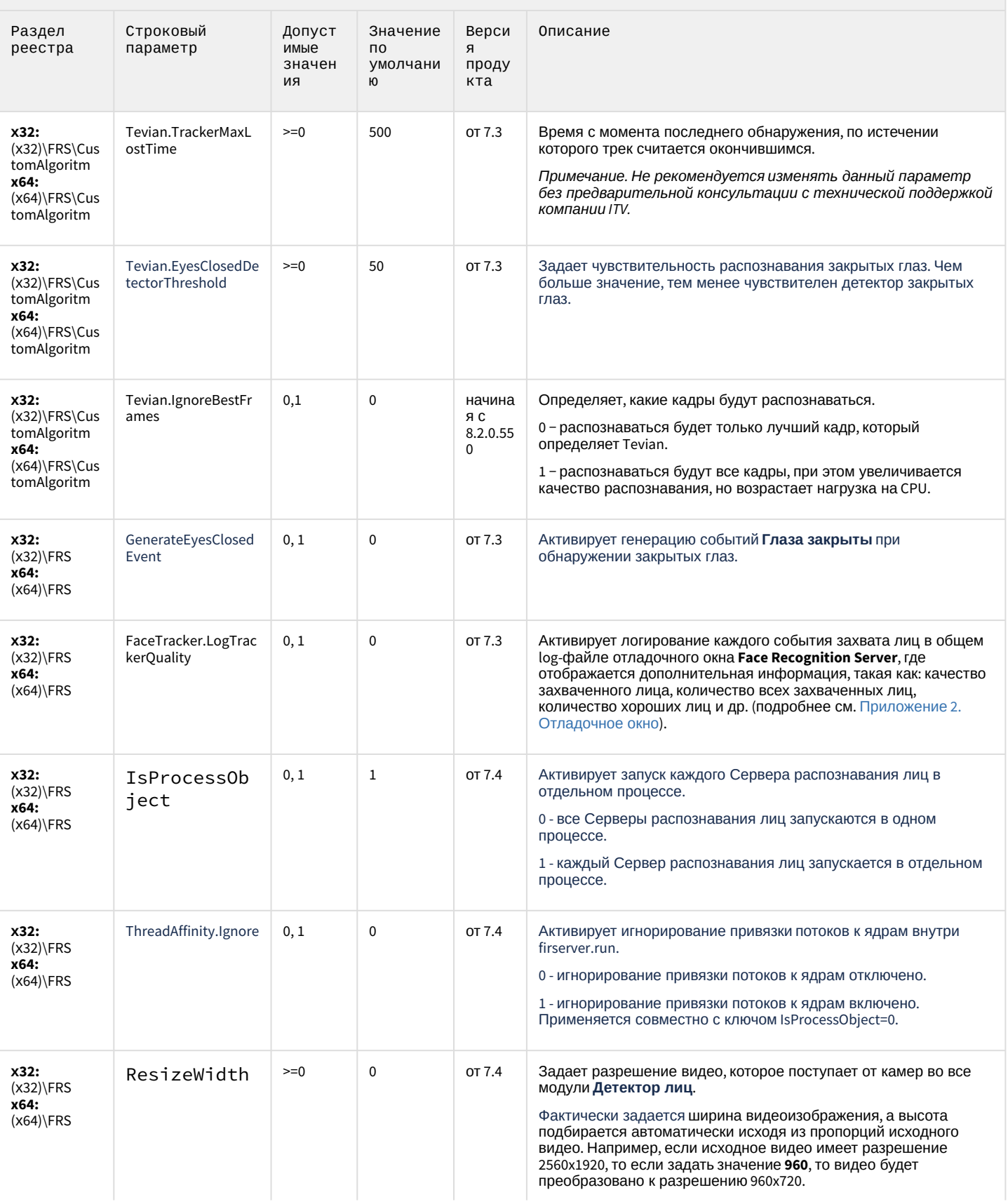

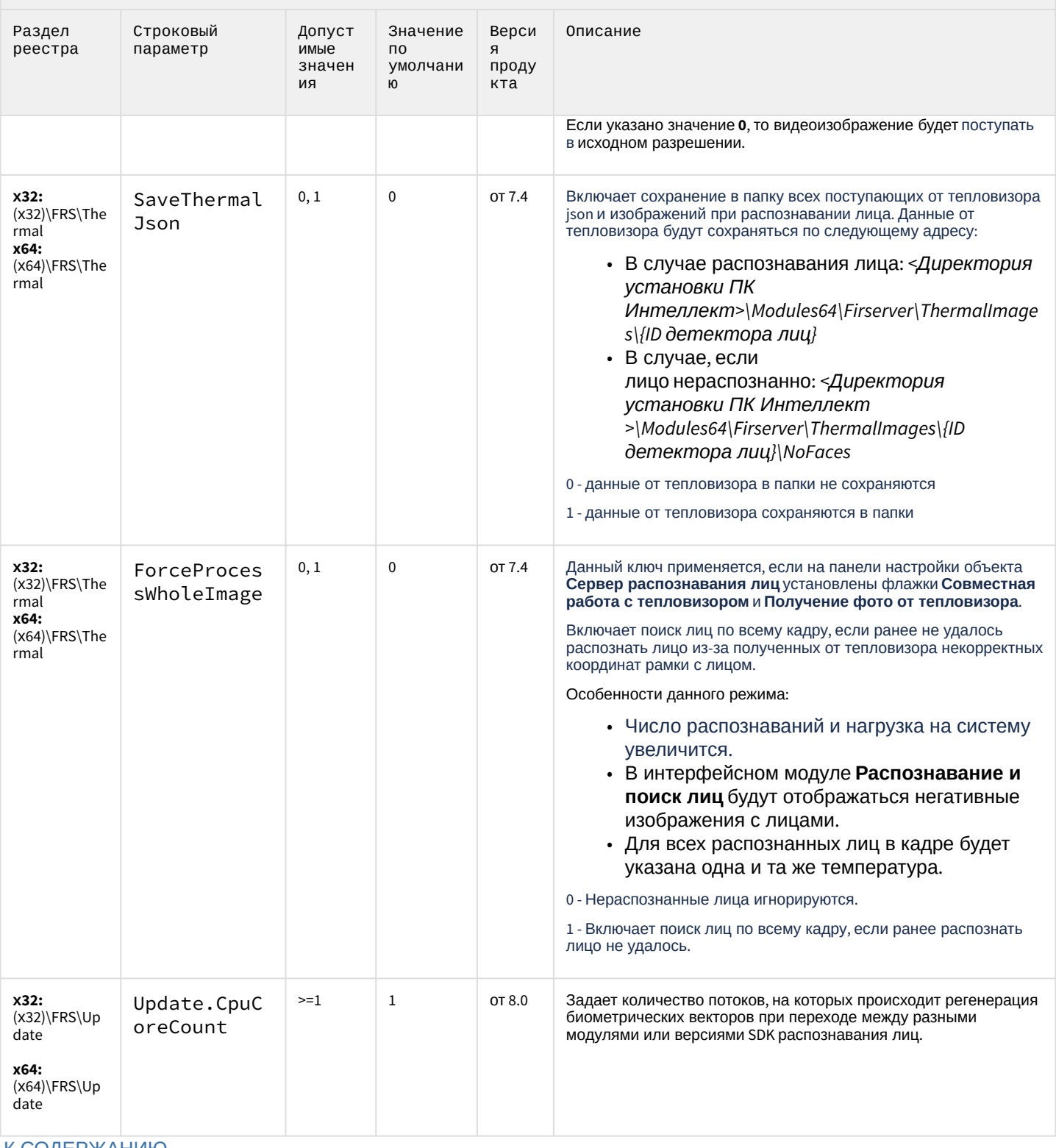

К СОДЕРЖАНИЮ
#### Авто-Интеллект

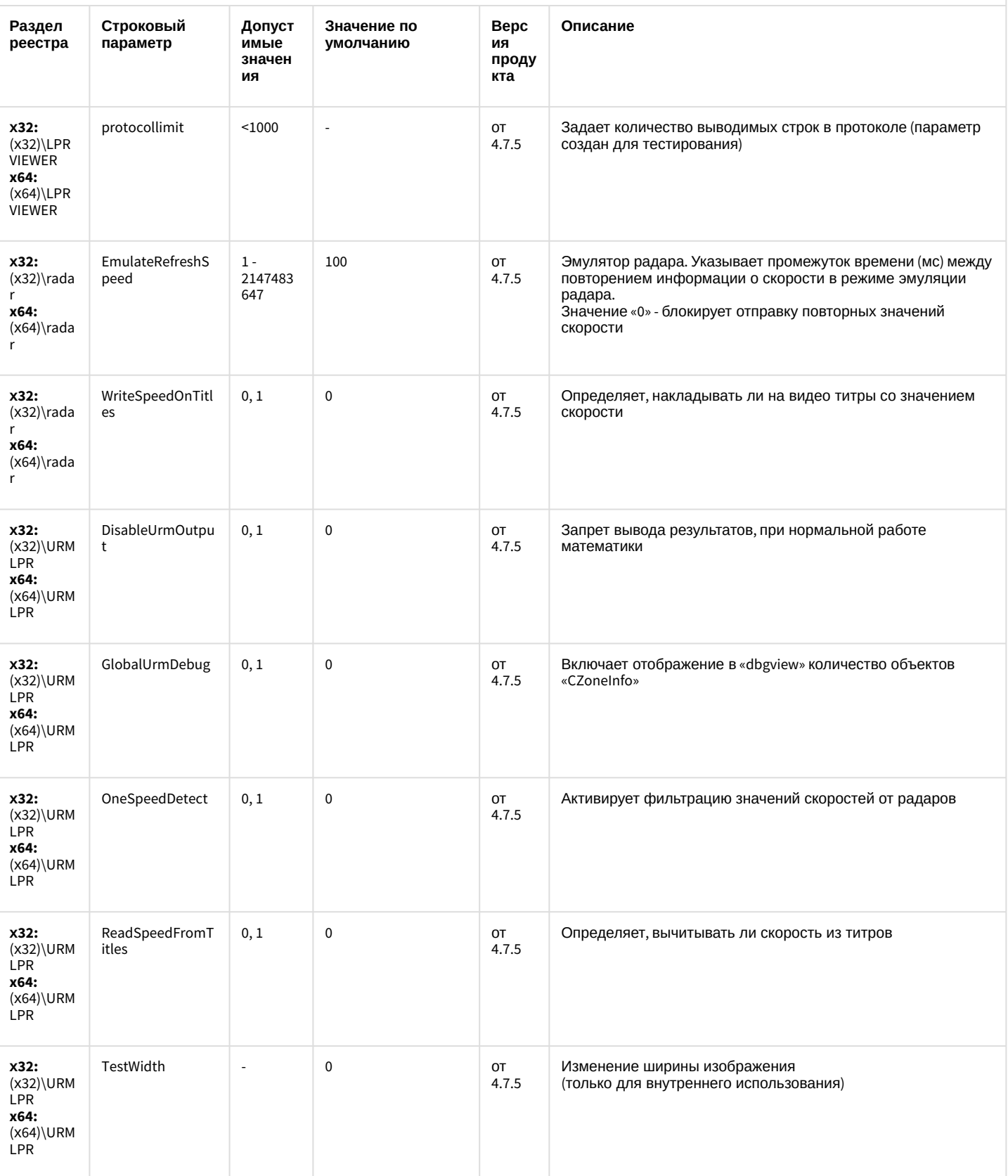

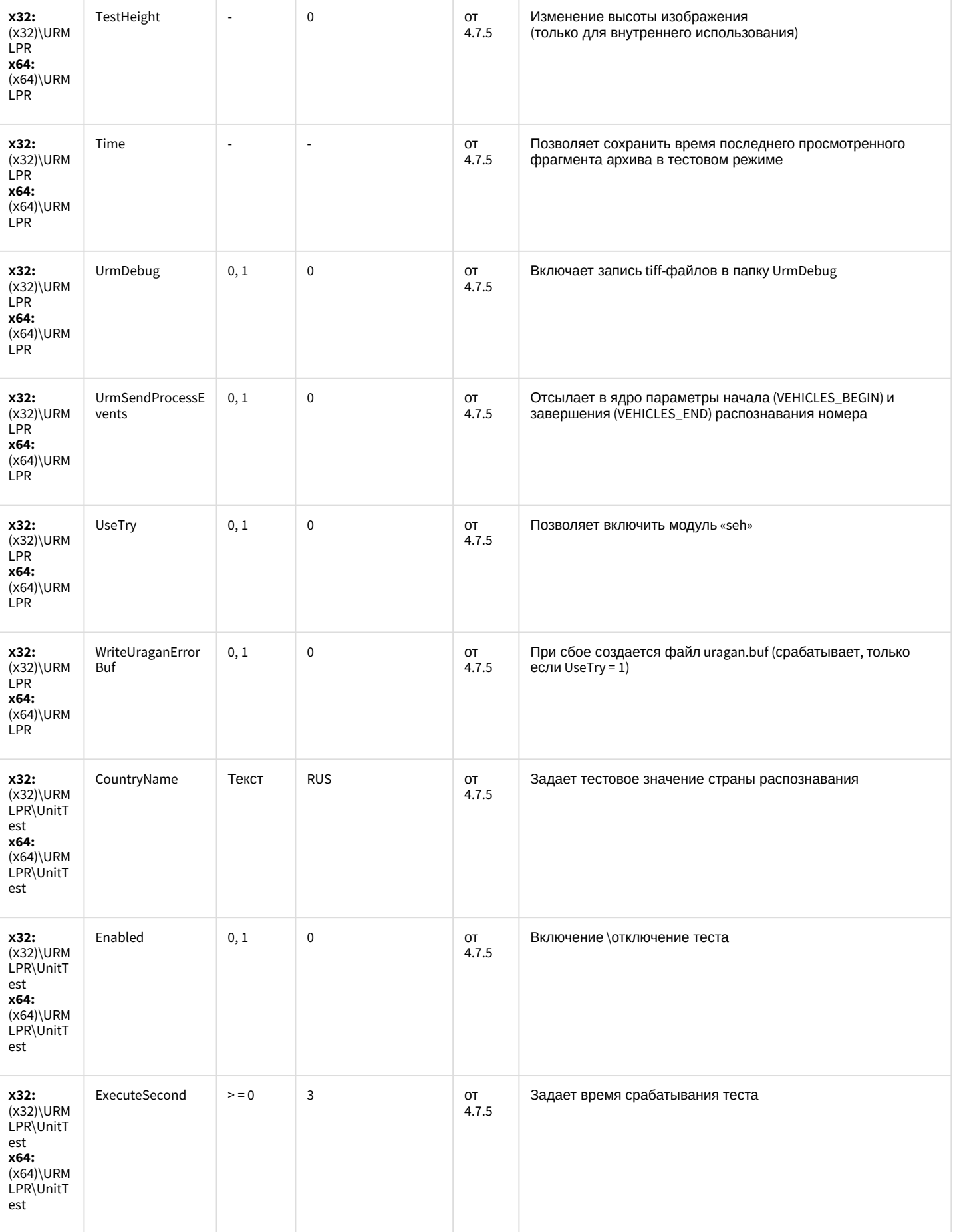

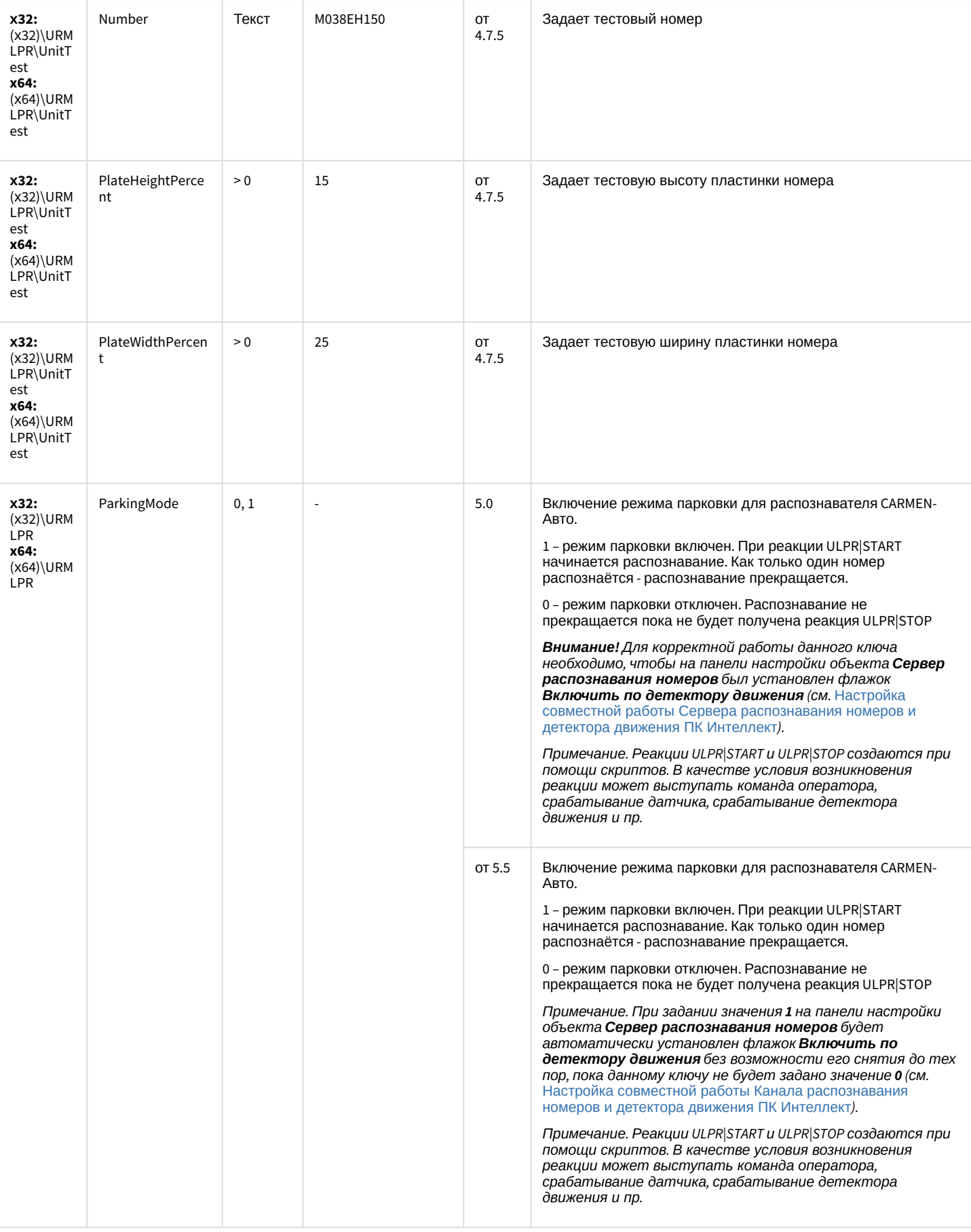

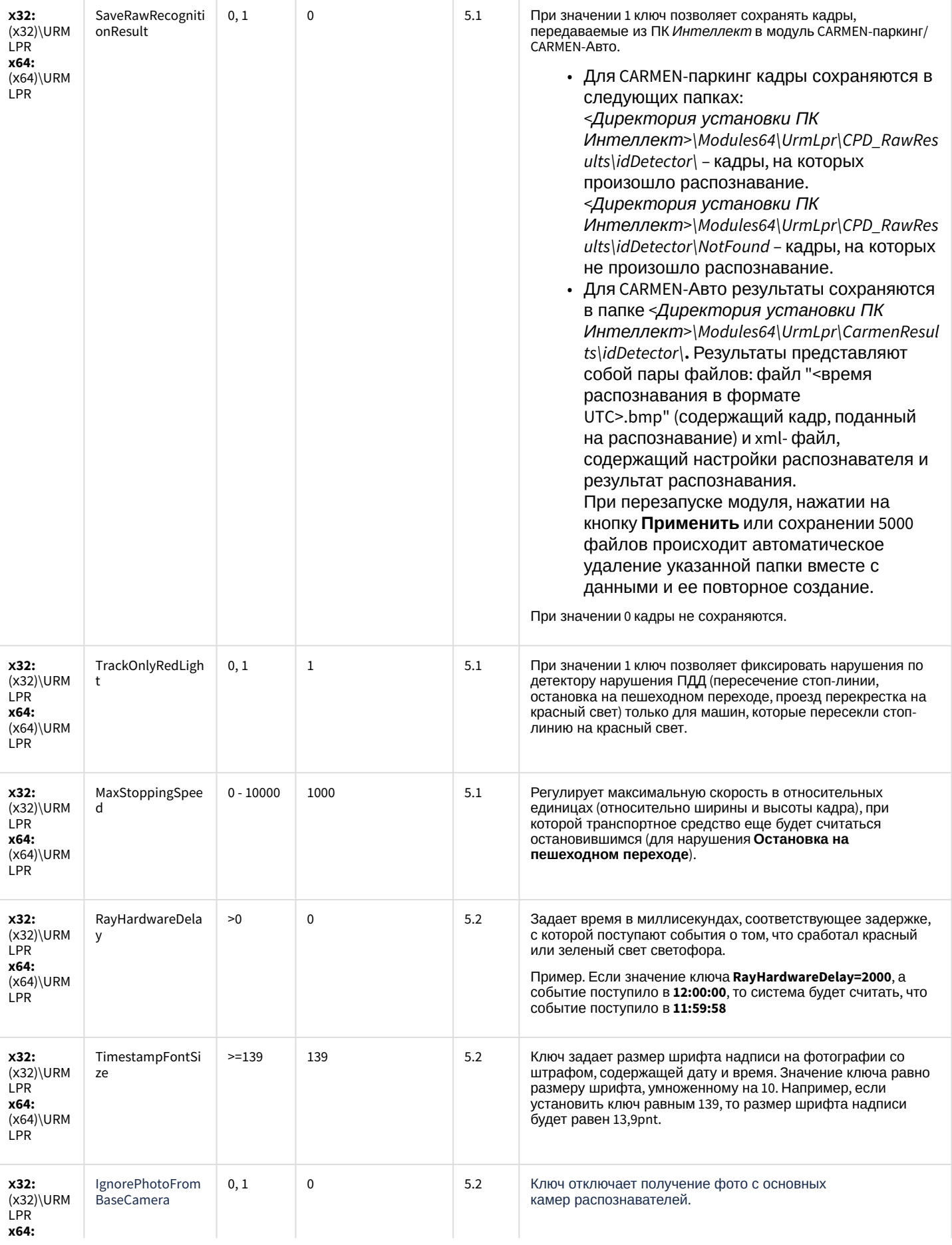

 $(x64)$ \URM

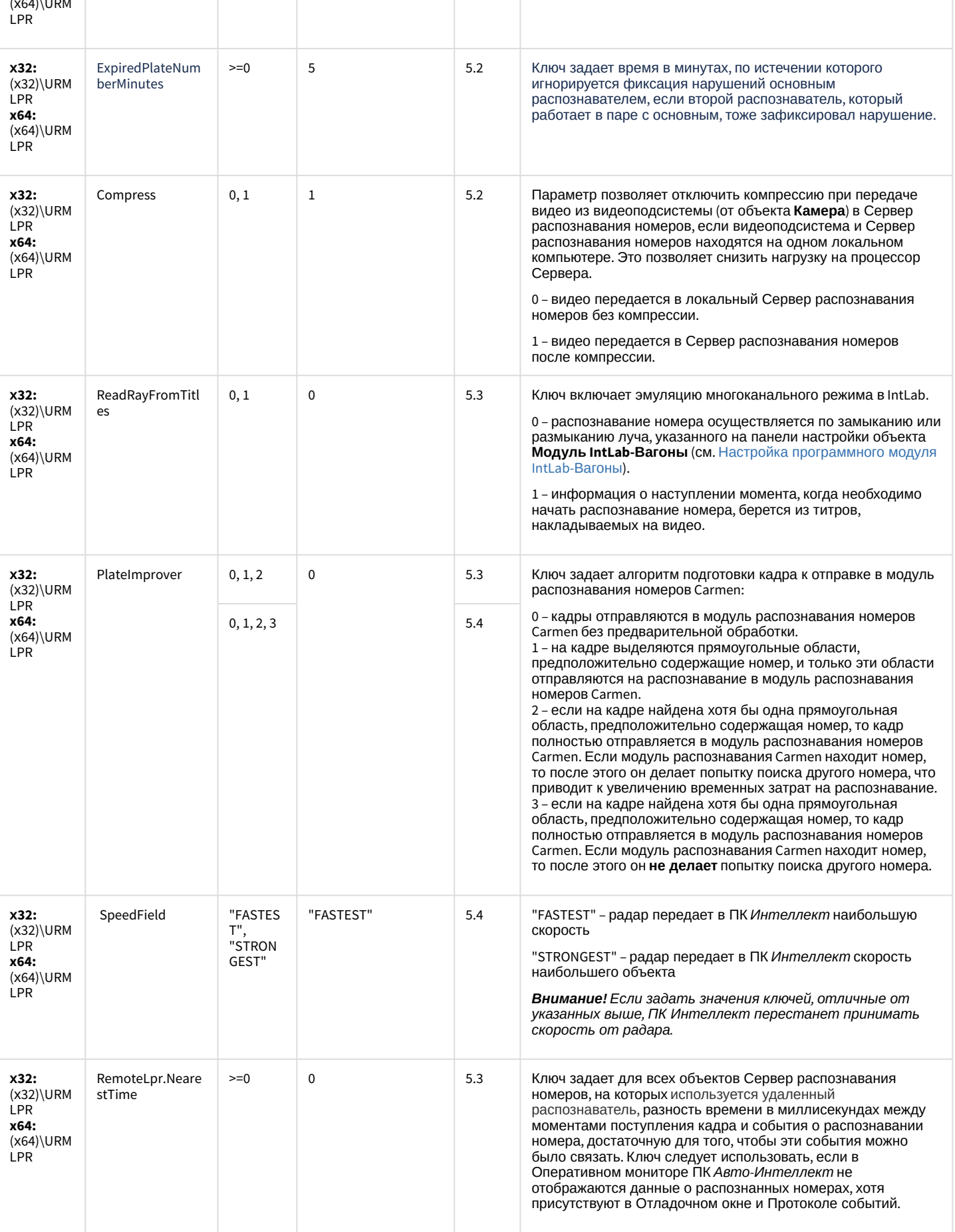

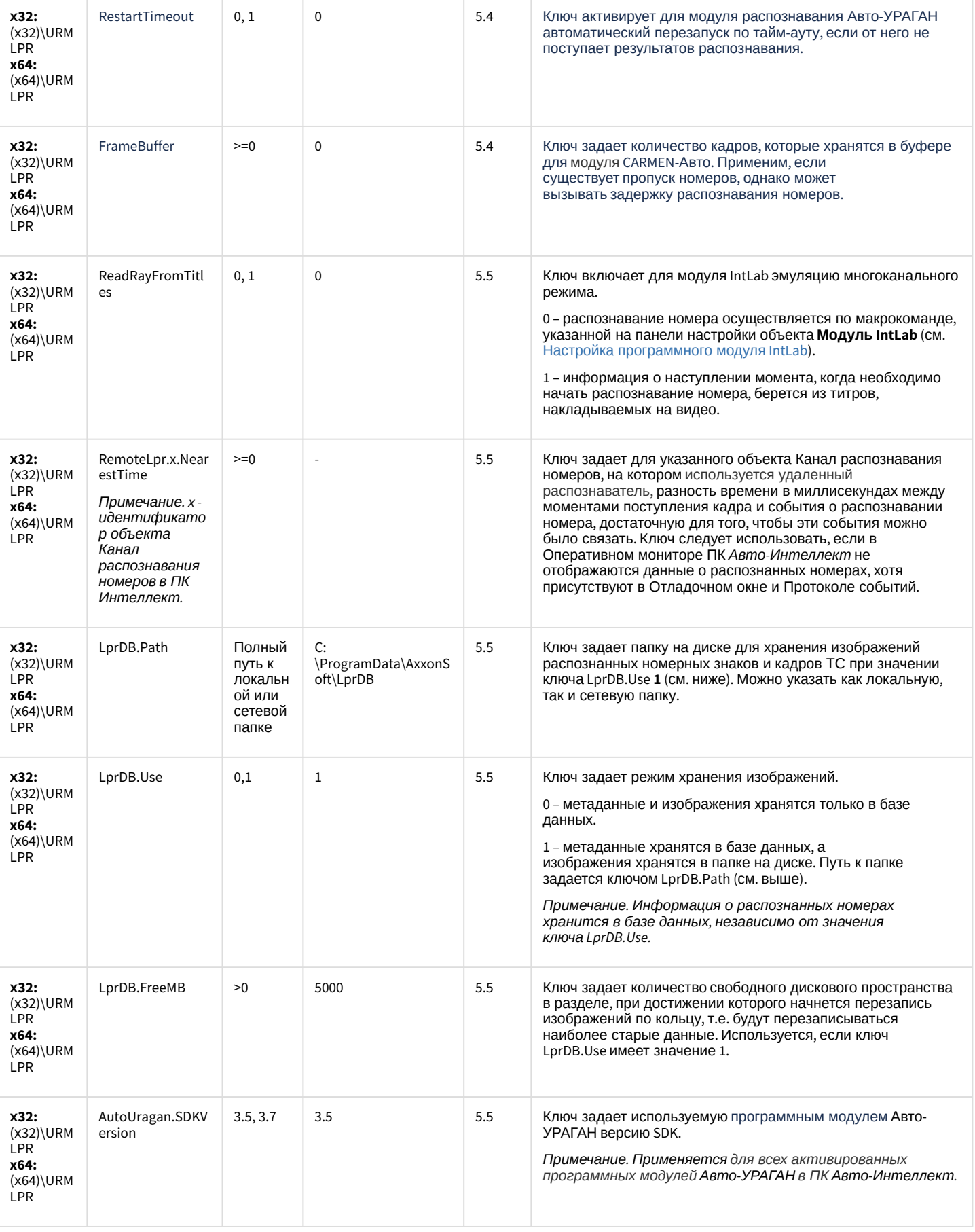

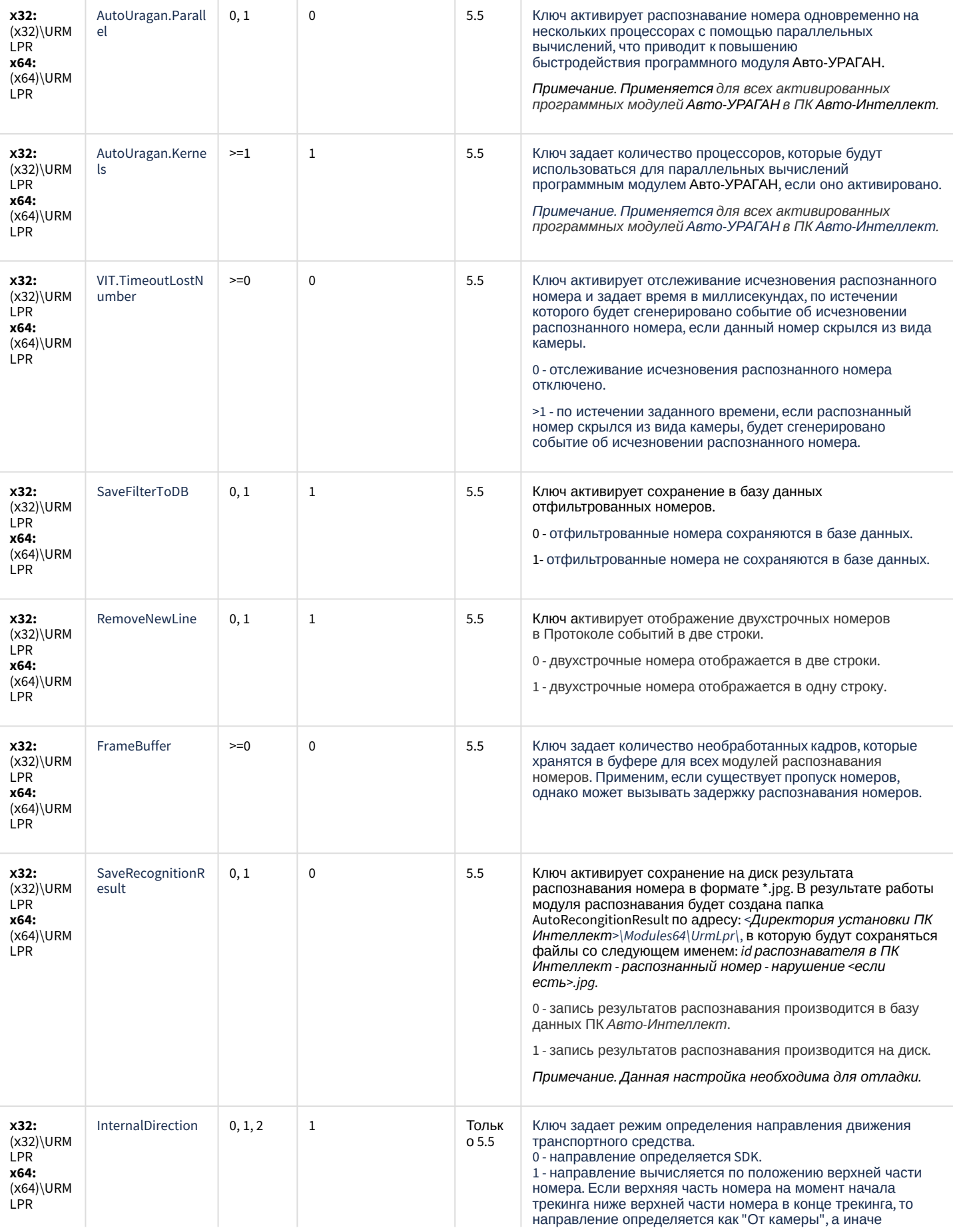

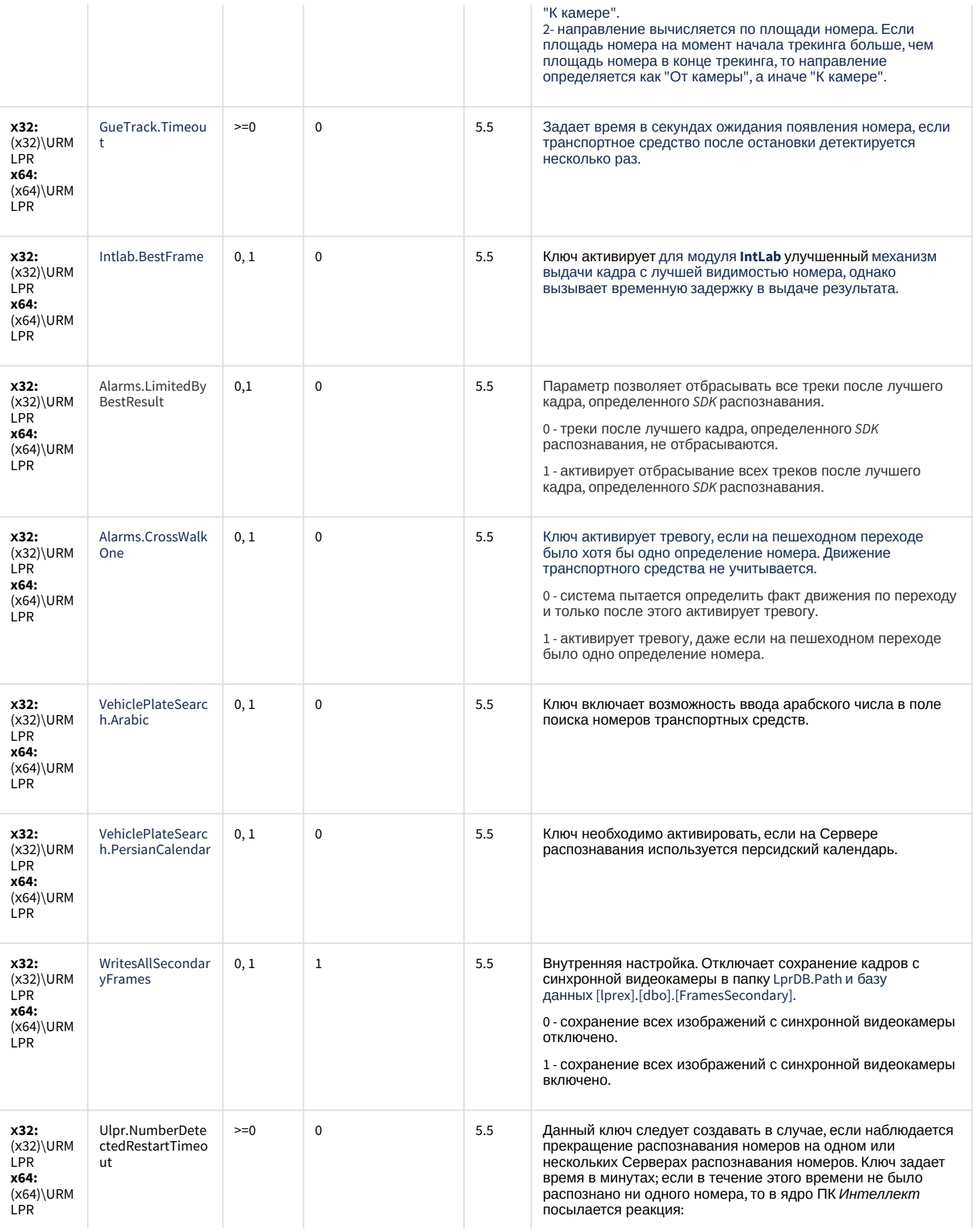

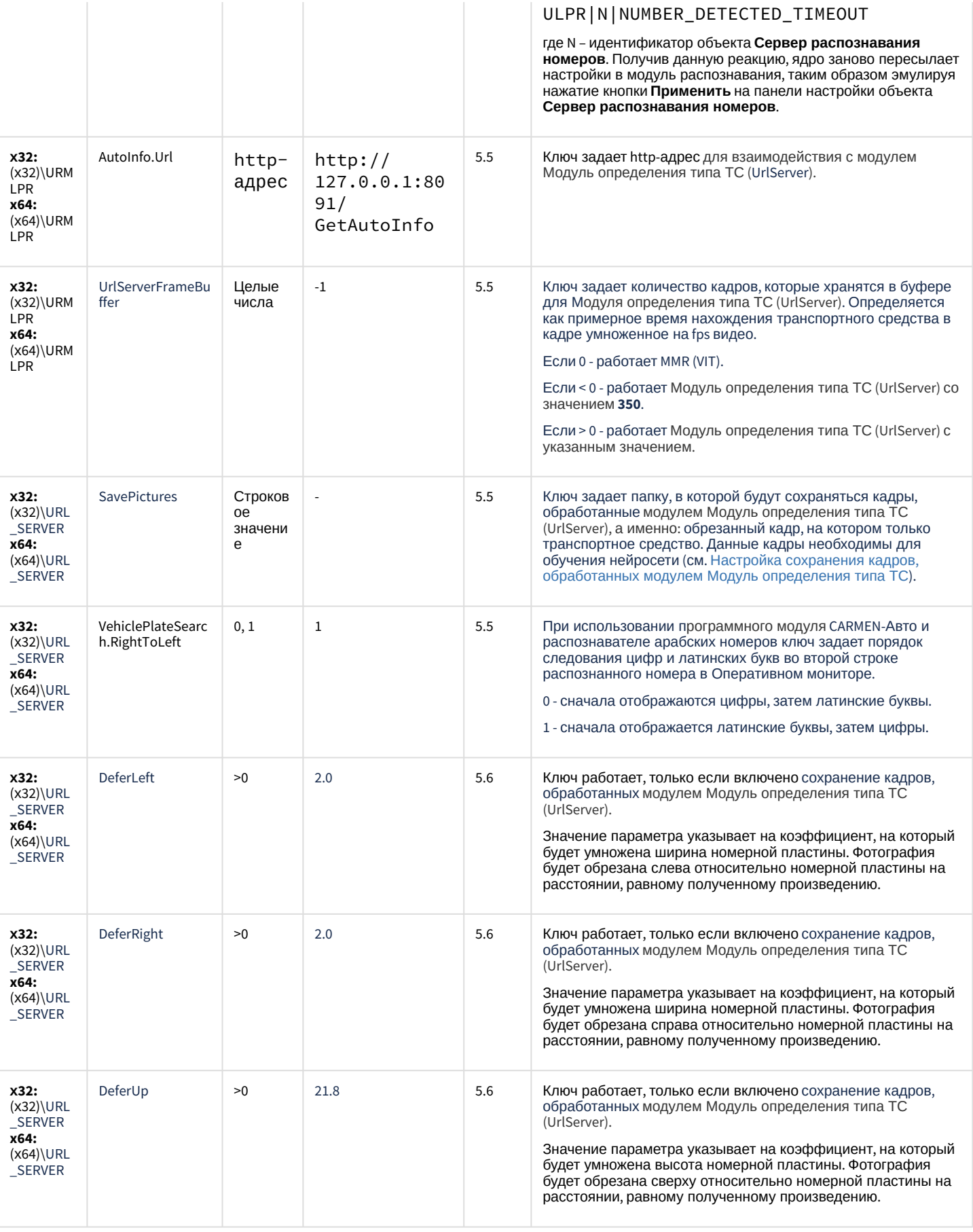

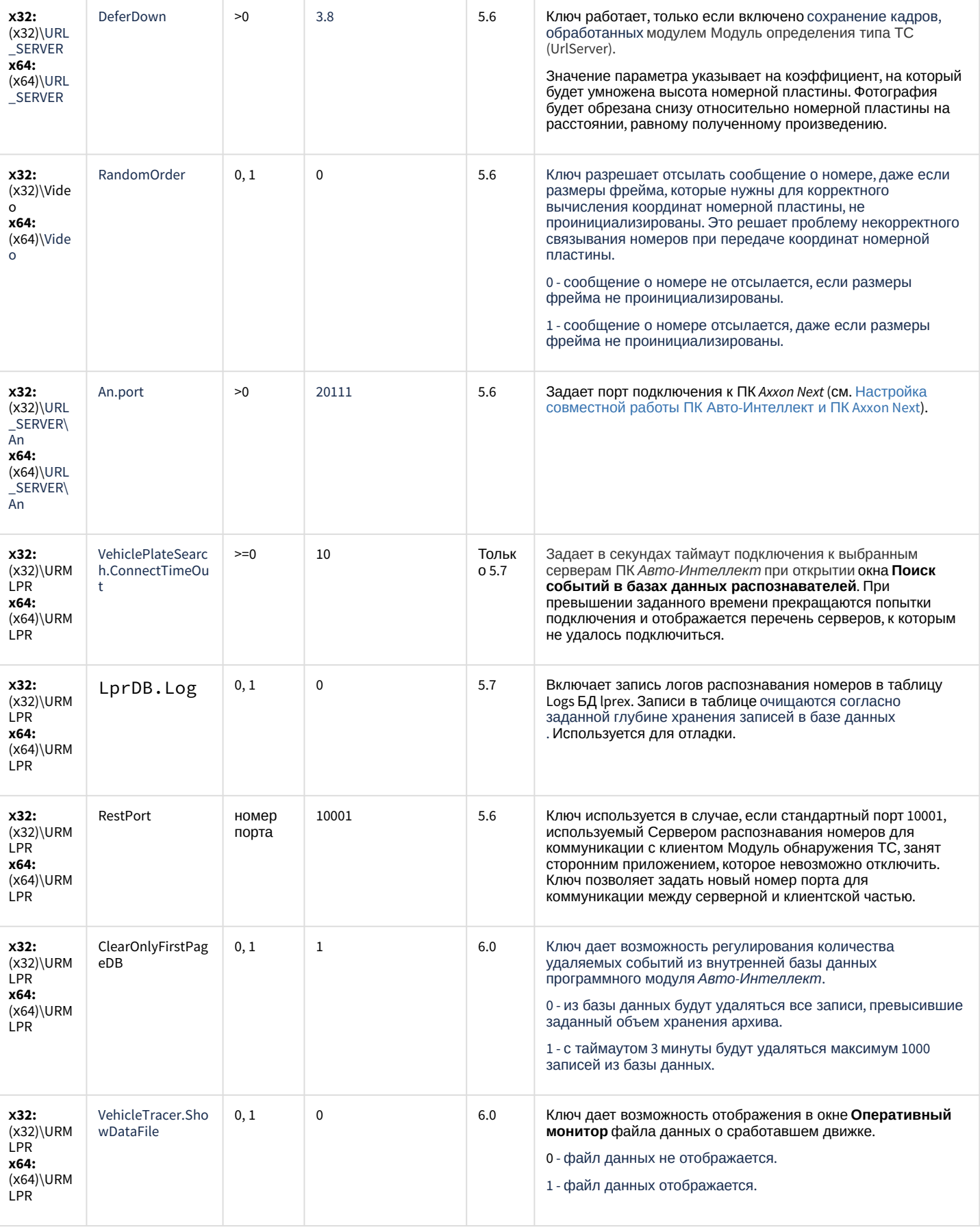

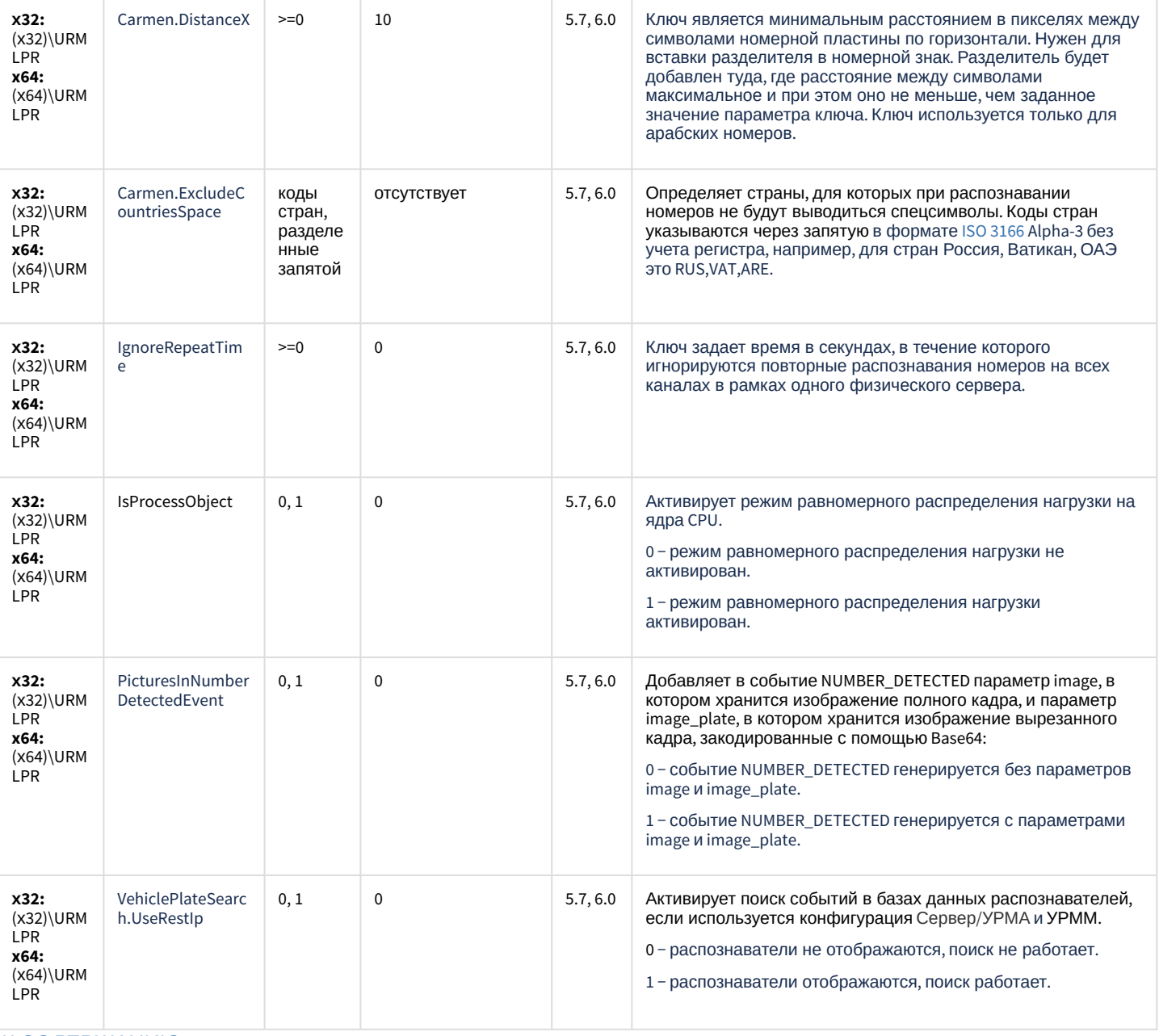

#### К СОДЕРЖАНИЮ

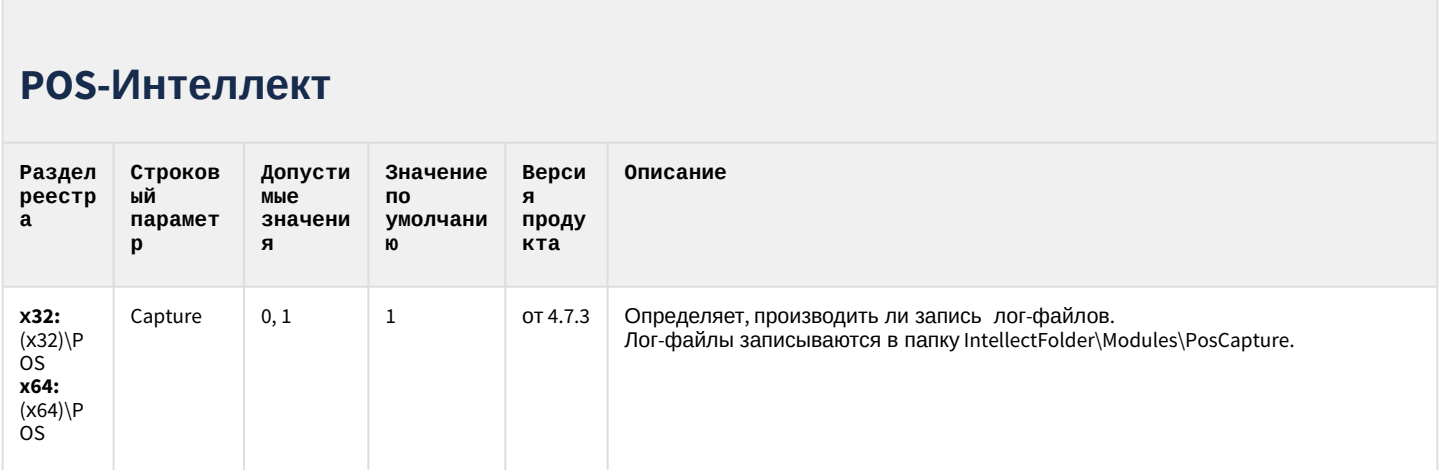

### **РОЅ-Интеллект**

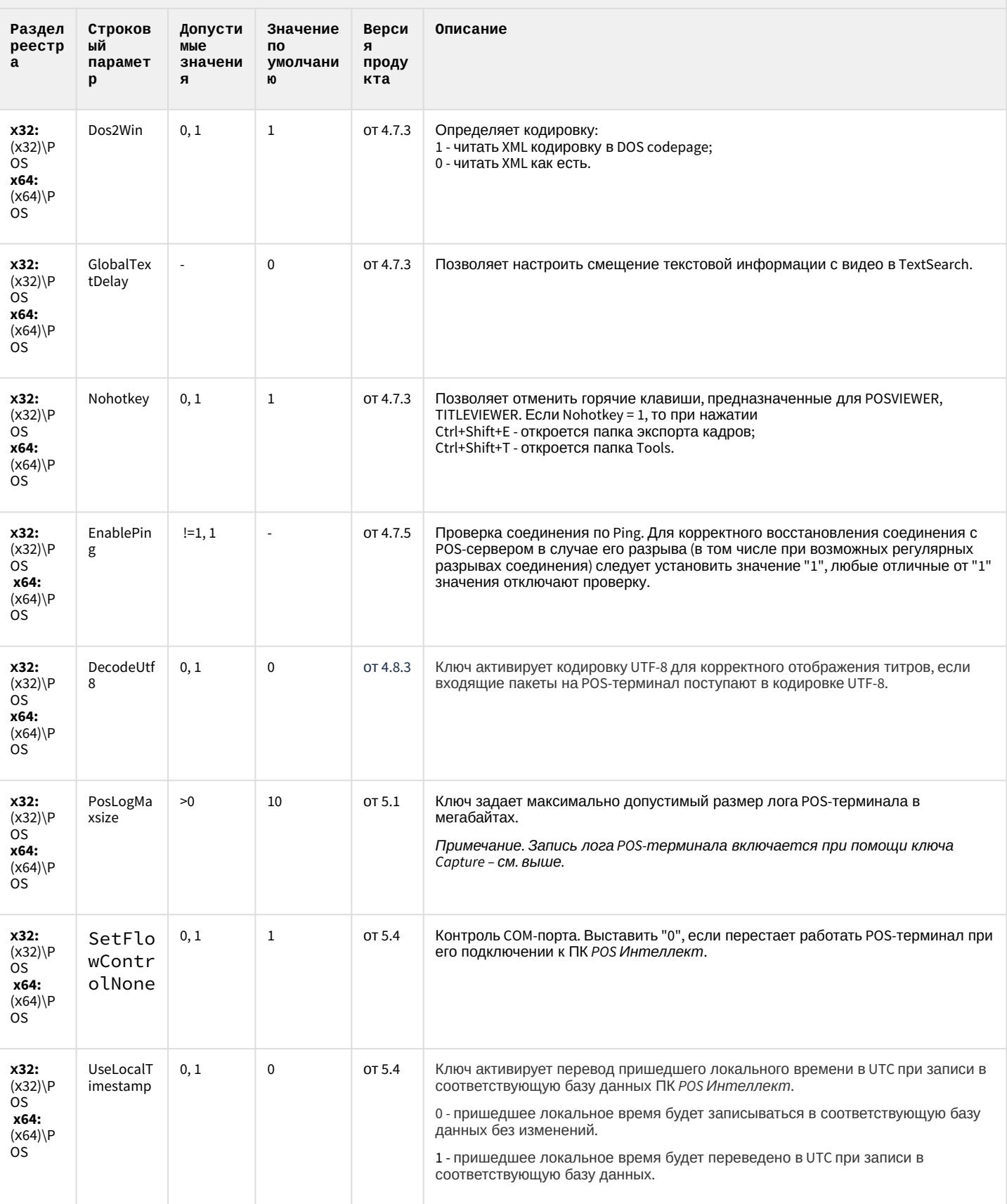

#### **РОЅ-Интеллект**

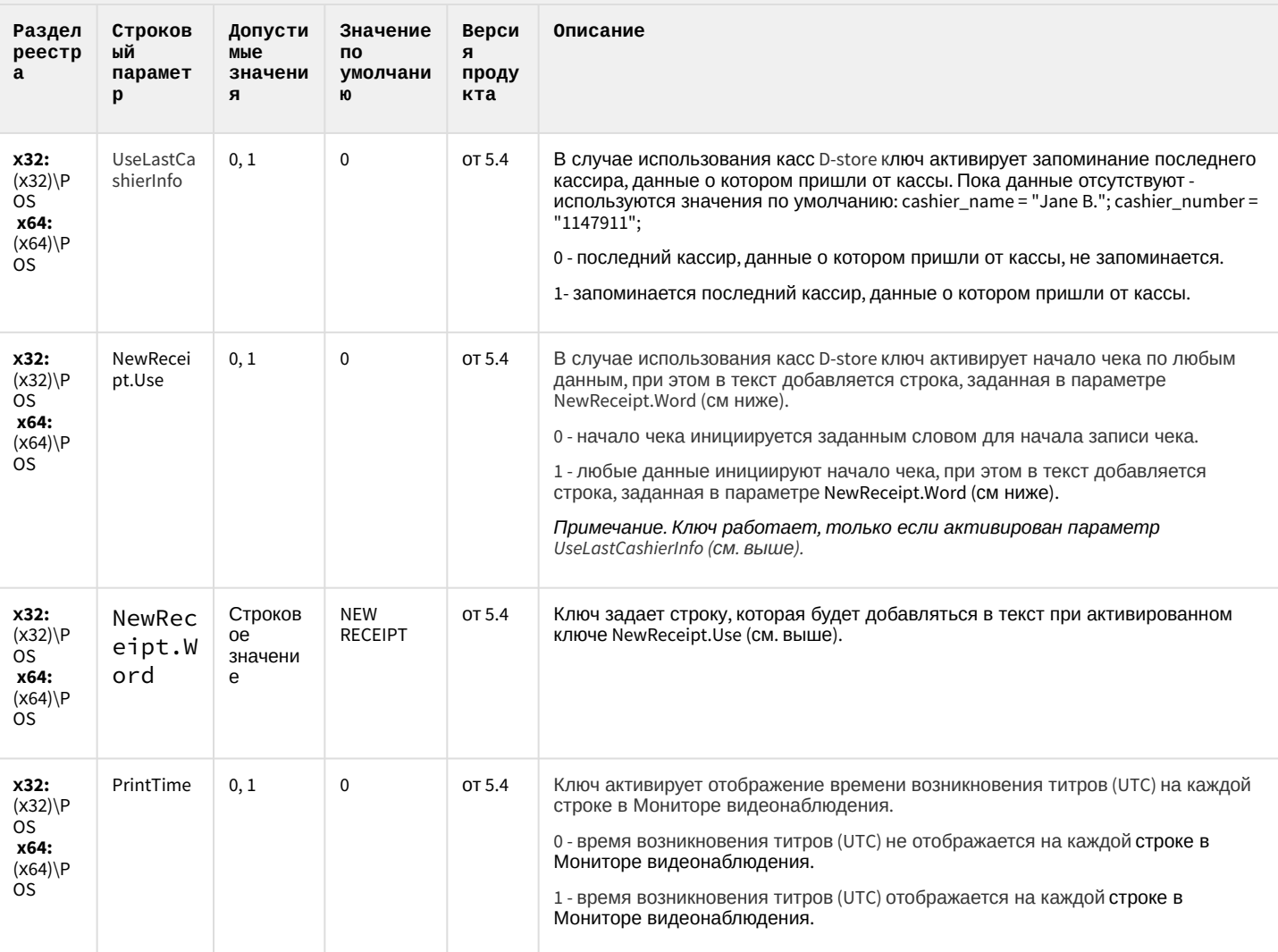

#### К СОДЕРЖАНИЮ

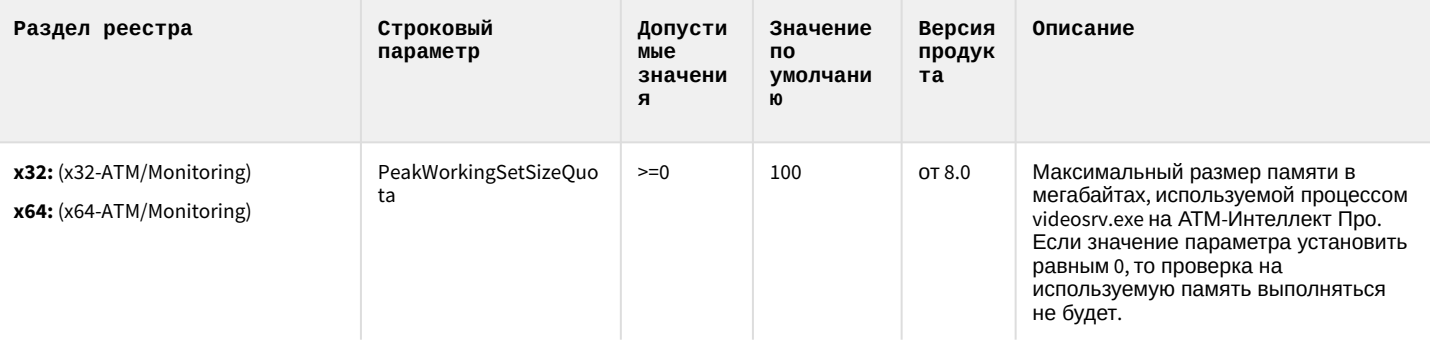

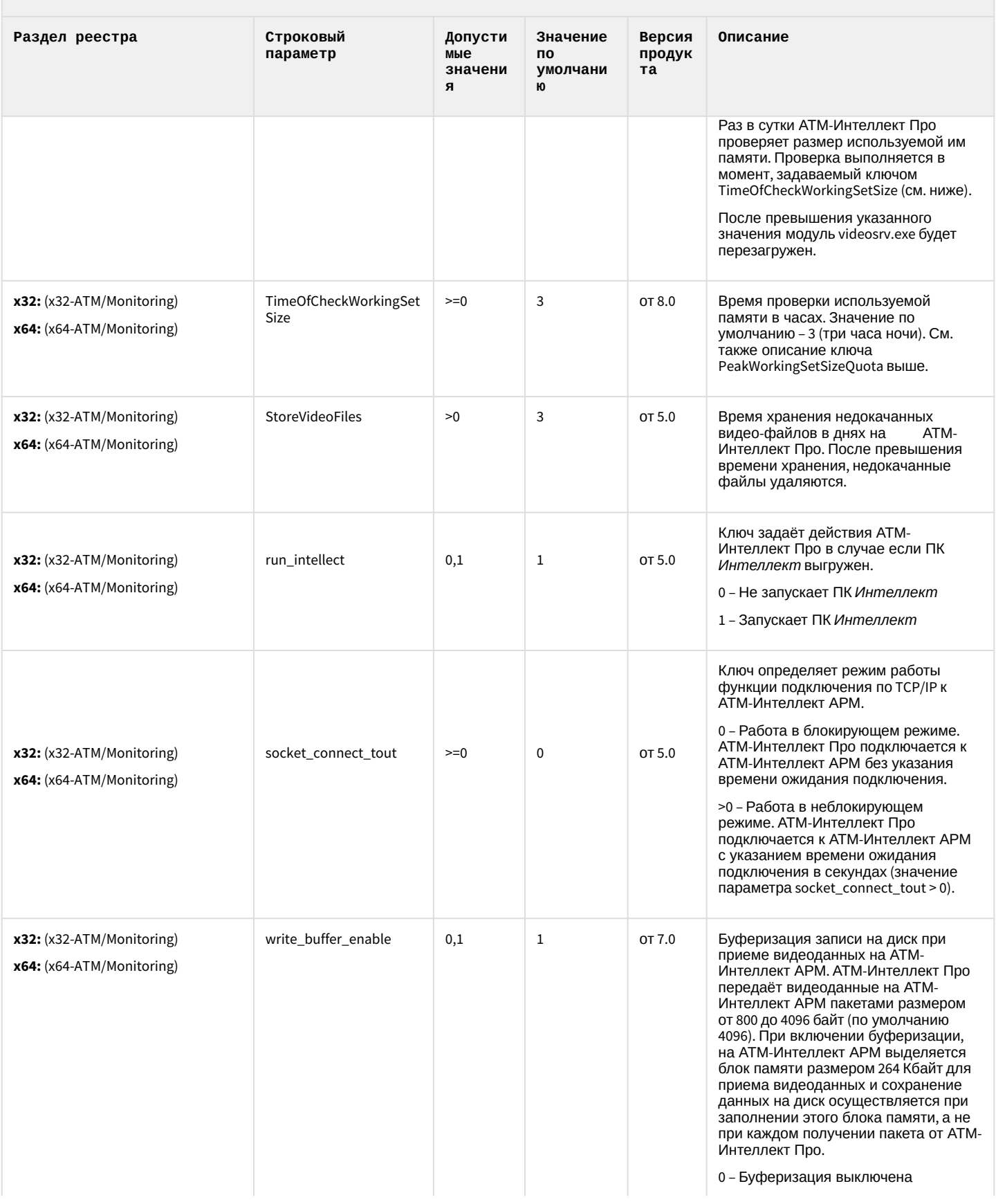

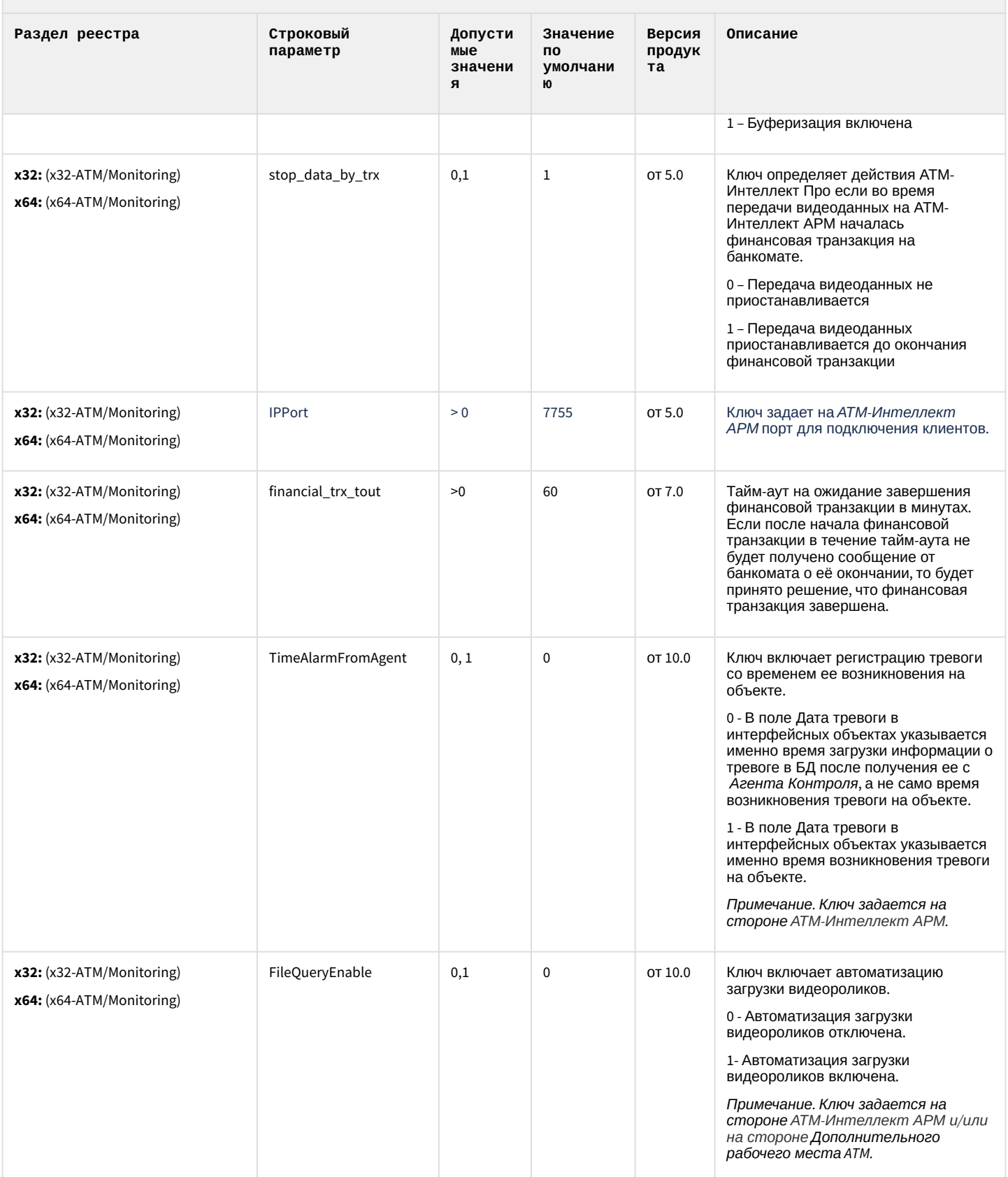

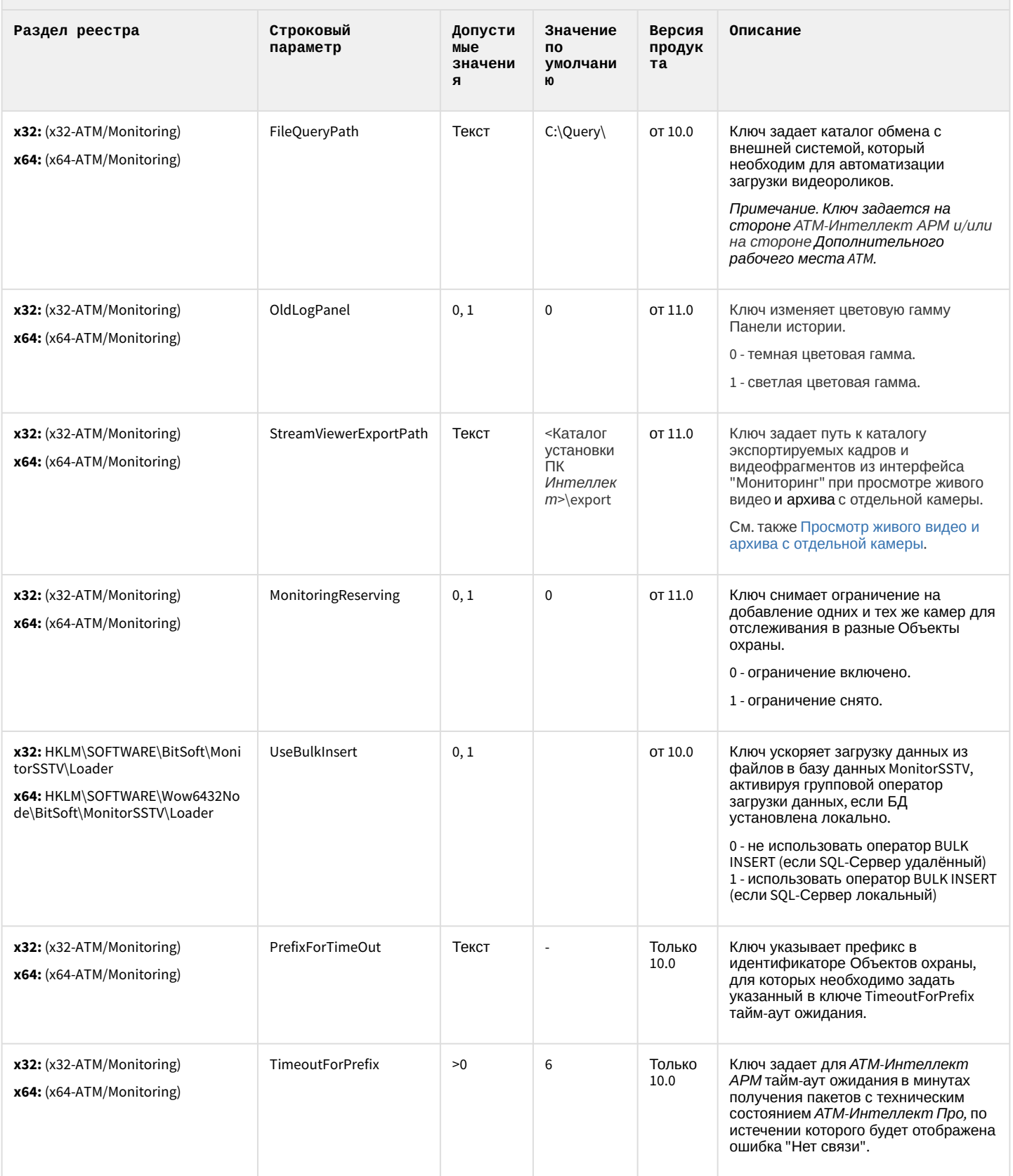

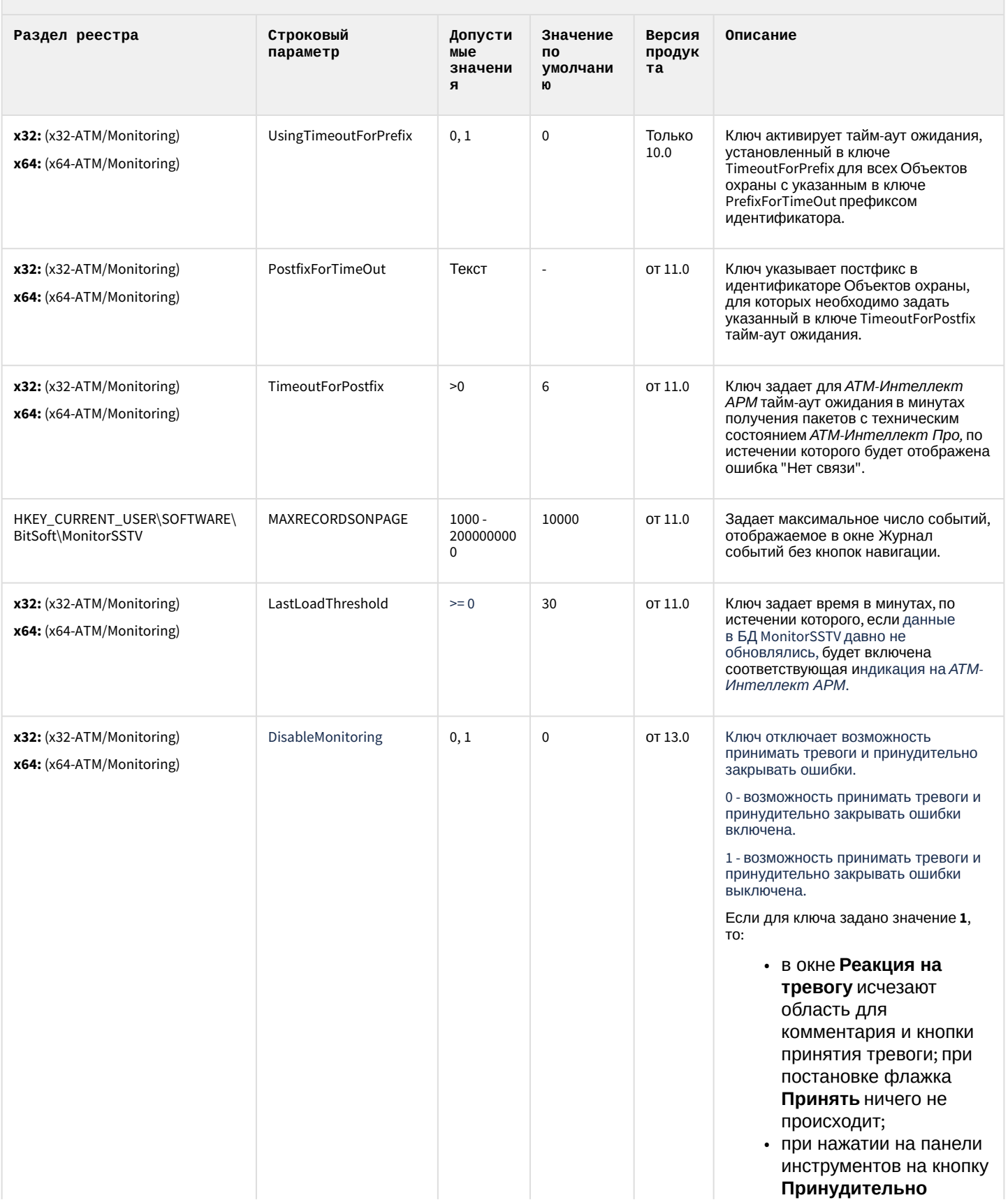

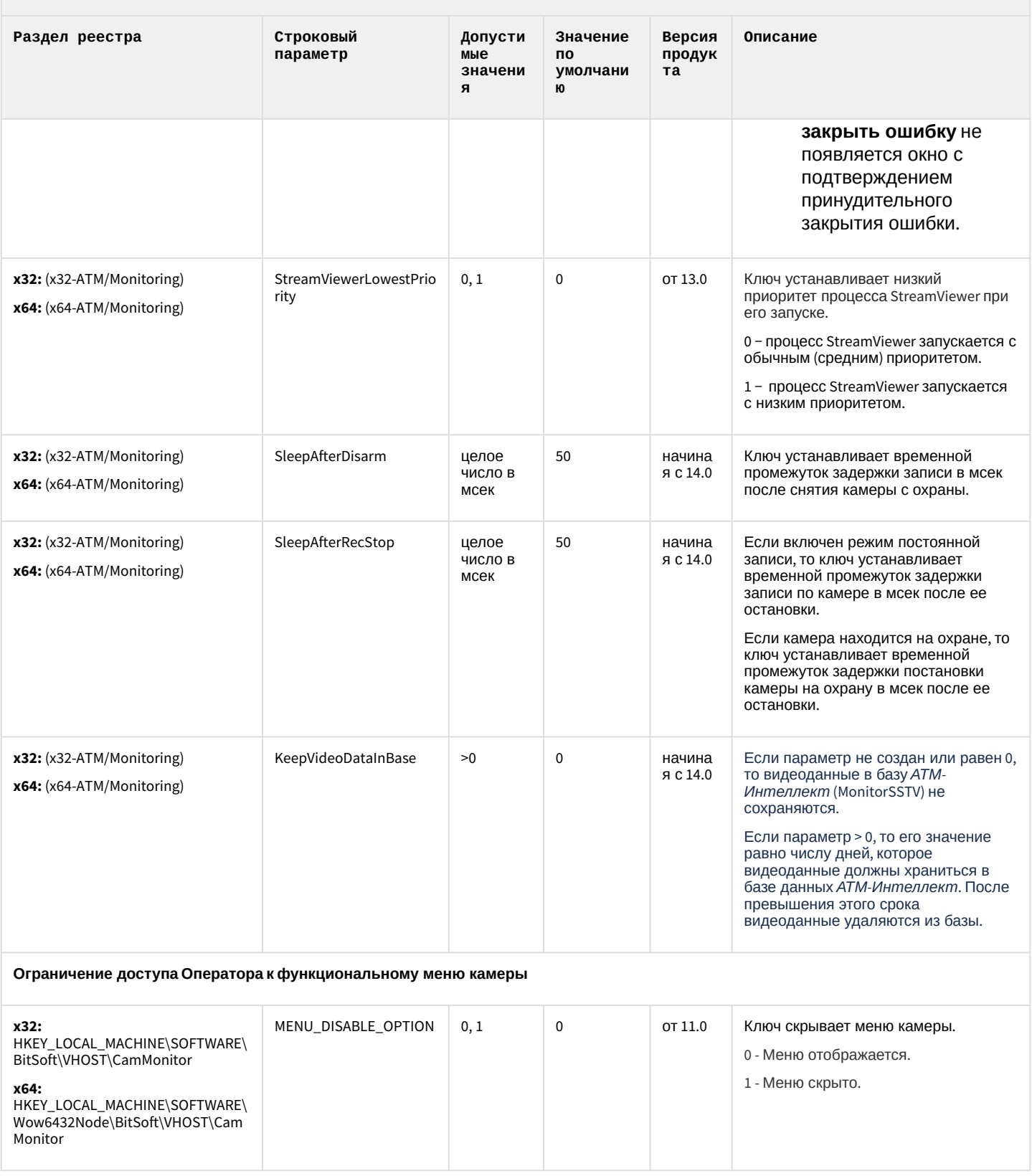

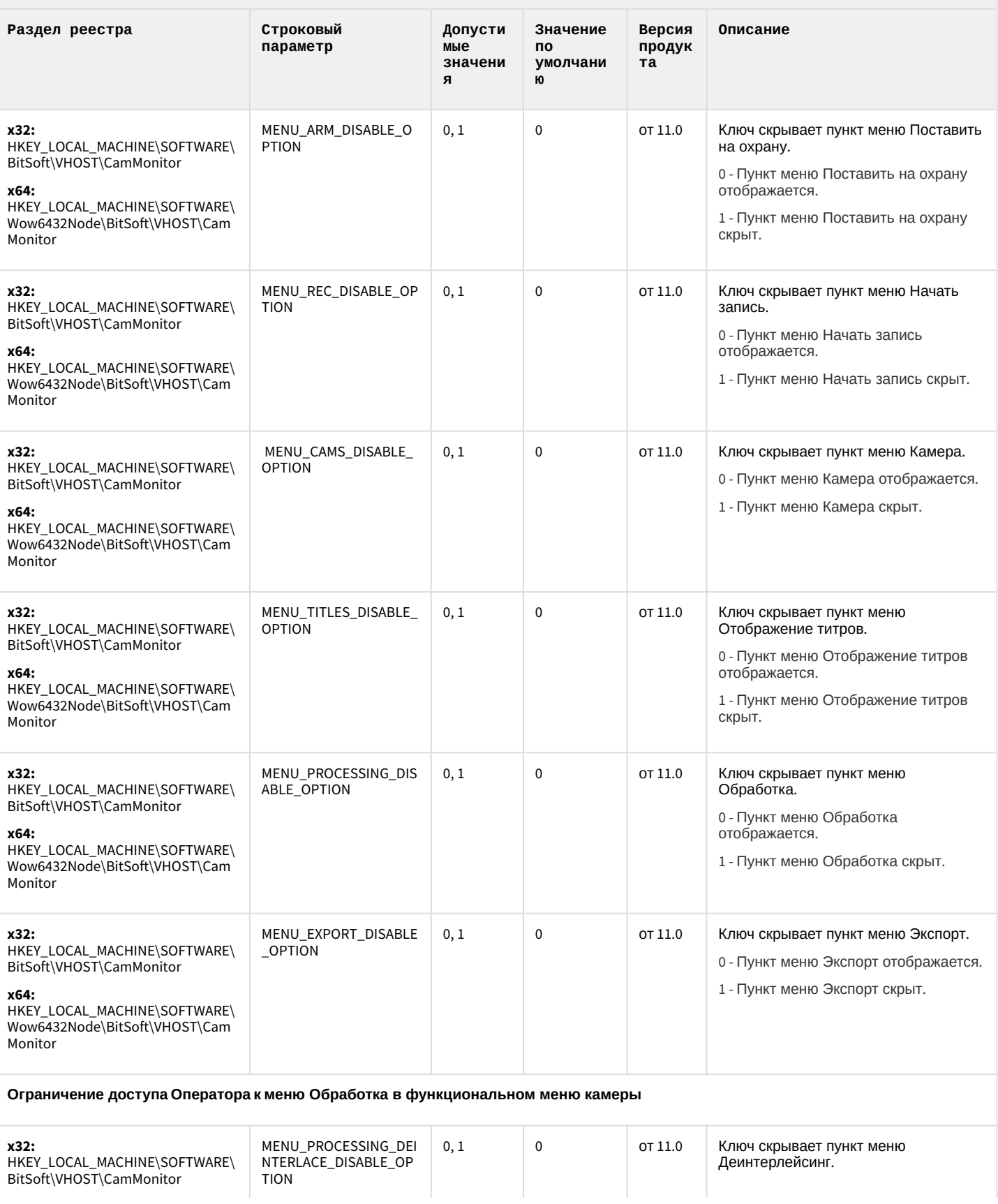

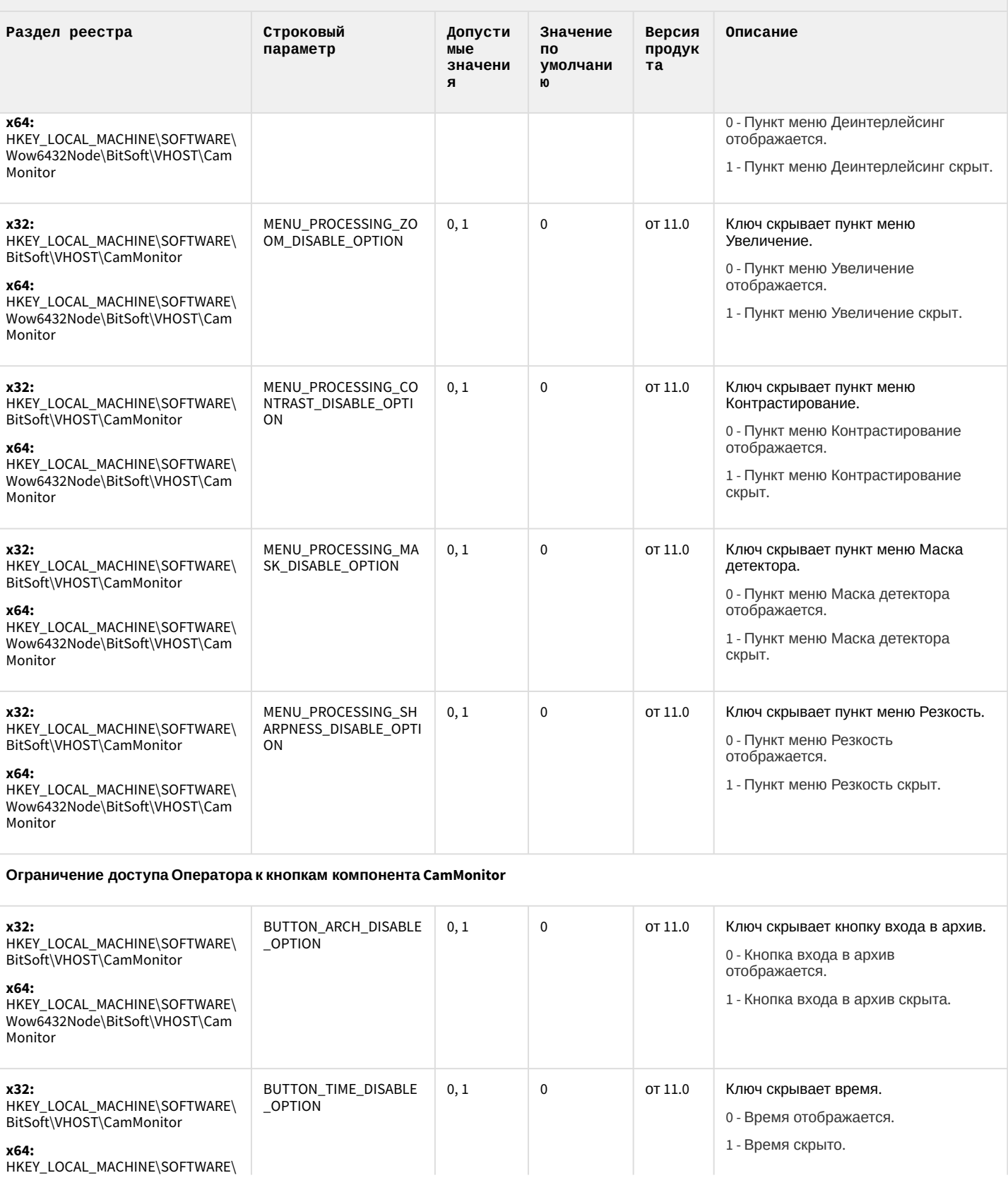

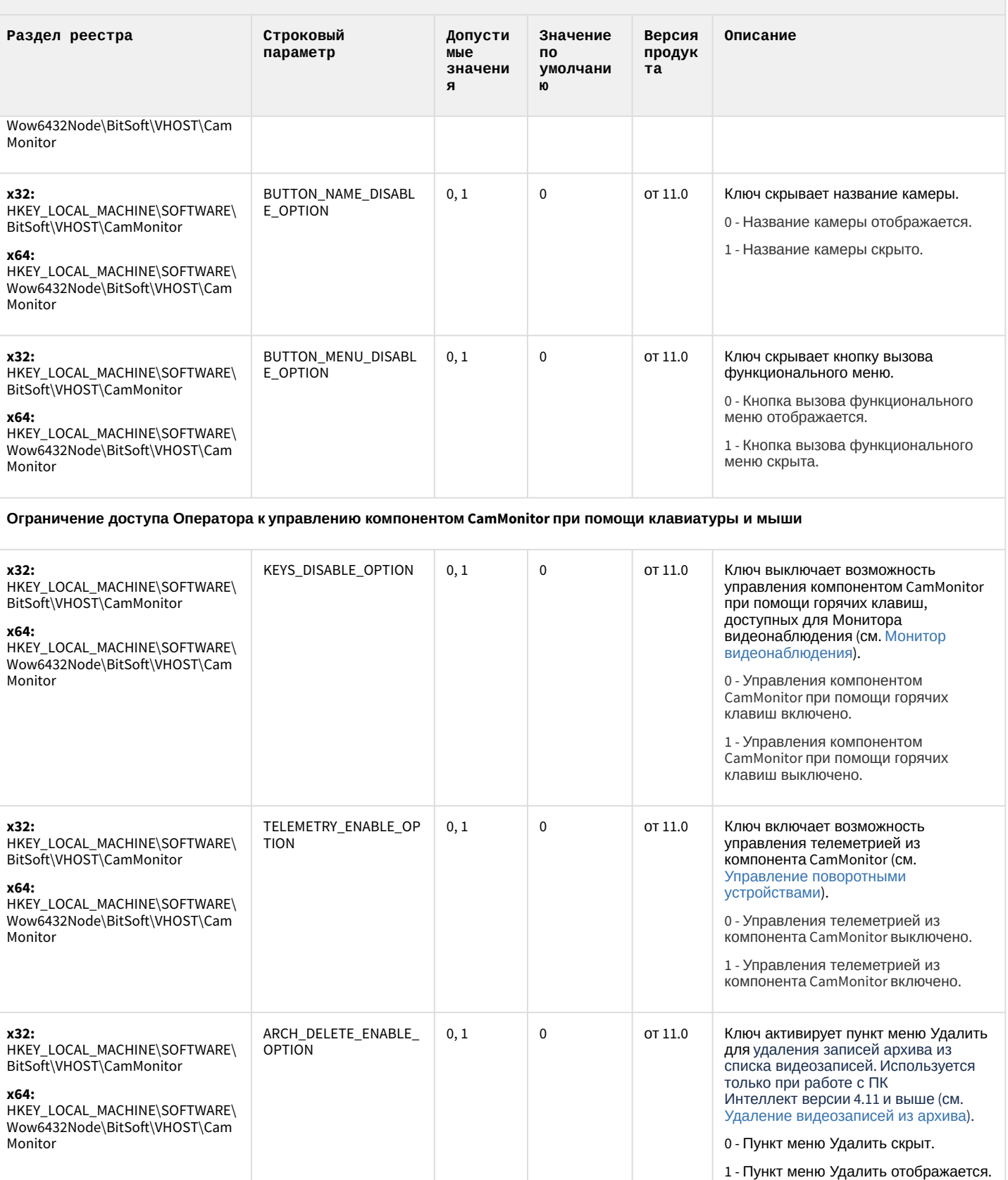

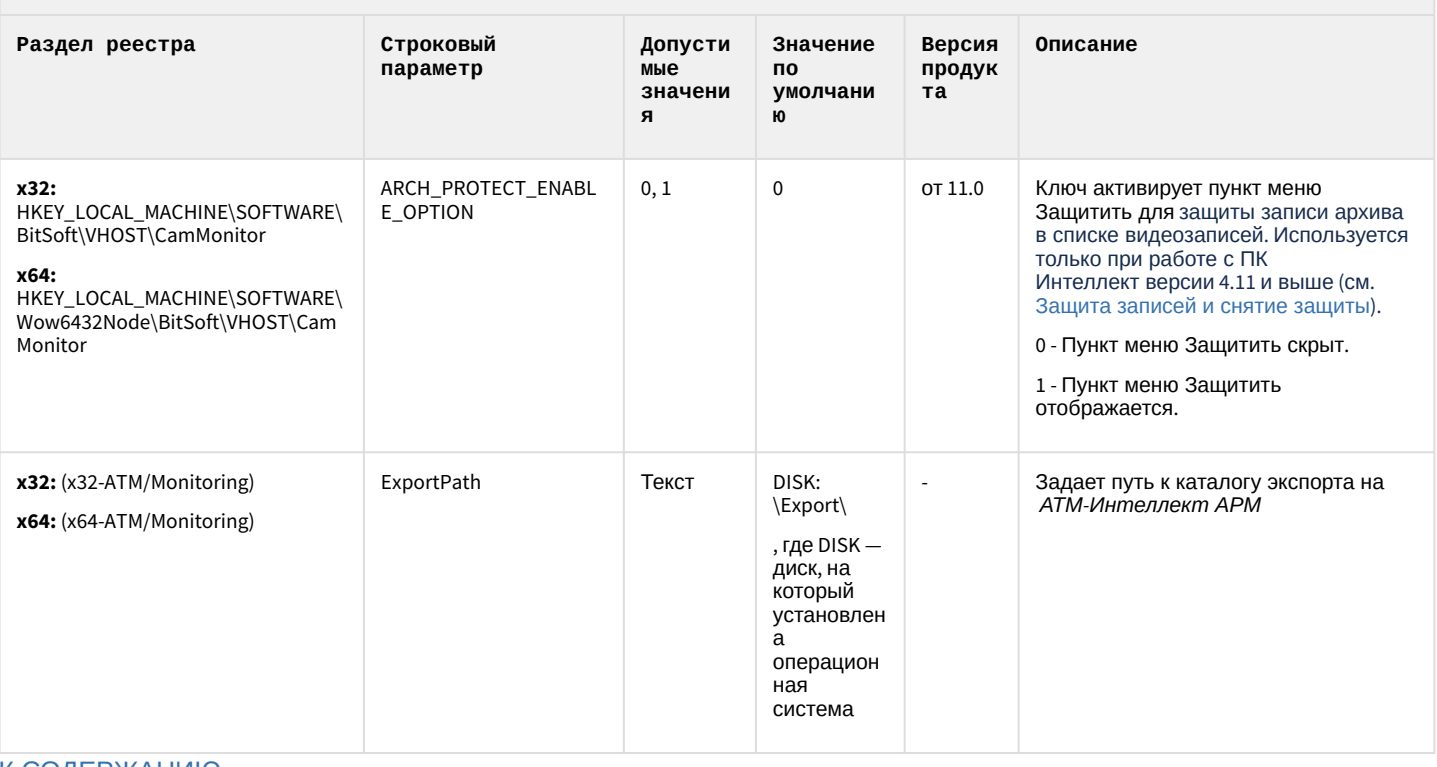

#### К СОДЕРЖАНИЮ

## Утилита "Перехватчик событий АТМ"

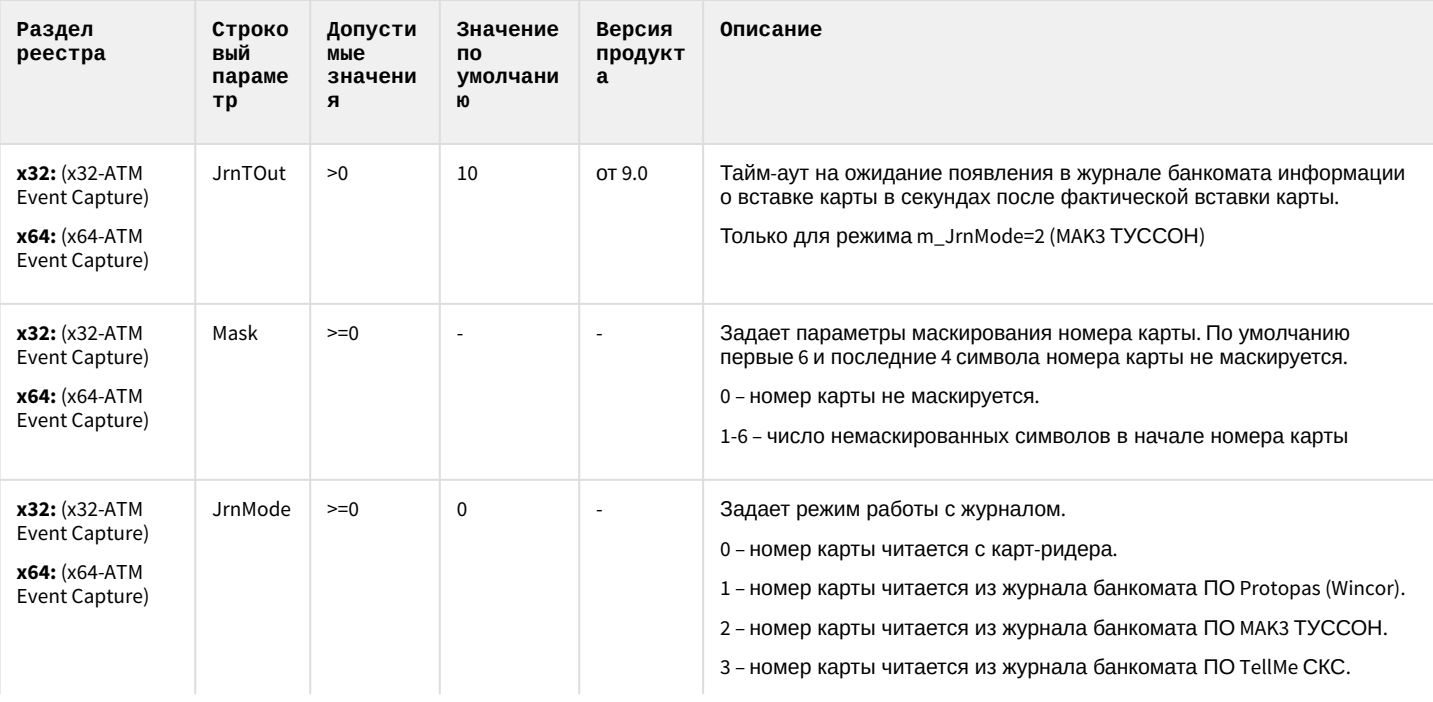

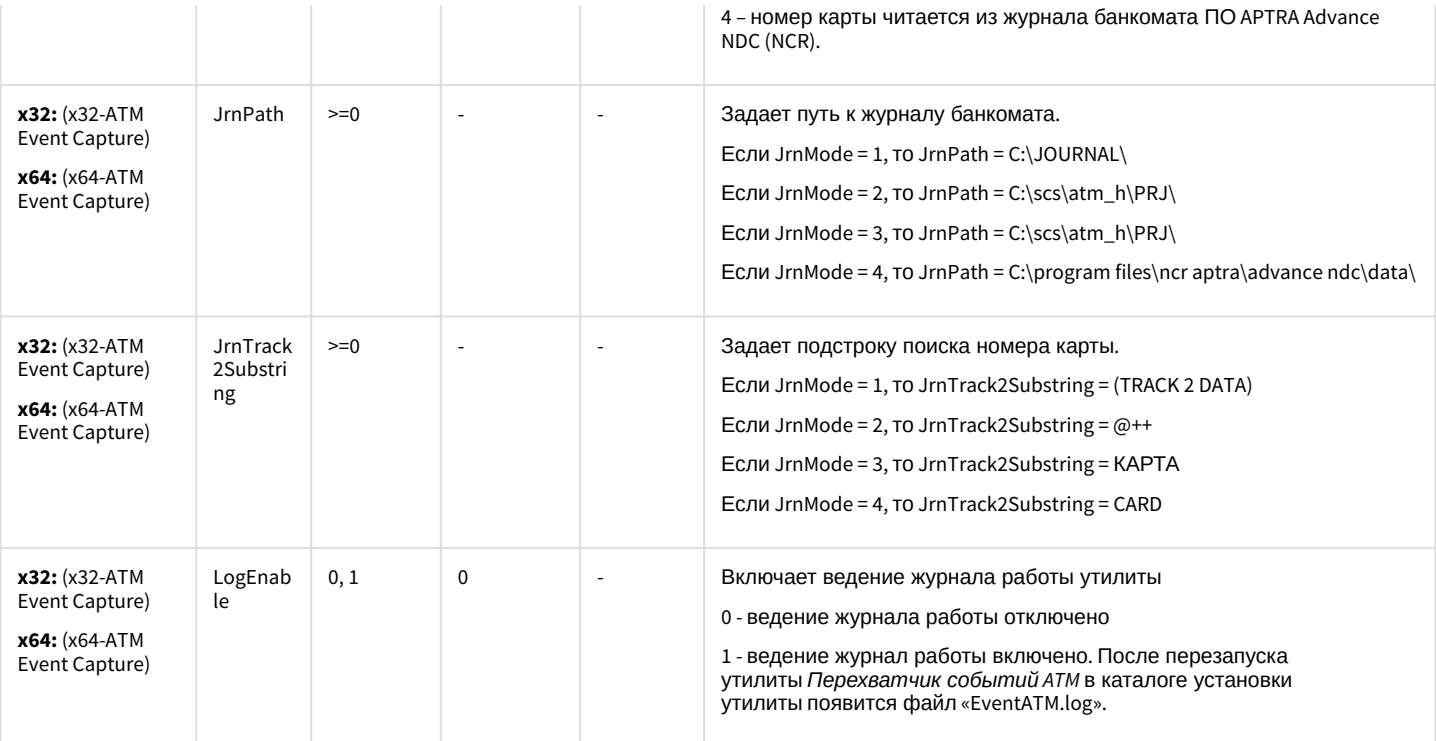

#### К СОДЕРЖАНИЮ

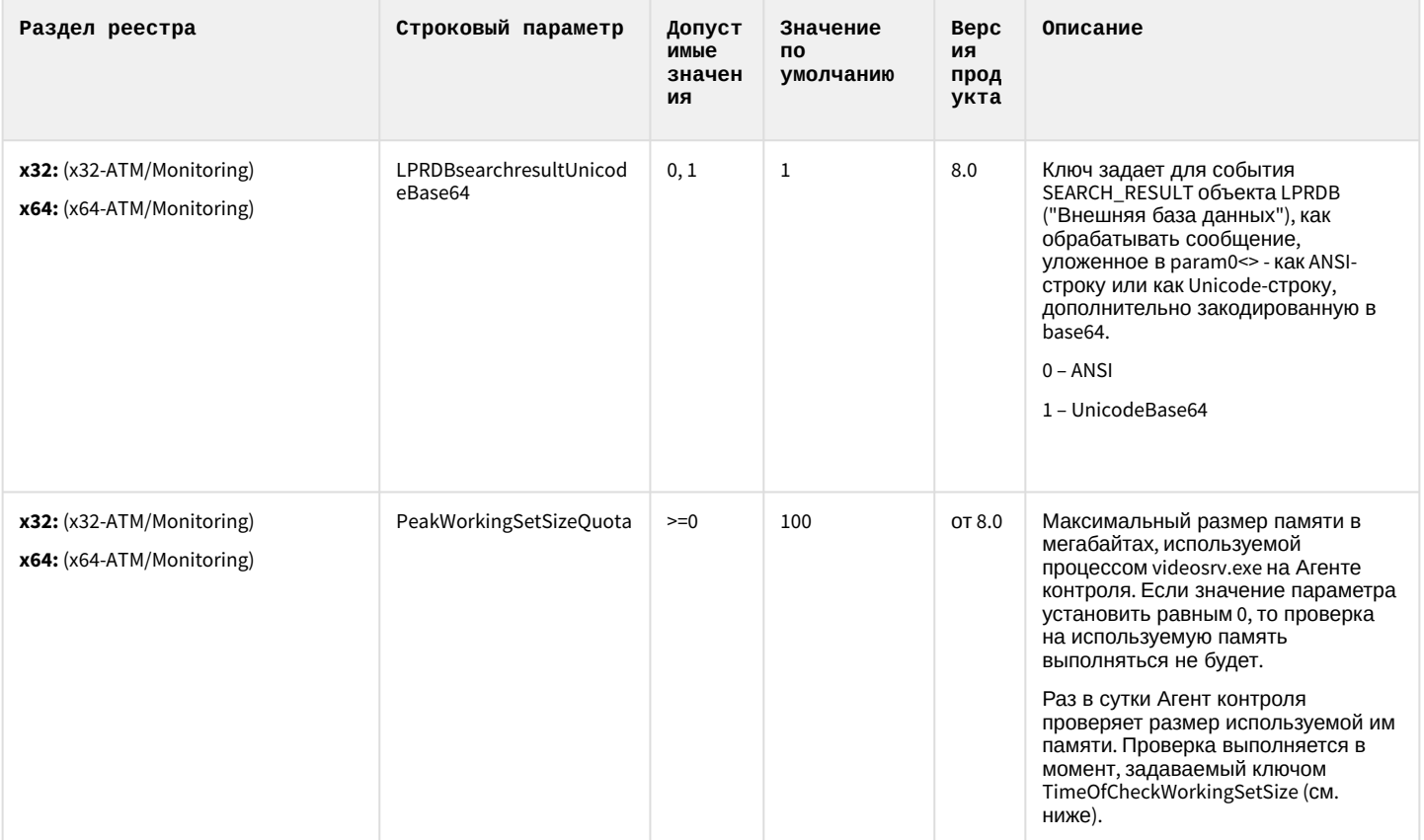

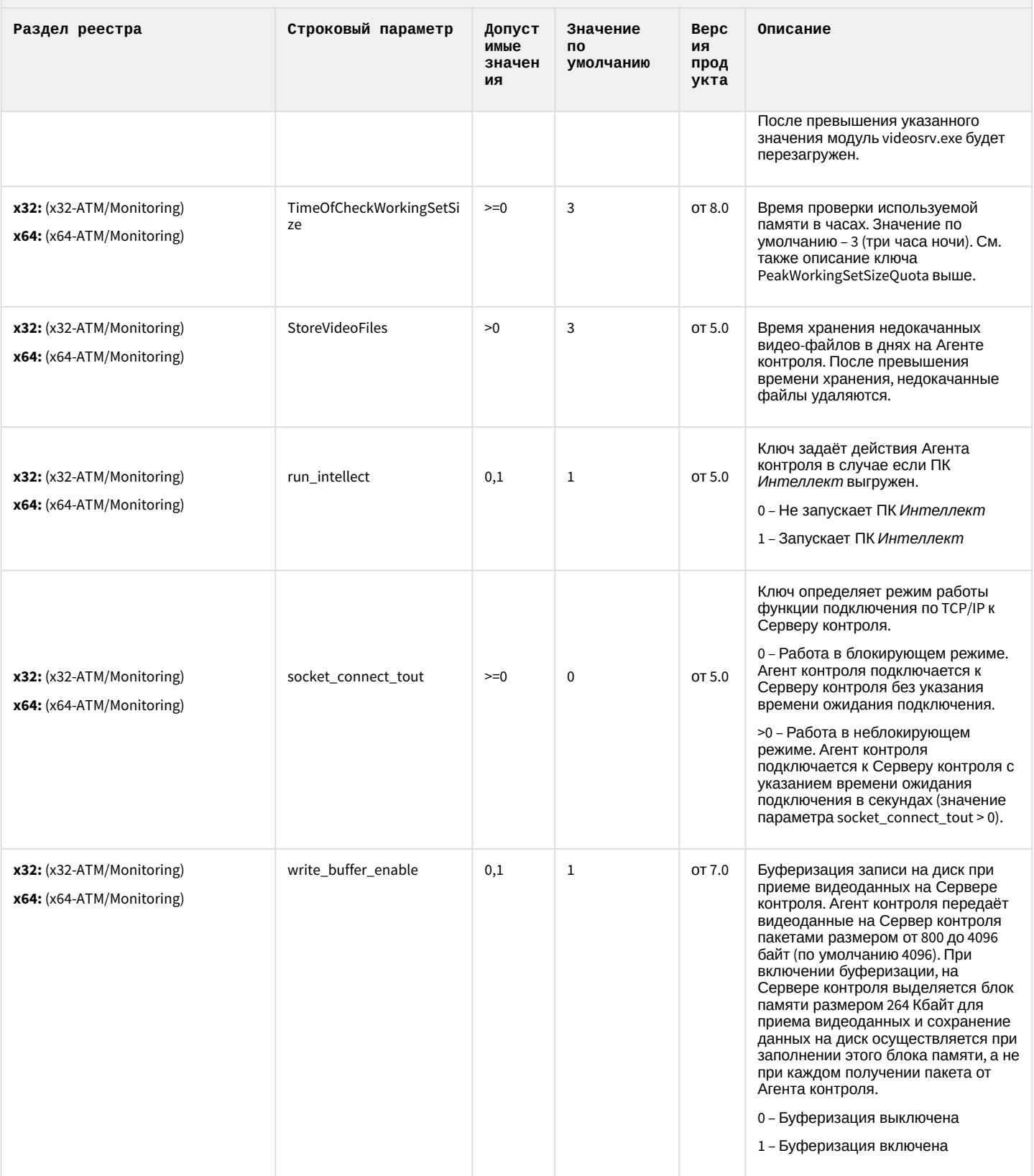

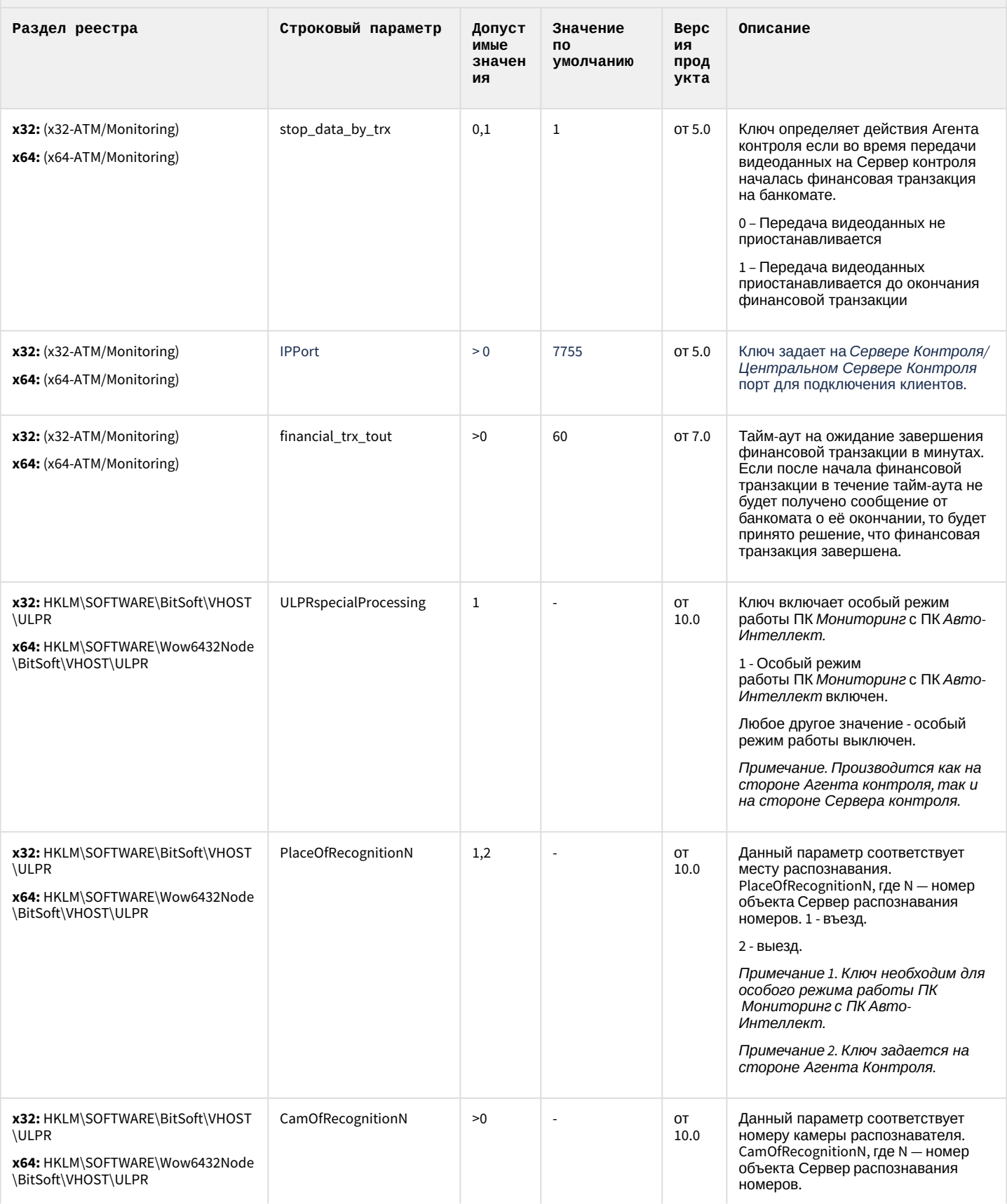

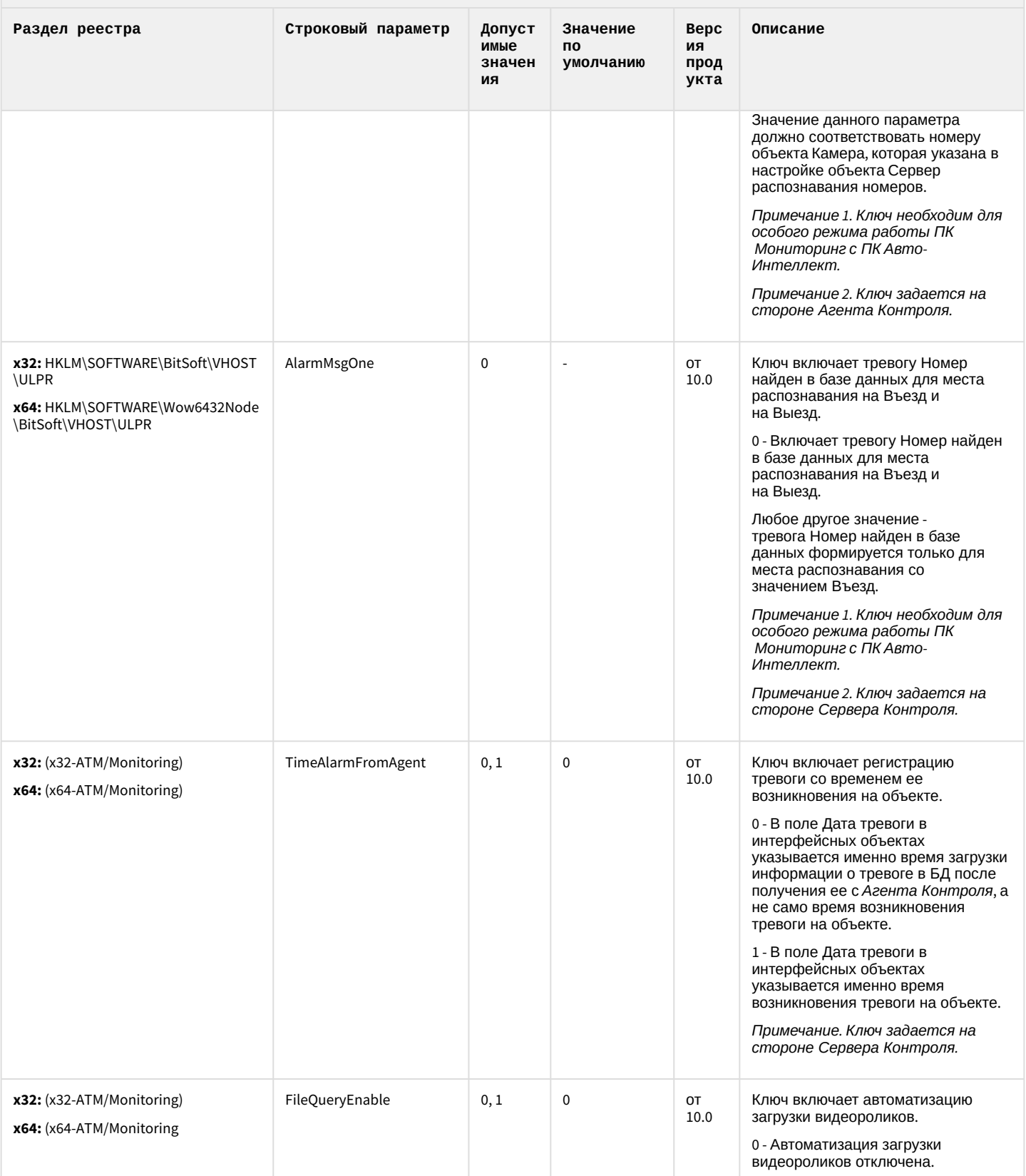

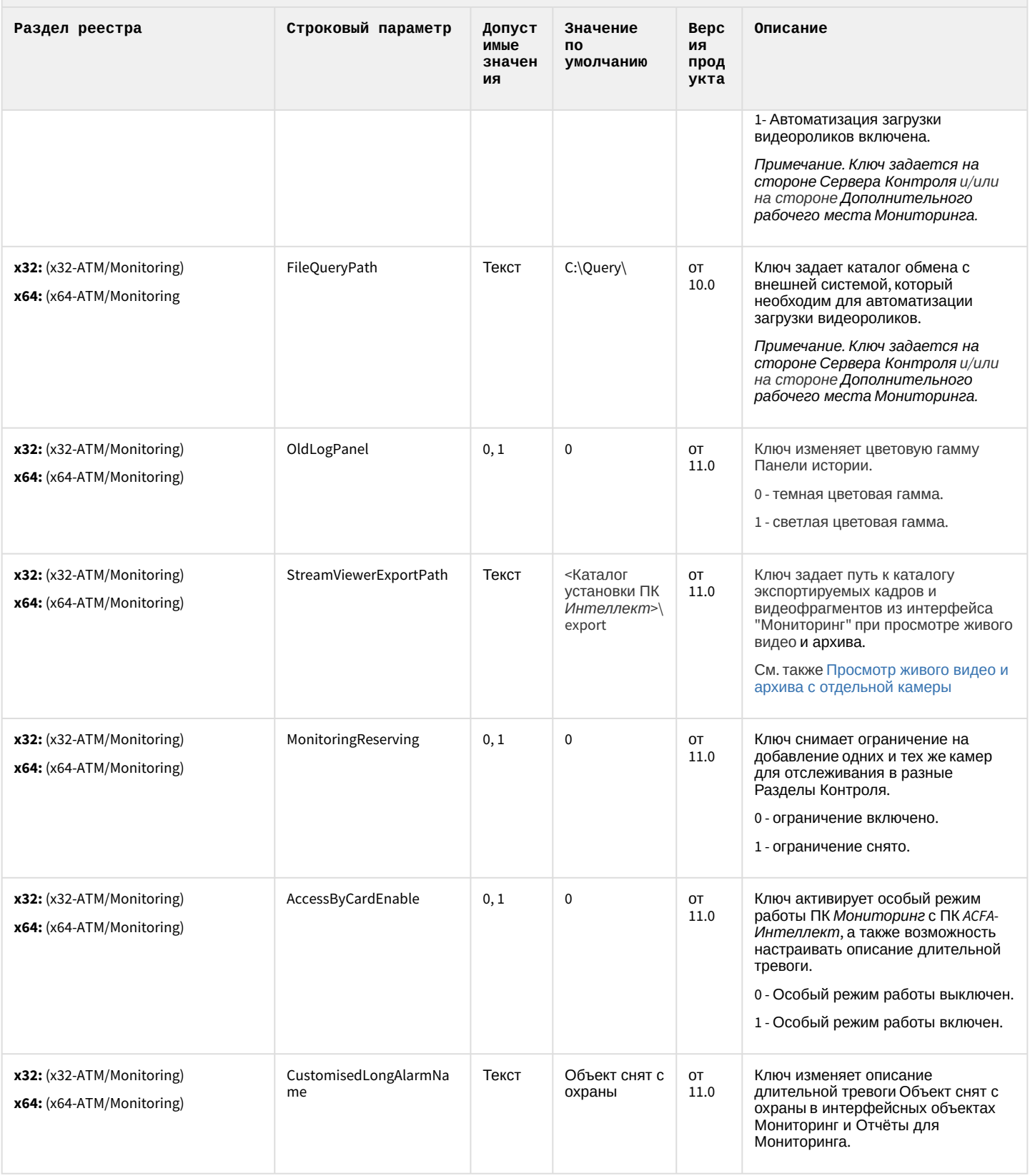

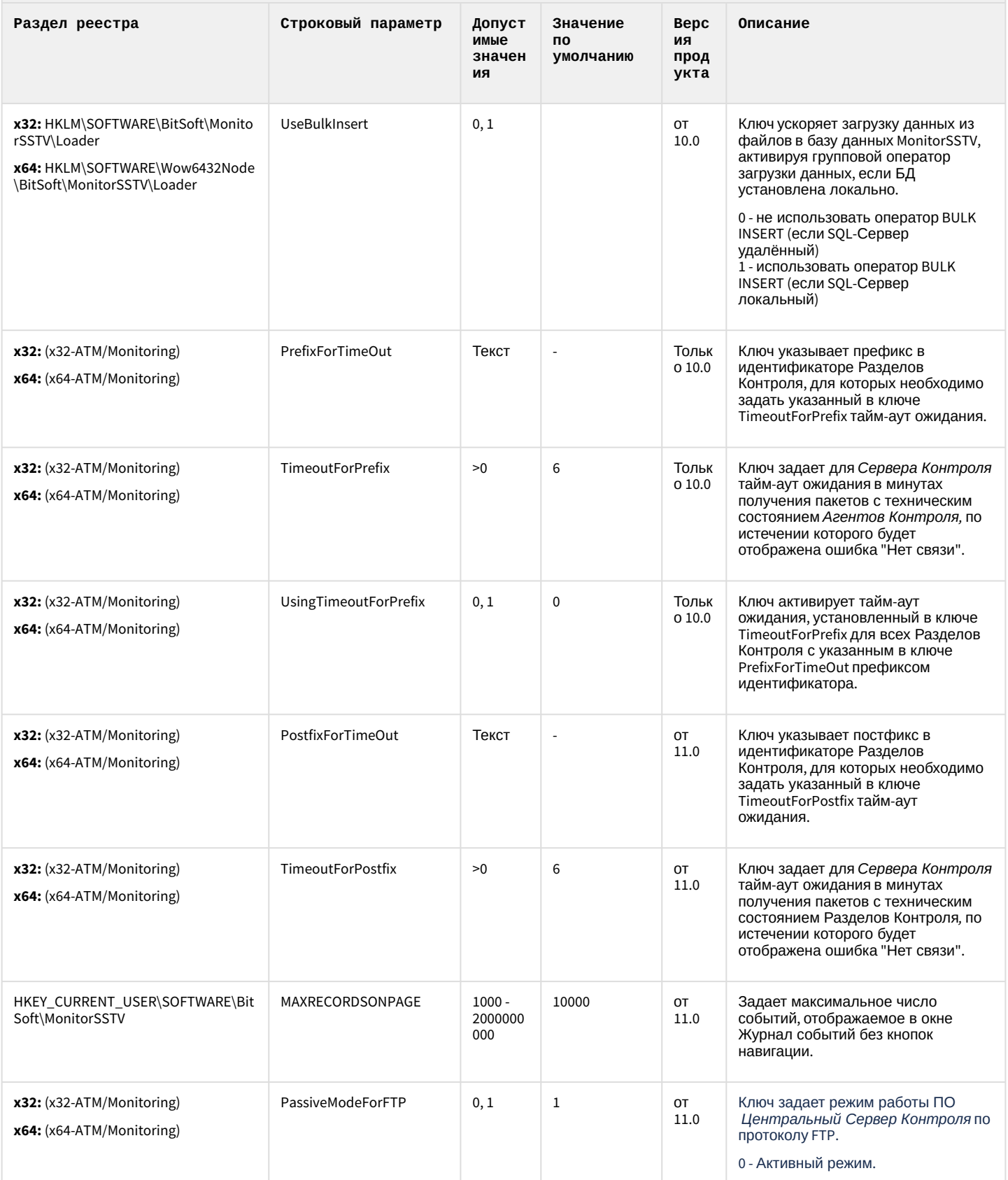

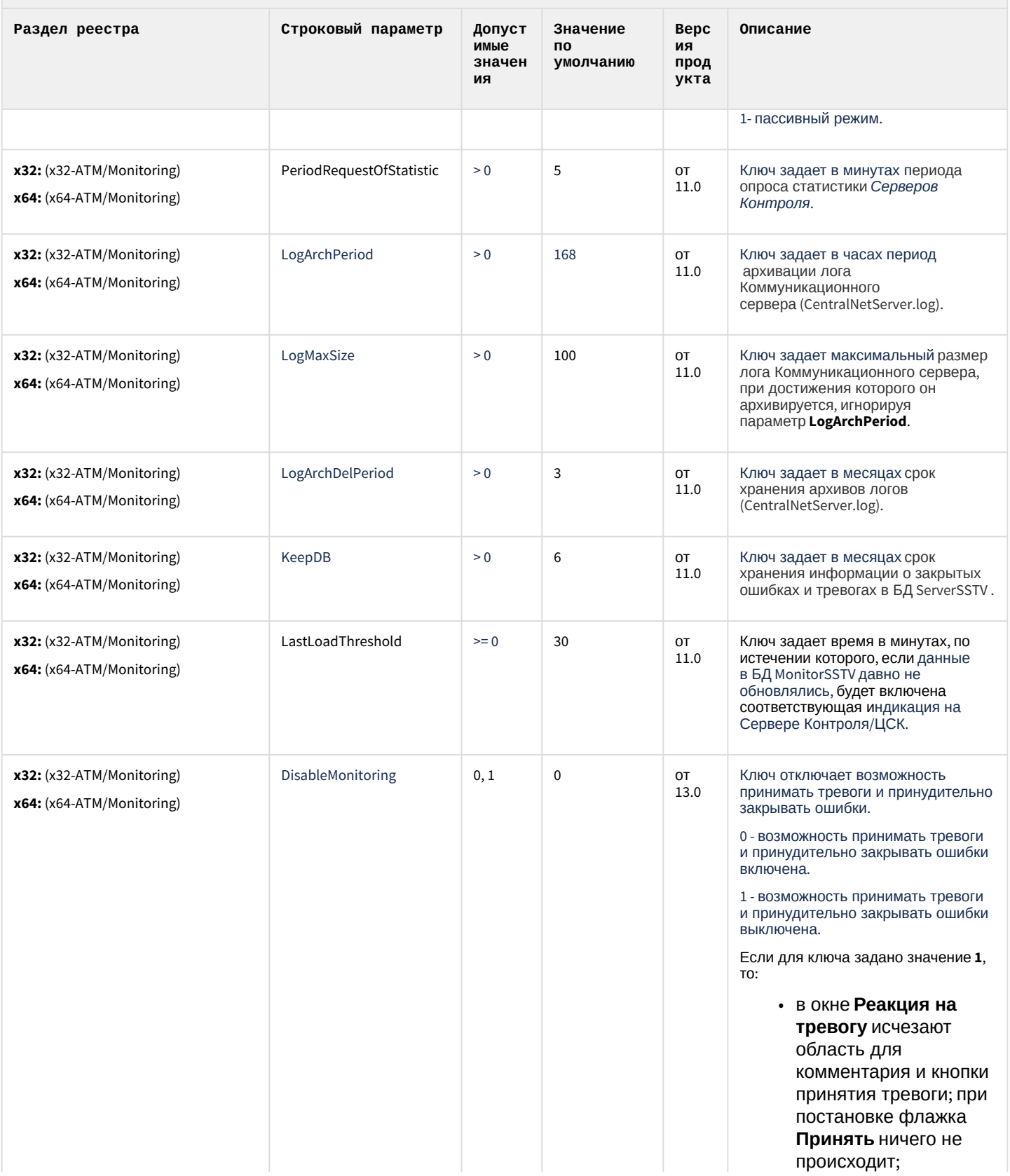

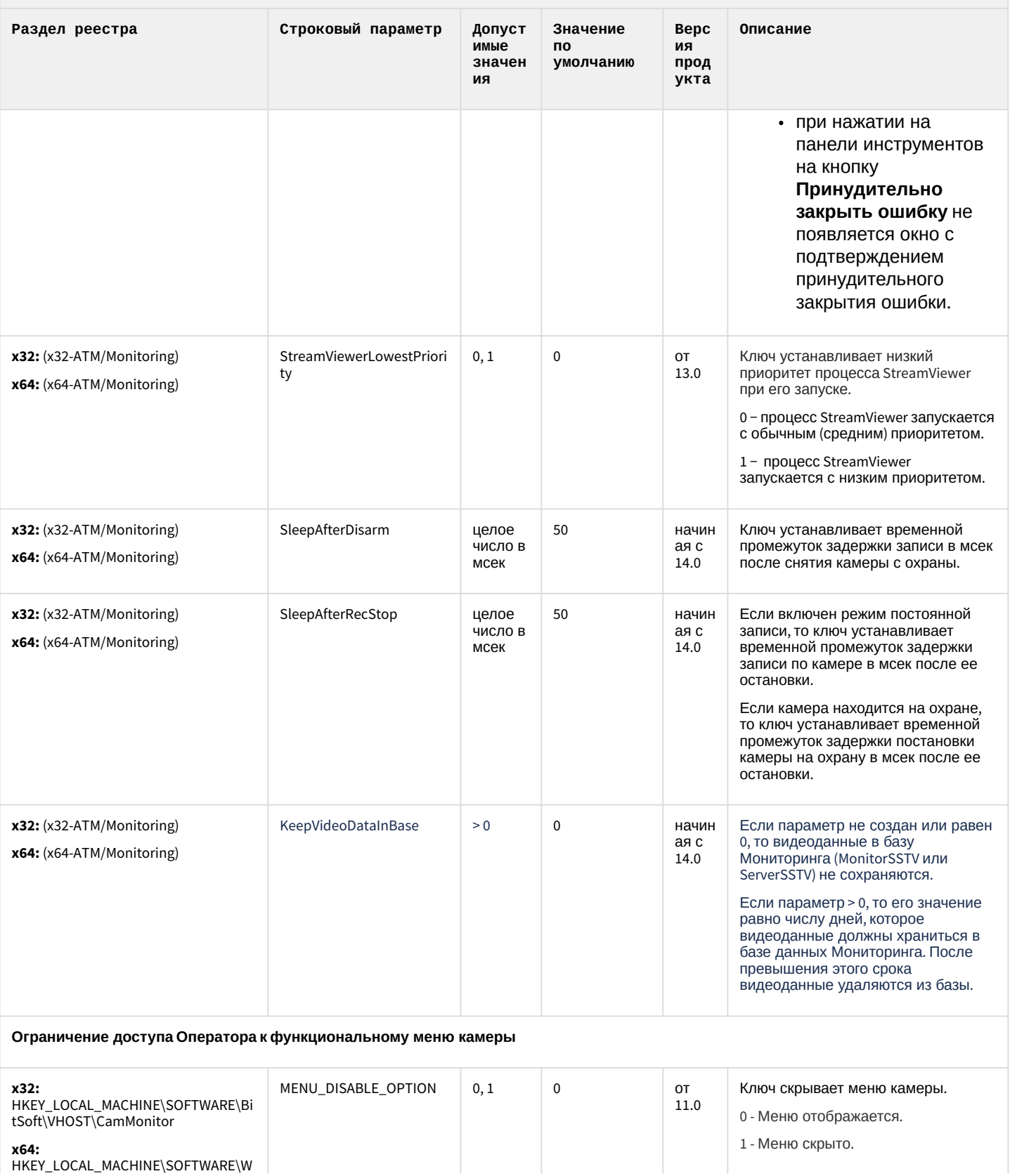

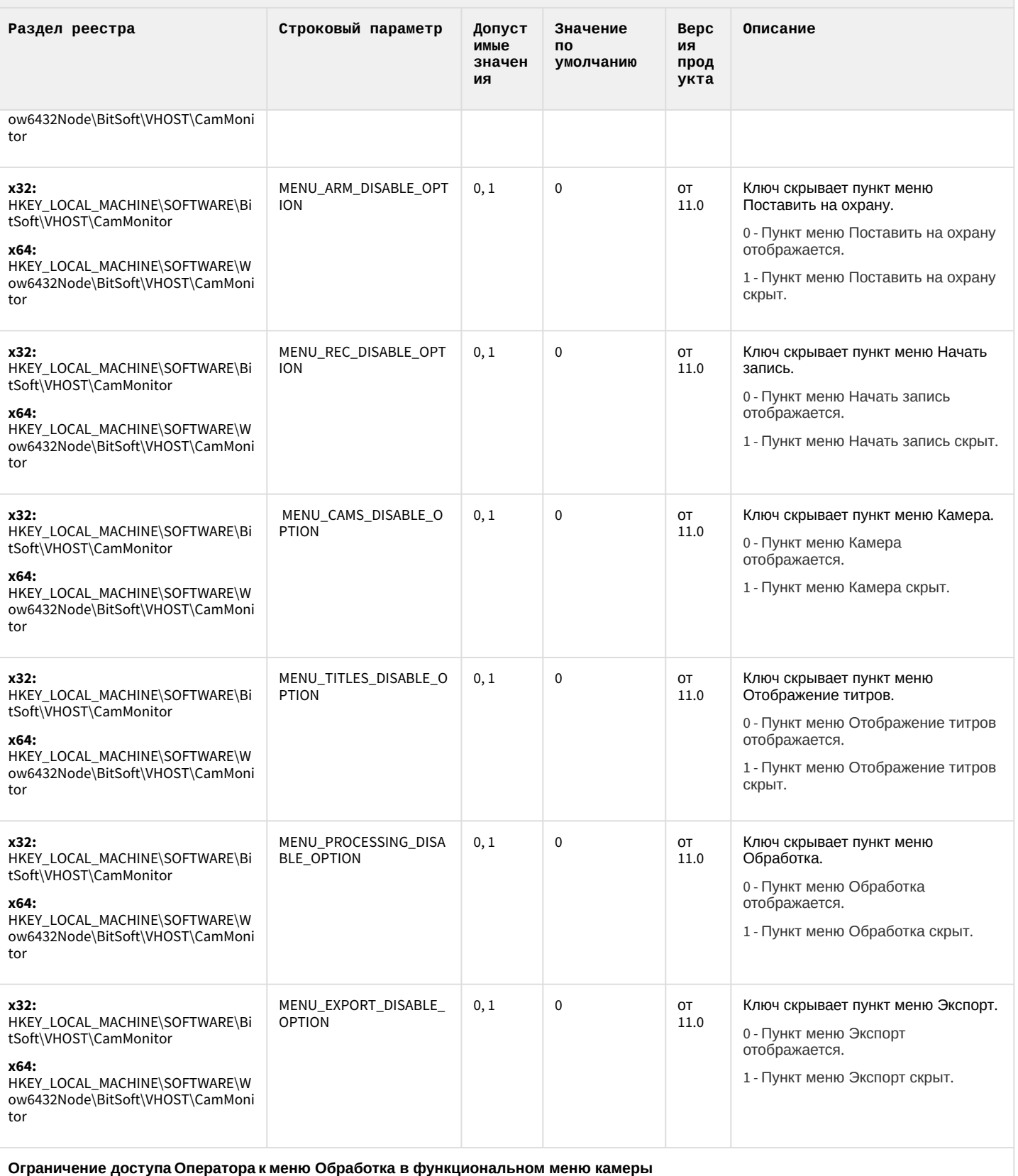

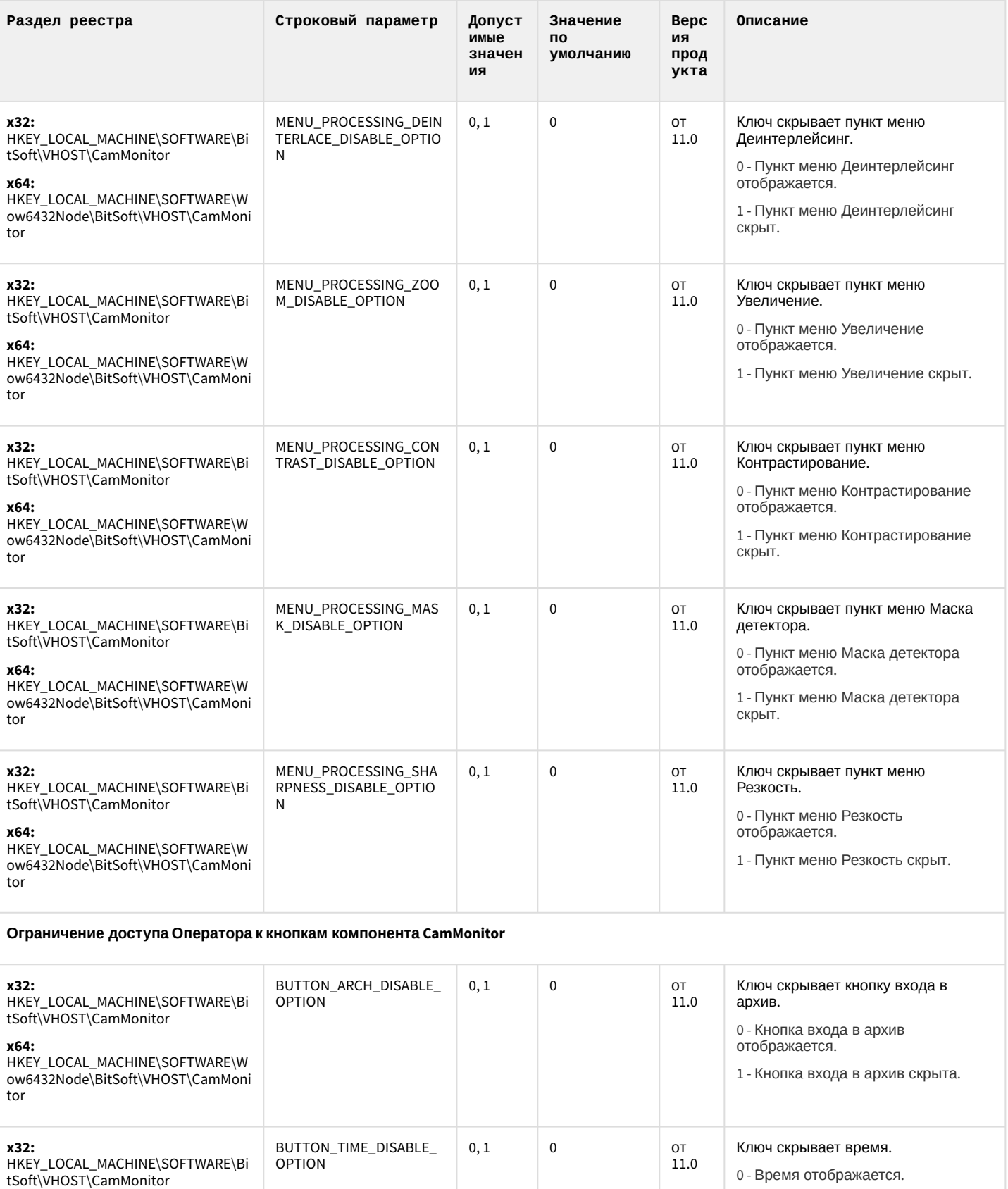

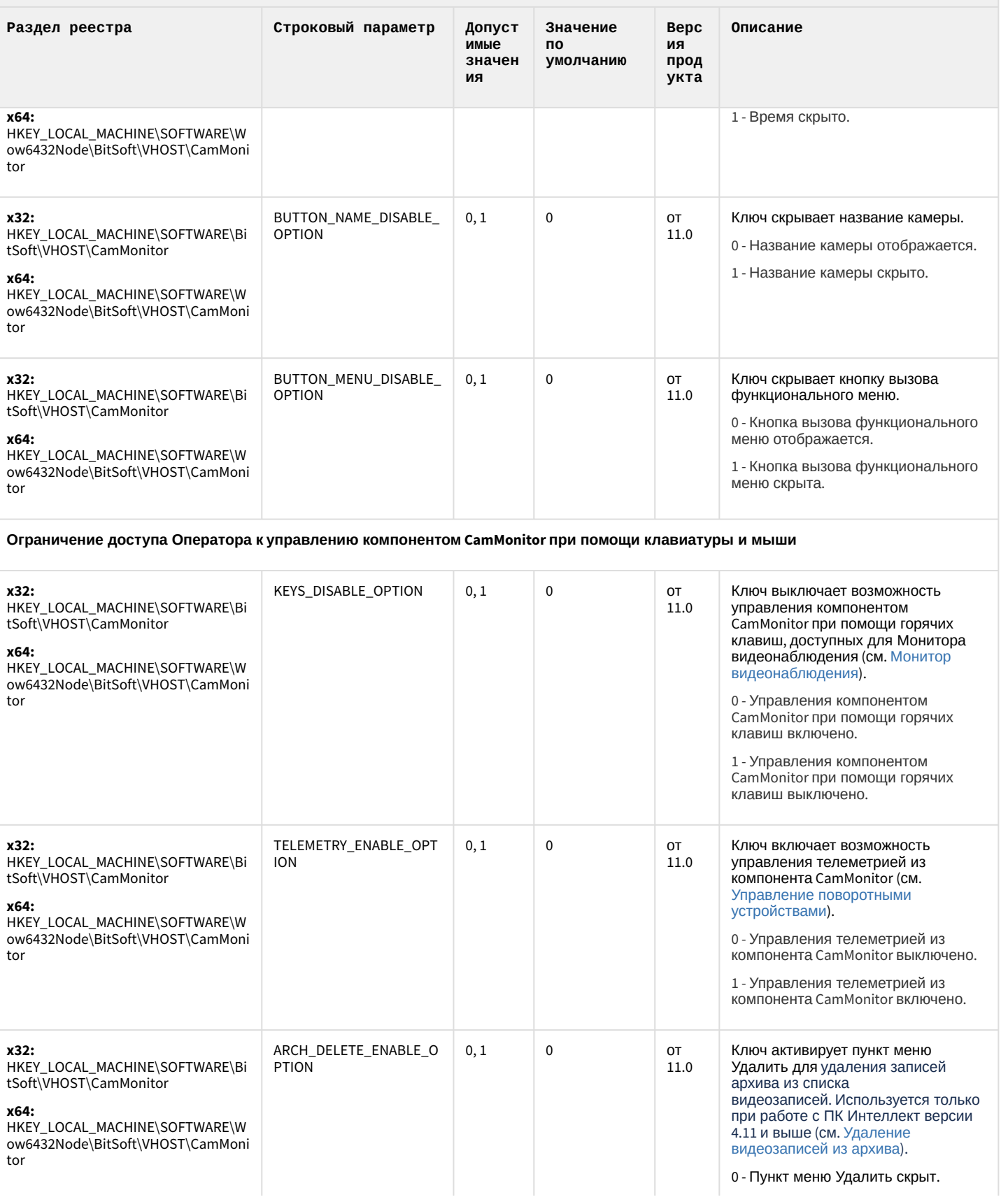

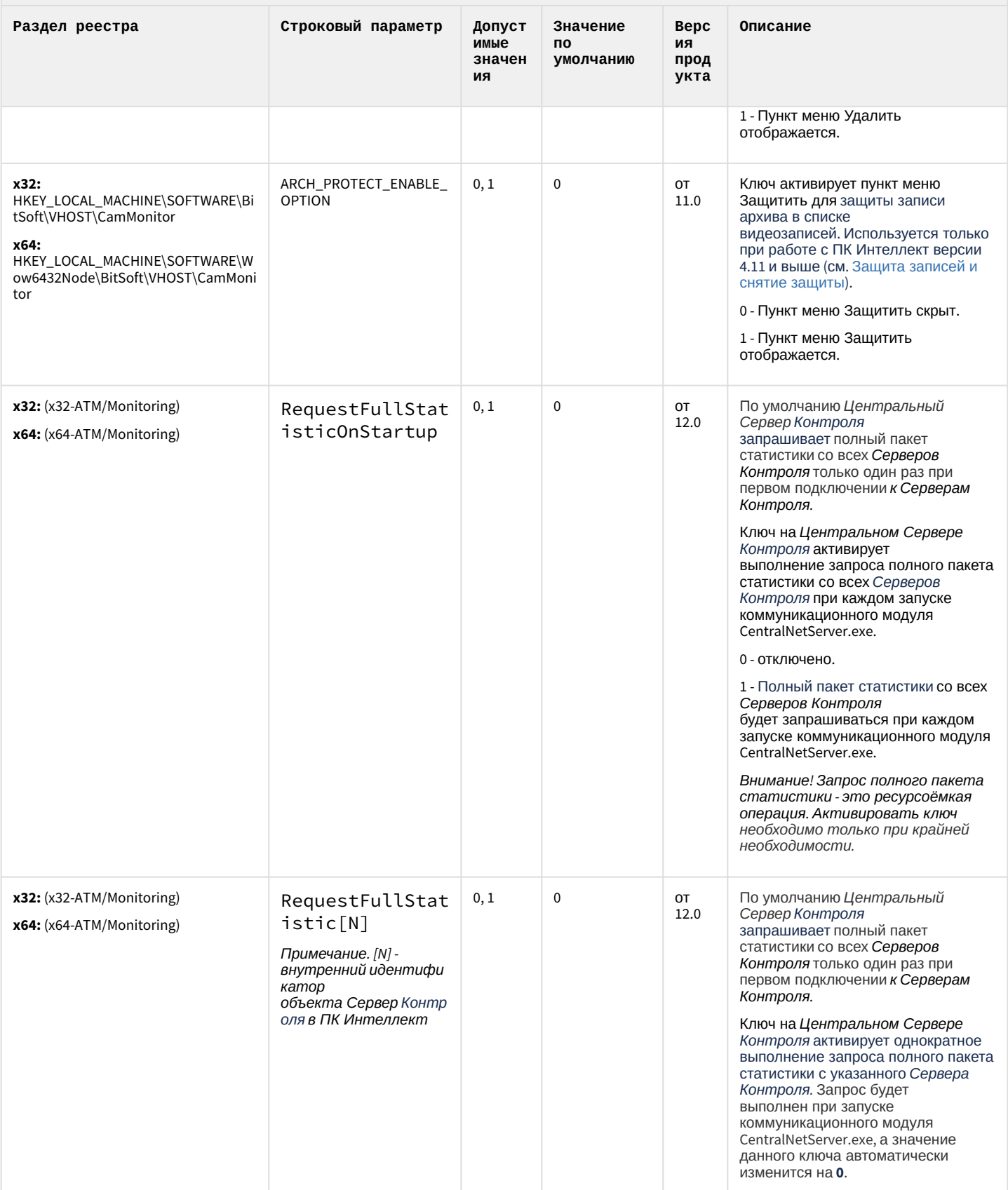

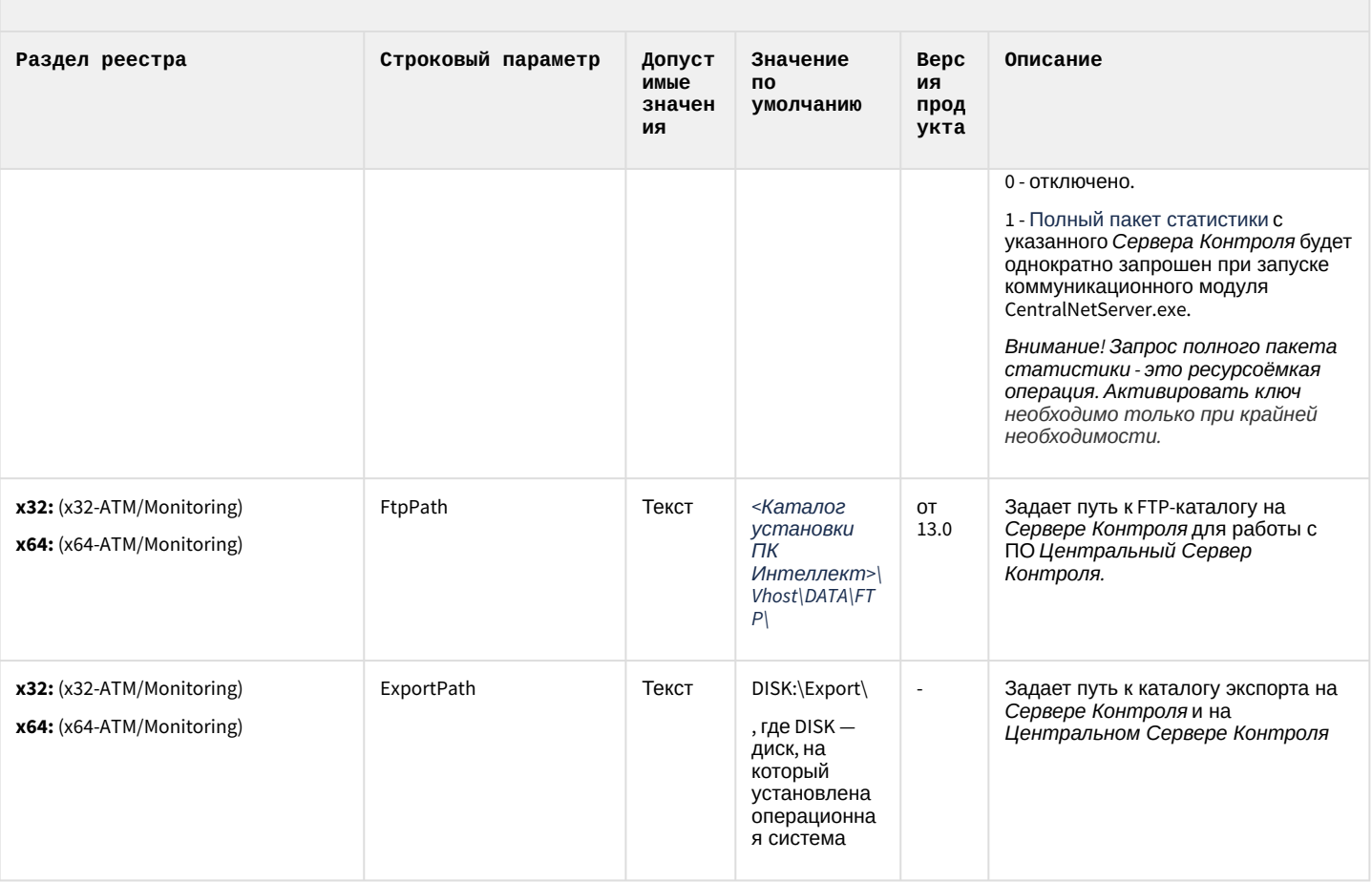

К СОДЕРЖАНИЮ

### ІР Интеграция (пакет драйверов и кодеков для Интеллект)

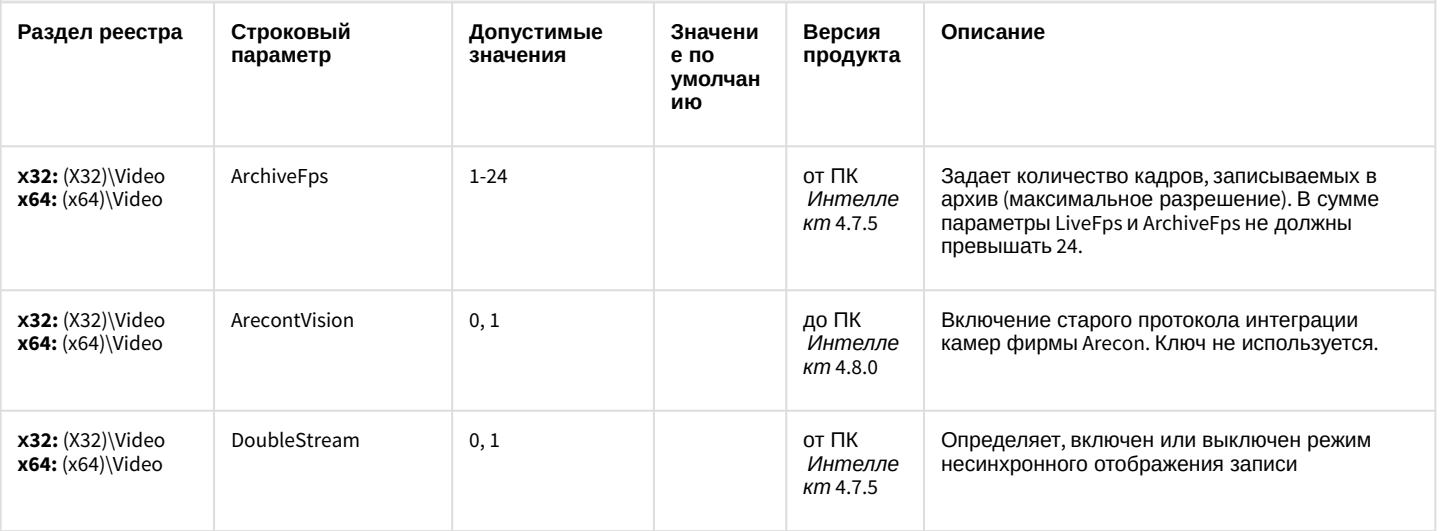

## ІР Интеграция (пакет драйверов и кодеков для Интеллект)

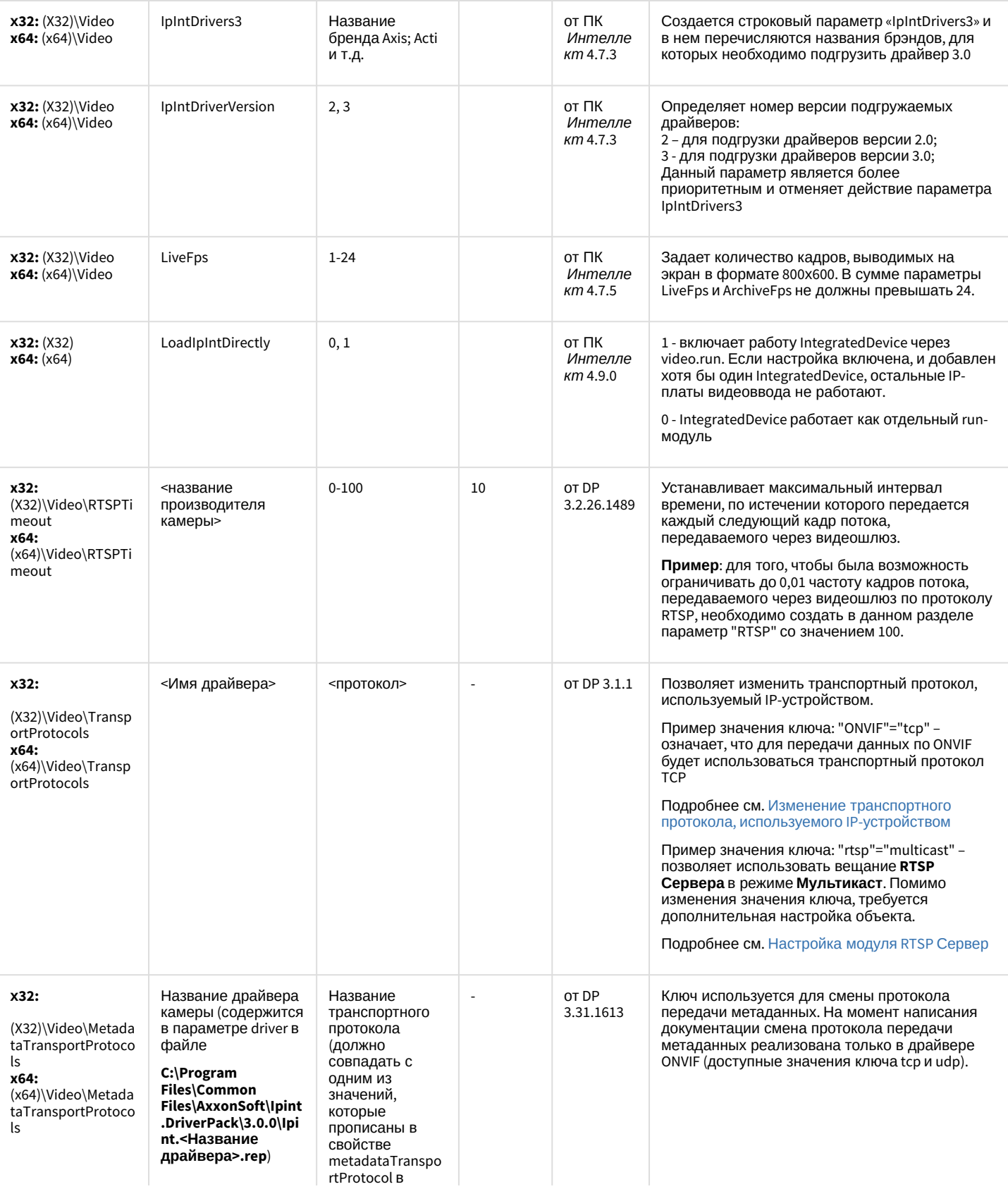
#### ІР Интеграция (пакет драйверов и кодеков для Интеллект)

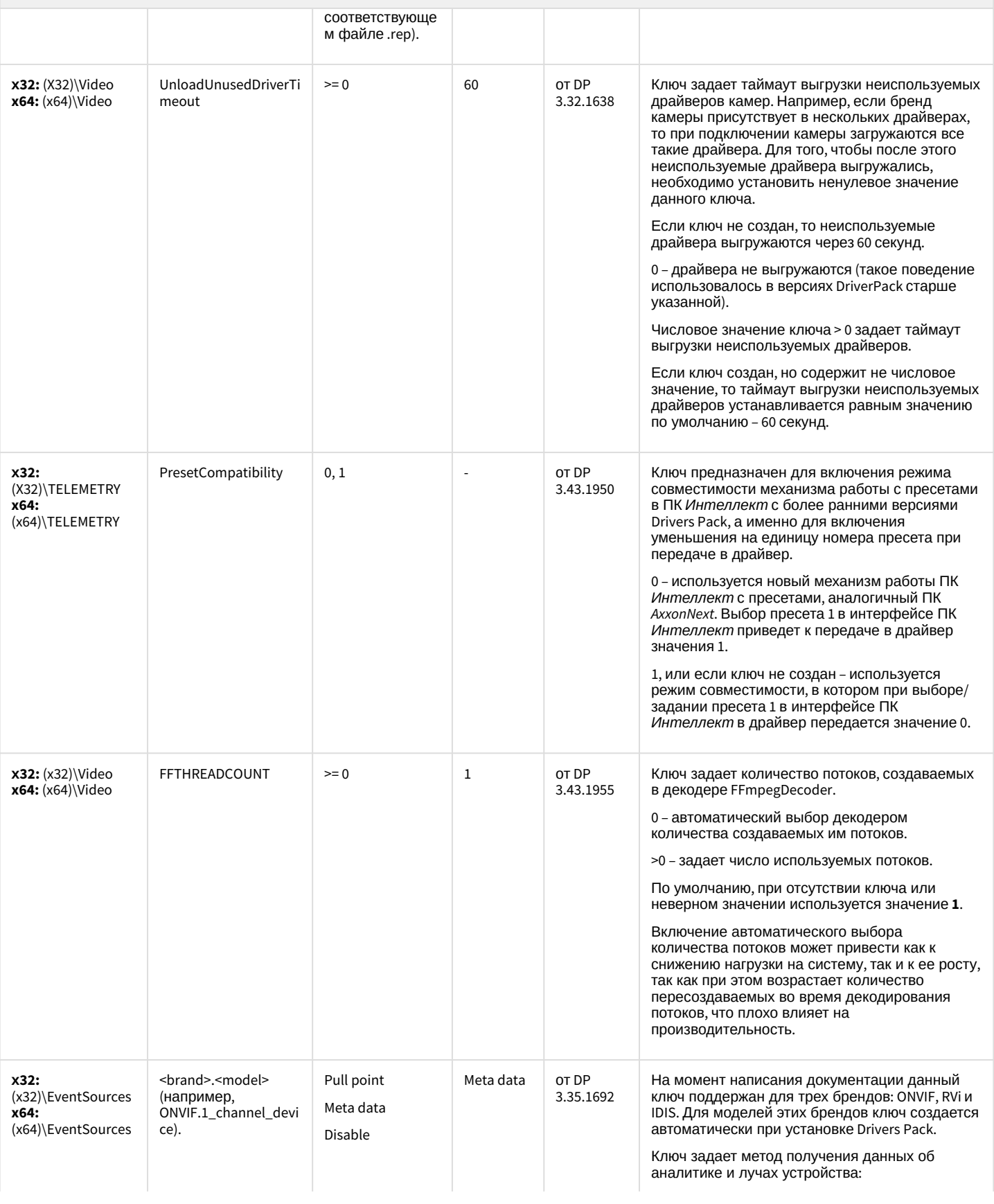

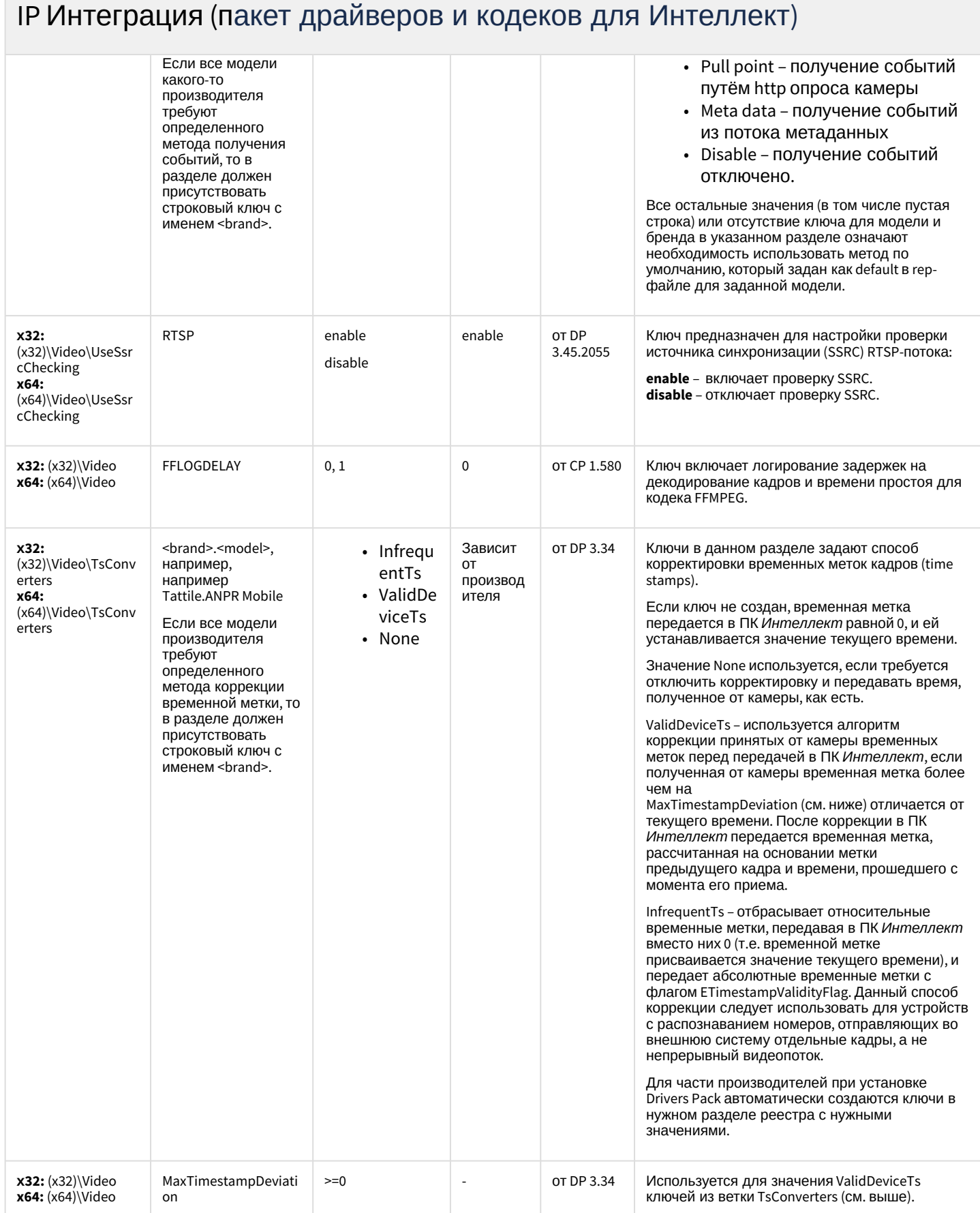

# ІР Интеграция (пакет драйверов и кодеков для Интеллект)

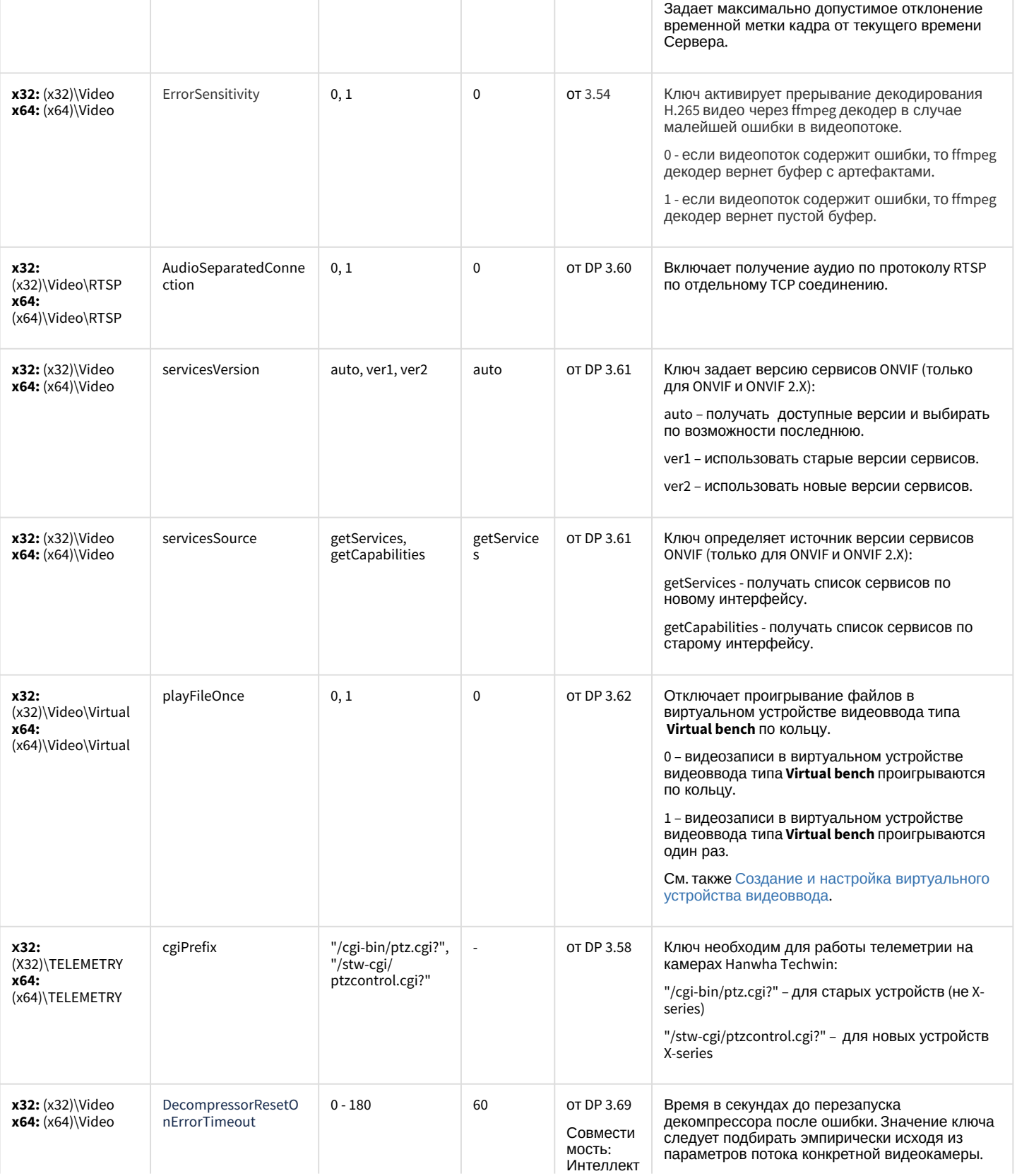

#### ІР Интеграция (пакет драйверов и кодеков для Интеллект)

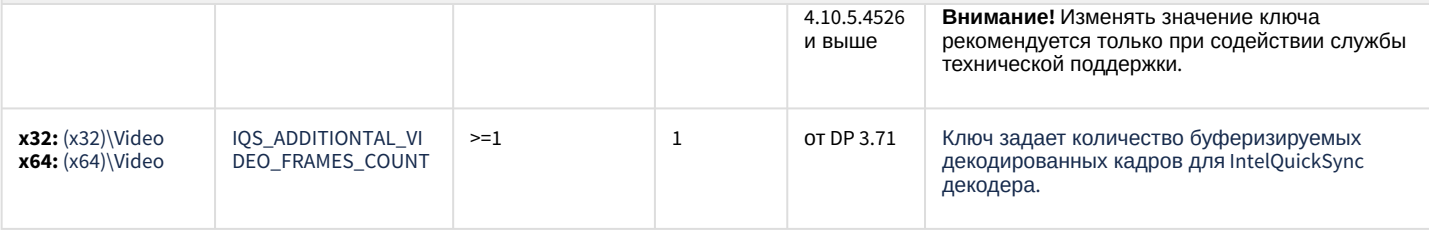

К СОДЕРЖАНИЮ

#### Пакет детекторов для Интеллект

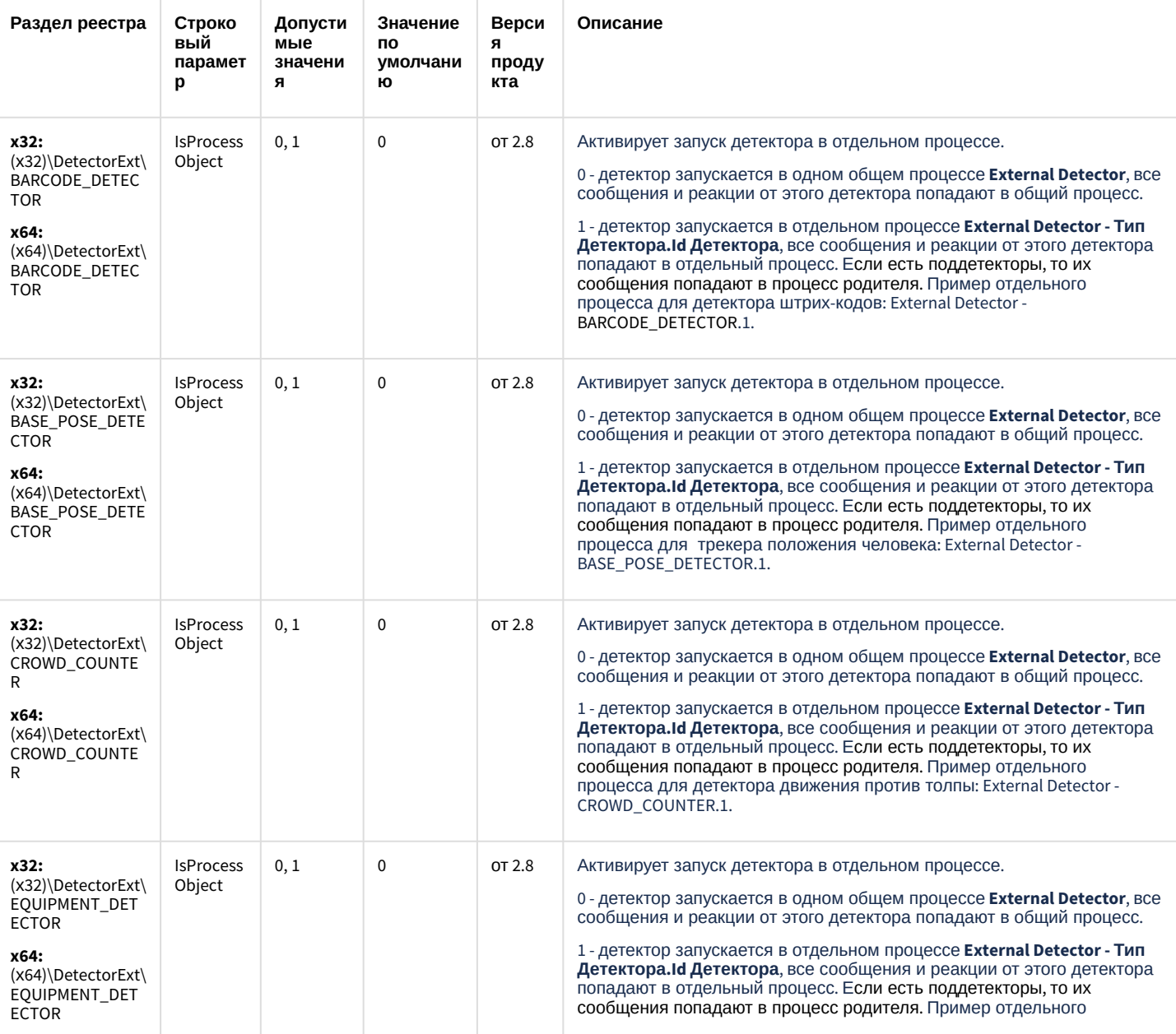

# Пакет детекторов для Интеллект

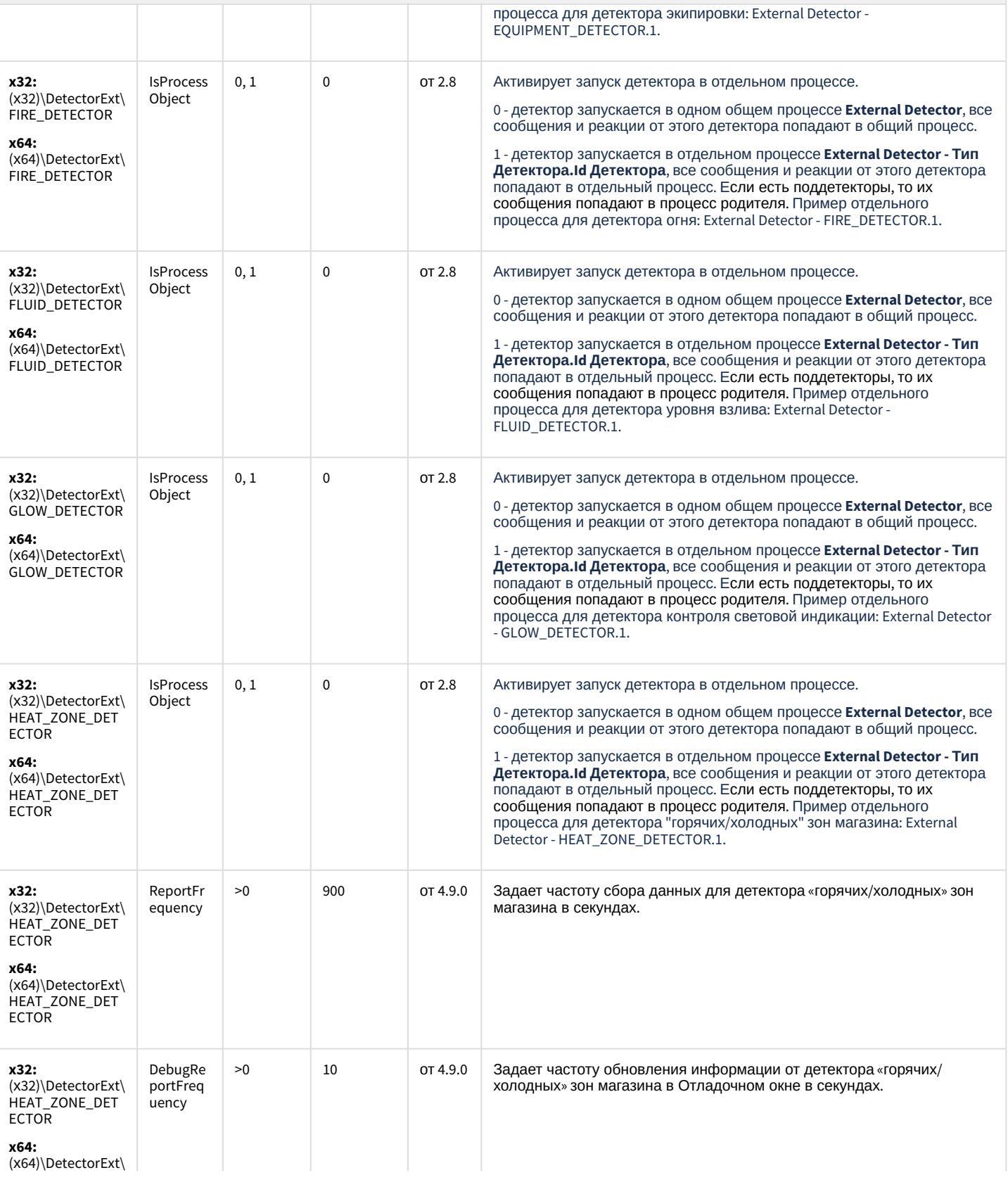

# Пакет детекторов для Интеллект

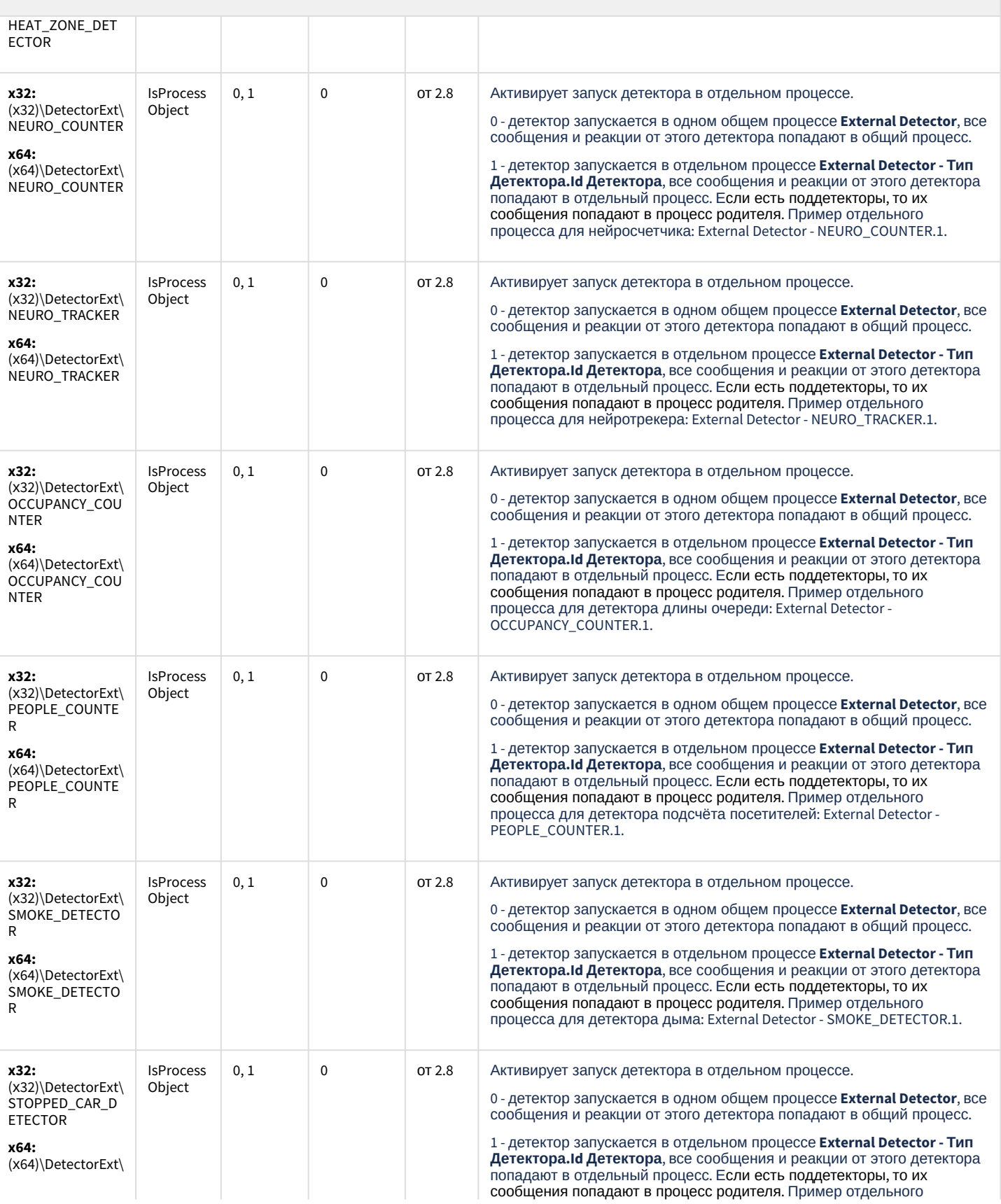

# Пакет детекторов для Интеллект

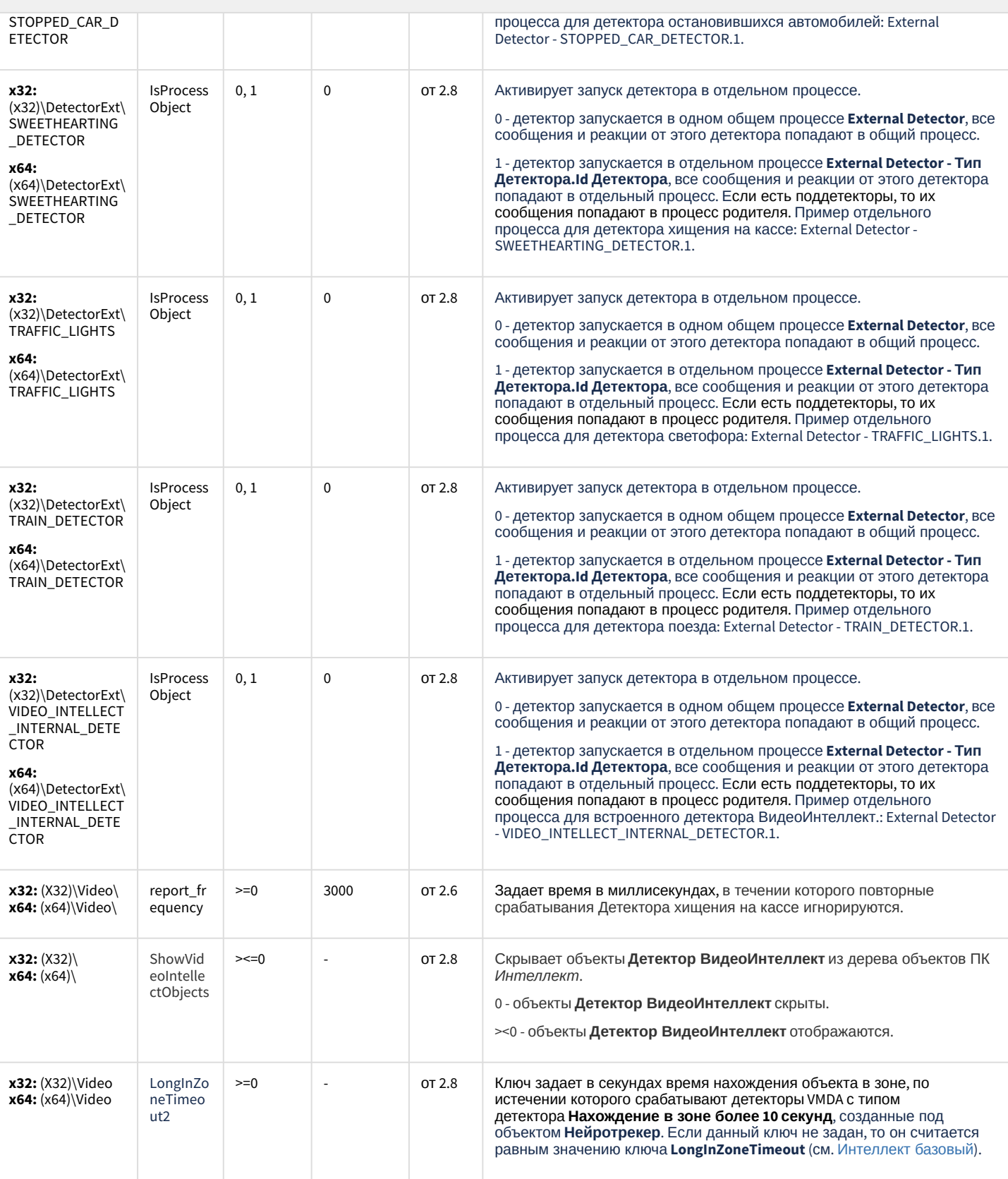

[К СОДЕРЖАНИЮ](#page-90-0)

#### Подсистема Web-отчётов Intellect Web Report System

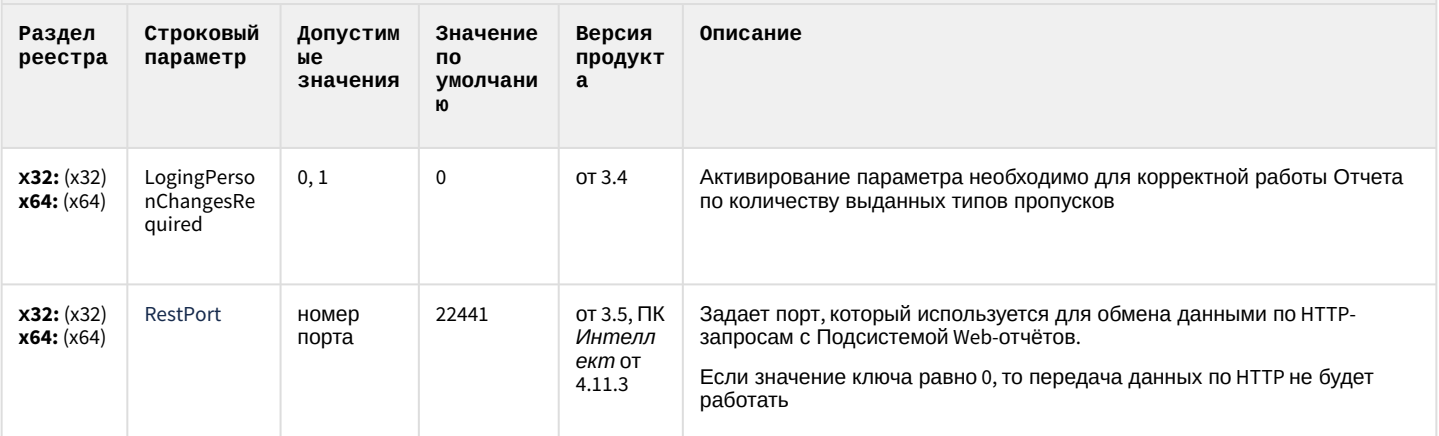

К СОДЕРЖАНИЮ